# А. К. Тихомиров

# ТЕПЛОСНАБЖЕНИЕ РАЙОНА ГОРОДА

Хабаровск 2006

УДК 697.3 (07) ББК

Рецензенты:

Управление перспективного развития топливно-энергетического комплекса министерства топлива и энергетики Хабаровского края (начальник управления *В.В. Выродов*);

заведующий кафедрой «Гидравлика и водоснабжение» Дальневосточного государственного университета путей сообщения д-р техн. наук проф. *Л.Д.Терехов.*

> Н а у ч н ы й р е д а к т о р канд. техн. наук, доц*. Ю. В. Хоничев*

# **Тихомиров А. К**.

Т462

 Теплоснабжение района города : учеб. пособие / А. К.Тихомиров. – Хабаровск : Изд-во Тихоокеан. гос. ун-та,  $2006. - 135$  c.

ISBN  $5 - 7389 - 0515 - 6$ 

 Изложены теоретические основы проектирования водяных систем теплоснабжения, даны примеры расчетов и подбора оборудования тепловых сетей, приведены справочные приложения.

 Издание предназначено для студентов высших учебных заведений специальности ТГВ и других, изучающих курс «Теплоснабжение».

> **УДК 697.3(07) ББК З 38**

**ISBN 5 –7389 – 0515 – 6**

 © Тихоокеанский государственный университет, 2006

© Тихомиров А. К., 2006

# ВВЕДЕНИЕ

Суммарная реализация тепла в России в настоящее время составляет 2 060 млн Гкал/год. На теплоснабжение в год расходуется более 400 млн т условного топлива.

Согласно сводным данным по объектам теплоснабжения регионов Российской Федерации, суммарная протяжённость тепловых сетей в двухтрубном исчислении составляет около 185 000 км. Средний процент их износа оценивается в 60–70 %. По экспертной оценке 15 % тепловых сетей требуют безотлагательной замены. Для приведения системы транспорта теплоносителя в надежное состояние необходимо построить заново или провести реконструкцию 150 тыс. км теплотрасс в двухтрубном исчислении.

 Для решения таких глобальных задач необходима подготовка специалистов в области теплоснабжения.

 Учебное пособие написано для студентов специальности «Теплогазоснабжение и вентиляция» и может быть использовано при изучении дисциплины «Теплоснабжение», при выполнении курсовых и дипломных проектов, а также при решении других практических задач по данной дисциплине.

 Курсовое и дипломное проектирование, являясь составной частью учебного процесса, способствует усвоению студентами теоретических знаний, приобретению практических навыков в проектно-конструкторской работе.

 Курсовое и дипломное проектирование по теплоснабжению дает возможность студенту освоить методы расчета различных видов теплового потребления, изучить способы регулирования отпуска теплоты, выполнить гидравлические расчеты трубопроводов тепловых сетей, тепловой и механический расчеты теплопроводов, приобрести навыки по использованию технической, справочной и нормативной литературы.

 Приведенные в настоящем пособии нормативные, расчетные и руководящие материалы могут быть использованы при проектировании новых и реконструкции существующих водяных систем теплоснабжения.

 Автор выражает благодарность сотрудникам Управления перспективного развития ТЭК министерства топлива и энергетики Хабаровского края и заведующему кафедрой «Гидравлика и водоснабжение» ДВТУПС доктору технических наук, профессору Л.Д. Терехову за ценные замечания при рецензировании пособия.

# ТЕОРЕТИЧЕСКИЕ ОСНОВЫ ПРОЕКТИРОВАНИЯ ТЕПЛОВЫХ СЕТЕЙ

#### 1.1. КОНСТРУИРОВАНИЕ ТЕПЛОВЫХ СЕТЕЙ

Проектирование тепловых сетей начинается с выбора трассы. Трасса тепловых сетей в городах должна размещаться преимущественно в отведенных для инженерных сетей технических полосах параллельно красным линиям улиц, дорог и проездов вне проезжей части и полосы древесных насаждений. На территории кварталов и микрорайонов допускается прокладка теплопроводов по проездам, не имеющим капитального дорожного покрытия, тротуарам и зеленым зонам. Диаметры трубопроводов, прокладываемых в кварталах или микрорайонах, по условиям безопасности следует выбирать не более 500 мм, а их трасса не должна проходить в местах возможного скопления населения (спортплощадки, скверы, дворы общественных зданий и др.). Допускается пересечение водяными тепловыми сетями диаметром условного прохода  $D_v$  = 300 мм и менее жилых и общественных зданий при условии прокладки сетей в технических подпольях, коридорах и тоннелях (высотой не менее 1,8 м) с устройством дренирующего колодца в нижней точке на выходе из здания. Пересечение тепловыми сетями детских, дошкольных, школьных и лечебно-профилактических учреждений не допускается. Пересечение дорог, проездов, других коммуникаций, а также зданий и сооружений следует, как правило, предусматривать под прямым углом. В населенных пунктах для тепловых сетей предусматривается, в основном, подземная прокладка. Надземная прокладка в городской черте может применяться на участках со сложными грунтовыми условиями, при пересечении железных дорог общей сети, рек, оврагов, при большой густоте подземных сооружений и в других случаях, регламентируемых [1]. Уклон тепловых сетей независимо от направления движения теплоносителя и способа прокладки должен быть не менее 0,002.

При выборе схемы магистральных тепловых сетей необходимо учитывать обеспечение надежности и экономичности их работы. Следует стремиться к наименьшей протяженности тепловых сетей, к меньшему количеству тепловых камер, применяя, по возможности, двухстороннее подключение кварталов. При прокладке в районе города двух и более крупных магистралей от одного источника следует предусматривать, при необходимости, устройство резервных перемычек между магистралями. Водяные тепловые сети следует принимать, как правило, 2-трубными, подающими теплоноситель одновременно на отопление, вентиляцию, горячее водоснабжение и технологические нужды.

Схемы квартальных тепловых сетей принимаются тупиковыми, без резервирования. Для трубопроводов тепловых сетей, работающих при давлениях до 2,5 МПа и температурах теплоносителя до 200 ºС, следует предусматривать стальные электросварные трубы. Основные характеристики стальных труб для водяных тепловых сетей приведены в прил. 15. (Приведенный порядок ссылок на приложения, таблицы и рисунки определен логикой выполнения курсовых и выпускных квалификационных работ).

Допущены к применению в тепловых сетях стойкие в отношении коррозии напорные бесшовные горячепрессованные трубы из чугуна с шаровидным графитом (трубы ВЧШГ) по ТУ 14-3-1848-92.

Арматуру в тепловых сетях следует применять стальную. Допускается применять арматуру из высокопрочного чугуна в районах с расчетной температурой наружного воздуха для проектирования систем отопления *t*<sup>о</sup> выше –40 ºС; из ковкого чугуна с *t*<sup>о</sup> выше –30 ºС; из серого чугуна с *t*<sup>о</sup> выше –10 ºС. На выводах тепловых сетей от источника теплоты, на вводах в центральные тепловые пункты и индивидуальные тепловые пункты с суммарной тепловой нагрузкой на отопление и вентиляцию 0,2 МВт и более должна предусматриваться стальная запорная арматура. Запорную арматуру в тепловых сетях следует предусматривать:

- а) на трубопроводах выводов тепловых сетей от источников теплоты;
- б) на трубопроводах водяных тепловых сетей  $D_v \ge 100$  мм на расстоянии не более 1 000 м друг от друга (секционирующие задвижки), допускается увеличивать расстояния между секционирующими задвижками для трубопроводов  $D_v = 400 - 500$  мм – до 1 500 м, для трубопроводов  $D_v > 600$  мм – до 3 000 м, для трубопроводов надземной прокладки  $D_v \ge 900 -$ до 5 000 м;
- в) в узлах на трубопроводах ответвлений  $D_v > 100$  мм, а также в узлах на трубопроводах ответвлений к отдельным зданиям независимо от диаметров трубопроводов.

При длине ответвлений к отдельным зданиям до 30 м и при  $D_v \le 50$ 

мм допускается запорную арматуру на этих ответвлениях не устанавливать, при этом следует предусматривать запорную арматуру, обеспечивающую отключение группы зданий с суммарной тепловой нагрузкой, не превышающей 0,6 МВт. В нижних точках трубопроводов тепловых сетей необходимо предусматривать штуцера с запорной арматурой для спуска воды (спускные устройства). Спускные устройства должны обеспечить продолжительность опорожнения участка для

трубопроводов  $D_y \le 300$  мм – не более 2 ч; для трубопроводов  $D_y = 350-$ 500 мм – не более 4 ч; для трубопроводов  $D_v \ge 600$  – не более 5 ч.

Диаметры спускных устройств должны определяться по методике [1] и приниматься не менее указанных в табл. 1.6. В высших точках трубопроводов тепловых сетей должны предусматриваться штуцера с запорной арматурой для выпуска воздуха (воздушники), условный проход которых приведен в табл. 1.7. Данные по запорной арматуре приведены в прил. 20. Следует отдавать предпочтение малогабаритной запорной арматуре (шаровым кранам, затворам).

После определения диаметров трубопроводов на схеме тепловых сетей должны быть расставлены неподвижные опоры, воспринимающие горизонтальные усилия вдоль оси теплопроводов. Неподвижные опоры в первую очередь устанавливают в местах размещения ответвлений, секционирующих задвижек, на участках самокомпенсации с углами поворота 90–130º. Далее расставляют промежуточные неподвижные опоры на протяженных прямолинейных участках. Максимальные расстояния между неподвижными опорами не должны превышать величин указанных в прил. 7. Неподвижные опоры следует предусматривать:

- упорные при всех способах прокладки трубопроводов;
- щитовые при бесканальной прокладке и прокладке в непроходных каналах при размещении опор вне камер;
- хомутовые при прокладке надземной и в тоннелях (на участках с гибкими компенсаторами и самокомпенсацией).

Для восприятия вертикальных нагрузок от теплопроводов следует предусматривать подвижные опоры:

- скользящие независимо от направления горизонтальных перемещений трубопроводов при всех способах прокладки и для всех диаметров труб;
- катковые для труб диаметром 200 мм и более при осевом перемещении труб;
- шариковые для труб диаметром 200 мм и более при горизонтальных перемещениях труб под углом к оси трассы (на углах поворотов с самокомпенсацией).

Конструкции подвижных и неподвижных опор приведены в прил. 16.

Компенсация температурных деформаций в тепловых сетях обеспечивается компенсаторами – сальниковыми, сильфонными, радиальными, а также самокомпенсацией – использованием участков поворотов теплотрассы. Сальниковые компенсаторы имеют большую компенсирующую способность, малую металлоемкость, однако требуют постоянного наблюдения и обслуживания. В местах размещения сальниковых компенсаторов при подземной прокладке должны быть

предусмотрены тепловые камеры. Сальниковые компенсаторы выпускаются  $D_v = 100-1$  400 мм на условное давление до 2,5 МПа и температуру до 300 °С, односторонние и двухсторонние. Сальниковые компенсаторы желательно применять на прямолинейных участках трубопроводов с большими диаметрами. Сильфонные компенсаторы выпускаются для трубопроводов диаметром от 50 до 1 000 мм. Они не требуют обслуживания и могут применяться при любых способах прокладки. Однако они имеют сравнительно небольшую компенсирующую способность (до 100 мм), и их допускается применять с использованием направляющих опор. Широкое применение получили радиальные (в основном П-образные) компенсаторы. Радиальные компенсаторы могут применяться для любых диаметров, они не требуют обслуживания, однако металлоемки, имеют значительную осевую реакцию и большее гидравлическое сопротивление по сравнению с сальниковыми и сильфонными. При решении вопросов компенсации температурных деформаций в тепловых сетях в первую очередь необходимо использовать для самокомпенсации естественные углы поворота трассы, и уже затем применять специальные компенсирующие устройства. Конструкции различных типов компенсаторов приведены в прил. 14.

Подземная прокладка тепловых сетей может осуществляться в каналах и бесканально. Широкое распространение в настоящее время получила прокладка в непроходных каналах различных конструкций. Наиболее перспективны для строительства тепловых сетей непроходные каналы типа МКЛ, а также КЛп, обеспечивающие свободный доступ к трубопроводам при производстве сварочных, изолировочных и других видов работ. Конструкции непроходных каналов приведены в прил. 18.

Бесканальную прокладку применяют для диаметров трубопроводов до 500 мм. Конструкции тепловой изоляции бесканальных прокладок должны иметь следующие качества:

- обеспечение основным теплоизоляционным слоем тепловых потерь не более нормируемых и отсутствие в составе теплоизоляции примесей, способных вызвать наружную коррозию;
- устойчивость физических и химических характеристик теплоизоляционных и антикоррозионных покрытий в течение нормативного срока службы;
- прочность, обеспечивающую надежную работу подземного теплопровода;
- индустриальность, сборность, а также возможность изготовления и нанесения изоляции в заводских условиях с высоким качеством работ;

7

# • возможность транспортировки и удобство монтажа на трассах.

По конструкции бесканальные прокладки делятся на засыпные, сборные, литые и монолитные. Наиболее желательны для применения, с учетом указанных ранее требований, монолитные оболочки из пенополиуретана, полимербетона, армопенобетона, битумоперлита, битумокерамзита, фенольного поропласта, асфальтоизола. Выбор конструкции теплоизоляционного слоя и расчет его толщины, как при канальной, так и при бесканальной прокладке следует выполнять в соответствии с рекомендациями [4, 5] с учетом параметров теплоносителя, условий эксплуатации и непревышения нормируемых тепловых потерь.

Для защиты наружной поверхности труб тепловых сетей от коррозии необходимо предусматривать защитное покрытие, конструкция которого может быть принята по прил. 13. При подземной прокладке для размещения запорной арматуры, спускных и воздушных устройств, сальниковых компенсаторов и другого оборудования, требующего постоянного доступа и обслуживания, устраиваются тепловые камеры. Размеры камеры принимаются из условий нормального обслуживания размещаемого в камере оборудования согласно [1. Прил. В]. Наименьшая высота камер 1,8 м. Строительная часть камер выполняется из сборного железобетона. Камеры при необходимости могут быть выполнены также из монолитного железобетона с отдельным перекрытием. В перекрытиях камер должно быть не менее двух люков *D* = 630 мм, расположенных по диагонали при внутренней площади камер до 6 м<sup>2</sup>, и четырех люков при внутренней площади камер более 6 м 2 . Под люками должны быть устроены лестницы или скобы. Днище камеры выполняется с уклоном не менее 0,02 в сторону водосборного приямка.

При пересечении теплопроводов с другими инженерными коммуникациями и сооружениями необходимо учитывать расстояния по вертикали и горизонтали согласно [1. Прил. Б].

Заглубление тепловых сетей от поверхности земли или дорожного покрытия должно приниматься не менее:

- до верха перекрытий каналов и тоннелей 0,5 м;
- до верха перекрытий камер 0,3 м;
- до верха оболочки бесканальной прокладки 0,7 м.

На вводе тепловых сетей в здание допускается уменьшение заглубления теплотрассы при канальной прокладке до 0,3 м, при бесканальной прокладке – до 0,5 м.

# 1.2. ОПРЕДЕЛЕНИЕ ТЕПЛОВЫХ ПОТОКОВ НА ОТОПЛЕНИЕ, ВЕНТИЛЯЦИЮ И ГОРЯЧЕЕ ВОДОСНАБЖЕНИЕ

Максимальные тепловые потоки на отопление *Q*omax, вентиляцию  $Q_{\text{vmax}}$  и горячее водоснабжение  $Q_{\text{hmax}}$  жилых, общественных производственных зданий следует принимать при проектировании тепловых сетей по соответствующим проектам. Тепловые потоки при отсутствии проектов отопления, вентиляции и горячего водоснабжения определяются:

- для предприятий по укрупненным ведомственным нормам, утвержденным в установленном порядке, либо по проектам аналогичных предприятий;
- для жилых районов городов и других населенных пунктов по фор мулам:
	- а) максимальный тепловой поток, Вт, на отопление жилых и общественных зданий

$$
Q_{\text{omax}} = q_0 A (1 + K_1); \tag{1.1}
$$

б) максимальный тепловой поток, Вт, на вентиляцию общественных зданий

$$
Q_v^{o6u} = q_0 K_1 K_2 A; \qquad (1.2)
$$

в) средний тепловой поток, Вт, на горячее водоснабжение жилых и общественных зданий

$$
Q_{hm} = \frac{1, 2m(a+b)(55-t_c)}{24 \cdot 3, 6}c
$$
 (1.3)

или

$$
Q_{hm} = q_h m \tag{1.4}
$$

г) максимальный тепловой поток, Вт, на горячее водоснабжение жилых и общественных зданий

$$
Q_{h\text{max}} = 2, 4q_h m, \qquad (1.5)
$$

где *K*1 – коэффициент, учитывающий тепловой поток на отопление об щественных зданий; при отсутствии данных *K*<sup>1</sup> следует прини мать равным 0,25;

 $K<sub>2</sub>$  – коэффициент, учитывающий тепловой поток на вентиляцию общественных зданий; при отсутствии данных *K*<sup>2</sup> следует при нимать равным: для общественных зданий, построенных до 1985 г., 0,4, после 1985 г. – 0,6.

Среднечасовой тепловой поток на отопление за отопительный период  $\mathcal{Q}^{\scriptscriptstyle \partial m}_{\scriptscriptstyle{\text{o}}}$ , Вт, следует определять по формуле

$$
Q_o^{om} = Q_o_{max} \left( \frac{t_i - t_{or}}{t_i - t_o} \right) \,. \tag{1.6}
$$

Среднечасовой тепловой поток на вентиляцию за отопительный период  $Q_{\rm v}^{\rm om}$ , Вт, следует определять по формуле

$$
Q_{\rm v}^{\rm om} = Q_{\rm v \, max} \left( \frac{t_{\rm i} - t_{\rm or}}{t_{\rm i} - t_{\rm o}} \right). \tag{1.7}
$$

Среднечасовой тепловой поток на горячее водоснабжение  $Q_{hm}^{s}$ , Вт, жилого района в неотопительный период определяют по формуле

$$
Q_{\text{hm}}^s = \beta Q_{\text{hm}} \left( \frac{55 - t_{\text{c}}^s}{55 - t_{\text{c}}} \right). \tag{1.8}
$$

Тепловые потоки на отопление и вентиляцию зданий при известных наружных строительных объемах *V*зд., м 3 , и удельных отопительных *q*от, Вт/(м³ ⋅ К) и вентиляционных *q*вент, Вт/(м³ ⋅ К), характеристиках могут быть определены по формулам

$$
Q_{\text{omax}} = q_{\text{or}} V_{\text{a}} \left( t_{\text{i}} - t_{\text{o}} \right) a; \tag{1.9}
$$

$$
Q_{v \max} = q_{\text{nehr}} V_{3A} (t_i - t_o), \qquad (1.10)
$$

где *а* – поправочный коэффициент к величине *q*от, принимаемый по прил. 4.

Среднечасовые *Q*hm и максимальные *Q*hmax тепловые потоки на горячее водоснабжение жилых и общественных зданий следует определять по нормам расхода горячей воды в соответствии с требованиями [4. С. 4] по формулам

$$
Q_{hm} = 1,16q_\text{r}^{\text{h}}(55 - \text{tc}) + Q^{\text{ht}};
$$
 (1.11)

$$
Q_{\text{hmax}} = 1,16q_{\text{hr}}^{\text{h}}(55 - \text{tc}) + Q^{\text{ht}}.
$$
 (1.12)

Буквенные обозначения расчетных величин, используемые в этом и последующих разделах, приведены в прил. 1. Значения расчетных величин  $q_0$ ,  $q_h$ ,  $q_{\text{or}}$ ,  $q_{\text{BERT}}$ ,  $t_i$  приведены в прил. 2, 3, 4.

#### 1.3. ГРАФИКИ ТЕПЛОВОГО ПОТРЕБЛЕНИЯ

потребления Графики теплового часовые, годовые  $\Pi$ <sup>O</sup> продолжительности тепловой нагрузки, годовые по месяцам необходимы вопросов централизованного теплоснабжения: решения ряда ДЛЯ определения расходов топлива, выбора оборудования источников теплоты, выбора режима загрузки и графика ремонта этого оборудования, выбора параметров теплоносителя, а также для технико-экономических расчетов при проектировании и эксплуатации системы теплоснабжения. На рис. 2.2 (см. главу Примеры ...) представлены часовые графики расходов теплоты на отопление, вентиляцию и горячее водоснабжение в зависимости от температуры наружного воздуха. Для построения часовых графиков расходов теплоты на отопление и вентиляцию достаточно использовать значения тепловых потоков: максимальные  $Q_{\text{omax}}$ два  $\mathbf{M}$  $Q_{\text{vmax}}$  *H* определенные при температуре наружного воздуха начала (конца) отопительного периода  $t_{\text{HK}}$ . При определении тепловых потоков на отопление и вентиляцию для любых температур наружного воздуха t<sub>H</sub> используют следующие зависимости:

$$
Q_o^{t_{\rm H}} = Q_{\rm o \, max} \left( \frac{t_{\rm i} - t_{\rm H}}{t_{\rm i} - t_{\rm o}} \right); \tag{1.13}
$$

$$
Q_{\rm v}^{t_{\rm H}} = Q_{\rm v \, max} \bigg( \frac{t_{\rm i} - t_{\rm H}}{t_{\rm i} - t_{\rm o}} \bigg). \tag{1.14}
$$

Среднечасовой тепловой поток на горячее водоснабжение жилого района в неотопительный период определяют по формуле

$$
Q_{\text{hm}}^s = \beta Q_{\text{hm}} \left( \frac{55 - t_{\text{c}}^s}{55 - t_{\text{c}}} \right). \tag{1.15}
$$

Суммируя ординаты часовых графиков по отдельным видам теплопотребления, строят суммарный часовой график расходов теплоты *Q*∑, который используют также для построения годового графика по продолжительности тепловой нагрузки. Для такого построения необходимо иметь данные по продолжительности стояния температур наружного воздуха. Пример построения годового графика по продолжительности тепловой нагрузки приведен на с. 54.

Для построения годового графика по месяцам (см. рис. 2.3, с. 55), используя среднемесячные температуры наружного воздуха из [5], определяют по формулам (1.13) и (1.14) тепловые потоки на отопление и вентиляцию для каждого месяца отопительного периода. Суммарный тепловой поток для каждого месяца отопительного периода определяется как сумма тепловых потоков на отопление, вентиляцию и среднечасового теплового потока для данного периода на горячее водоснабжение *Q*hm.

Например, для января суммарный тепловой поток  $Q_{\Sigma}^{\text{st}}$  равен

$$
Q_{\Sigma}^{\text{a}} = Q_{\text{o}}^{\text{a}} + Q_{\text{v}}^{\text{a}} + Q_{\text{h}}^{\text{b}} + Q_{\text{h}}^{\text{b}}.
$$

Для неотопительного периода при  $t_{\text{H}} \geq t_{\text{H}}$  суммарный тепловой поток будет равен среднечасовому тепловому потоку на горячее водоснабжение в данный период *Q <sup>s</sup> hm*.

#### 1.4. РЕГУЛИРОВАНИЕ ОТПУСКА ТЕПЛОТЫ

# 1.4.1. Теплоносители и их параметры

 Максимальная расчетная температура сетевой воды на выходе из источника теплоты, в тепловых сетях и приемниках теплоты устанавливается на основании технико-экономических расчетов.

 Минимальная температура сетевой воды на выходе из источника теплоты и в тепловых сетях при наличии в закрытых системах теплоснабжения нагрузки горячего водоснабжения должна обеспечивать возможность подогрева воды, поступающей на горячее водоснабжение, до нормируемого уровня.

 При расчете графиков температур сетевой воды в системах централизованного теплоснабжения температура наружного воздуха начала и конца отопительного периода *t*нк согласно [1] принимается при среднесуточной температуре наружного воздуха:

 +8 °С в районах с расчетной температурой наружного воздуха для проектирования отопления до –30 °С и усредненной расчетной температурой внутреннего воздуха жилых и общественных отапливаемых зданий 18 °С;

+10 °С в районах с расчетной температурой наружного воздуха для проектирования отопления ниже –30 °С и усредненной расчетной температурой внутреннего воздуха жилых и общественных отапливаемых зданий 20 °С.

 Усредненная расчетная температура внутреннего воздуха отапливаемых производственных зданий принимается 16 °С.

 При отсутствии у приемников теплоты в системах отопления и вентиляции автоматических индивидуальных устройств регулирования температуры внутри помещений в водяных тепловых сетях может применяться следующее регулирование температуры теплоносителя:

 1. Центральное качественное по нагрузке отопления или по совместной нагрузке отопления, вентиляции и горячего водоснабжения – путем изменения на источнике теплоты температуры теплоносителя в зависимости от температуры наружного воздуха;

 2. Центральное качественно-количественное по совместной нагрузке отопления, вентиляции и горячего водоснабжения – путем регулирования на источнике теплоты как температуры, так и расхода сетевой воды.

 Центральное качественно-количественное регулирование на источнике теплоты может быть дополнено групповым количественным регулированием на тепловых пунктах преимущественно в переходный период отопительного сезона.

 При центральном качественно-количественном регулировании отпуска теплоты для подогрева воды в системах горячего водоснабжения потребителей температура воды в подающем трубопроводе должна быть:

для закрытых систем теплоснабжения – не менее 70 °С;

для открытых систем теплоснабжения – не менее 60 °С.

 В системах теплоснабжения, при наличии у потребителя теплоты в системах отопления и вентиляции индивидуальных устройств регулирования температуры воздуха внутри помещений количеством протекающей через приемники сетевой воды, следует применять центральное качественно-количественное регулирование, дополненное групповым количественным регулированием на тепловых пунктах с целью уменьшения колебаний гидравлических и тепловых режимов в конкретных квартальных (микрорайонных) системах в пределах, обеспечивающих качество и устойчивость теплоснабжения.

В жилых и общественных зданиях при отсутствии у отопительных приборов терморегулирующих клапанов следует предусматривать автоматическое регулирование в тепловых пунктах по температурному графику для поддержания средней по зданию температуры внутреннего воздуха.

# 1.4.2. Регулирование отпуска теплоты на отопление

#### Центральное качественное регулирование

Центральное качественное регулирование по нагрузке отопления принимают в том случае, если тепловая нагрузка на жилищнокоммунальные нужды составляет менее 65 % от суммарной нагрузки района, а также при величине отношения среднечасовой нагрузки на горячее водоснабжение к расчетной нагрузке на отопление  $\mu = Q_{hm} / Q_{on}$ менее 0,15. При таком способе регулирования для зависимых схем присоединения элеваторных систем отопления температуры сетевой воды  $\tau_{10}$ ,  $\tau_{20}$ ,  $\tau_{30}$  соответственно в подающей и обратной магистралях, а также после элеватора в течение отопительного периода определяют по следующим формулам:

$$
\tau_{10} = t_{i} + \Delta t \left( \frac{t_{i} - t_{\rm H}}{t_{i} - t_{\rm o}} \right)^{0,8} + (\Delta \tau - 0.5\theta) \left( \frac{t_{i} - t_{\rm H}}{t_{i} - t_{\rm o}} \right); \tag{1.16}
$$

$$
\tau_{20} = t_{i} + \Delta t \left( \frac{t_{i} - t_{\rm H}}{t_{i} - t_{\rm o}} \right)^{0,8} - 0,5\theta \left( \frac{t_{i} - t_{\rm H}}{t_{i} - t_{\rm o}} \right); \tag{1.17}
$$

$$
\tau_{30} = t_{\rm i} + \Delta t \left( \frac{t_{\rm i} - t_{\rm H}}{t_{\rm i} - t_{\rm o}} \right)^{0,8} + 0,5\theta \left( \frac{t_{\rm i} - t_{\rm H}}{t_{\rm i} - t_{\rm o}} \right),\tag{1.18}
$$

- где  $t_i$  усредненная расчетная температура внутреннего воздуха;
	- $t_{\text{u}}$  температура наружного воздуха, °C;
	- $\Delta t$  расчетный температурный напор нагревательного прибора, °С, определяемый по формуле

$$
\Delta t = \frac{\tau_3 + \tau_2}{2} - t_i, \tag{1.19}
$$

# где  $\tau_3$  и  $\tau_2$  – расчетные температуры воды соответственно после элевато ра и в обратной магистрали тепловой сети (для жилых районов, как правило,  $\tau_3 = 95 \degree C$ ;  $\tau_2 = 70 \degree C$ );

 $\Delta \tau$  – расчетный перепад температур сетевой воды в тепловой сети

$$
\Delta \tau = \tau_1 - \tau_2; \tag{1.20}
$$

 $\theta$  – расчетный перепад температур сетевой воды в местной системе отопления

$$
\theta = \tau_3 - \tau_2 \,. \tag{1.21}
$$

Задаваясь различными значениями температур наружного воздуха *t*н, (обычно *t*нк, 0, –10, *t*v, *t*o), по формулам (1.16), (1.17), (1.18) определяют температуры  $\tau_{10}$ ,  $\tau_{20}$ ,  $\tau_{30}$  и строят отопительный график температур сетевой воды. Для удовлетворения нагрузки горячего водоснабжения температура сетевой воды в подающей магистрали  $\tau_{10}$  не может быть ниже 70 °С в закрытых системах теплоснабжения. Для этого отопительный график спрямляется на уровне указанной температуры и становится отопительнобытовым (см. рис. 2.4).

Температура наружного воздуха, соответствующая точке излома графиков температур воды *<sup>I</sup> <sup>н</sup>t* , делит отопительный период на диапазоны с различными режимами регулирования:

- в диапазоне I с интервалом температур наружного воздуха от *t*нк до *I <sup>н</sup>t* осуществляется групповое или местное регулирование, задачей которого является недопущение "перегрева" систем отопления и бесполезных потерь теплоты;
- в диапазонах II и III с интервалом температур наружного воздуха от  $t<sub>u</sub><sup>I</sup>$  до  $t<sub>o</sub>$  осуществляется центральное качественное регулирование.

# 1.4.3. Центральное качественное регулирование по совместной нагрузке отопления и горячего водоснабжения

 В системах теплоснабжения с преобладающей (более 65 %) жилищнокоммунальной нагрузкой следует принимать регулирование по совместной нагрузке отопления и горячего водоснабжения, то есть по повышенному (скорректированному) графику температур воды. Применение данного метода регулирования позволяет определять диаметры трубопроводов тепловых сетей по суммарному расходу сетевой воды на отопление и вентиляцию без учета расхода воды на горячее водоснабжение. Однако для удовлетворения нагрузки горячего водоснабжения температура воды в подающем трубопроводе должна быть выше, чем по отопительному графику. Некоторая недоподача теплоты в системы отопления в часы максимального водоразбора компенсируется в ночное время при отсутствии водоразбора на горячее водоснабжение. При этом строительные конструкции зданий служат аккумуляторами теплоты, выравнивающими неравномерность подачи теплоты на отопление. В **закрытых** системах теплоснабжения эффективность повышенного графика реализуется при применении двухступенчатой смешанной с ограничением расхода и последовательной схем включения водоподогревателей. Расчет повышенного графика для таких систем заключается в определении перепадов температур сетевой воды  $\delta_1$  и  $\delta_2$ соответственно в водоподогревателях верхней и нижней ступеней при различных температурах наружного воздуха и **балансовой** нагрузке горячего водоснабжения  $Q_{hm}^6$ :

$$
Q_{\rm hm}^6 = 1,2Q_{\rm hm} \,.
$$

Суммарный перепад температур сетевой воды в верхней и нижней ступенях водоподогревателей δв течение всего отопительного периода постоянен и определяется по формуле

$$
\delta = \delta_1 + \delta_2 = \frac{Q_{\text{hm}}^6}{Q_{\text{omax}}} (\tau_1 - \tau_2).
$$
 (1.23)

Перепад температуры сетевой воды в нижней ступени водоподогревателя  $\delta_2^I$ , соответствующий температуре наружного воздуха для точки излома температурного графика  $\,t_{_{\!H}}^I$ , а также для всего диапазона температур наружного воздуха от  $t_{\text{\tiny HK}}$  до  $t_{\text{\tiny H}}^I$  определяют по формуле

$$
\delta_2^I = \delta \frac{\left(t_h^I - t_c\right)}{\left(t_h - t_c\right)},\tag{1.24}
$$

для диапазона от  $t^I_{_H}$  до  $t_{\rm o}$  величину  $\delta_2$  определяют по формуле

$$
\delta_2 = \delta_2^I \frac{\left(\tau_{2o} - t_c\right)}{\left(\tau_{2o}^I - t_c\right)},\tag{1.25}
$$

- где *t*h температура горячей воды, поступающей из водоподогревателя в систему горячего водоснабжения, ºС;
	- $t_c$  температура холодной водопроводной воды перед водоподогревателем нижней ступени, ºС;
	- $t_h^I$  температура водопроводной воды после водоподогревателя нижней ступени, ºС, определяемая по формуле

$$
t_h^I = \tau_{2o}^I - \Delta t \,, \tag{1.26}
$$

где  $\tau_{2\text{o}}^{I}$  — температура сетевой воды в обратной магистрали, соответствующая точке излома температурного графика, ºС;

- $\tau_{20}$  температура сетевой воды в обратной магистрали, принимаемая по отопительному графику в соответствии с заданной темпера турой наружного воздуха *t*н, ºС;
- *∆t* величина недогрева, принимаемая 5–10 ºС.

Температуру сетевой воды по повышенному графику в обратной магистрали  $\tau_{2n}$  определяют по формуле

$$
\tau_{2n} = \tau_{2o} - \delta_2 \,. \tag{1.27}
$$

Перепад температур сетевой воды в верхней ступени водоподогревателя  $\delta_1$  определяют по формуле

$$
\delta_1 = \delta - \delta_2. \tag{1.28}
$$

Температуру сетевой воды в подающей магистрали  $\tau_{1n}$  определяют по формуле

$$
\tau_{1n} = \tau_{10} + \delta_1. \tag{1.29}
$$

Для построения повышенного графика отпуска теплоты по совместной нагрузке на отопление и горячее водоснабжение для **открытых** систем теплоснабжения необходимо вначале построить

графики температур  $\tau_{10}$ ,  $\tau_{20}$ ,  $\tau_{30}$  для зависимых элеваторных cxem присоединения систем отопления (см. формулы  $(1.16)$ ,  $(1.17)$ ,  $(1.18)$ ).

Температуры сетевой воды в подающей и обратной магистралях для COOTBETCTBEHHO  $\tau_{1n}$   $\mu$   $\tau_{2n}$ , повышенного графика, в течение отопительного периода определяют по следующим формулам:

$$
\tau_{1\pi} = t_{i} + \frac{\overline{Q}_{o}}{\overline{G}_{o}} \left( \Delta \tau + \Delta t \frac{\overline{G}_{o}}{\overline{Q}_{o}^{0,2}} - 0.5\theta \right); \qquad (1.30)
$$

$$
\tau_{2\pi} = t_{i} + \frac{\overline{Q}_{o}}{\overline{G}_{o}} \left( \Delta t \frac{\overline{G}_{o}}{\overline{Q}_{o}^{0,2}} - 0.5\theta \right), \qquad (1.31)
$$

 $\overline{Q}_{0}$  – относительный расход теплоты на отопление, определяемый по где формуле

$$
\bar{Q}_{o} = \frac{Q_{o}}{Q_{o\text{max}}} = \frac{(t_{i} - t_{\text{H}})}{(t_{i} - t_{o})};
$$
\n(1.32)

 $\overline{G}_{o}$  – относительный расход сетевой воды на отопление, определяемый по формуле

 $\sqrt{ }$ 

$$
\overline{G} = \frac{1 - 0.5 \rho^6 \frac{\theta}{t_h - t_c}}{1 + \frac{t_h - t_i}{t_h - t_c} \frac{\rho^6}{\overline{Q}_0} - \frac{\Delta t}{t_h - t_c} \frac{\rho^6}{\overline{Q}_0^{0,2}}},
$$
(1.33)

$$
\rho^6 = \frac{1,1Q_{\text{hm}}}{Q_{\text{omax}}}.\tag{1.34}
$$

Регулирование по повышенному графику в открытых системах осуществляется в диапазоне температур наружного воздуха от  $t_{HK}$  до  $t_{H}^{*}$ . Температура наружного воздуха  $t_{\text{u}}^*$  соответствует началу периода, когда температура сетевой воды в обратном трубопроводе достигает значений  $t<sub>h</sub>$ и весь водоразбор на горячее водоснабжение в диапазоне наружных температур от  $t_{\rm H}^*$  до  $t_{\rm o}$  осуществляется только из обратного трубопровода.

где

# 1.4.4. Регулирование отпуска теплоты на вентиляцию

По характеру изменения температуры наружного воздуха и расхода теплоты на вентиляцию отопительный период делится на три диапазона. В диапазоне I (от  $t_{\text{HK}}$  до  $t_{\text{H}}^{I}$ ) при переменной тепловой вентиляционной нагрузке температура воды в подающем трубопроводе постоянна. В этом лиапазоне осуществляется местное количественное регулирование изменением расхода сетевой воды.

В диапазоне II (от  $t<sub>u</sub><sup>I</sup>$  до  $t<sub>v</sub>$ ) по мере увеличения вентиляционной нагрузки возрастает и температура сетевой воды. В этом диапазоне для систем вентиляции осуществляется центральное качественное регулирование.

В диапазоне III (от  $t_v$  до  $t_o$ ) возрастает температура сетевой воды и тепловая нагрузка для систем вентиляции без рециркуляции воздуха. Для этих систем в III диапазоне осуществляется центральное качественное рециркуляцией регулирование. Для систем  $\mathbf{c}$  $\bf{B}$ диапазоне  $III$ осуществляется местное количественное регулирование изменением расхода сетевой воды и соотношением количества наружного  $\overline{M}$ рециркуляционного воздуха перед калориферами.

При построении графиков температур сетевой воды для систем вентиляции основной задачей является определение температуры сетевой воды в обратном трубопроводе после калориферов  $\tau_{2v}$  для различных диапазонов отопительного периода. Для решения этой задачи используют следующие уравнения:

для диапазона I (от  $t_{\text{HK}}$  до  $t_u^I$ )

$$
\frac{\Delta t_{\kappa}}{\Delta t_{\kappa}^{I}} \left( \frac{\tau_{1}^{I} - \tau_{2v}^{I}}{\tau_{1} - \tau_{2v}} \right)^{0,15} = \left( \frac{t_{i} - t_{\kappa}}{t_{i} - t_{\kappa}^{I}} \right)^{0,85}
$$
\n(1.35)

для диапазона II (от  $t<sub>u</sub><sup>I</sup>$  до  $t<sub>v</sub>$ )

$$
\tau_{2v} = \tau_1 - \left(\tau_{1v}^{\rm p} - \tau_{2v}^{\rm p}\right) \left(\frac{t_i - t_{\rm H}}{t_i - t_{\rm H}^I}\right); \tag{1.36}
$$

для диапазона III (от  $t_v$  до  $t_o$ )

$$
\frac{\Delta t_{\kappa}}{\Delta t_{\kappa}^{p}} \left( \frac{\tau_{1v}^{p} - \tau_{2v}^{p}}{\tau_{1} - \tau_{2v}} \right)^{0,15} = 1, \tag{1.37}
$$

где Δ*t*к – температурный напор в калорифере, определяемый при темпе ратуре  $t_{\text{H}}$  ( $\Delta t_{\text{k}}$  – то же при температуре  $t_{\text{H}}^{I}$ )

$$
\Delta t_{\kappa} = 0, 5(\tau_1 + \tau_{2v}) - 0, 5(t_{\kappa} + t_{\iota}); \tag{1.38}
$$

 $\Delta t_{\kappa}^{\rm p}$  – расчетный температурный напор в калорифере, определенный при температуре наружного воздуха, расчетной для систем вен тиляции *t*v:

$$
\Delta t_{\rm k}^{\rm p} = 0,5\left(\tau_{\rm 1v}^{\rm p} + \tau_{\rm 2v}^{\rm p}\right) - 0,5\left(t_{\rm v} + t_{\rm i}\right),\tag{1.39}
$$

- $\tau_1$ ,  $\tau_{2v}$  значения температур сетевой воды соответственно в подающем трубопроводе перед калориферами и в обратном трубопроводе после калориферов при заданной температуре наружного возду ха *t*н;
- $\tau_1^I$ ,  $\tau_{2v}^I$  то же, но для точки излома температурного графика  $t_{\rm H}$ ;
- $\tau_{1v}^{\text{p}}$ ;  $\tau_{2v}^{\text{p}}$  то же, но при расчетной температуре наружного воздуха для вентиляции *t*v.

Неизвестные значения температуры обратной воды после калориферов  $\tau_{2v}$  для I и III диапазонов определяют по формулам (1.35) и (1.37) методом последовательных приближений. Расчет температур сетевой воды для отопительных и повышенных графиков регулирования может быть выполнен с использованием таблиц и номограмм, приведенных в [8, 9]. Расчет повышенных графиков регулирования для закрытых и открытых систем теплоснабжения может быть также выполнен на ЭВМ с использованием расчетных программ "RTGO" и "RTGS", находящихся в папке Programm\Teplo\Gidravl\ сервера кафедры ТГВ. На рис 2.4 и 2.5 (см. главу Примеры…) приведены повышенные графики соответственно для закрытых и открытых систем теплоснабжения.

# 1.5. ОПРЕДЕЛЕНИЕ РАСХОДОВ СЕТЕВОЙ ВОДЫ

Расчетный расход сетевой воды, кг/ч, для определения диаметров труб в водяных тепловых сетях при качественном регулировании отпуска теплоты согласно [1, 6] следует определять отдельно для отопления, вентиляции и горячего водоснабжения по формулам:

а) на отопление

$$
G_{\text{omax}} = \frac{3,6Q_{\text{omax}}}{c(\tau_1 - \tau_2)};
$$
 (1.40)

б) на вентиляцию

$$
G_{\text{vmax}} = \frac{3,6Q_{\text{vmax}}}{c(\tau_1 - \tau_2)};
$$
 (1.41)

в) на горячее водоснабжение в открытых системах теплоснабжения: среднечасовой

$$
G_{\rm 1hm} = \frac{3,6Q_{\rm hm}}{c(t_{\rm h} - t_{\rm c})};
$$
\n(1.42)

максимальный

$$
G_{\text{1h}\max} = \frac{3,6Q_{\text{h}\max}}{c(t_{\text{h}} - t_{\text{c}})};
$$
 (1.43)

г) на горячее водоснабжение в закрытых системах теплоснабжения: среднечасовой, при параллельной схеме присоединения водоподогревателей

$$
G_{2\text{hm}} = \frac{3,6Q_{\text{hm}}}{c(\tau_1^I - \tau_3^I)};
$$
\n(1.44)

максимальный, при параллельной схеме присоединения водоподогревателей

$$
G_{2h\max} = \frac{3,6Q_{h\max}}{c(\tau_1^1 - \tau_3^1)};
$$
 (1.45)

среднечасовой, при двухступенчатых схемах присоединения водоподогревателей

$$
G_{\text{3hm}} = \frac{3,6Q_{\text{hm}}}{c(\tau_1^I - \tau_2^I)} \left( \frac{55 - t_h^I}{55 - t_c} + 0,2 \right);
$$
 (1.46)

максимальный, при двухступенчатых схемах присоединения водоподогревателей

$$
G_{3h\max} = \frac{3.6 \cdot 0.55 Q_{h\max}}{c(\tau_1^1 - \tau_2^1)}.
$$
 (1.47)

В формулах  $(1.40) - (1.47)$  расчетные тепловые потоки приведены в ваттах, теплоёмкость с принимается равной 4,198 кДж/(кг $\cdot$ °C).

Суммарные расчетные расходы сетевой воды, кг/ч, в двухтрубных тепловых сетях в открытых и закрытых системах теплоснабжения при качественном регулировании отпуска теплоты следует определять по формуле

$$
G_{\rm d} = G_{\rm o\,max} + G_{\rm v\,max} + k_3 G_{\rm hm}.\tag{1.48}
$$

Коэффициент  $k_3$  учитывающий долю среднечасового расхода воды на горячее водоснабжение при регулировании по нагрузке отопления, следует принимать по табл. 1.1.

При регулировании по совместной нагрузке отопления и горячего водоснабжения коэффициент  $k_3$  принимается равным нулю.

Таблица 1.1

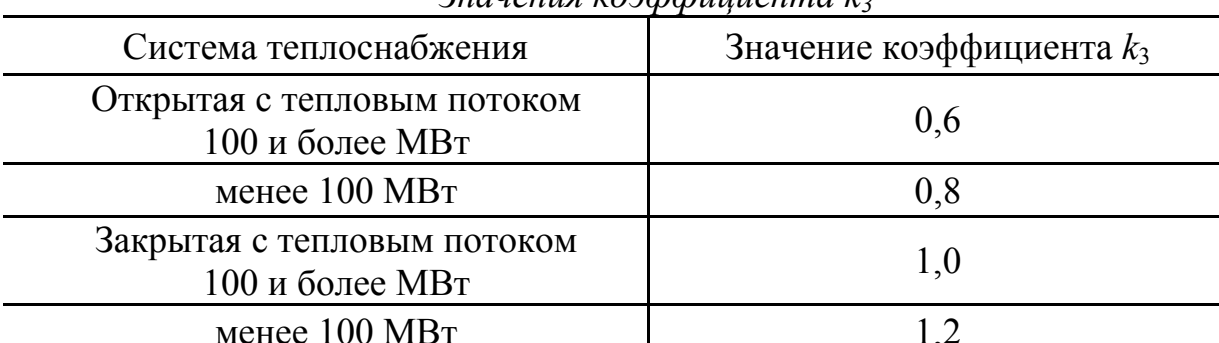

 $B$ начения коэффициента  $k_2$ 

Примечание. Для закрытых систем теплоснабжения при регулировании по нагрузке отопления и тепловом потоке менее 100 МВт при наличии баковаккумуляторов у потребителей коэффициент  $k_3$  следует принимать равным 1.

Для потребителей при соотношении нагрузок  $Q_{h\text{max}}/Q_{o\text{max}} > 1$  при отсутствии баков-аккумуляторов, а также с суммарным тепловым потоком 10 МВт и менее суммарный расчетный расход воды следует определять по формуле

$$
G_{\rm d} = G_{\rm omax} + G_{\rm omax} + G_{\rm hmax}.
$$
 (1.49)

Расчетный расход воды  $G_d^s$ , кг/ч, в открытых двухтрубных водяных тепловых сетях в неотопительный период, равный максимальному расходу воды на горячее водоснабжение в указанный период  $G_{\text{hmax}}^s$ , следует определять по формуле

$$
G_{\rm d}^{\rm s} = G_{\rm h \, max}^{\rm s} = \beta G_{\rm h \, max} \,. \tag{1.50}
$$

Максимальный расход воды на горячее водоснабжение, кг/ч, для открытых систем теплоснабжения может определяться также по формуле (1.43) при температуре холодной воды в неотопительный период.

Максимальный расход воды на горячее водоснабжение для закрытых систем при всех схемах присоединения водоподогревателей горячего водоснабжения в неотопительный период определяется по формуле (1.45).

Расход воды в обратном трубопроводе двухтрубных водяных тепловых сетей открытых систем теплоснабжения принимается в размере 10 % от расчетного расхода воды, определенного по формуле (1.43). Расчетный расход воды для определения диаметров подающих и циркуляционных трубопроводов систем горячего водоснабжения следует определять в соответствии с [4].

# 1.6. ГИДРАВЛИЧЕСКИЙ РАСЧЕТ ТЕПЛОВЫХ СЕТЕЙ

Основной задачей гидравлического расчета является определение диаметров трубопроводов, а также потерь давления на участках тепловых сетей.

По результатам гидравлических расчетов разрабатывают гидравлические режимы систем теплоснабжения, подбирают сетевые и подпиточные насосы, авторегуляторы, дроссельные устройства, оборудование тепловых пунктов.

При движении теплоносителя по трубам полные потери давления Δ*Р* складываются из потерь давления на трение ΔP<sub>n</sub> и потерь давления в местных сопротивлениях Δ*Р*м:

$$
\Delta P = \Delta P_{\rm n} + \Delta P_{\rm m}.\tag{1.51}
$$

Потери давления на трение  $\Delta P$ <sub>n</sub> определяют по формуле

$$
\Delta P_{\rm n} = R L, \tag{1.52}
$$

где *R* – удельные потери давления, Па/м, определяемые по формуле

$$
R = \frac{\lambda}{d} \frac{\rho \omega^2}{2},\tag{1.53}
$$

где  $\lambda$  – коэффициент гидравлического трения;

*d* – внутренний диаметр трубопровода, м;

 $\rho$  – плотность теплоносителя, кг/м<sup>3</sup>;

 $\omega$  – скорость движения теплоносителя, м/с;

*L* – длина трубопровода, м.

Потери давления в местных сопротивлениях <sup>Δ</sup>*Р*<sup>м</sup> определяют по формуле

$$
\Delta P_{\rm M} = \sum \xi \frac{\rho \omega^2}{2},\tag{1.54}
$$

где ∑ξ – сумма коэффициентов местных сопротивлений.

Потери давления в местных сопротивлениях могут быть также определены по следующей формуле

$$
\Delta P_{\rm M} = R L_{\rm 3,} \tag{1.55}
$$

где *L*э – эквивалентная длина местных сопротивлений, которую опреде ляют по формуле

$$
L_s = \sum \xi \frac{d}{\lambda}.
$$
 (1.56)

Перед выполнением гидравлического расчета разрабатывают расчетную схему тепловых сетей. На ней проставляют номера участков (сначала по главной магистрали, а потом по ответвлениям), расходы теплоносителя (кг/с или т/ч), длины участков в м. Здесь главной магистралью является наиболее протяженная и нагруженная ветвь сети от источника теплоты (точки подключения) до наиболее удаленного потребителя. При известном располагаемом давлении  $\Delta P_p$  для всей сети, а также для ответвлений предварительно определяют ориентировочные средние удельные потери давления *R*m, Па/м:

$$
R_{\rm m} = \frac{\Delta P_{\rm p}}{\sum L(1+\alpha)},\tag{1.57}
$$

где ∑*L* – суммарная протяженность расчетной ветви (ответвления), на потери давления в которой используется величина Δ*Р*р;

 $\alpha$  – коэффициент, учитывающий долю потерь давления в местных сопротивлениях и принимаемый по прил. 6.

Гидравлический расчет выполняют по таблицам и номограммам, представленным в [7, 8, 9], а также по номограммам прил. 6. Сначала выполняют расчет главной магистрали. По известным расходам, ориентируясь на рекомендованные величины удельных потерь давления *R*, определяют диаметры трубопроводов *d*н×*S*, фактические удельные потери давления *R*, Па/м, а также скорость движения теплоносителя <sup>ω</sup>, м/с. Условный проход труб независимо от расчетного расхода теплоносителя должен приниматься в тепловых сетях не менее 32 мм. Скорость движения воды не должна быть более 3,5 м/с. Определив диаметры трубопроводов, находят количество компенсаторов на участках и другие виды местных сопротивлений. Потери давления в местных сопротивлениях определяют по формуле (1.54) либо по формуле (1.55). Затем определяют полные потери давления на участках главной магистрали и суммарные по всей ее длине. Далее выполняют гидравлический расчет ответвлений, увязывая потери давления в них с соответствующими частями главной магистрали (от точки деления потоков до концевых потребителей). Увязку потерь давления следует выполнять подбором диаметров трубопроводов ответвлений. Невязка не должна быть более 10 %. Если такая увязка невозможна, то излишний напор на ответвлениях должен быть погашен соплами элеваторов, дроссельными диафрагмами и авторегуляторами потребителей.

Таблицы и номограммы гидравлического расчета, приведенные в [7, 8, 9], составлены для эквивалентной шероховатости труб  $K_2 = 0.5$  мм. При расчете трубопроводов с другой шероховатостью к значениям удельных потерь давления *R* следует принимать поправочный коэффициент β (см. [8. Табл. 4.14]). Диаметры подающего и обратного трубопроводов двухтрубных водяных тепловых сетей при совместной подаче теплоты на отопление, вентиляцию и горячее водоснабжение должны приниматься, как правило, одинаковыми.

При неизвестном располагаемом перепаде давления в начале теплотрассы удельные потери давления *R* в магистральных тепловых сетях могут быть приняты согласно рекомендациям [9]:

а) на участках главной магистрали 20–40, но не более 80 Па/м;

б) на ответвлениях – по располагаемому перепаду давления, но не более 300 Па/м.

# 1.7. ГИДРАВЛИЧЕСКИЕ РЕЖИМЫ ВОДЯНЫХ ТЕПЛОВЫХ СЕТЕЙ

 Для водяных тепловых сетей могут разрабатываться следующие гидравлические режимы:

**расчетный** – по расчетным расходам сетевой воды;

**зимний** – при максимальном отборе воды на горячее водоснабжение из обратного трубопровода;

**переходный** – при максимальном отборе воды на горячее водоснабжение из подающего трубопровода;

**летний** – при максимальной нагрузке горячего водоснабжения в неотопительный период;

**статический** – при отсутствии циркуляции теплоносителя в тепловой сети;

#### **аварийный.**

 Эквивалентную шероховатость внутренней поверхности новых стальных труб для водяных тепловых сетей *k<sup>э</sup>* следует принимать равной 0,0005 м;

Гидравлические режимы водяных тепловых сетей (пьезометрические графики) следует разрабатывать для отопительного и неотопительного периодов.

Пьезометрический график позволяет: определить напоры в подающем и обратном трубопроводах, а также располагаемый напор в любой точке тепловой сети; с учетом рельефа местности, располагаемого напора и высоты зданий выбрать схемы присоединения потребителей; подобрать авторегуляторы, сопла элеваторов, дроссельные устройства для местных систем теплопотребления; подобрать сетевые и подпиточные насосы.

Пьезометрические графики строятся для магистральных и квартальных тепловых сетей. Для магистральных тепловых сетей могут быть приняты масштабы: горизонтальный  $M<sub>r</sub>$  1:10 000, вертикальный  $M<sub>B</sub>$ 1:1 000; для квартальных тепловых сетей: М<sub>г</sub> 1:1 000, М<sub>в</sub> 1:500.

 Пьезометрические графики строятся для гидростатического и гидродинамического режимов системы теплоснабжения. За начало координат в магистральных сетях принимают местоположение ТЭЦ. В принятых масштабах строят профиль трассы и высоты присоединенных потребителей (приняв 9–10-этажную застройку). За нулевую отметку оси ординат (оси напоров) принимают обычно отметку низшей точки теплотрассы или отметку сетевых насосов. Строят линию статического напора, величина которого должна быть выше местных систем теплопотребления не менее чем на 5 м, обеспечивая их защиту от «оголения», и в то же время должна быть менее на 10 м (или более) величины максимального рабочего напора для местных систем.

 Величина максимального рабочего напора местных систем теплопотребления составляет: для систем отопления со стальными нагревательными приборами и для калориферов – 80 м; для систем отопления с чугунными радиаторами – 60 м; для независимых схем присоединения с поверхностными теплообменниками – 100 м.

 Гидростатический напор в системах теплоснабжения при теплоносителе воде должен определяться для температуры сетевой воды, равной 100 °С.

 Затем приступают к построению графиков напоров для гидродинамического режима. На оси ординат откладывают требуемый напор у всасывающих патрубков сетевых насосов (30–35 м) в зависимости от марки насоса. Давление и температура воды на всасывающих патрубках сетевых, подпиточных, подкачивающих и смесительных насосов не должны быть ниже давления кавитации и не должны превышать допускаемых значений по условиям прочности конструкций насосов.

 Далее, используя результаты гидравлического расчета, строят линию потерь напора обратной магистрали. Величина напоров в обратной магистрали должна соответствовать требованиям, указанным выше при построении линии статического напора. Напор воды в обратных трубопроводах водяных тепловых сетей при гидродинамическом режиме должен быть избыточным (не менее 5 м), быть выше местных систем теплопотребления не менее чем на 5 м, обеспечивая их защиту от «оголения», и в то же время должен быть меньше на 10 м (или более) величины максимального рабочего напора для местных систем теплопотребления. Далее строится линия располагаемого напора для системы теплоснабжения расчетного квартала, величина которого может быть принята 40–50 м.

 Затем строится линия потерь напора подающего трубопровода, а также линия потерь напора в коммуникациях источника теплоты (ТЭЦ). При отсутствии данных потери напора в коммуникациях ТЭЦ могут быть приняты равными 25–30 м. Напор во всех точках подающего трубопровода, исходя из условия его механической прочности, не должен превышать 160 м.

 Следует также учитывать, что напор в подающих трубопроводах водяных тепловых сетей при работе сетевых насосов должен обеспечить «невскипание» воды при ее максимальной температуре.

Пьезометрический график при изменении напора подпиточного насоса может быть перемещен параллельно себе вверх или вниз, если возникает опасность «оголения» или «раздавливания» местных систем теплопотребления.

При этом необходимо учитывать, чтобы напор на всасывающем патрубке сетевого насоса не превысил предельного значения для принятой марки насоса как по минимуму, так и по максимуму (прил. 19). Под пьезометрическим графиком располагают спрямленную однолинейную схему теплотрассы с ответвлениями, указывают номера и длины участков,

диаметры трубопроводов, расходы теплоносителя, располагаемые напоры в узловых точках. На пьезометрическом графике главной магистрали строится график расчетного ответвления.

Пьезометрические графики должны быть построены и для неотопительного периода. В закрытых системах для этого необходимо определить потери напора в подающем и обратном трубопроводах главной магистрали при пропуске максимального расхода сетевой воды на горячее водоснабжение в неотопительный период  $G_{\text{hmax}}^s$ . В открытых системах потери напора в подающей магистрали определяют при пропуске расхода, равного  $G_{\text{hmax}}^s$ , в обратной магистрали – при пропуске расхода, равного 10 %  $G_{\text{hmax}}^s$  (см. Подбор сетевых и подпиточных насосов). Потери напора в коммуникациях источника, а также располагаемый напор перед расчетным кварталом принимают такими же, как и для отопительного периода.

При построении пьезометрического графика для квартальных сетей следует учитывать, что квартальные сети являются продолжением магистральных сетей и линии напоров пьезометрического графика квартальных сетей и при гидростатическом, и при гидродинамическом режимах будут также продолжением соответствующих линий пьезометрического графика магистральных тепловых сетей.

 Располагаемый напор в начале квартальных сетей должен быть использован на потери напора в подающей и обратной магистралях квартальных сетей и на потери напора в местных системах теплопотребления зданий кварталов. При построении пьезометрического графика для квартальных сетей располагаемый напор на вводе в здание (при элеваторном присоединении системы отопления) следует принимать равным расчетным потерям напора на вводе и в местной системе **с коэффициентом 1,5**, но не менее 15 м, а при наличии, кроме элеваторной системы отопления, также и закрытой системы горячего водоснабжения – 25 м. Избыточный напор рекомендуется гасить в авторегуляторах тепловых пунктов зданий.

# 1.8. ПОДБОР СЕТЕВЫХ И ПОДПИТОЧНЫХ НАСОСОВ

Напор сетевых насосов  $H_{c}$  следует определять для отопительного и неотопительного периодов и принимать равным сумме потерь напора в оборудовании источника теплоты  $\Delta H_{\text{\tiny HCT}}$ , в подающем  $\Delta H_{\text{\tiny no}}$  и обратном  $\Delta H_{\rm{off}}$  трубопроводах магистральных тепловых сетей от источника теплоты до наиболее удаленного квартала и в системе теплоснабжения квартала  $\Delta H_{\kappa}$  (включая потери в тепловых пунктах и насосных) при суммарных расчетных расходах воды по следующей формуле:

$$
H_{\rm c,H} = \Delta H_{\rm ncr} + \Delta H_{\rm nog} + \Delta H_{\rm o6p} + \Delta H_{\rm ks}.
$$
 (1.58)

Потери напора в коммуникациях источника теплоты при отсутствии более точных данных могут быть приняты равными 25–30 м. Потери напора в квартальной системе теплопотребления следует принимать не менее 40–50 м. Потери напора в подающем и обратном трубопроводах для отопительного периода принимают по результатам гидравлического расчета при пропуске суммарных расчетных расходов воды. Для неотопительного периода потери напора в подающих трубопроводах  $\Delta H_{\text{non}}^{s}$  могут быть приближенно определены по следующей формуле:

$$
\Delta H_{\text{noa}}^s = \Delta H_{\text{noa}} \left( \frac{G_{h\text{max}}^s}{G_d} \right)^2.
$$
 (1.59)

Потери напора в обратном трубопроводе закрытых систем теплоснабжения в неотопительный период  $\Delta H_{\text{opp}}^s$  принимают равными потерям напора в подающем трубопроводе.

Потери напора в обратном трубопроводе открытых систем теплоснабжения в неотопительный период  $\Delta H_{\text{obs}}^s$  могут быть определены по формуле:

$$
\Delta H_{\rm o6p}^{\rm s} = \Delta H_{\rm noA} \left( \frac{0, 1G_{\rm hmax}^{\rm s}}{G_{\rm d}} \right),\tag{1.60}
$$

- где *G*d суммарный расход сетевой воды на головном участке системы теплоснабжения в отопительный период;
	- $G<sub>hmax</sub>$  максимальный расход сетевой воды на горячее водоснабже ние в неотопительный период, определяемый по формуле  $(1.50):$

$$
G_{\rm d}^{\rm s}=G_{\rm h\,max}^{\rm s}=\beta G_{\rm h\,max}.
$$

Подачу (производительность) рабочих насосов следует принимать: а) сетевых насосов для систем теплоснабжения в отопительный период – по суммарному расчетному расходу воды, определяемому по формуле

$$
G_{\rm d} = G_{\rm o\,max} + G_{\rm v\,max} + k_3 G_{\rm hm},\tag{1.61}
$$

 б) сетевых насосов для систем теплоснабжения в неотопительный период – по максимальному расходу воды на горячее водоснабжение в неотопительный период, определяемому по формуле (1.50).

Коэффициент *k*<sup>3</sup> следует принимать с учетом способа регулирования. Число сетевых насосов следует принимать не менее двух, один из которых резервный; при пяти рабочих сетевых насосах, соединённых параллельно в одной группе, допускается резервный насос не устанавливать.

Напор подпиточных насосов  $H_{\text{n}}$  (см. формулу (1.62)) должен определяться из условий поддержания в водяных тепловых сетях статического напора *Н*ст и преодоления потерь напора в подпиточной линии Δ*H*п..л, величина которых, при отсутствии более точных данных, принимается равной 10–20 м.

$$
H_{\rm n, H} = H_{\rm cr} + \Delta H_{\rm n, n} \pm z,\tag{1.62}
$$

где z – разность отметок уровня воды в подпиточном баке и оси подпиточ ных насосов.

 Напор подпиточных насосов должен проверяться для условий работы сетевых насосов в отопительный и неотопительный периоды.

 Допускается предусматривать установку отдельных групп подпиточных насосов с различными напорами для отопительного, неотопительного периодов и для статического режима.

Подачу подпиточных насосов  $G_{\text{max}}$  в закрытых системах теплоснабжения следует принимать равной расчетному расходу воды на компенсацию утечки из тепловой сети *G*ут (см. формулу (1.63)), а в открытых системах – равной сумме максимального расхода воды на горячее водоснабжение *G*hmax и расчетного расхода воды на компенсацию утечки *G*ут (см. формулу (1.64)):

$$
G_{\rm n, n} = G_{\rm yr};\tag{1.63}
$$

$$
G_{\rm n.n} = G_{\rm yr} + G_{\rm h \, max} \,. \tag{1.64}
$$

Расчетный расход воды на компенсацию утечки  $G_{vr}$  принимается в размере 0,75 % от объема воды в системе теплоснабжения, аварийный расход на компенсацию утечки принимается в размере 2 % от объема воды в системе теплоснабжения. Объем воды в системе теплоснабжения допускается принимать равным 65 м<sup>3</sup> на 1 МВт расчетного теплового

потока при закрытой системе теплоснабжения и 70 м<sup>3</sup> на 1 МВт – при открытой системе теплоснабжения.

Число параллельно включенных подпиточных насосов следует принимать: в закрытых системах теплоснабжения не менее двух, один из которых является резервным; в открытых системах не менее трех, один из которых также является резервным. При подборе насосов следует учитывать ограничения по максимальной температуре воды, по величине допускаемых напоров на всасывающем патрубке насоса. Из условий экономии потребления электроэнергии величина КПД насоса не должна быть менее 90 % от величины его максимального КПД. Примеры подбора насосов приведены на с. 73–74. Данные по насосам, рекомендуемым для использования в системах теплоснабжения, приведены в прил. 19.

# 1.9. РАСЧЕТ ТОЛЩИНЫ ТЕПЛОВОЙ ИЗОЛЯЦИИ

 В конструкциях теплоизоляции оборудования и трубопроводов с температурой содержащихся в них веществ в диапазоне от 20 до 300 °С для всех способов прокладки, кроме бесканальной, следует применять теплоизоляционные материалы и изделия с плотностью не более 200 кг/м<sup>3</sup> и коэффициентом теплопроводности в сухом состоянии не более 0,06  $Br/(M \cdot K)$ .

Для теплоизоляционного слоя трубопроводов при бесканальной прокладке следует применять материалы с плотностью не более 400 кг/м<sup>3</sup> и коэффициентом теплопроводности не более 0,07 Вт/(м · К).

 При бесканальной прокладке тепловых сетей следует преимущественно применять предварительно изолированные в заводских условиях трубы с изоляцией из пенополиуретана в полиэтиленовой оболочке или армопенобетона с учетом допустимой температуры применения материалов и температурного графика работы тепловых сетей. Трубопроводы с изоляцией из пенополиуретана в полиэтиленовой оболочке должны быть снабжены системой дистанционного контроля влажности изоляции.

Расчет толщины тепловой изоляции трубопроводов  $\delta_{r}$  по нормированной плотности теплового потока выполняют по формуле

$$
\delta_{\kappa} = \frac{d(B-1)}{2},\tag{1.65}
$$

где *d* – наружный диаметр трубопровода, м;

 $B$  – отношение наружного диаметра изоляционного слоя  $d_i$  к диамет-

ру трубопровода  $d$  ( $B = d/d$ ). Величину *В* определяют по формуле

$$
B = e^{2\pi\lambda_{\kappa}R_{\kappa}}, \qquad (1.66)
$$

- где *е* основание натурального логарифма;
	- $\lambda_{\kappa}$  коэффициент теплопроводности теплоизоляционного слоя, Вт/(м · °С), определяемый по прил. 9, 10;
	- $R_{k}$  термическое сопротивление слоя изоляции, м $\cdot$ °С/Вт, величину которого определяют по формуле

$$
R_{\kappa} = R_{\text{tot}} - \sum R_{\text{i}} \,, \tag{1.67}
$$

где *R*tot – суммарное термическое сопротивление слоя изоляции и других дополнительных термических сопротивлений на пути теплового потока, определяемое по формуле

$$
R_{\text{tot}} = \frac{(t_{\text{w}} - t_{\text{e}})}{q_{\text{e}} \cdot k_{\text{l}}}.
$$
 (1.68)

Здесь  $q_e$  – нормированная линейная плотность теплового потока, Вт/м,

принимаемая по [2], а также по прил. 8;

w*t* – средняя за период эксплуатации температура теплоносителя;

 $k_1$  – коэффициент, принимаемый по прил. 11;

e *t* – среднегодовая температура окружающей среды.

При подземной прокладке  $t_{e}$  – среднегодовая температура грунта, которая для большинства городов находится в пределах от +1 до +5 ºС. При прокладке в тоннелях, в помещениях, в неотапливаемых техподпольях, при надземной прокладке на открытом воздухе  $t_e$  – средняя за период эксплуатации температура окружающего воздуха, которая принимается:

при прокладке в тоннелях  $t_e = 40 \degree C$ ; при прокладке в помещениях  $t<sub>s</sub> = 20$  °С; в неотапливаемых техподпольях  $t<sub>s</sub> = 5$  °С; при надземной прокладке на открытом воздухе – средняя за период эксплуатации температура окружающего воздуха.

Виды дополнительных термических сопротивлений  $\sum R_i$  зависят от способа прокладки тепловых сетей.

При надземной прокладке, а также прокладке в тоннелях и техподпольях

$$
\sum R_i = R_{\text{nc}}.\tag{1.69}
$$

При подземной канальной прокладке

$$
\sum R_{i} = R_{nc} + (1 + \psi) (R_{n\kappa} + R_{\kappa} + R_{rp}). \qquad (1.70)
$$

При подземной бесканальной прокладке

$$
\sum R_{\rm i} = R_{\rm rp} + R_{\rm o}\psi\,,\tag{1.71}
$$

В формулах (1.69), (1.70)  $R_{nc}$  – термическое сопротивление поверхности изоляционного слоя, м · °С /Вт, определяемое по формуле

$$
R_{\text{n.c}} = \frac{1}{\alpha_{\text{e}} \pi (d + 0, 1)},
$$
 (1.72)

где  $\alpha_{\rm e}$  – коэффициент теплоотдачи с поверхности тепловой изоляции в окружающий воздух, Вт/(м² · °С) который, согласно [2], прини мается:

при прокладке в каналах  $\alpha_e = 8 \text{ Br/(M}^2 \cdot {}^{\circ}\text{C});$ 

 при прокладке в техподпольях, закрытых помещениях и на открытом воздухе по табл. 1.2;

 *d* – наружный диаметр трубопровода, м.

Таблица 1.2

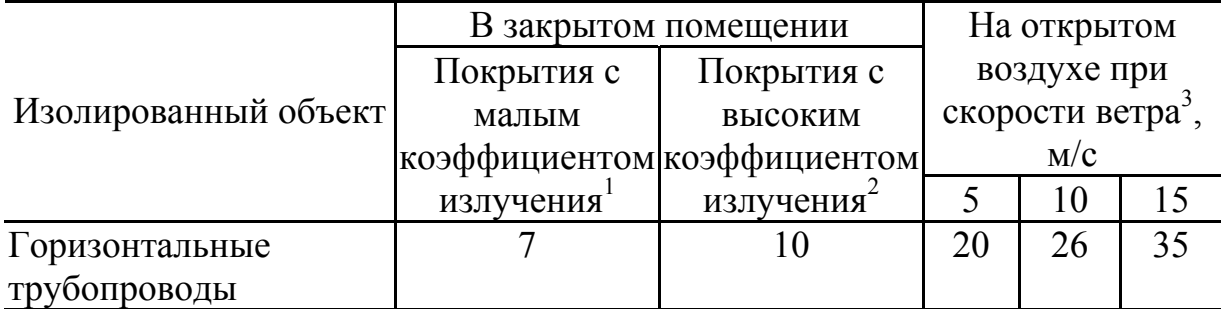

*Значения коэффициента теплоотдачи* <sup>α</sup>*, Вт/( м² · °С)* 

Примечания:

 $1$  К ним относятся кожухи из оцинкованной стали, листов алюминиевых сплавов и алюминия с оксидной пленкой.<br><sup>2</sup> К ним относятся штукатурки, асбестоцементные покрытия, стеклопластики,

различные окраски (кроме краски с алюминиевой пудрой).

 $3$  При отсутствии сведений о скорости ветра принимают значения, соответствующие скорости 10 м/с.

*R*п.<sup>к</sup> – термическое сопротивление поверхности канала, определяемое по формуле

$$
R_{\rm m} = \frac{1}{\alpha_{\rm e} \pi d_{\rm m}},\tag{1.73}
$$

- где  $\alpha_{\rm e}$  коэффициент теплоотдачи от воздуха к внутренней поверхности канала,  $\alpha = 8 \text{ Br}/(\text{m}^2 \cdot {}^{\circ}\text{C})$ ;
	- $d_{\text{B}2}$  внутренний эквивалентный диаметр канала, м, определяемый по формуле

$$
d_{\rm a,3} = \frac{4F}{P},\tag{1.74}
$$

- где  $F$  внутреннее сечение канала, м<sup>2</sup>;
	- *P* периметр сторон сечения канала по внутренним размерам, м.
	- $R<sub>k</sub>$  термическое сопротивление стенки канала, определяемое по формуле

$$
R_{\kappa} = \frac{1}{2\pi\lambda_{\text{cr}}} \ln \frac{d_{\text{\tiny H.3}}}{d_{\text{\tiny B.3}}},\tag{1.75}
$$

где  $\lambda_{cr}$  – теплопроводность стенки канала, для железобетона  $\lambda_{cr} = 2.04 \text{ Br/(M} \cdot {}^{\circ}\text{C});$ 

- $d_{\text{\tiny H,3}}$  наружный эквивалентный диаметр канала, определяемый по наружным размерам канала, м.
- *R*гр термическое сопротивление грунта, определяемое по формуле

$$
R_{\rm rp} = \frac{1}{2\pi\lambda_{\rm rp}} \ln\left(\frac{2h}{d_{\rm H,3}} + \sqrt{\frac{4h^2}{d_{\rm H,3}^2} - 1}\right),\tag{1.76}
$$

- где  $\lambda_{\rm rp}$  коэффициент теплопроводности грунта, зависящий от его структуры и влажности. При отсутствии данных значение  $\lambda_{\rm m}$  можно принимать для влажных грунтов 2,0–2,5 Вт/(м $\cdot$ °C), для сухих грунтов  $1,0-1,5$  Вт/(м $\cdot$ °C);
	- *h* глубина заложения оси теплопровода от поверхности земли, м.
	- $R_{o}$  добавочное термическое сопротивление, учитывающее взаимное влияние труб при бесканальной прокладке, величину которого определяют по формулам:

• для подающего трубопровода

$$
R_{01} = \psi_1 \frac{1}{2\pi\lambda_{\rm rp}} \ln \sqrt{\frac{4h^2}{b^2} + 1};
$$
 (1.77)

• для обратного трубопровода

$$
R_{02} = \psi_2 \frac{1}{2\pi\lambda_{\rm rp}} \ln \sqrt{\frac{4h^2}{b^2} + 1},
$$
 (1.78)

где *h* – глубина заложения осей трубопроводов, м;

*b* – расстояние между осями трубопроводов, м, принимаемое в зави симости от их диаметров условного прохода по табл. 1.3;

 $\psi_1, \psi_2$  – коэффициенты, учитывающие взаимное влияние

 температурных полей соседних теплопроводов, определяемые по формулам

$$
\psi_1 = \frac{q_{e1}}{q_{e2}}; \qquad (1.79) \qquad \psi_2 = \frac{q_{e2}}{q_{e1}}, \qquad (1.80)
$$

где  $q_{el}$ ,  $q_{e2}$  – нормированные линейные плотности тепловых потоков со ответственно для подающего и обратного трубопроводов, Вт/м (см. формулу (1.68)).

Т а б л и ц а 1.3

| Pac-                     | Диаметр условного прохода труб, мм |     |                                                     |  |  |  |  |  |  |                                         |     |
|--------------------------|------------------------------------|-----|-----------------------------------------------------|--|--|--|--|--|--|-----------------------------------------|-----|
| стоя- $\vert$ 50-<br>ние | 80                                 | 100 | $125 -$<br>150                                      |  |  |  |  |  |  | 200   250   300   350   400   450   500 | 600 |
|                          |                                    |     | B, MM 350 400 500 550 600 650 700 800 900 1000 1300 |  |  |  |  |  |  |                                         |     |

*Расстояние между осями трубопроводов*

 Расчетную толщину теплоизоляционного слоя в конструкциях тепловой изоляции на основе волокнистых материалов и изделий (матов, плит, холстов) следует округлять до значений, кратных 10 мм.

 В конструкциях на основе минераловатных полуцилиндров, жестких ячеистых материалов, материалов из вспененного синтетического каучука, пенополиэтилена и пенопластов следует принимать ближайшую к расчетной толщину изделий по нормативным документам на соответствующие материалы.

 Если расчетная толщина теплоизоляционного слоя не совпадает с номенклатурной толщиной выбранного материала, следует принимать по действующей номенклатуре ближайшую более высокую толщину теплоизоляционного материала.

 Допускается принимать ближайшую более низкую толщину теплоизоляционного слоя в случаях расчета по температуре на поверхности изоляции и нормам плотности теплового потока, если разница между расчетной и номенклатурной толщиной не превышает 3 мм.

 Минимальную толщину теплоизоляционного слоя следует принимать:

 при изоляции цилиндрами из волокнистых материалов – равной минимальной толщине, предусматриваемой государственными стандартами или техническими условиями;

при изоляции тканями, полотном стекловолокнистым, шнурами  $-20$ мм;

 при изоляции изделиями из волокнистых уплотняющихся материалов – 20 мм;

 при изоляции жесткими материалами, изделиями из вспененных полимеров – равной минимальной толщине, предусматриваемой государственными стандартами или техническими условиями.

 Предельная толщина теплоизоляционного слоя в конструкциях тепловой изоляции оборудования и трубопроводов приведена в табл. 1.4.

Т а б л и ц а 1.4

*Предельные толщины теплоизоляционных конструкций для оборудования и трубопроводов*

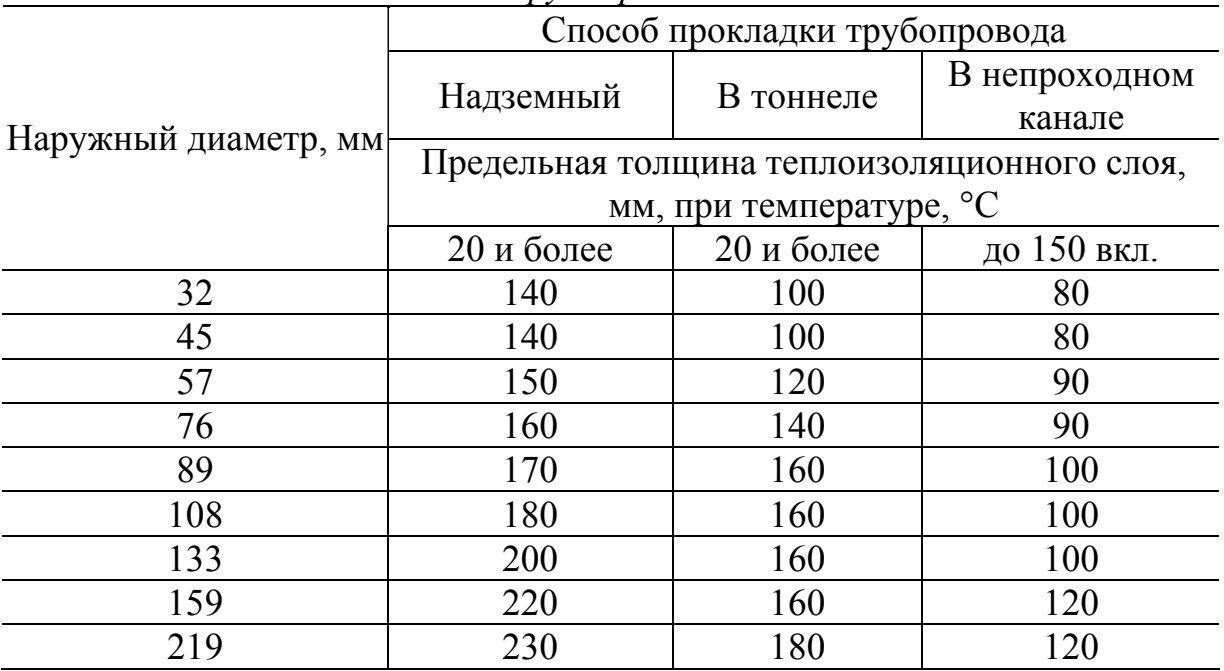
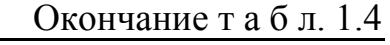

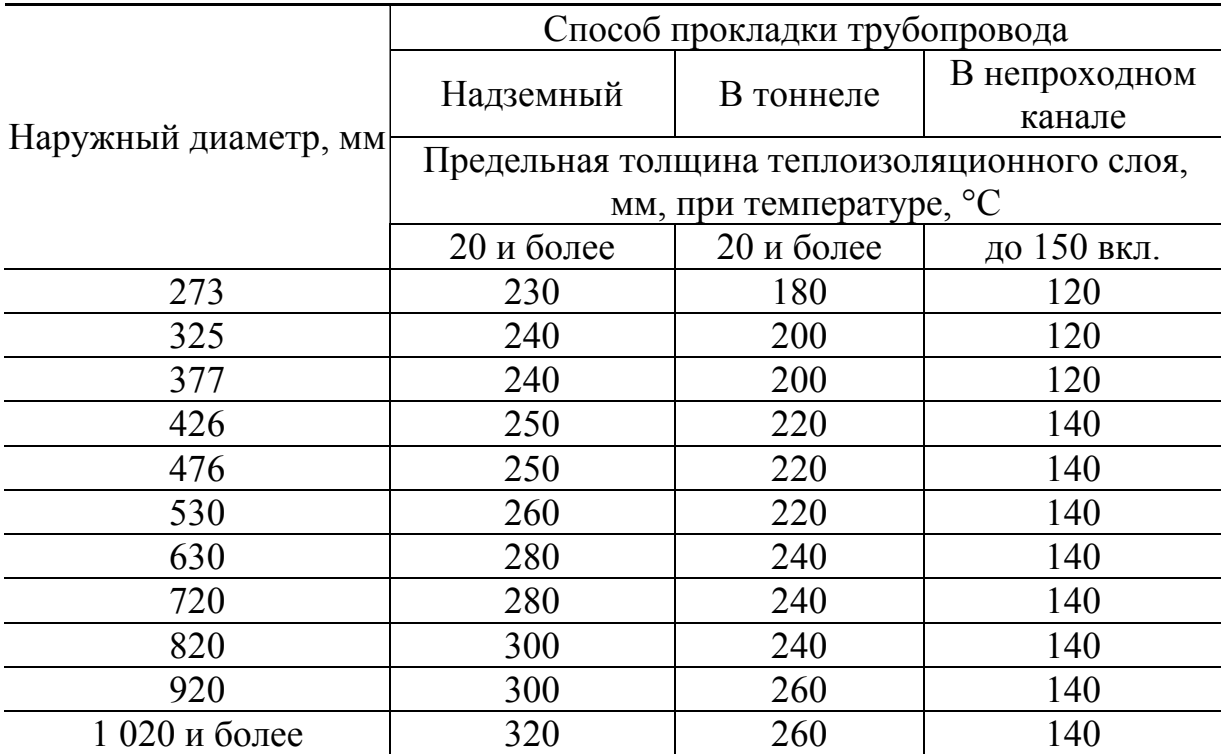

Примечание . В случае если расчетная толщина изоляции больше предельной, следует принимать более эффективный теплоизоляционный материал и ограничиться предельной толщиной тепловой изоляции, если это допустимо по условиям технологического процесса.

Примеры расчетов толщины слоя изоляции при различных способах прокладки тепловых сетей приведены на с. 74–82.

#### 1.10. РАСЧЕТ И ПОДБОР КОМПЕНСАТОРОВ

В тепловых сетях в настоящее время наиболее широко применяются сальниковые, П-образные, а в последнее время и сильфонные компенсаторы. Кроме специальных компенсаторов используют для компенсации и естественные углы поворотов теплотрассы – самокомпенсацию. Компенсаторы должны иметь достаточную компенсирующую способность  $\Delta l$  для восприятия температурного удлинения участка трубопровода между неподвижными опорами, при этом максимальные напряжения в радиальных компенсаторах не должны превышать допускаемых (обычно 110 МПа). Необходимо также определить реакцию компенсатора, используемую при расчетах нагрузок на неподвижные опоры.

Тепловое удлинение расчетного участка трубопровода Δ*l* , мм, определяют по формуле

$$
\Delta l = \alpha l \Delta t, \qquad (1.81)
$$

где  $\alpha$  – средний коэффициент линейного расширения стали, мм/(м $\cdot$ °C) (для типовых расчетов можно принять  $\alpha = 1.2 \cdot 10^{-2}$  мм/(м $\cdot$ °C);

Δ*t* – расчетный перепад температур, определяемый по формуле

$$
\Delta t = \tau_1 - t_0, \qquad (1.82)
$$

где  $\tau_1$  – расчетная температура теплоносителя, °С;

 $t_0$  – расчетная температура наружного воздуха для проектирования отопления, °С;

 *l* – расстояние между неподвижными опорами, м.

Компенсирующую способность сальниковых компенсаторов, приведенную в табл. 14.1 прил. 14, уменьшают на величину запаса – 50 мм.

Реакция сальникового компенсатора – сила трения в сальниковой набивке  $R<sub>k</sub>$  – определяется по формуле

$$
R_{\kappa} = 2P_{\rm p}l_{\rm c}d_{\rm nc}\mu_{\rm c}\pi\,,\tag{1.83}
$$

где *P*р – рабочее давление теплоносителя, МПа;

 $l_{\rm c}$  – длина слоя набивки по оси сальникового компенсатора, мм;

 $d_{\text{\tiny H.C}}$  – наружный диаметр патрубка сальникового компенсатора, м;

 $\mu_{\rm c}$  – коэффициент трения набивки о металл, принимается равным 0,15.

При подборе П-образных компенсаторов их компенсирующая способность, размеры, а также осевая реакция могут быть определены по прил. 14.

**Осевая реакция сильфонных компенсаторов** *R*с.<sup>к</sup> определяется по формуле

$$
R_{\rm c\,\kappa} = R_{\rm x} + R_{\rm p},\tag{1.84}
$$

где *R*ж – осевая реакция, возникающая вследствие жесткости осевого хода, определяется по формуле

$$
R_{\rm x} = C_{\lambda} \lambda, \tag{1.85}
$$

- где  $C_{\lambda}$  жесткость волны, Н/мм, принимаемая по паспорту компенсатоpa:
	- $\lambda$  амплитуда осевого хода, мм;
	- $R_p$  осевая реакция от внутреннего давления, определяемая по формуле

$$
R_{\rm p} = \varphi \frac{\pi}{4} \Big( D_c^2 - d_T^2 \Big) P_{\rm n36} \quad , \tag{1.86}
$$

- $\varphi$  коэффициент, зависящий от геометрических размеров и толщигле ны стенки волны, равный в среднем 0,5-0,6;
	- $D_c$  и  $d_T$  соответственно диаметры волн сильфона и трубы, м;
	- $P_{\mu\nu\sigma}$  избыточное давление теплоносителя, Па.

Максимальная длина участка  $L_m$ , на котором устанавливается один сильфонный компенсатор, определяется по формуле

$$
L_m = \frac{0.9 \cdot 2\lambda}{\alpha(\tau_1 - t_0)},\tag{1.87}
$$

где  $\alpha$ - коэффициент линейного расширения стали, мм/(м $\cdot$ °C);

- $\tau_1$  максимальная расчетная температура теплоносителя,  $\mathrm{C}$ ;
- $t_{o}$  расчетная температура наружного воздуха для проектирования отопления обеспеченностью 0.92.

Технические характеристики сильфонных компенсаторов заводов-изготовителей. приведены  $\overline{B}$ каталогах Характеристики сильфонных компенсаторов АООТ «МЕТАЛКОМП» см. в табл. 14.2 прил. 14.

При расчете самокомпенсации основной залачей является определение максимального напряжения  $\sigma$  у основания меньшего плеча угла поворота трассы, которое для углов поворотов 90° и более, т.е. 90+ $\beta$ , вычисляют по формуле

$$
\sigma = \frac{1,5\Delta lEd}{l^2 \cos \beta} \bigg( n + 1 + \frac{n+3}{n+1} \sin \beta \bigg),\tag{1.88}
$$

 $\Delta l$  – удлинение меньшего плеча, м; где

- $l$  ллина меньшего плеча. м:
- $E$  модуль продольной упругости, равный в среднем для стали  $2 \cdot 10^5$  MITa:
- $d$  наружный диаметр трубы, м;

 $n = l_1 / l$  – отношение длины большего плеча к длине меньшего. Для угла поворота 90<sup>о</sup> формула (1.88) приобретает вид

$$
\sigma = \frac{1, 5\Delta lEd\left(n+1\right)}{l^2}.
$$

При расчетах углов поворота на самокомпенсацию величина максимального напряжения  $\sigma$  не должна превышать  $\sigma$  = 80 МПа.

При расстановке неподвижных опор на углах поворотов, используемых для самокомпенсации, необходимо учитывать, что сумма длин плеч угла между опорами не должна быть более 60 % от предельного расстояния между неподвижными опорами для прямолинейных участков. Следует учитывать также, что максимальный угол поворота, используемый для самокомпенсации, не должен превышать  $130^{\circ}$ .

# 1.11. ОПРЕДЕЛЕНИЕ ДИАМЕТРОВ СПУСКНЫХ УСТРОЙСТВ ВОДЯНЫХ ТЕПЛОВЫХ СЕТЕЙ

Диаметр штуцера и запорной арматуры *d*, м, для спуска воды из секционируемого участка трубопровода определяют по формуле

$$
d = d_{\text{red}} mn_{\text{d}}^4 \left| \frac{\sum_l l}{i_{\text{red}}} \right|, \tag{1.89}
$$

где  $d_{\text{red}}$ ,  $\sum l$ ,  $i_{\text{red}}$  – соответственно приведенный диаметр, м; общая дли на, м; приведенный уклон секционируемого участка трубопровода, определяемые по следующим форму лам:

$$
d_{\text{red}} = \frac{\sum_{i=1}^{n} d_i l_i}{\sum_{i=1}^{n} l_i}; \qquad (1.90) \qquad i_{\text{red}} = \frac{\sum_{i=1}^{n} i_i l_i}{\sum_{i=1}^{n} l_i}, \qquad (1.91)
$$

где <sup>i</sup> *l* – длины отдельных участков трубопровода, м, с диаметрами

условного прохода  $d_i$ , м, при уклонах  $i_i$ ;

- *m* коэффициент расхода арматуры, принимаемый для вентилей *m* = 0,0144, для задвижек *m* = 0,011;
- *n* коэффициент, зависящий от времени спуска воды *t* (см. табл. 1.5).

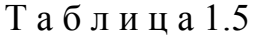

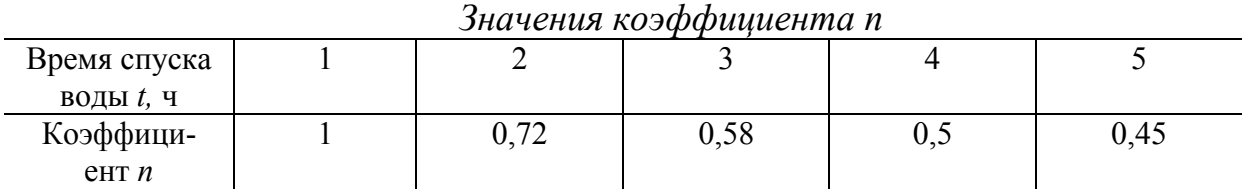

Максимальное время спуска воды предусматривается для трубопроводов:

 $D_y \le 300$  мм – не более 2 ч *D<sub>y</sub>* ≥ 600 – не более 5 ч

*D*<sup>у</sup> = 350–500 – не более 4 ч

Диаметр спускного устройства для двустороннего дренажа, установленного в нижней точке трубопровода, определяют по формуле

$$
d = \sqrt{d_1^2 + d_2^2},\tag{1.92}
$$

где  $d_1$ ,  $d_2$  – диаметры спускных устройств, определяемые по формуле (1.89) соответственно для каждой стороны.

Расчетный диаметр штуцера округляют с увеличением до стандартного и сравнивают с приведенными в табл. 1.6 данными.

Т а б л и ц а 1.6

|                     |         | <i>.</i> . |        |         |                  |     |             |
|---------------------|---------|------------|--------|---------|------------------|-----|-------------|
| Условный            |         |            |        |         |                  |     |             |
| проход<br>трубопро- | 65 вкл. | $80 - 125$ | до 150 | $200 -$ | $300 -$<br>$400$ | 500 | $600 - 700$ |
|                     |         |            |        | 250     |                  |     |             |
| вода, мм            |         |            |        |         |                  |     |             |
| Условный            |         |            |        |         |                  |     |             |
| проход              | 25      | 40         | 50     | 80      | 100              | 150 | 200         |
| штуцера,            |         |            |        |         |                  |     |             |
| MM                  |         |            |        |         |                  |     |             |

*Условный проход штуцера и запорной арматуры для спуска воды*

К установке принимают наибольший из двух сравниваемых диаметров штуцеров и запорной арматуры.

Условный проход штуцера и запорной арматуры для выпуска воздуха из секционируемых участков водяных тепловых сетей приведен в табл. 1.7.

Т а б л и ц а 1.7

| Условный<br>проход<br>трубопрово | $25 - 80$ |    |    | $100-150$   200-300   350-400   500-700 |    | $800 -$<br>1200 |
|----------------------------------|-----------|----|----|-----------------------------------------|----|-----------------|
| да, мм                           |           |    |    |                                         |    |                 |
| Условный                         |           |    |    |                                         |    |                 |
| проход                           | 15        | 20 | 25 | 32                                      | 40 | 50              |
| штуцера,                         |           |    |    |                                         |    |                 |
| MМ                               |           |    |    |                                         |    |                 |

*Условный проход штуцера и запорной арматуры для выпуска воздуха*

# 1.12. РАСЧЕТ УСИЛИЙ НА ОПОРЫ

Вертикальную нормативную нагрузку на подвижную опору  $F_v$ , H, следует определять по формуле

$$
F_{\rm V} = G_{\rm h} L, \tag{1.93}
$$

где *G*h – вес одного метра трубопровода в рабочем состоянии, включаю-

щий вес трубы, теплоизоляционной конструкции и воды, Н/м;

 *L* – пролет между подвижными опорами, м.

Величина *G*<sup>h</sup> для труб с наружным диаметром *D*<sup>н</sup> может быть принята по табл. 1.8.

Т а б л и ц а 1.8

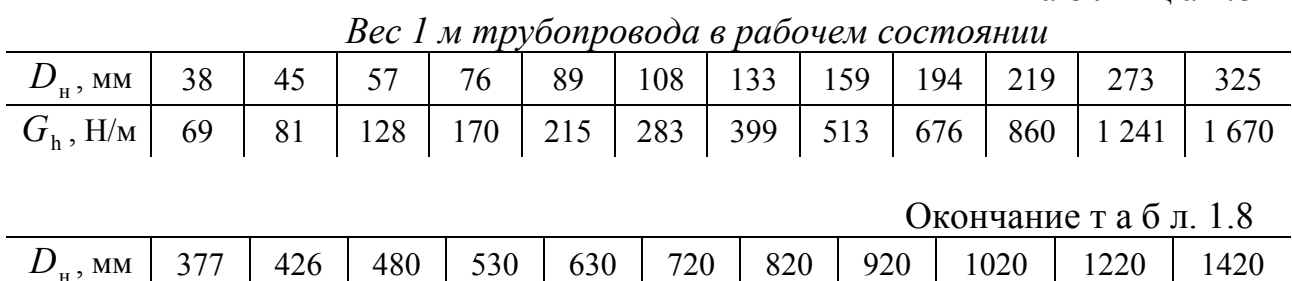

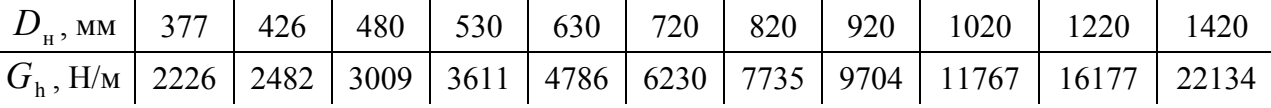

Пролеты между подвижными опорами *L* в зависимости от диаметров труб и условий прокладки приведены в табл. 1.9, 1.10.

#### Т а б л и ц а 1.9

*Пролеты между подвижными опорами на бетонных подушках при канальной прокладке*

|          |    |    |    |         |          |    | при капалоной прокладке |         |                                                      |     |     |     |     |
|----------|----|----|----|---------|----------|----|-------------------------|---------|------------------------------------------------------|-----|-----|-----|-----|
| Диаметр  | 32 | 40 | 50 | 70<br>ν | o٨<br>oυ | 00 |                         | 50<br>◡ | $\overline{\phantom{a}}$<br>$\overline{\phantom{0}}$ | 200 | 250 | 300 | 350 |
| трубы, м |    |    |    |         |          |    |                         |         |                                                      |     |     |     |     |
| Пролет,  | ∽  | ້  |    |         | J.J      |    | т.                      | ັ       |                                                      |     | −   |     |     |
| MM       |    |    |    |         |          |    |                         |         |                                                      |     |     |     |     |

Т а б л и ц а 1.10

*Пролеты между подвижными опорами при надземной прокладке, а также в тоннелях и техподпольях*

| Диаметр  | $\mathbf{\Omega}$<br>JΖ | 40        | 50 | 70<br>ν | 80 | 00 | $\epsilon$ $\alpha$ | $\overline{\phantom{a}}$<br>ັ | 200 | $\lambda \in \Omega$<br>25U | 300      | ን ሮ ሲ<br>99U |
|----------|-------------------------|-----------|----|---------|----|----|---------------------|-------------------------------|-----|-----------------------------|----------|--------------|
| трубы, м |                         |           |    |         |    |    |                     |                               |     |                             |          |              |
| Пролет,  | ⌒<br>∽                  | -<br>ب, ⊿ | ັ  | ں کہ ب  |    |    | -                   | ∩<br>о                        |     | . .                         | <b>I</b> | 14           |
| MM       |                         |           |    |         |    |    |                     |                               |     |                             |          |              |

Горизонтальные нормативные осевые нагрузки на подвижные опоры от трения *F*hx, Н, определяются по формуле

$$
F_{\text{hx}} = \mu_{\text{x}} G_{\text{h}} L \,, \tag{1.94}
$$

где  $\mu$  – коэффициент трения в опорах, который для скользящих опор при трении стали о сталь принимают равным 0,3 (при использо вании фторопластовых прокладок  $\mu$ <sub>x</sub> = 0,1), для катковых и шариковых опор  $\mu$  = 0,1.

 На неподвижные опоры в общем случае действуют вертикальные и горизонтальные усилия. Вертикальная нагрузка равна весу одного пролета для подвижных опор и определяется по формуле (1.93).

 Горизонтальные усилия складываются из неуравновешенных сил внутреннего давления, горизонтальных реакций свободных опор, реакций компенсаторов. Эти усилия, как правило, действуют с обеих сторон от опоры.

 Результирующее усилие, действующее на опору, в общем случае может быть представлено в следующем виде:

$$
N = a p Fg + \mu Gh \Delta l + \Delta R, \qquad (1.95)
$$

- где *а* коэффициент, зависящий от возможного действия сил внутреннего давления (*а* может принимать значения от 0 до 1);
	- *р* внутреннее давление теплоносителя, Па;
- $F_e$  площадь внутреннего сечения трубы, м<sup>2</sup>;
	- <sup>μ</sup> коэффициент трения на свободных опорах;

 *Gh* – вес погонного метра теплопровода;

<sup>Δ</sup>*l* – разность расстояний от опоры до компенсаторов, м;

<sup>Δ</sup>*R* – разность реакций компенсаторов с обеих сторон опоры.

В каждом случае при определении горизонтального усилия на опору, необходимо учитывать действующие на нее с обеих сторон силы. На рис.1.1 приведены наиболее часто встречаемые схемы участков с неподвижными опорами. Далее даются формулы для определения горизонтальных усилий, действующих на эти опоры.

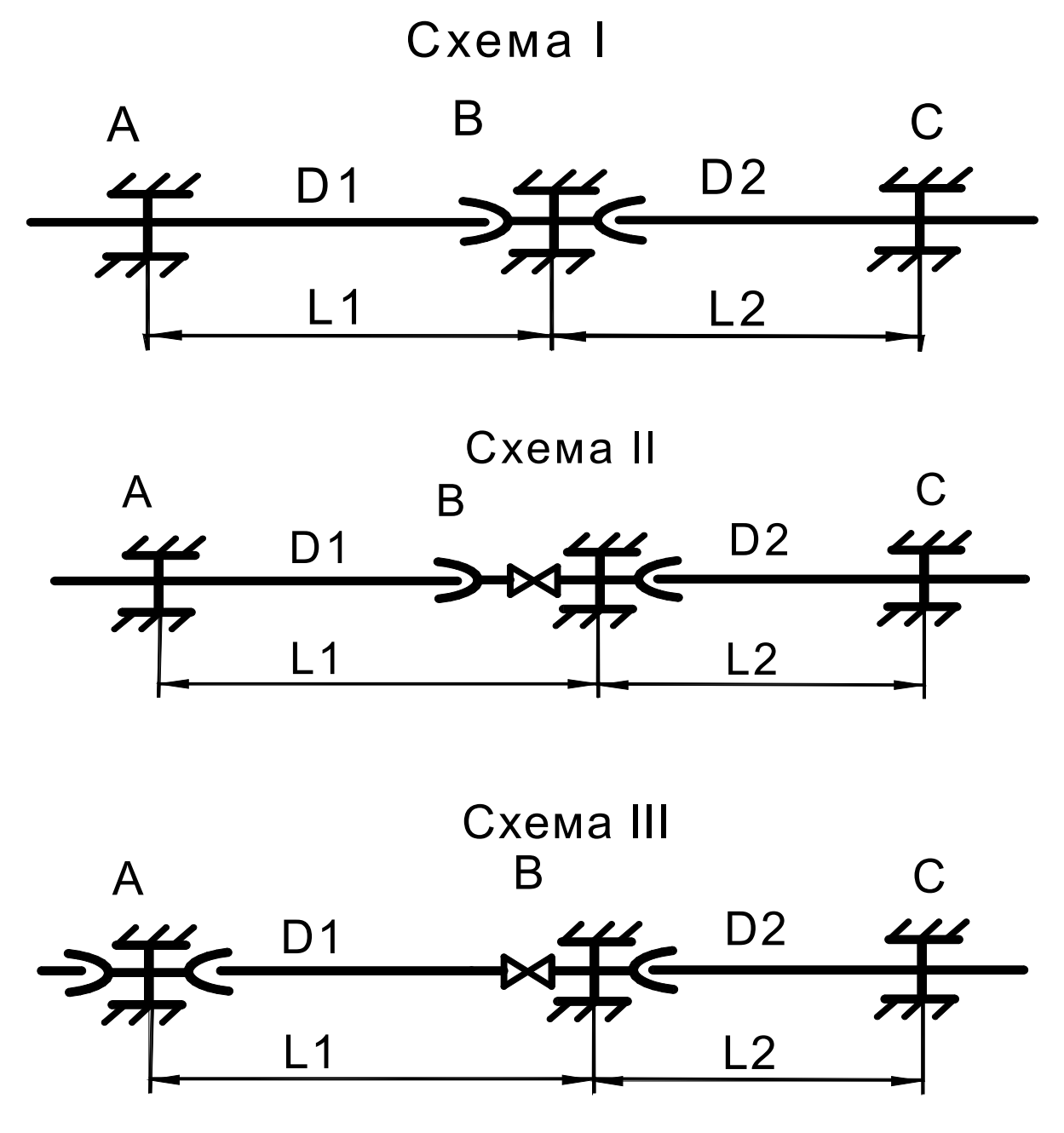

*Рис. 1.1*. Расчетные схемы для определения горизонтальных усилий на неподвижные опоры

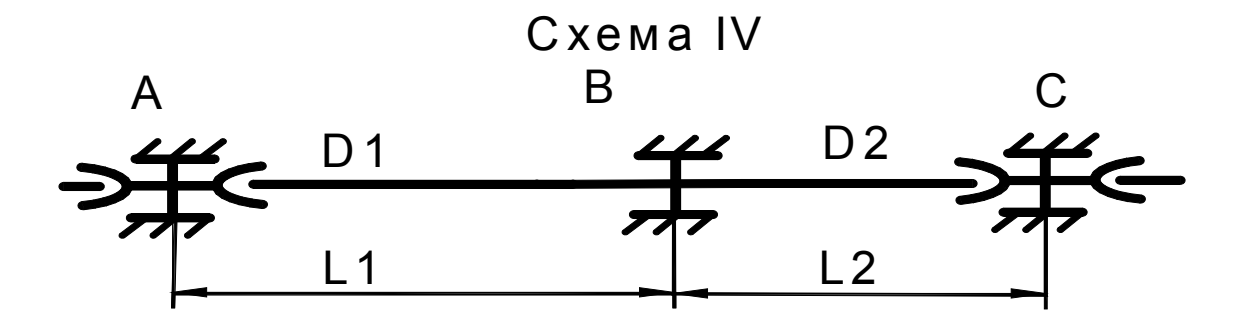

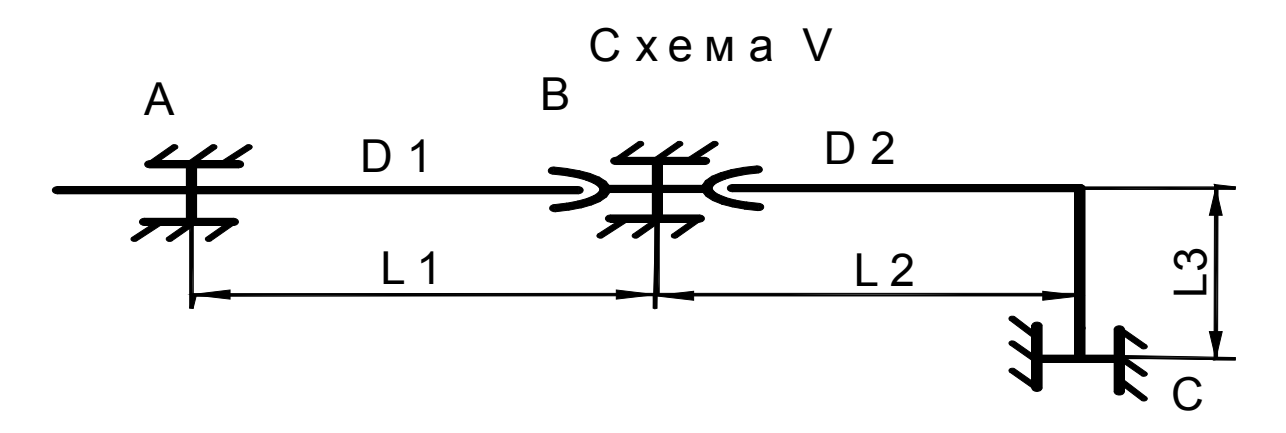

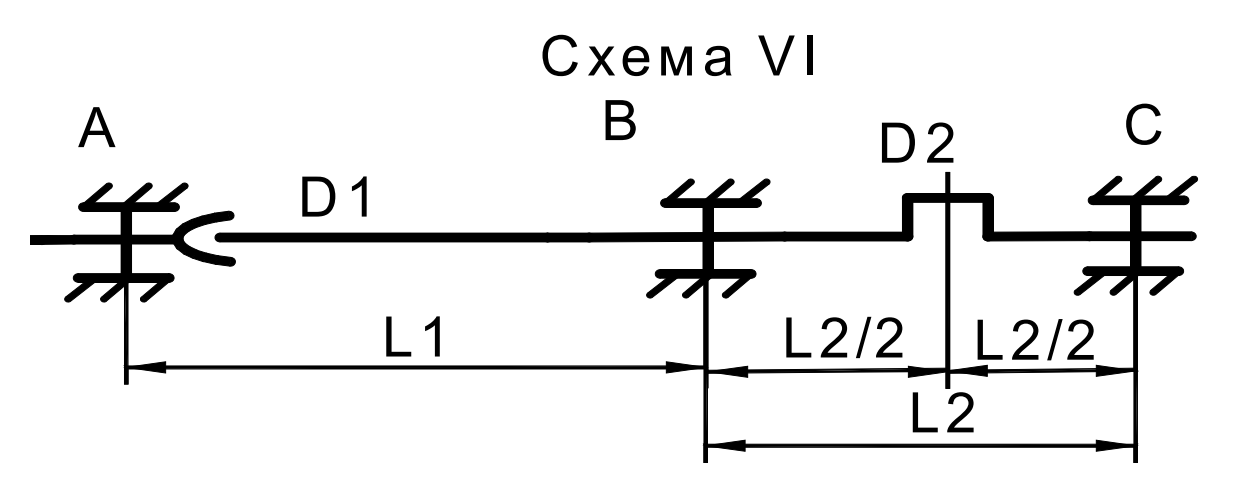

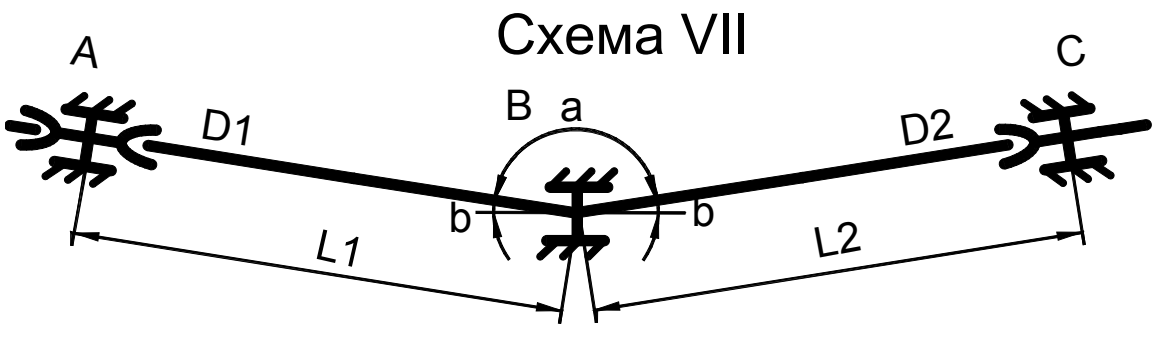

*Рис. 1.1*. Продолжение

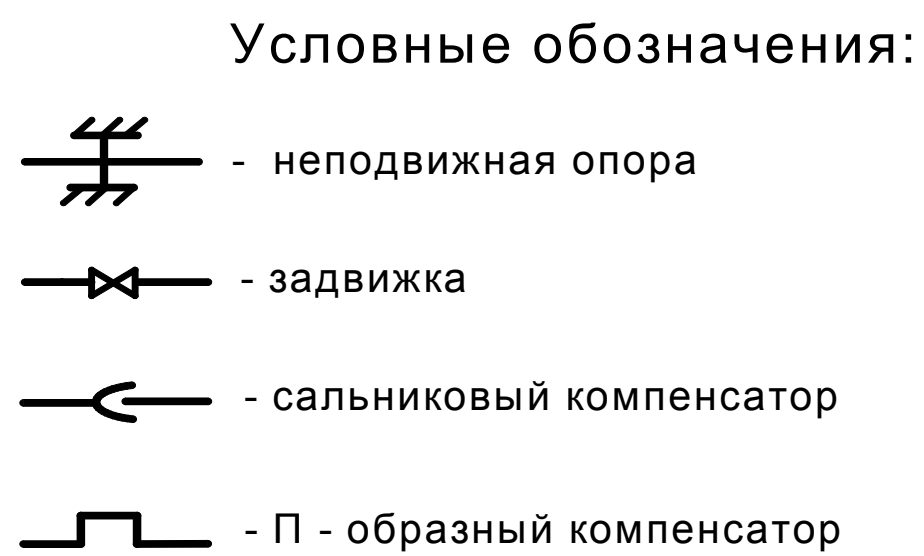

*Рис. 1.1*. Окончание

Для расчета схемы I применима формула

$$
\pm N = \pm 0.5R_{\rm K} + p\frac{\pi}{4}(D_2^2 - D_1^2). \tag{1.96}
$$

Для схемы II

$$
N = R_{\rm K} + p\frac{\pi}{4} D_2^2. \tag{1.97}
$$

Для схемы III

$$
\pm N = \pm R_{\rm K} + p\frac{\pi}{4} D_{\rm i}^2 + q l \mu. \tag{1.98}
$$

Для схемы IV

$$
\pm N = \pm 0.5R_{\rm K} + p\frac{\pi}{4}(D_2^2 - D_1^2) \pm G_h \mu (l_1 - l_2/2). \qquad (1.99)
$$

Для схемы V при нагреве

$$
N = p\frac{\pi}{4} D_2^2 - R_K - R_x - G_h \mu (l_2 + l_3). \qquad (1.100)
$$

Для схемы V при охлаждении

$$
N = p\frac{\pi}{4}D_2^2 - R_{\kappa} + R_x + G_h \mu (l_2 + l_3). \qquad (1.101)
$$

Для схемы VI при нагреве

$$
N = p\frac{\pi}{4}D_2^2 + q\mu l_1 - R_{\kappa} - R_{\kappa} - G_h \mu l_2/2. \qquad (1.102)
$$

Для схемы VI при охлаждении

$$
N = p\frac{\pi}{4}D_2^2 - q\mu l_1 + R_{\kappa} + R_x + G_h \mu l_2/2. \qquad (1.103)
$$

Для схемы VII

$$
N = \left[ \pm 0.5R_{\rm K} + p\frac{\pi}{4}(D_2^2 - D_1^2) \pm G_h \mu (l_1 - l_2/2) \right] \sin \beta. \quad (1.104)
$$

Здесь *р* – давление теплоносителя;

 *Gh* – весовая нагрузка на 1 м теплопровода;

 *μ* – коэффициент трения подвижных опор;

 *R*к – сила трения сальникового компенсатора;

 *Rх* – сила упругого отпора П-образного компенсатора;

 $l_1$  и  $l_2$  – длины большего и меньшего участков;

*D*<sub>1</sub> и *D*<sub>2</sub> – наружные диаметры труб на смежных участках.

Знаки « + » и «– » соответствуют режимам нагрева или охлаждения.

При определении нормативной горизонтальной нагрузки на неподвижную опору следует учитывать:

1. Неуравновешенные силы внутреннего давления, возникающие при применении компенсаторов различных типов на участках, имеющих запорную арматуру, переходы, углы поворота, заглушки;

2. Силы трения в подвижных опорах и силы трения о грунт при бесканальных прокладках (см. формулу (1.95));

3. Реакции компенсаторов и самокомпенсации.

Горизонтальную осевую нагрузку на неподвижную опору следует определять:

- на концевую опору как сумму сил, действующих на опору;
- на промежуточную опору как разность сумм сил, действующих с каждой стороны опоры.

Сила трения теплопровода о грунт *Ртр*, Н, при бесканальной прокладке определяется по формуле

$$
P_{mp} = fL, \tag{1.105}
$$

- где L длина участка теплопровода, м;
	- $f$  удельная сила трения на единицу длины трубы, Н/м, определяемая по формуле

$$
f = \mu(0.75 \, \gamma Z \pi D \, \cdot 10^{-3} + q_{\text{TPY6}}), \tag{1.106}
$$

где  $\mu$  - коэффициент трения поверхности изоляции о грунт, принимаемый:

при пенополиуретановой изоляции - 0,40;

при полимербетонной изоляции - 0,38;

- при армопенобетонной изоляции 0,60;
- $\gamma$  удельный вес грунта, Н/м<sup>3</sup>, (в среднем  $\gamma$  = 16 000-18 000 Н/м<sup>3</sup>);
- Z глубина засыпки по отношению к оси трубы, м;
- $D$  наружный диаметр теплопровода при наличии адгезии изоляции к трубе (наружный диаметр трубы при отсутствии адгезии), мм;  $q_{mpv\delta b}$  – вес 1 м трубы с водой, Н/м.
- Неподвижные опоры должны рассчитываться на наибольшую

горизонтальную нагрузку при различных режимах работы трубопроводов (охлаждение, нагрев), в том числе при открытых и закрытых задвижках. Для расчета усилий, действующих на неподвижные опоры, могут быть использованы также типовые расчетные схемы, приведенные в [9. С.  $230 - 242$ ].

### 1.13. ПОДБОР ЭЛЕВАТОРА

Требуемый располагаемый напор для работы элеватора  $H_{\text{m}}$ , м, определяется по формуле

$$
H_{\rm on} = 1,4h\left(U_{\rm p}+1\right)^2,\tag{1.107}
$$

где  $h$  – потери напора в системе отопления, принимаемые 1,0–1,5 м;  $U_p$  – расчетный коэффициент смешения, определяемый по формуле

$$
U_{\rm p} = \frac{\tau_1 - \tau_3}{\tau_3 - \tau_2}.
$$
 (1.108)

Расчетный коэффициент смешения  $U_{p}$ для температурного графика 150–70 равен 2,2; для графика 140–70  $U_p = 1,8$ ; для графика 130–70

 $U_p = 1,4$ .

Диаметр горловины камеры смешения элеватора *d*<sup>Γ</sup>, мм, при известном расходе сетевой воды на отопление *G*, т/ч, определяется по формуле

$$
d_{\rm r} = 8,5\sqrt[4]{\frac{G^2\left(1+U_{\rm p}\right)^2}{h}}\tag{1.109}
$$

Диаметр сопла элеватора  $d_c$ , мм, при известном расходе сетевой воды на отопление *G*, т/ч, и располагаемом напоре для элеватора *Н*, м, определяется по формуле

$$
d_{\rm c} = 9,6\sqrt{\frac{G}{\sqrt{H}}} \tag{1.110}
$$

Величина напора *Н*, гасимого соплом элеватора, не может, во избежание возникновения кавитационных режимов, превышать 40 м.

Для определения диаметра сопла элеватора, его номера, требуемого напора могут быть использованы номограммы, приведенные в [7. С. 312], [8. С. 73–75].

Располагаемый напор на вводе в здание при элеваторном присоединении системы отопления с учетом увеличения в процессе эксплуатации потерь напора за счет загрязнения следует принимать равным сумме расчетных потерь напора в элеваторе  $H_{\text{3D}}$  и в местной системе *h* **с коэффициентом 1,5**, но не менее 15 м, а при наличии, кроме элеваторной системы отопления, и закрытой системы горячего водоснабжения – не менее 25 м. Избыточный напор рекомендуется дросселировать в авторегуляторах тепловых пунктов зданий.

# 2. ПРИМЕРЫ РАСЧЕТОВ СИСТЕМЫ ТЕПЛОСНАБЖЕНИЯ

**Пример 2.1.** Определить для условий г. Хабаровска расчетные тепловые потоки на отопление, вентиляцию и горячее водоснабжение пяти кварталов района города ( рис. 2.1).

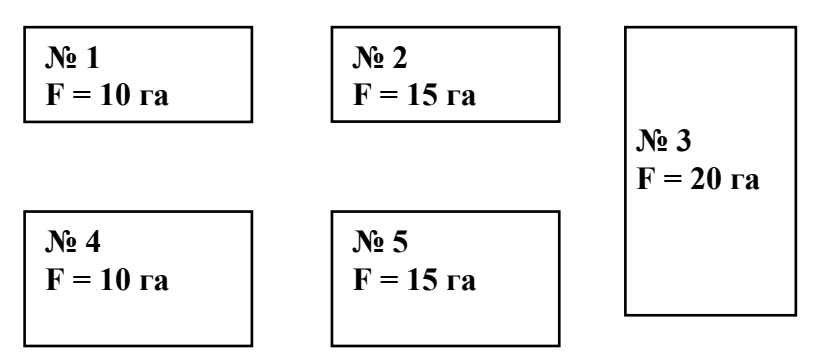

*Рис. 2.1*. План кварталов района города

Расчетная температура наружного воздуха для проектирования систем отопления  $t_0$  =  $-31$  °C. Плотность населения  $P = 400$  чел./га. Общая площадь жилого здания на одного жителя  $f_{\rm o6m}$  = 18 м<sup>2</sup>/чел. Средняя за отопительный период норма расхода горячей воды на одного жителя в сутки *а* = 115 л/сутки.

**Решение.** Расчет тепловых потоков сводим в табл. 2.1. В графы 1, 2, 3 таблицы заносим соответственно номера кварталов, их площадь  $F_{kR}$  в гектарах, плотность населения *Р*. Количество жителей в кварталах *m* определяем по формуле

$$
m=PF_{_{\rm KB}}.
$$

Для квартала № 1 количество жителей составит

$$
M = 400 \cdot 10 = 4000
$$

Общую площадь жилых зданий кварталов *А* определяем по формуле

$$
A=f_{o\delta u}m .
$$

Для квартала № 1

$$
A = 18 \cdot 4\,000 = 72\,000\,\mathrm{m}^2.
$$

Приняв (см. прил. 2) для зданий постройки после 1985 г. величину удельного показателя теплового потока на отопление жилых зданий  $q_o = 87 \text{ Br/m}^2$  при *t*  $_0 = -31 \text{ °C}$ , находим расчетные тепловые потоки на отопление жилых и общественных зданий кварталов по формуле (1.1)

$$
Q_{\text{omax}} = q_{\text{o}} A (1 + K_1).
$$

Для квартала № 1 при  $K_1 = 0.25$  получим расчетный расход тепла на отопление жилых и общественных зданий

$$
Q_{\text{omax}} = 87 \cdot 72\,000\,(1 + 0.25) = 7\,830\,000\,\text{Br} = 7.83\,\text{MBt}
$$

Максимальные тепловые потоки на вентиляцию общественных зданий кварталов определяем по формуле (1.2)

$$
Q_{\text{vmax}} = q_{\text{o}} A K_1 K_2.
$$

Для квартала № 1 при  $K_2$  = 0,6 получим

$$
Q_{\text{vmax}}
$$
 = 87 · 72 000 · 0,25 · 0,6 = 939 600 Br = 0,94 MBr.

По прил. 3 укрупненный показатель теплового потока на горячее водоснабжение *qh* c учетом общественных зданий при норме на одного жителя  $a = 115$  л/сутки составит 407 Вт.

Среднечасовые тепловые потоки на горячее водоснабжение жилых и общественных зданий кварталов определяем по формуле (1.4)

$$
Q_{hm}=q_h m.
$$

Для квартала № 1 эта величина составит

 $Q_{hm}$  = 407 · 4 000 = 1 628 000 BT = 1,63 MBT.

Суммарный тепловой поток по кварталам  $Q_{\Sigma}$  определяем суммированием расчётных тепловых потоков на отопление, вентиляцию и горячее водоснабжение:

$$
Q_{\scriptscriptstyle{\Sigma}} = Q_{\scriptscriptstyle{\mathrm{omax}}} + Q_{\scriptscriptstyle{\mathrm{vmax}}} + Q_{\scriptscriptstyle{\mathrm{hm}}}.
$$

Для квартала № 1 суммарный тепловой поток составит

$$
Q_{\Sigma} = 7{,}83 + 0{,}94 + 1{,}63 = 10{,}40
$$
 MBT.

Аналогично выполняются расчёты тепловых потоков и для других кварталов.

Т а б л и ц а 2.1

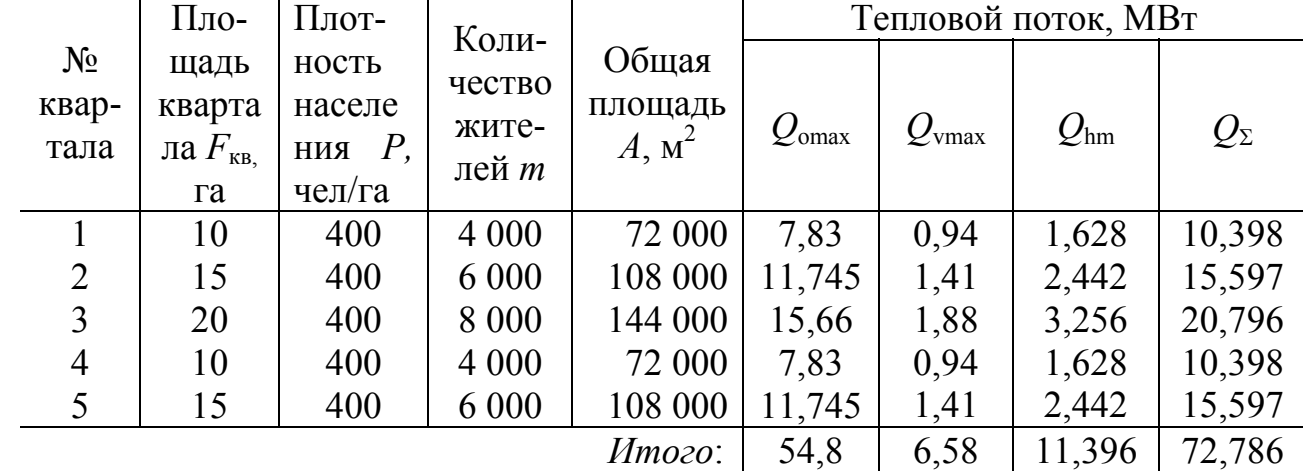

*Расчёт тепловых потоков*

**Пример 2.2.** Для климатических условий г. Хабаровска выполнить расчет и построение графиков часовых расходов теплоты на отопление вентиляцию и горячее водоснабжение, а также годовых графиков теплопотребления по продолжительности тепловой нагрузки и по месяцам. Расчётные тепловые потоки района города на отопление *Q*оmax = 300 МВт, на вентиляцию *Q*vmax = 35 МВт, на горячее водоснабжение *Q*hm = 60 МВт. Расчетная температура наружного воздуха для проектирования систем отопления  $t_0 = -31$  °C.

**Решение.** Определим, используя формулы пересчета (1.13) и (1.14), часовые расходы на отопление и вентиляцию при температуре наружного воздуха  $t_{\text{H}}$  = +10 °С:

$$
Q_o^{t_n} = Q_{o\max} \frac{t_i - t_n}{t_i - t_o} = 300 \frac{20 - 10}{20 + 31} = 58,8
$$
 MBr;

$$
Q_{\nu}^{t_n} = Q_{\nu \max} \frac{t_i - t_n}{t_i - t_o} = 35 \frac{20 - 10}{20 + 31} = 6.9 \text{ MBr}.
$$

Отложив на графике (рис. 2.2, *а*)) значения  $Q_{o}$  и  $Q_{v}$  при  $t_{H}$  = +10 °С, а также значения *Q*оmax и *Q*vmax при *t*<sup>н</sup> = *t*<sup>о</sup> = –31 °С и соединив их прямой, получим графики  $Q_0 = f(t_{\rm H})$  и  $Q_{\rm v} = f(t_{\rm H})$ . Для построения часового графика расхода теплоты на горячее водоснабжение, определим, используя формулу пересчёта (1.15), среднечасовой расход теплоты на горячее водоснабжение для неотопительного периода  $O_{hm}^s$ :

$$
Q_{\text{hm}}^s = \beta Q_{\text{hm}} \left( \frac{55 - t_{\text{c}}^s}{55 - t_{\text{c}}} \right) = 0.8 \cdot 60 \left( \frac{55 - 15}{55 - 5} \right) = 38,4 \text{ MBT}.
$$

График среднечасового расхода теплоты на горячее водоснабжение не зависит от температуры наружного воздуха и будет представлять собой прямую, параллельную оси абсцисс с ординатой 60 МВт для отопительного периода и с ординатой 38,4 МВт для неотопительного периода. Просуммировав ординаты часовых графиков на отопление, вентиляцию и горячее водоснабжение для диапазона температур  $t<sub>H</sub> = +10$ ...–31 °С и соединив их прямой, получим суммарный часовой график  $Q_{\rm s} = f(t)$ . Для построения годового графика теплоты по продолжительности тепловой нагрузки по [8. Табл. 1.3] находим продолжительности стояния температур наружного воздуха в часах с интервалом 5 °С и продолжительность отопительного периода для г. Хабаровска  $n_0$  = 4 920 ч. Данные сведем в табл. 2.2.

Т а б л и ц а 2.2

| Продол-          |                | Температура наружного воздуха, °С |             |        |             |         |            |                |            |            |  |  |
|------------------|----------------|-----------------------------------|-------------|--------|-------------|---------|------------|----------------|------------|------------|--|--|
| житель-          |                |                                   |             |        |             |         |            |                |            |            |  |  |
| ность            | $-40$          | $-35$                             | $-30$       | $-25$  | $-20$       | $-15$   | $-10$      | $-5$           | $\theta$   | $+5$       |  |  |
| стояния          | $-35$          | $-30$                             | $-25$       | $-20$  | $-15$       | $-10$   | $-5$       | $\theta$       | $+5$       | $+10$      |  |  |
| n, 4             |                |                                   |             |        |             |         |            |                |            |            |  |  |
| $\boldsymbol{n}$ | $\overline{2}$ | 47                                | 275         | 630    | 800         | 666     | 596        | 561            | 583        | 760        |  |  |
|                  |                |                                   |             |        |             |         |            |                |            |            |  |  |
| Темпера-         | $-35$ $\mu$    | $-30$ $\mu$                       | $-25$ $\mu$ | $-20h$ | $-15$ $\mu$ | $-10$ и | $-5$ $\mu$ | 0 <sub>M</sub> | $+5$ $\mu$ | $+8$ $\mu$ |  |  |
| туры, °С         | ниже           | ниже                              | ниже        | ниже   | ниже        | ниже    | ниже       | ниже           | ниже       | ниже       |  |  |
|                  |                |                                   |             |        |             |         |            |                |            |            |  |  |
| $\sum n$         | $\overline{2}$ | 49                                | 324         | 954    | 1754        | 2420    | 3016       | 3577           | 4160       | 4920       |  |  |

*Продолжительность стояния температур наружного воздуха* 

График по продолжительности тепловой нагрузки (рис. 2.2, *б*) строится на основании суммарного часового графика  $Q_{\rm y} = f(t)$ . Для этого из точек на оси температур  $(+10, 0, -10, -20, -30)$  восстанавливаем перпендикуляры до пересечения с линией суммарного часового графика и из точек пересечения проводим горизонтальные прямые до пересечения с перпендикулярами, восстановленными из точек на оси продолжительности, соответствующих данным температурам. Соединив найденные точки плавной кривой, получим график по продолжительности тепловой нагрузки за отопительный период в течение 4 920 часов. Затем

построим график по продолжительности тепловой нагрузки за неотопительный период, для чего проведем прямую, параллельную оси абсцисс с ординатой, равной  $Q_{hm}^s = 38.4$  MB<sub>T</sub>, до расчетной продолжительности работы системы теплоснабжения в году, равной 8 400 часов.

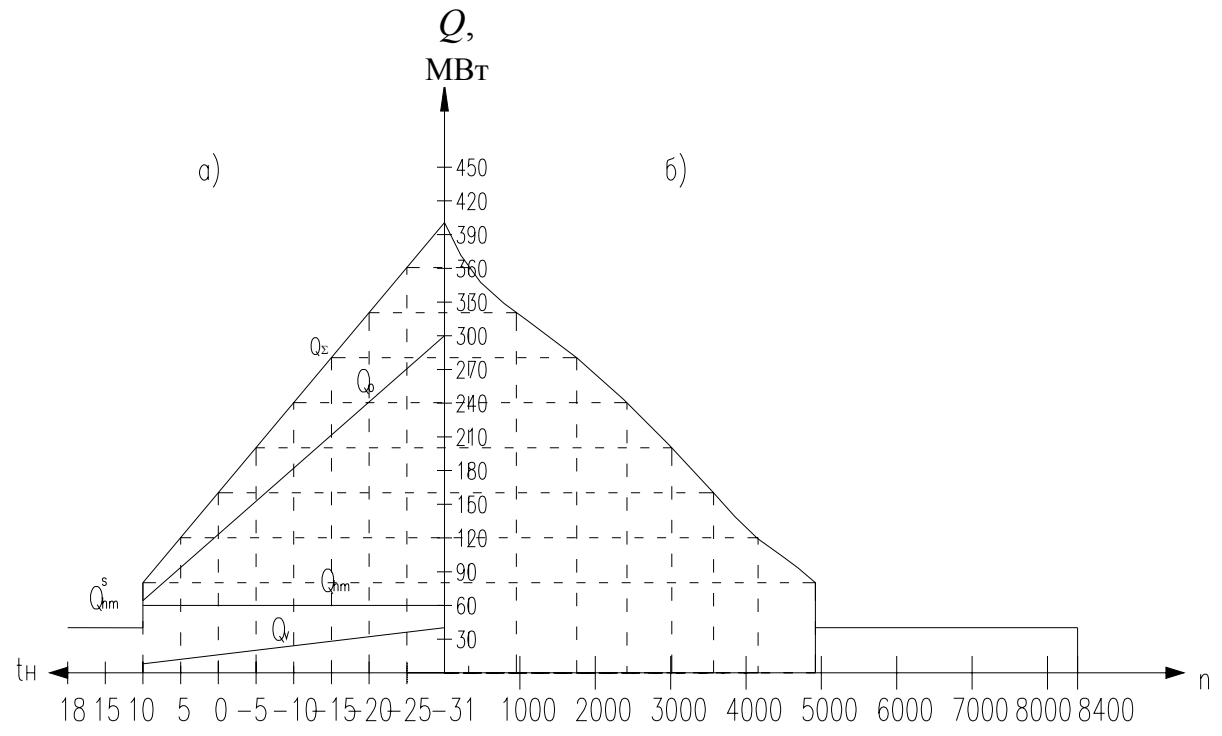

*Рис. 2.2.* Графики теплового потребления: *а* – часовые графики теплового потребления; *б* – годовой график по продолжительности тепловой нагрузки

Для построения годового графика теплового потребления по месяцам по [5. С. 25] находим среднемесячные температуры наружного воздуха. Затем, используя формулы пересчета (1.13) и (1.14), определим часовые расходы теплоты на отопление и вентиляцию для каждого месяца со среднемесячной температурой ниже +10 °С. Определим суммарные расходы теплоты для месяцев отопительного периода как сумму часовых расходов на отопление, вентиляцию и горячее водоснабжение. Для месяцев неотопительного периода ( $t_{cp}^{\mu}$  > +10 °C) суммарный расход теплоты будет равен среднечасовому расходу теплоты на горячее водоснабжение  $Q_{hm}^s = 38,4 \text{ MBr}.$ 

Выполним расчеты для января:

$$
Q_o^s = Q_{\text{omax}} \frac{t_i - t_{\text{cp}}^s}{t_i - t_o} = 300 \frac{18 + 22.3}{18 + 31} = 237.1 \text{ MBr};
$$

$$
Q_{\rm v}^{\rm s} = Q_{\rm vmax} \frac{t_{\rm i} - t_{\rm cp}^{\rm s}}{t_{\rm i} - t_{\rm o}} = 35 \frac{18 + 22.3}{18 + 31} = 27.7 \text{ MBr};
$$
  

$$
Q_{\rm \Sigma}^{\rm s} = Q_{\rm 0}^{\rm s} + Q_{\rm v}^{\rm s} + Q_{\rm hm}^{\rm s} = 237.1 + 27.7 + 60 = 324.8 \text{ MBr}
$$

Аналогично выполняем расчёты и для других месяцев отопительного периода. Расчёты сведём в табл. 2.3. Используя полученные данные, построим годовой график теплового потребления по месяцам (рис. 2.3). Таблица 2.3

|                                               | Среднечасовые раслоды тендины по меслиим сода |                                              |                |            |      |      |                          |      |      |       |        |         |
|-----------------------------------------------|-----------------------------------------------|----------------------------------------------|----------------|------------|------|------|--------------------------|------|------|-------|--------|---------|
| Среднеча-                                     |                                               | Среднемесячные температуры наружного воздуха |                |            |      |      |                          |      |      |       |        |         |
| совые<br>расходы                              | Янв.                                          | $\Phi$ eb.                                   | $\text{Map}$ T | $A\pi p$ . |      |      | Май   Июнь   Июль   Авг. |      | Cен. | Окт.  | Нояб.  | Дек.    |
| теплоты по<br>месяцам                         | $-22.3$                                       | $-17,2$                                      | $-8,5$         | 3,1        | 11,1 | 17,4 | 21,1                     | 20   | 13,9 | 4,7   | $-8,1$ | $-18,5$ |
| $Q_{0}$ , MBT                                 | 237,1                                         | 207,1                                        | 155,9          | 87,6       |      |      |                          |      |      | 78,2  | 153,5  | 214,7   |
| $Q_{\rm v}$ , MBT                             | 27,7                                          | 24,2                                         | 18,2           | 10,2       |      |      |                          |      |      | 9,1   | 17,9   | 25      |
| $Q_{hm}(Q_{hm}^s),$<br><b>MB</b> <sub>T</sub> | 60                                            | 60                                           | 60             | 60         | 38,4 | 38,4 | 38,4                     | 38,4 | 38,4 | 60    | 60     | 60      |
| $Q_{\scriptscriptstyle{\Sigma}},\text{MBT}$   | 324,8                                         | 291,3                                        | 234,1          | 157,8      | 38,4 | 38,4 | 38,4                     | 38,4 | 38,4 | 147,3 | 231,4  | 299,7   |

 $C$ педнечасовые пасходы теплоты по месяцам года

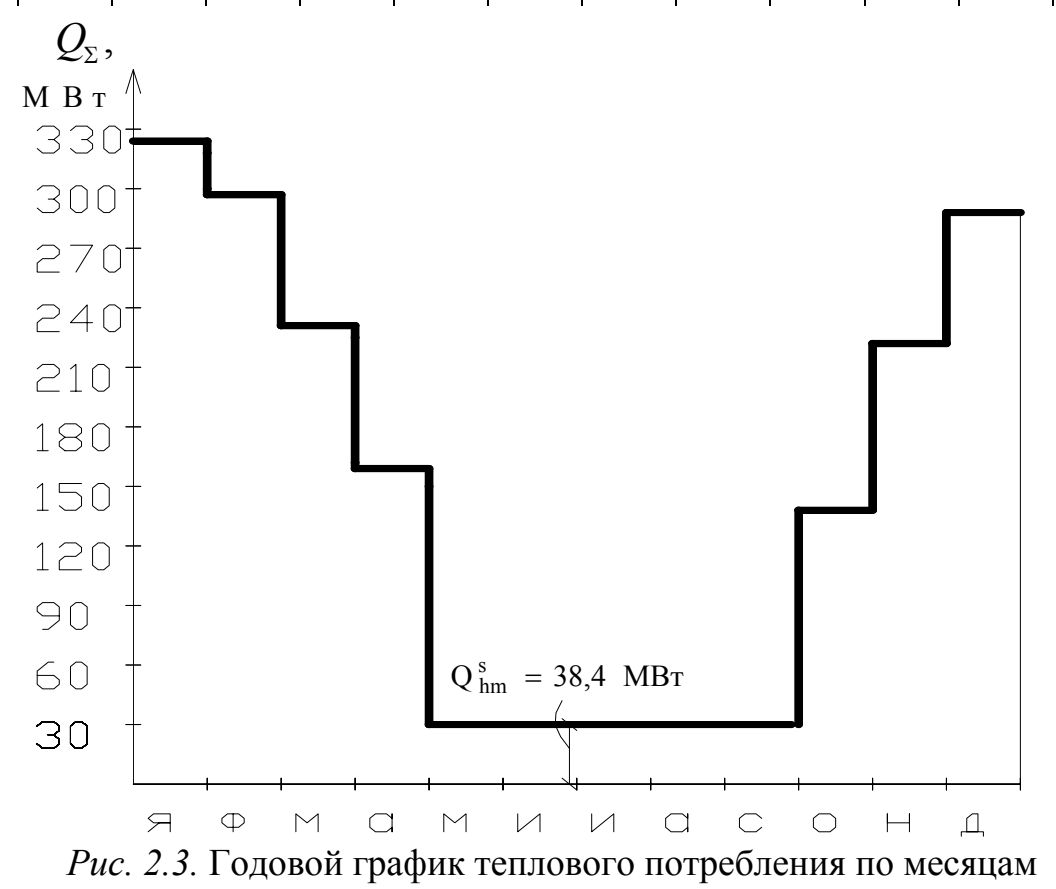

**Пример 2.3.** Построить для закрытой системы теплоснабжения график центрального качественного регулирования отпуска теплоты по совместной нагрузке отопления и горячего водоснабжения (повышенный или скорректированный температурный график). Принять расчетные температуры сетевой воды в подающей магистрали  $\tau_1 = 130$  °C, в обратной магистрали  $\tau_2$  = 70 °С, после элеватора  $\tau_3$  = 95 °С. Расчетная температура наружного воздуха для проектирования отопления *t*0 = –31 °С. Расчетная температура воздуха внутри помещения *t*i = 20 °С. Расчетные тепловые потоки принять из примера 2.2:  $Q_{\text{omax}}$  = 300 МВт;  $Q_{\text{vmax}}$  = 35 МВт;  $Q_{\text{hm}}$  = 60 МВт. Температура горячей воды в системах горячего водоснабжения *t*h = 60 °С, температура холодной воды t<sub>c</sub> = 5 °С. Балансовый коэффициент для нагрузки горячего водоснабжения  $\alpha_6 = 1.2$ . Схема включения водоподогревателей систем горячего водоснабжения (в соответствии с величиной коэффициента  $\rho$ ) двухступенчатая последовательная:

$$
\left(\rho = \frac{K_{\rm q}Q_{\rm hm}}{Q_{\rm o max}} = \frac{Q_{\rm h max}}{Q_{\rm o max}} = \frac{2,4 \cdot 60}{300} = 0,48\right).
$$

**Решение.** Предварительно выполним расчет и построение отопительно-бытового графика температур с температурой сетевой воды в подающем трубопроводе для точки излома  $\tau_1^I$ = 70 °C. Для температур наружного воздуха  $t_{\text{H}}$  = +10; 0; -10; -23; -31 °С определим значения температур сетевой воды для систем отопления  $\tau_{10}$ ;  $\tau_{20}$ ;  $\tau_{30}$ , используя расчетные зависимости (1.16), (1.17), (1.18):

$$
\tau_{1o} = t_{i} + \Delta t \left( \frac{t_{i} - t_{\rm H}}{t_{i} - t_{o}} \right)^{0,8} + (\Delta \tau - 0, 5\theta) \left( \frac{t_{i} - t_{\rm H}}{t_{i} - t_{o}} \right);
$$
\n
$$
\tau_{2o} = t_{i} + \Delta t \left( \frac{t_{i} - t_{\rm H}}{t_{i} - t_{o}} \right)^{0,8} - 0, 5\theta \left( \frac{t_{i} - t_{\rm H}}{t_{i} - t_{o}} \right);
$$
\n
$$
\tau_{3o} = t_{i} + \Delta t \left( \frac{t_{i} - t_{\rm H}}{t_{i} - t_{o}} \right)^{0,8} + 0, 5\theta \left( \frac{t_{i} - t_{\rm H}}{t_{i} - t_{o}} \right).
$$

Определим, используя формулы (1.19), (1.20), (1.21), значения величин  $\Delta t$ ,  $\Delta \tau$ ,  $\theta$  :

$$
\Delta t = \frac{95 + 70}{2} - 20 = 62,5 \degree \text{C};
$$
  
\n
$$
\Delta \tau = \tau_1 - \tau_2 = 130 - 70 = 60 \degree \text{C};
$$
  
\n
$$
\theta = \tau_3 - \tau_2 = 95 - 70 = 25 \degree \text{C}.
$$

Для  $t_{\text{H}}$  = +10 °С значения  $\tau_{10}$ ,  $\tau_{20}$ ,  $\tau_{30}$  соответственно составят:

$$
\tau_{1o} = 20 + 62,5 \left( \frac{20 - 10}{20 + 31} \right)^{0,8} + (60 - 0,5 \cdot 25) \left( \frac{20 - 10}{20 + 31} \right) = 46,26 \text{ °C};
$$
\n
$$
\tau_{2o} = 20 + 62,5 \left( \frac{20 - 10}{20 + 31} \right)^{0,8} - 0,5 \cdot 25 \left( \frac{20 - 10}{20 + 31} \right) = 34,52 \text{ °C};
$$
\n
$$
\tau_{3o} = 20 + 62,5 \left( \frac{20 - 10}{20 + 31} \right)^{0,8} + 0,5 \cdot 25 \left( \frac{20 - 10}{20 + 31} \right) = 39,42 \text{ °C}.
$$

Аналогично выполним расчеты температур сетевой воды и для других значений  $t_{\text{H}}$ . Используя расчетные данные и приняв минимальную температуру сетевой воды в подающем трубопроводе  $\tau_1 = 70$  °C, построим отопительно-бытовой график температур (см. рис. 2.4). Точке излома температурного графика будут соответствовать температуры сетевой воды  $\tau_1^I$  = 70 °С,  $\tau_2^I$  = 45,4 °С,  $\tau_3^I$  = 55,7 °С, температура наружного воздуха  $t'' = -0.85$  °С. Полученные значения температур сетевой воды для отопительно-бытового графика сведем в табл. 2.4. Далее приступаем к расчету повышенного температурного графика. Задавшись величиной недогрева  $\Delta t_{\text{H}}$  = 7 °С, определим температуру нагреваемой водопроводной воды  $t_h^I$  после водоподогревателя первой ступени:

$$
t_h^I = \tau_2^I - \Delta t_{\rm H} = 45, 4 - 7 = 38, 4
$$
 °C.

Определим по формуле (1.22) балансовую нагрузку горячего водоснабжения

$$
Q_{\text{hm}}^6 = \alpha Q_{\text{hm}} = 1, 2 \cdot 60 = 72 \text{ MBT}.
$$

По формуле (1.23) определим суммарный перепад температур сетевой воды в обеих ступенях водоподогревателей

$$
\delta = \frac{Q_{\text{hm}}^6}{Q_{\text{omax}}} (\tau_1 - \tau_2) = \frac{72}{300} (130 - 70) = 14,4 \text{ }^{\circ}\text{C}.
$$

Определим по формуле (1.24) перепад температур сетевой воды в водоподогревателе первой ступени для диапазона температур наружного воздуха от  $t<sub>H</sub> = +10$  °C до  $t<sub>H</sub><sup>I</sup> = -0.85$  °C

$$
\delta_2^I = \delta \frac{\left(t_h^I - t_c\right)}{\left(t_h - t_c\right)} = 14, 4 \frac{\left(38, 4 - 5\right)}{\left(60 - 5\right)} = 8, 7 \text{ °C}.
$$

Определим для указанного диапазона температур наружного воздуха перепад температур сетевой воды во второй ступени водоподогревателя

$$
\delta_1^I = \delta - \delta_2^I = 14, 4 - 8, 7 = 5, 7 \text{ }^{\circ}\text{C}.
$$

Определим, используя формулы (1.25) и (1.28), значения величин  $\delta_2$ и  $\delta_{\rm l}$  для диапазона температур наружного воздуха  $t_{\rm\scriptscriptstyle H}$ от  $t_{\rm\scriptscriptstyle H}^{\,I}$  =  $-$  0,85 °C до  $t_0 = -31$  °С. Так, для  $t_{\text{H}} = -10$  °С эти значения составят:

$$
\delta_2 = \delta_2^I \frac{\left(\tau_{2o} - t_c\right)}{\left(\tau_2^I - t_c\right)} = 8,7 \frac{\left(53, 5-5\right)}{\left(45, 4-5\right)} = 10,5 \text{ °C};
$$
\n
$$
\delta_1 = \delta - \delta_2 = 14, 4-10, 5 = 3,9 \text{ °C}.
$$

Аналогично выполним расчеты величин  $\delta_2$  и  $\delta_1$  для значений  $t_{\text{H}}$  = –23 °С и  $t_{\text{H}}$  = –31 °С. Температуры сетевой воды  $\tau_{1\text{n}}$  и  $\tau_{2\text{n}}$  в подающем и обратном трубопроводах для повышенного температурного графика определим по формулам (1.29) и (1.27).

Так, для  $t_{\text{H}}$  = +10 °С и  $t_{\text{H}}$  = -0,85 °С эти значения составят:

$$
\tau_{1n} = \tau_{1o} + \delta_1 = 70 + 5,7 = 75,7 \text{ °C};
$$
  

$$
\tau_{2n} = \tau_{2o} - \delta_2 = 45,4 - 8,7 = 36,7 \text{ °C};
$$

для 
$$
t_{\text{H}} = -10 \text{ °C}
$$
  
\n $\tau_{\text{In}} = 88, 8 + 3, 9 = 92, 7 \text{ °C};$   
\n $\tau_{\text{2H}} = 53, 5 - 10, 5 = 43, 0 \text{ °C}.$ 

Аналогично выполним расчеты для значений  $t_{\text{H}}$  = -23 °С и -31 °С. Полученные значения величин  $\delta_2$ ,  $\delta_1$ ,  $\tau_{1\pi}$ ,  $\tau_{2\pi}$ сведем в табл. 2.4.

Для построения графика температуры сетевой воды в обратном трубопроводе после калориферов систем вентиляции  $\tau_{2v} = f(t_{H})$  в диапазоне температур наружного воздуха  $t<sub>H</sub>$  = +10 ... -0,85 °C используем формулу  $(1.35)$ 

$$
\frac{\Delta t_{\kappa}}{\Delta t_{\kappa}^{I}} \left( \frac{\tau_{1}^{I} - \tau_{2v}^{I}}{\tau_{1} - \tau_{2v}} \right)^{0,15} = \left( \frac{t_{\rm i} - t_{\rm H}}{t_{\rm i} - t_{\rm H}^{I}} \right)^{0,85}
$$

Определим значение  $\tau_{2v}$  для  $t_{H}$  = +10 °С. Предварительно зададимся значением  $\tau_{2v} = 18$  °С. Определим температурные напоры в калорифере  $\Delta t_{\kappa}$  и  $\Delta t_{\kappa}$  соответственно для  $t_{\kappa}$  = +10 °С и  $t_{\kappa}$  = -0,85 °С:

$$
\Delta t_{\kappa} = 0,5(\tau_1 + \tau_{2v}) - 0,5(t_{\kappa} + t_i) = 0,5(70 + 18) - 0,5(10 + 20) = 29,0^{\circ}\text{C};
$$
  

$$
\Delta t_{\kappa}^I = 0,5(\tau_1^I + \tau_{2v}^I) - 0,5(t_{\kappa}^I + t_i) = 0,5(70 + 45,4) - 0,5(-0,85 + 20) = 47,3^{\circ}\text{C}
$$

Вычислим левые и правые части уравнения (1.35). Левая часть:

$$
\frac{29,0}{47,3} \left( \frac{70-45,4}{70-18} \right)^{0,15} = 0,548.
$$

Правая часть:

$$
\left(\frac{20-10}{20+0.85}\right)^{0.85} = 0.540.
$$

Поскольку численные значения правой и левой частей уравнения близки по значению (в пределах 3 %), примем значение  $\tau_{2v} = 18 \text{ °C}$  как окончательное.

Для систем вентиляции с рециркуляцией воздуха определим, используя формулу (1.37), температуру сетевой воды после калориферов  $\tau_{2v}$  для  $t_{\text{H}} = t_0 = -31$  °C:

$$
\frac{\Delta t_{\kappa}}{\Delta t_{\kappa}^{\rm p}} \left( \frac{\tau_{1\rm v}^{\rm p} - \tau_{2\rm v}^{\rm p}}{\tau_{1} - \tau_{2\rm v}} \right)^{0.15} = 1.
$$

Здесь значения  $\Delta t_{\rm k}^{\rm p}$ ,  $\tau_{\rm lv}^{\rm p}$ ,  $\tau_{\rm 2v}^{\rm p}$  соответствуют  $t_{\rm H}$  =  $t_{\rm v}$  = -23 °C. Поскольку данное выражение решается методом подбора, предварительно зададимся значением  $\tau_{2v}$  = 54 °С. Определим значения  $\Delta t_{k}$  и  $\Delta t_{k}^{p}$ .

$$
\Delta t_{k} = 0,5(\tau_{1} + \tau_{2v}) - 0,5(t_{H} + t_{i}) = 0,5(130 + 54) - 0,5(-31 + 20) = 97,5 \text{ °C};
$$
  

$$
\Delta t_{k}^{p} = 0,5(\tau_{1v}^{p} + \tau_{2v}^{p}) - 0,5(t_{v} + t_{i}) = 0,5(114,6 + 64,0) - 0,5(20 - 23) = 91 \text{ °C}.
$$

Далее вычислим левую часть выражения

$$
\frac{97}{91} \left( \frac{114,6-64,0}{130-54} \right)^{0,15} = 1,003.
$$

Поскольку левая часть выражения близка по значению правой  $(1,003 \approx 1)$ , принятое предварительно значение  $\tau_{2v}$  = 54 °C будем считать окончательным. Используя данные табл. 2.4, построим отопительнобытовой и повышенный температурные графики регулирования (рис. 2.4).

Таблица 2.4

|                               |             |             |             |                  | Cachtenol mentochaosicental     |               |               |             |
|-------------------------------|-------------|-------------|-------------|------------------|---------------------------------|---------------|---------------|-------------|
| $t_{\scriptscriptstyle\rm H}$ | $\tau_{10}$ | $\tau_{20}$ | $\tau_{30}$ | $\delta_{\rm l}$ | $\delta_{\scriptscriptstyle 2}$ | $\tau_{1\pi}$ | $\tau_{2\pi}$ | $\tau_{2v}$ |
| 10                            | 70,0        | 45,4        | 55,7        | 5,7              | 8,7                             | 75,7          | 36,7          | 18,0        |
| $-0,85$                       | 70,0        | 45,4        | 55,7        | 5,7              | 8,7                             | 75,7          | 36,7          | 45,2        |
| $-10$                         | 88,8        | 53,5        | 68,2        | 3,9              | 10,5                            | 92,7          | 43,0          | 53,5        |
| $-23$                         | 114,6       | 64,0        | 85,1        | 1,9              | 12,5                            | 116,5         | 51,5          | 64,0        |
| $-31$                         | 130,0       | 70,0        | 95,0        | 0,4              | 14,0                            | 130,4         | 56,0          | 54,0        |

Расчет температурного графика сетевой воды для закрытой системы теплоснабжения

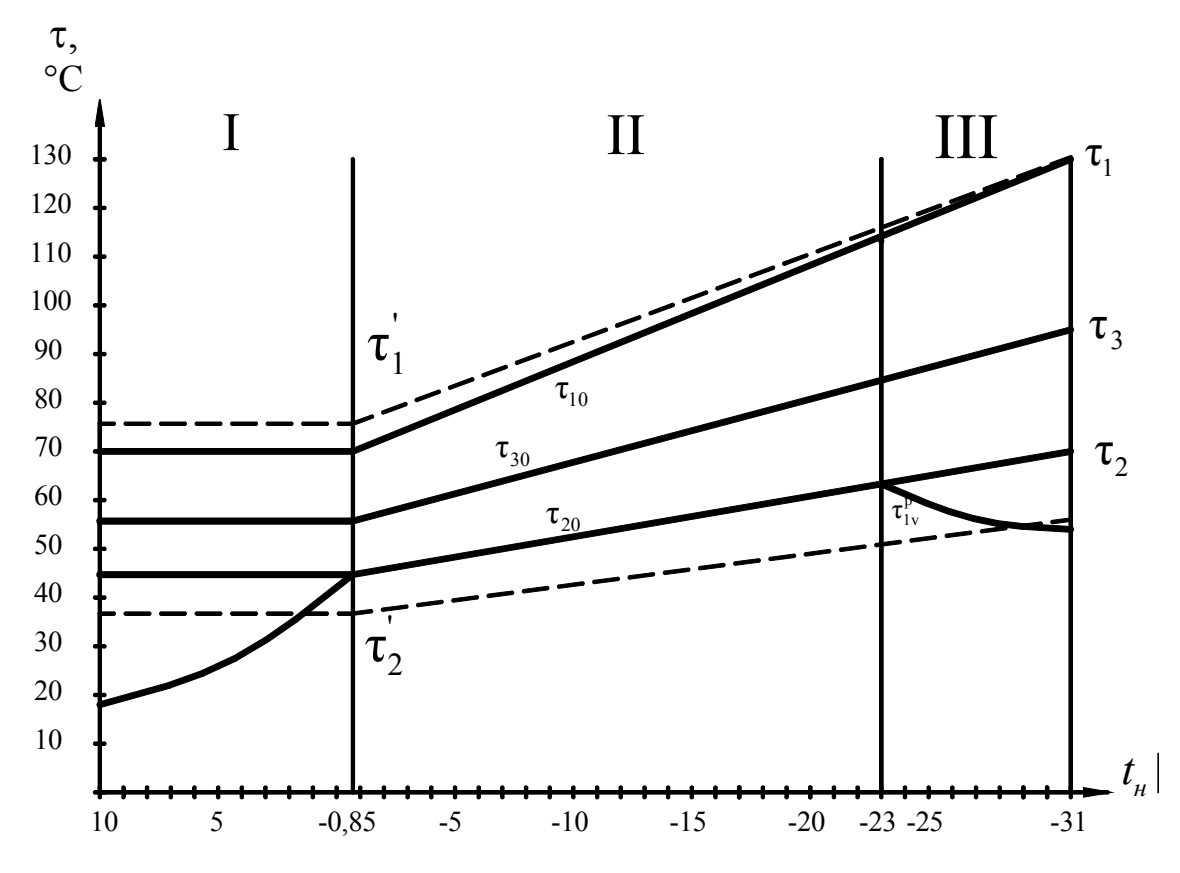

Рис. 2.4. Температурные графики регулирования сетевой воды для закрытой системы теплоснабжения (- - отопительно-бытовой;  $---$  повышенный)

Пример 2.4. Построить для открытой системы теплоснабжения скорректированный (повышенный) график центрального качественного регулирования. Принять балансовый коэффициент  $\alpha_6 = 1,1$ . Принять минимальную температуру сетевой воды в подающем трубопроводе для точки излома температурного графика  $\tau_1^I = 60$  °C. Остальные исходные данные взять из примера 2.3.

Решение. Вначале, используя расчеты по формулам (1.16), (1.17), графики температур центрального качественного  $(1.18),$ строим  $\tau_{1o} = f(t_{\rm H}),$  $\tau_{20} = f(t_{\rm H}),$ регулирования отопительной нагрузки  $\tau_{30} = f(t_{\rm H})$ . После этого построим отопительно-бытовой график, точке излома которого соответствуют значения температур сетевой воды  $\tau_1^I = 60$ °C;  $\tau_2^1 = 41, 2$  °C;  $\tau_3^1 = 49, 2$  °C и температура наружного воздуха  $t_n^1 = 3, 6$  °C. Далее приступаем к расчету скорректированного графика. Определим балансовую нагрузку горячего водоснабжения

$$
Q_{\text{hm}}^6 = \alpha Q_{\text{hm}} = 1.1 \cdot 60 = 66 \text{ MBT}.
$$

Определим коэффициент отношения балансовой нагрузки на горячее водоснабжение к расчетной нагрузке на отопление

$$
\rho^6 = \frac{Q_{\text{hm}}^6}{Q_{\text{omax}}} = \frac{66}{300} = 0,22
$$

Для ряда температур наружного воздуха  $(t_{\text{H}} = +10 \text{ °C}; -10 \text{ °C}; -25 \text{ °C};$ -31 °C) определим относительный расход теплоты на отопление  $\overline{Q}_{o}$  по формуле (1.32). Например, для  $t_{\text{H}} = -10$  °С он составит

$$
\overline{Q}_{\text{o}} = \frac{(t_{\text{i}} - t_{\text{H}})}{(t_{\text{i}} - t_{\text{o}})} = \frac{(20 + 10)}{(20 + 31)} = 0,59.
$$

Затем, приняв известные из примера 2.3 значения  $t_c$ ,  $t_h$ ,  $\theta$ ,  $\Delta t$ , определим, используя формулу (1.33), для каждого значения  $t_{\text{H}}$ относительные расходы сетевой воды на отопление  $\bar{G}_{\alpha}$ .

Например, для  $t_{\text{H}}$  = -10 °С  $\overline{G}_0$  составит

$$
\overline{G}_0 = \frac{1 - 0.5\rho^6 \frac{\theta}{t_h - t_c}}{1 + \frac{t_h - t_i}{t_h - t_c} \frac{\rho^6}{Q_0} - \frac{\Delta t}{t_h - t_c} \frac{\rho^6}{Q_0^{0.2}}} = \frac{1 - 0.5 \cdot 0.22 \frac{25}{60 - 5}}{1 + \frac{60 - 20}{60 - 5} \frac{0.22}{0.59} - \frac{62.5}{60 - 5} \frac{0.22}{0.59^{0.2}}} = 0.95.
$$

Аналогично выполним расчеты  $\bar{G}_{\alpha}$  и для других значений  $t_{\text{H}}$ .

Температуры сетевой воды в подающем  $\tau_{1\pi}$  и обратном  $\tau_{2\pi}$ трубопроводах для скорректированного графика определим по формулам  $(1.30)$  и  $(1.31)$ .

Так, для  $t_{\text{H}} = -10$  °C получим

$$
\tau_{1\text{n}} = t_{\text{i}} + \frac{Q_{\text{o}}}{\overline{G}_{\text{o}}} \bigg( A\tau + At \frac{G_{\text{o}}}{\overline{Q}_{\text{o}}^{0,2}} - 0.5\theta \bigg) =
$$

$$
= 20 + \frac{0,59}{1,160} \left(60 + 62,5 \frac{0,95}{0,59^{0,2}} - 0,5 \cdot 25\right) = 90,1 \text{ °C};
$$

$$
\tau_{2\pi} = t_{i} + \frac{\overline{Q}_{o}}{\overline{G}_{o}} \left( \Delta t \frac{\overline{G}_{o}}{\overline{Q}_{o}^{0,2}} - 0, 5\theta \right) = 20 + \frac{0.59}{1,160} \left( 62, 5\frac{0.95}{0.59^{0,2}} - 0.5 \cdot 25 \right) = 53,2 \text{ °C}.
$$

Выполним расчеты  $\tau_{1\text{n}}$  и  $\tau_{2\text{n}}$  и для других значений  $t_{\text{n}}$ . Определим, используя расчетные зависимости (1.35) и (1.37), температуры сетевой воды  $\tau_{2v}$  после калориферов систем вентиляции для  $t_{\text{H}} = +10$  °C и  $t_{\text{H}} = -31$  °C (при наличии рециркуляции). При значении  $t_{\text{H}} = +10$  °C зададимся предварительно величиной  $\tau_{2v}$  = 25 °C.

Определим значения  $\Delta t_{\kappa}$  и  $\Delta t_{\kappa}^{\mathrm{I}}$ .

$$
\Delta t_{\kappa} = 0,5(\tau_{1} + \tau_{2v}) - 0,5(t_{\kappa} + t_{\iota}) = 0,5(60 + 25) - 0,5(10 + 20) = 27,5 \text{ °C};
$$
  

$$
\Delta t_{\kappa}^{I} = 0,5(\tau_{1} + \tau_{2v}) - 0,5(t_{\kappa} + t_{\iota}) = 0,5(60 + 41,2) - 0,5(3,6 + 20) = 38,8 \text{ °C}
$$

Далее вычислим левую и правую части уравнения

$$
\frac{\Delta t_{\kappa}}{\Delta t_{\kappa}^{I}} \left( \frac{\tau_{1}^{I} - \tau_{2v}^{I}}{\tau_{1} - \tau_{2v}} \right)^{0,15} = \left( \frac{t_{i} - t_{\kappa}}{t_{i} - t_{\kappa}^{I}} \right)^{0,85};
$$
\n
$$
\frac{27,5}{38,8} \left( \frac{60 - 41,2}{60 - 25} \right)^{0,15} = 0,65; \qquad \left( \frac{20 - 10}{20 - 3,6} \right)^{0,85} = 0,65.
$$

Поскольку численные значения левой и правой частей уравнения близки, принятое предварительно значение  $\tau_{2v} = 25$  °C будем считать окончательным. Определим по формуле (1.37) значения  $\tau_{2v}$  при  $t_{\text{H}}$  =  $t_{0}$  = -31 °С, задавшись предварительно значением  $\tau_{2v}$  = 47 °С

$$
\frac{\Delta t_{\kappa}}{\Delta t_{\kappa}^{\rm p}} \left( \frac{\tau_{1\rm v}^{\rm p} - \tau_{2\rm v}^{\rm p}}{\tau_{1} - \tau_{2\rm v}} \right)^{0,15} = 1.
$$

Вычислим значения  $\Delta t_{\kappa}$  и  $\Delta t_{\kappa}^{p}$ :

 $\Delta t_k = 0.5(\tau_1 + \tau_2) - 0.5(t_n + t_i) = 0.5(130 + 54) - 0.5(-31 + 20) = 97.5$  °C;  $\Delta t_{\rm k}^{\rm p}=0.5(\tau_{\rm 1v}^{\rm p}+\tau_{\rm 2v}^{\rm p})-0.5(t_{\rm v}+t_{\rm i})=0.5(114,6+64,0)-0.5(20-23)=91\ {\rm ^oC}.$ 

Далее вычислим левую часть выражения

$$
\frac{97}{91} \left( \frac{114,6-64,0}{130-54} \right)^{0,15} = 1,003.
$$

Поскольку левая часть выражения близка по значению правой  $(1,003 \approx 1)$ , принятое предварительно значение  $\tau_{2v}$  = 54 °C будем считать окончательным.

Полученные значения расчетных величин сведем в табл. 2.5. Таблица 2.5 Расчет повышенного (скорректированного) графика для открытой

системы теплоснабжения

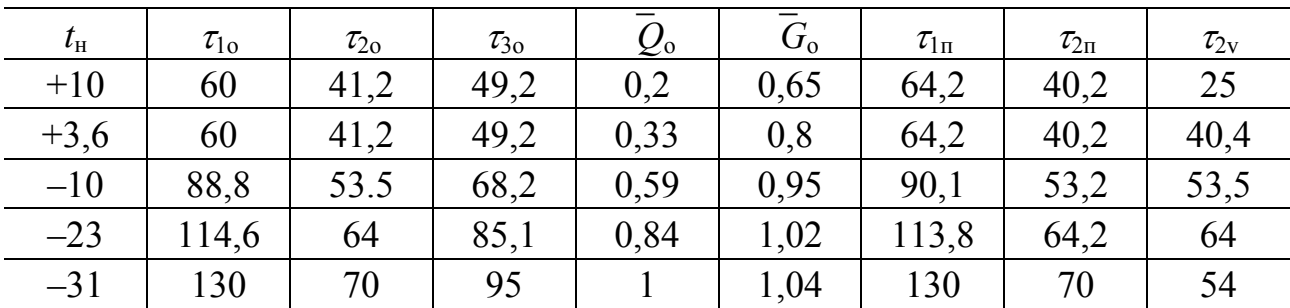

Используя данные табл. 2.5, построим отопительно-бытовой и повышенный графики температур сетевой воды (рис. 2.5).

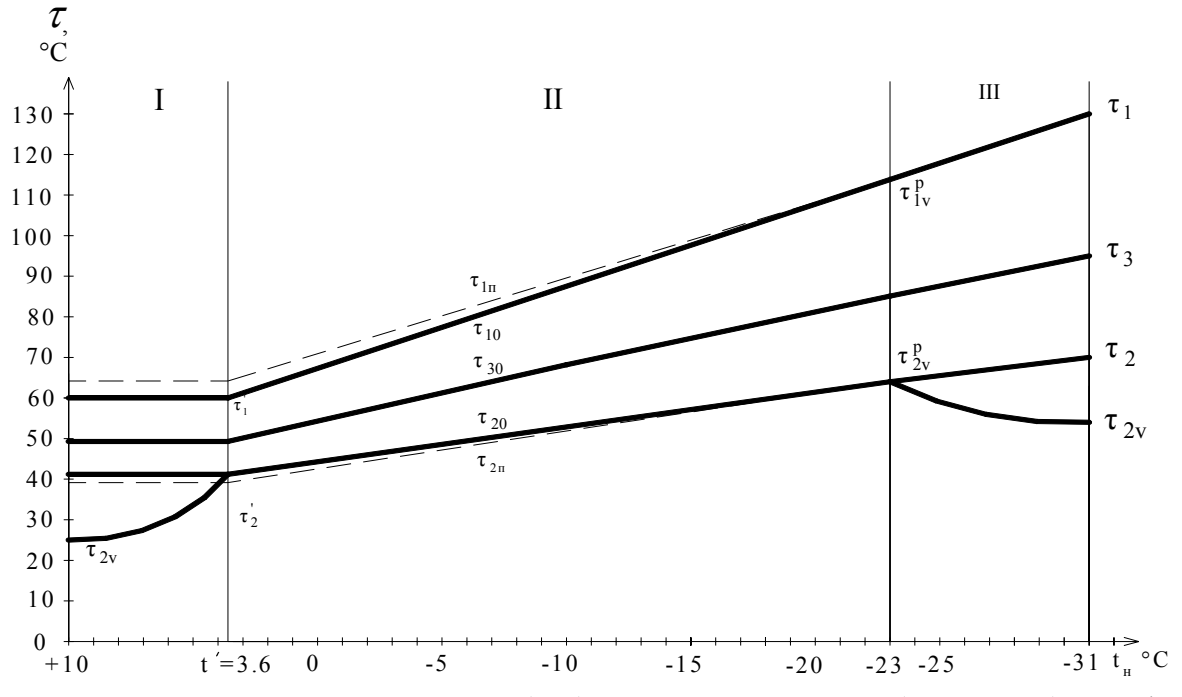

*Puc. 2.5.* Отопительно-бытовой (-) и повышенный  $(- - - -)$  графики температур сетевой воды для открытой системы теплоснабжения

Пример 2.5. Выполнить гидравлический расчет магистральных теплопроводов двухтрубной водяной тепловой сети закрытой системы теплоснабжения. Расчетная схема теплосети от источника теплоты (ИТ) до кварталов города (КВ) приведена на рис. 2.6. Для компенсации температурных деформаций предусмотреть сальниковые компенсаторы.

Удельные потери давления по главной магистрали принять в размере 30– 80 Па/м.

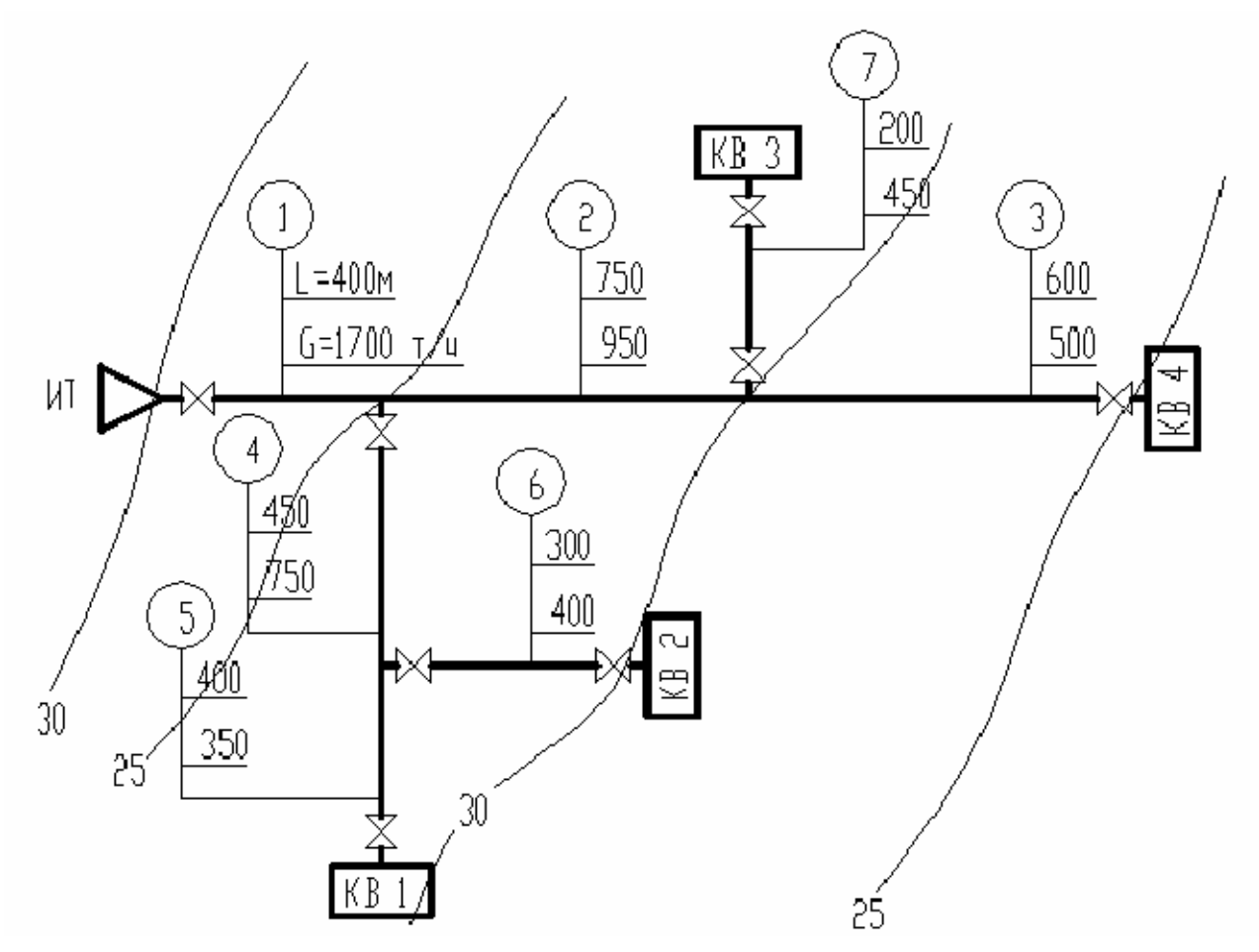

*Рис. 2.6*. Расчетная схема магистральной тепловой сети

**Решение**. Расчет выполним для подающего трубопровода. Примем за главную магистраль наиболее протяженную и загруженную ветвь теплосети от ИТ до КВ 4 (участки 1, 2, 3) и приступим к ее расчету.

По таблицам гидравлического расчета, приведенным в литературе [8, 9], или по номограммам в прил. 6, на основании известных расходов теплоносителя, ориентируясь на удельные потери давления *R* в пределах от 30 до 80 Па/м, определим для участков 1, 2, 3 диаметры трубопроводов *dнхS*, мм, фактические удельные потери давления *R*, Па/м, скорости воды *V*, м/с.

 По известным диаметрам на участках главной магистрали определим сумму коэффициентов местных сопротивлений Σξ и их эквивалентные длины  $L_3$ . Так, на участке 1 имеется головная задвижка ( $\xi = 0.5$ ), тройник на проход при разделении потока ( $\xi = 1,0$ ). Количество сальниковых компенсаторов  $(\xi = 0,3)$  на участке определим в зависимости от длины

участка *L* и максимального допустимого расстояния между неподвижными опорами *l*. Согласно прил. 7 для *D*<sup>у</sup> = 600 мм это расстояние составляет 160 м. Следовательно, на участке 1 длиной 400 м следует предусмотреть три сальниковых компенсатора. Сумма коэффициентов местных сопротивлений на данном участке составит

$$
\Sigma \xi = 0.5 + 1.0 + 3 \cdot 0.3 = 2.4.
$$

По табл. 6.4 прил. 6 (при  $K_2 = 0.0005$ м) эквивалентная длина  $l_2$  для  $\xi$  = 1,0 равна 32,9 м. Эквивалентная длина участка составит

$$
L_{\rm b} = l_{\rm b} \cdot \Sigma \xi = 32.9 \cdot 2.4 = 79 \text{ m}
$$

Далее определим приведенную длину участка

$$
L_{\rm n} = L + L_{\rm b} = 400 + 79 = 479 \text{ M}.
$$

Затем определим потери давления на участке 1

$$
\Delta P = R \cdot L_{\rm n} = 42 \cdot 479 = 20 \, 118 \, \text{Ta}
$$

Аналогично выполним гидравлический расчет участков 2 и 3 главной магистрали (табл. 2.6, 2.7).

Далее приступаем к расчету ответвлений. По принципу увязки потери давления Δ*P* от точки деления потоков до концевых точек (кварталов) для различных ветвей системы должны быть равны между собой. Поэтому при гидравлическом расчете ответвлений необходимо стремиться к выполнению следующих условий:

$$
\Delta P_{4+5} = \Delta P_{2+3} \; ; \quad \Delta P_6 = \Delta P_5 \; ; \quad \Delta P_7 = \Delta P_3
$$

В соответствии с этими условиями найдем ориентировочные удельные потери давления для ответвлений. Так, для ответвления с участками 4 и 5 получим

$$
R_{(4,5)} = \frac{\Delta P_{(2+3)}}{L_{(4+5)}(1+\alpha)}.
$$

Коэффициент  $\alpha$ , учитывающий долю потерь давления на местные сопротивления, определим по формуле

$$
\alpha = 0.01\sqrt{G_4} = 0.01\sqrt{750} = 0.27 ;
$$

тогда

$$
R_{(4,5)} = \frac{(45485 + 28980)}{(450 + 400)(1 + 0,27)} = 69
$$
 Ta/m.

Ориентируясь на  $R = 69$  Па/м, определим по таблицам гидравлического расчета диаметры трубопроводов, удельные потери давления R, скорости V, потери давления  $\Delta P$  на участках 4 и 5. Аналогично выполним расчет ответвлений 6 и 7, определив предварительно для них ориентировочные значения удельных потерь давления R:

$$
R_6 = \frac{\Delta P_5}{L_6 (1 + \alpha)} = \frac{27 \, 136}{400 (1 + 0.2)} = 56 \, \text{Pia/m};
$$

$$
R_7 = \frac{\Delta P_5}{L_7 (1 + \alpha)} = \frac{28\,980}{200 (1 + 0.21)} = 120 \, \text{Ta/m}.
$$

Таблица 2.6

| $N_{\Omega}$<br>учас-<br>тка | $d_{\rm H}$ x S,<br>MM | L, M | Вид местного<br>сопротивления | $\xi$ | Коли-<br>чество | $\Sigma$ ξ | $l_{\rm b}$ M | $L_{\rm a}$ , M |
|------------------------------|------------------------|------|-------------------------------|-------|-----------------|------------|---------------|-----------------|
|                              |                        |      | 1. Задвижка                   | 0,5   | $\mathbf{1}$    |            |               |                 |
|                              |                        |      | 2. Сальниковый                | 0,3   | 3               |            |               |                 |
|                              |                        |      | компенсатор                   |       |                 |            |               |                 |
| 1                            | 630x10                 | 400  | 3. Тройник на                 | 1,0   | $\mathbf{1}$    | 2,4        | 32,9          | 79              |
|                              |                        |      | проход при                    |       |                 |            |               |                 |
|                              |                        |      | разделении                    |       |                 |            |               |                 |
|                              |                        |      | потока                        |       |                 |            |               |                 |
|                              |                        |      | 1. Внезапное                  | 0,5   | 1               |            |               |                 |
|                              |                        |      | сужение                       |       |                 |            |               |                 |
|                              |                        |      | 2. Сальниковый                | 0,3   | 6               |            |               |                 |
| $\overline{2}$               | 480x10                 | 750  | компенсатор                   |       |                 | 3,3        | 23,4          | 77              |
|                              |                        |      | 3. Тройник на                 | 1,0   | $\mathbf{1}$    |            |               |                 |
|                              |                        |      | проход при                    |       |                 |            |               |                 |
|                              |                        |      | разделении                    |       |                 |            |               |                 |
|                              |                        |      | потока                        |       |                 |            |               |                 |

Расчет эквивалентных длин местных сопротивлений

Окончание т а б л. 2.6

| $N_{\Omega}$<br>учас-<br>тка | $d_{\rm H}$ x S,<br>MM | L, M | Вид местного<br>сопротивления                                                                            | $\boldsymbol{\xi}$       | Коли-<br>чество                                                  | $\Sigma$ $\xi$ | $l_3$ , M $\mid$ $L_3$ , M |      |
|------------------------------|------------------------|------|----------------------------------------------------------------------------------------------------|--------------------------|------------------------------------------------------------------|----------------|----------------------------|------|
| 3                            | 426x10                 | 600  | 1. Внезапное<br>сужение<br>2. Сальниковый<br>компенсатор<br>3. Задвижка                                  | 0,5<br>0,3<br>0,5        | $\mathbf{1}$<br>$\overline{4}$<br>$\mathbf{1}$                   | 2,2            | 20,2                       | 44,4 |
| $\overline{4}$               | 426x10                 | 500  | 1. Тройник на<br>ответвление<br>2. Задвижка<br>3. Сальниковый<br>компенсатор<br>4. Тройник на<br>проход  | 1,5<br>0,5<br>0,3<br>1,0 | $\overline{1}$<br>$\mathbf{1}$<br>$\overline{4}$<br>$\mathbf{1}$ | 4,2            | 20,2                       | 85   |
| 5                            | 325x8                  | 400  | 1. Сальниковый<br>компенсатор<br>2. Задвижка                                                             | 0,3<br>0,5               | $\overline{4}$<br>$\mathbf{1}$                                   | 1,7            | 14                         | 24   |
| 6                            | 325x8                  | 300  | 1. Тройник на<br>ответвление<br>2. Сальниковый<br>компенсатор<br>3. Задвижка                             | 1,5<br>0,5<br>0, 5       | $\mathbf{1}$<br>$\overline{2}$<br>$\frac{2}{1}$                  | 3,5            | 14                         | 49   |
| $\overline{7}$               | 325x8                  | 200  | 1. Тройник на<br>ответвление при<br>разделении<br>потока<br>2. Задвижка<br>3. Сальниковый<br>компенсатор | 1,5<br>0,5<br>0,3        | $\frac{2}{2}$                                                    | 3,1            | 14                         | 44   |

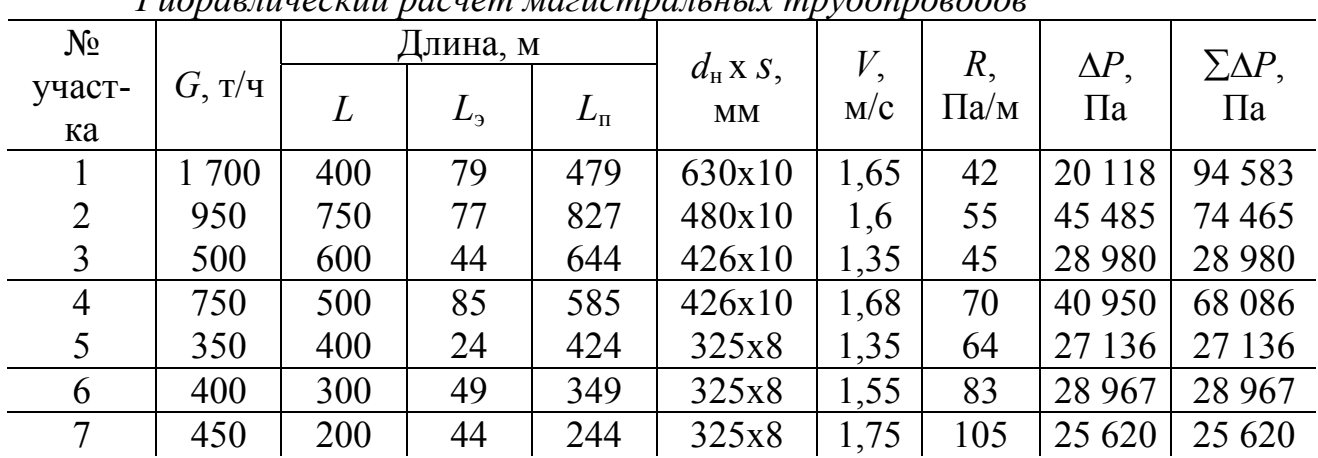

*Гидравлический расчет магистральных трубопроводов*

Определим невязку потерь давления на ответвлениях. Невязка на ответвлении с участками 4 и 5 составит:

$$
f = \frac{\Delta P_{2+3} - \Delta P_{4+5}}{\Delta P_{2+3}} 100\% = \frac{45\,485 + 28\,980 - 40\,950 - 27\,136}{45\,485 + 28\,980} 100\% = 8,6\%
$$

Невязка на ответвлении 6 составит:

.

$$
f = \frac{\Delta P_6 - \Delta P_5}{\Delta P_5} 100\% = \frac{28\,967 - 27\,136}{27\,136} 100\% = 6,7\%.
$$

Невязка на ответвлении 7 составит:

$$
f = \frac{\Delta P_3 - \Delta P_7}{\Delta P_3} 100\% = \frac{28\,980 - 25\,620}{28\,980} 100\% = 11,6\%.
$$

**Пример 2.6.** По данным гидравлического расчета из примера 2.5 построить пьезометрические графики для отопительного и неотопительного периодов. Максимальный расход сетевой воды на горячее водоснабжение в неотопительный период  $G_{\text{hmax}}^s$  принять равным 800 т/ч. Расчетные температуры сетевой воды 150–70 °С. Этажность зданий принять 9 этажей.

**Решение**. Для построения пьезометрического графика примем масштабы: вертикальный Мв 1:1 000 и горизонтальный Мг 1:10 000. Построим (рис. 2.7 ), используя горизонтали и длины участков, продольные профили главной магистрали (участки 1, 2, 3) и ответвлений (участки 4, 5, 7 ). На профилях в соответствующем масштабе построим высоты присоединяемых зданий. Высоту этажа здания примем 3 м. Под профилем размещаются:

спрямленная однолинейная схема теплосети; номера и длины участков; расходы теплоносителя; диаметры трубопроводов; располагаемые напоры.

Далее следует определить величину напора на всасывающей стороне сетевых насосов. Величина этого напора должна быть не менее кавитационного запаса для принятого типа насосов, а также должна быть не менее высоты местных систем теплопотребления присоединяемых зданий с запасом 5 м.

Приняв предварительно напор на всасывающей стороне сетевых насосов  $H_{\text{BC}} = 30$  м, построим линию потерь напора обратной магистрали теплосети АВ. Превышение точки В по отношению к точке А будет равно потерям напора в обратной магистрали, которые в закрытых системах принимаются равными потерям напора в подающей магистрали и составляют в данном примере 9,5 м.

Далее строим линию ВС – линию располагаемого напора для системы теплоснабжения квартала № 4. Располагаемый напор для квартальной системы теплоснабжения должен быть достаточным для преодоления потерь напора в квартальных тепловых сетях и потерь напора в местных системах теплопотребления присоединяемых зданий. Располагаемый напор в данном примере принят равным 40 м. Затем строим линию потерь напора подающей магистрали теплосети СД. Превышение точки Д по отношению к точке С равно потерям напора в подающей магистрали и составляет 9,5 м.

Далее строим линию ДЕ – линию потерь напора в теплофикационном оборудовании источника теплоты, которые в данном примере приняты равными 25 м.

Положение линии статического напора S-S выбрано из условия недопущения «оголения», «раздавливания» и вскипания теплоносителя. Из условия защиты от «оголения», линия статического напора должна быть выше верхних точек местных систем теплопотребления не менее чем на 5 м. Для защиты от «раздавливания» величина статического напора для зависимых систем отопления с чугунными радиаторами не должна превышать 50 м, для систем отопления со стальным нагревательными

приборами а также для калориферов вентиляционных систем - 80 м, для независимых схем присоединения - 100 м. Для недопущения вскипания перегретой сетевой воды как при гидродинамическом так и при гидростатическом режимах напор в подающем трубопроводе при температуре теплоносителя 150 °С должен быть не менее 40 м.

Далее приступаем к построению пьезометрического графика для неотопительного периода. Определим для данного периода потери напора в главной подающей магистрали  $\Delta H_{\text{non}}^s$ , используя формулу пересчета  $(1.59)$ :

$$
\Delta H_{\text{no}_A}^s = \Delta H_{\text{no}_A} \left( \frac{G_{h\text{ max}}^s}{G_d} \right)^2 = 9,5 \left( \frac{800}{1700} \right)^2 = 2,8 \text{ M. Harnop}
$$

Аналогичные потери напора – 2,8 м (система закрытая) – примем и для обратной магистрали.

Потери напора в оборудовании источника тепла, a a также располагаемый напор для квартальной теплосети примем аналогичными отопительному периоду.

Используя примененную ранее методику, построим пьезометрический график для неотопительного периода (АВ'С'Д'Е').

После построения пьезометрических графиков следует убедиться, что расположение их линий как для отопительного так и для неотопительного периодов соответствует требованиям для разработки гидравлических режимов. При необходимости напор на всасывающей сетевых насосов соответственно, стороне  $H_{\textrm{\tiny{BC}}}$ И. положение пьезометрических графиков могут быть изменены (за счет изменения напора подпиточного насоса).

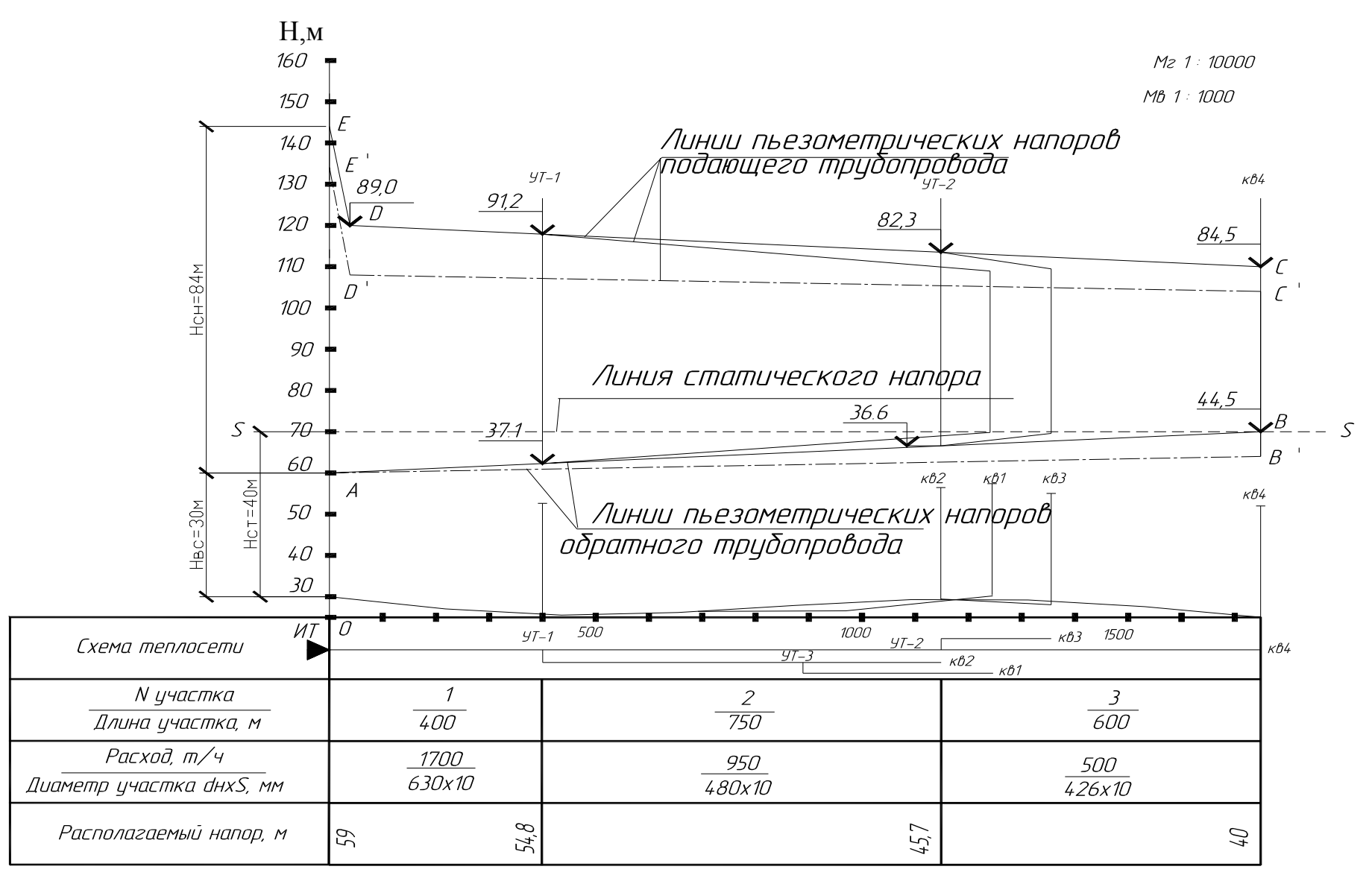

Рис. 2.7. Пьезометрический график
**Пример 2.7.** Для закрытой системы теплоснабжения, работающей при повышенном графике регулирования с суммарным тепловым потоком *Q* = 325 МВт и с расчетным расходом теплоносителя *G* = 3 500 т/ч, подобрать сетевые и подпиточные насосы. Потери напора теплофикационном оборудовании источника теплоты Δ*H*ист = 35 м. Суммарные потери напора в подающей и обратной магистралях тепловой сети Δ*H*под + Δ*H*обр = 50 м. Потери напора в системах теплопотребителей  $\Delta H_{\text{a6}}$  = 40 м. Статический напор на источнике теплоты  $H_{\text{cr}}$  = 40 м. Потери напора в подпиточной линии *H*п.<sup>л</sup> = 15 м. Превышение отметки баков с подпиточной водой по отношению к оси подпиточных насосов *z* = 5 м.

**Решение**. Определим требуемый напор сетевого насоса:

$$
H_{\rm c,H} = \Delta H_{\rm HCT} + \Delta H_{\rm no,H} + \Delta H_{\rm o6p} + \Delta H_{\rm a6} = 30 + 50 + 40 = 120 \, \text{M}.
$$

Подача сетевого насоса *G*с.<sup>н</sup> должна обеспечить расчетный расход теплоносителя  $G_d$ 

$$
G_{\rm c,H} = G_{\rm d} = 3\,500\,\rm T/T.
$$

По [8. Рис. 2.17] (см. также прил. 19) принимаем к установке по параллельной схеме три рабочих насоса СЭ 1250-140 и один резервный, обеспечивающие требуемые параметры при некотором избытке напора, который может быть сдросселирован на источнике теплоты. КПД насоса составляет 82 %.

Требуемый напор подпиточного насоса *H*п.<sup>н</sup> определяем по формуле  $(1.62)$ :

$$
H_{\text{n,H}} = H_{\text{cr}} + \Delta H_{\text{n}.\text{n}} - z = 40 + 15 - 5 = 50 \text{ M}.
$$

Подача подпиточного насоса  $G_{\text{nH}}$  в закрытой системе теплоснабжения должна компенсировать утечку теплоносителя *G*ут. Согласно [1] величина утечки принимается в размере 0,75 % от объема системы теплоснабжения  $V_{\text{curr}}$ . При удельном объеме системы 65 м<sup>3</sup>/МВт и суммарном тепловом потоке  $Q = 325$  MBT объем системы  $V_{\text{cuc}}$  составит

$$
V_{\text{cuc}} = 65Q = 65 \cdot 325 = 21 \ 125 \ \text{m}^3.
$$

Величина утечки *G*ут составит

$$
G_{\text{yr}} = 0.0075 V_{\text{cucr}} = 0.0075 \cdot 21 \ 125 = 158.5 \ \text{m}^3/\text{H}.
$$

По [8. Рис. 2.69] (см. также прил. 20 ) принимаем к установке по параллельной схеме два рабочих насоса К 90/55 и один резервный, обеспечивающие требуемые параметры с небольшим избытком напора (8 м) при КПД 70 %.

**Пример 2.8.** Для открытой системы теплоснабжения при нормальном графике регулирования подобрать сетевые насосы для отопительного периода, а также подпиточные насосы. Суммарный расчетный расход теплоносителя на отопление и вентиляцию 3 500 т/ч Среднечасовой расход сетевой воды на горячее водоснабжение в системе *G*hm = 700 т/ч. Максимальный расход сетевой воды на горячее водоснабжение *G*hmax = 1 700 т/ч. Остальные исходные принять из примера 2.7.

**Решение.** Требуемый напор сетевого насоса  $H_{c,H} = 120$  м. Требуемую подачу сетевого насоса *G*с.н, т/ч, для открытой системы определим по формуле (1.61)

$$
G_{\rm c,H} = G_{\rm o} + G_{\rm v} + k_3 \cdot G_{\rm hm} = 3\,500 + 1,4 \cdot 700 = 4\,480.
$$

По [8. Рис.2.17] принимаем к установке четыре рабочих насоса СЭ 1250-140 и один резервный, обеспечивающие суммарную подачу 4 480 т/ч с некоторым избытком подачи и напора при КПД 81 %. Для подбора подпиточного насоса при его требуемом напоре  $H_{\text{n H}} = 50$  м определим его подачу по формуле (1.64)

$$
G_{\text{n}.n} = G_{\text{yr}} + G_{\text{hmax}}.
$$

Величина утечки при удельном объеме 70 м <sup>3</sup> на 1 МВт тепловой мощности системы составит

$$
G_{\text{yr}} = 0.0075 \ V_{\text{cuc}} = 0.0075 \cdot 70 \cdot Q = 0.0075 \cdot 70 \cdot 325 = 170.6 \ \text{m}^3/\text{g}.
$$

Требуемая подача подпиточного насоса *G*п.<sup>н</sup> составит

$$
G_{\text{n}.n} = G_{\text{yr}} + G_{\text{hmax}} = 170.6 + 1700 = 1871 \text{ T/u}.
$$

По [8. Рис. 2.48] принимаем к установке по параллельной схеме два рабочих насоса Д 1000-40 и один резервный, обеспечивающие требуемые параметры с КПД 80 %.

**Пример 2.9.** Определить по нормируемой плотности теплового потока толщину тепловой изоляции для двухтрубной тепловой сети с  $d<sub>H</sub>$  = 159 мм, проложенной в канале типа КЛП 90x45. Глубина заложения канала  $h_{k}$  = 1,0 м. Среднегодовая температура грунта на глубине заложения оси трубопроводов  $t_o = 4$  °C. Теплопроводность грунта  $\lambda_{\rm r} = 2.0 \text{ Br/(M} \cdot \text{rpaA)}$ .

Тепловая изоляция – маты из стеклянного штапельного волокна с защитным покрытием из стеклопластика рулонного (РСТ). Среднегодовая температура теплоносителя в подающем трубопроводе составляет  $\tau_1 = 86$  °С, в обратном  $\tau_2 = 48$  °С.

**Решение**. По формуле (1.74) определим внутренний  $d_{B,3}$  и наружный  $d_{\text{H}2}$  эквивалентные диаметры канала по внутренним  $(0.9\times0.45$  м) и наружным (1,08×0,61 м) размерам его поперечного сечения:

$$
d_{\mathbf{B},\mathbf{B}} = \frac{4F}{P} = \frac{4 \cdot 0.9 \cdot 0.45}{2(0.9 + 0.45)} = 0.6 \text{ m};
$$

$$
d_{\mathbf{B},\mathbf{B}} = \frac{4F}{P} = \frac{4 \cdot 1.08 \cdot 0.61}{2(1.08 + 0.61)} = 0.78 \text{ m}.
$$

Определим по формуле (1.73) термическое сопротивление внутренней поверхности канала

$$
R_{\text{n.s.}} = \frac{1}{\alpha_{\text{e}} \pi d_{\text{n.o.}}} = \frac{1}{8 \cdot 3{,}14 \cdot 0{,}6} = 0{,}066 \text{ M} \cdot {}^{\circ}\text{C} / \text{Br}.
$$

Определим по формуле (1.75) термическое сопротивление стенки канала *R*к, приняв коэффициент теплопроводности железобетона <sup>λ</sup>*ст* = 2,04  $Br/(M \cdot rpa)$ :

$$
R_{\scriptscriptstyle{K}} = \frac{1}{2\pi\lambda_{\scriptscriptstyle{cm}}} \ln \frac{d_{\scriptscriptstyle{H.3}}}{d_{\scriptscriptstyle{B.3}}} = \frac{1}{2 \cdot 3{,}14 \cdot 2{,}04} \ln \frac{0{,}78}{0{,}6} = 0{,}020 \text{ m} \cdot {}^{\circ}\text{C}/\text{Br}.
$$

Определим по формуле (1.76) при глубине заложения оси труб  $h = 1,3$  м и теплопроводности грунта  $\lambda_{rp} = 2,0$  Вт/(м · град), термическое сопротивление грунта

$$
R_{\rm rp} = \frac{1}{2\pi\lambda_{\rm cr}} \ln\left(\frac{2h}{d_{\rm H,3}} + \sqrt{\frac{4h^2}{d_{\rm H,3}^2} - 1}\right) =
$$
  
= 
$$
\frac{1}{2 \cdot 3, 14 \cdot 2, 04} \ln\left(\frac{2 \cdot 1, 3}{0, 78} + \sqrt{\frac{4 \cdot 1, 3^2}{0, 78^2} - 1}\right) = 0,149 \text{ M} \cdot {}^{\circ}\text{C}/\text{Br.}
$$

Приняв температуру поверхности теплоизоляции 40 °С (прил. 9), определим средние температуры теплоизоляционных слоев подающего  $t_{\text{min}}$ и обратного  $t_{\text{r},\text{o}}$  трубопроводов:

$$
t_{\text{r.n}} = \frac{\tau_1 + 40}{2} = \frac{86 + 40}{2} = 63 \, \text{°C};
$$
\n
$$
t_{\text{r.o}} = \frac{\tau_2 + 40}{2} = \frac{48 + 40}{2} = 44 \, \text{°C}.
$$

Определим также, используя прил. 9, коэффициенты теплопроводности тепловой изоляции (матов из стеклянного штапельного волокна) для подающего  $\lambda_{\kappa_1}$  и обратного  $\lambda_{\kappa_2}$  трубопроводов:

$$
\lambda_{\kappa_1} = 0,042 + 0,00028 \ t_{\tau,\pi} = 0,042 + 0,00028 \cdot 63 = 0,06 \text{ Br/( M} \cdot {}^{\circ}\text{C});
$$
  

$$
\lambda_{\kappa_2} = 0,042 + 0,00028 \ t_{\tau,\sigma} = 0,042 + 0,00028 \cdot 44 = 0,054 \text{ Br/( M} \cdot {}^{\circ}\text{C)}.
$$

Определим по формуле (1.72) термическое сопротивление поверхности теплоизоляционного слоя:

$$
R_{\text{nc}} = \frac{1}{\alpha_{\text{e}} \pi (d_{\text{u}} + 0.1)} = \frac{1}{8 \cdot 3.14 (0.159 + 0.1)} = 0.154 \text{ m} \cdot {}^{\circ}\text{C/Br}.
$$

Примем по прил. 8 нормируемые линейные плотности тепловых потоков для подающего *ql*1 = 39,5 Вт/м и обратного *ql*2 = 15,8 Вт/м трубопроводов. По формуле (1.68) определим суммарные термические сопротивления для подающего  $R_{\text{tot1}}$  и обратного  $R_{\text{tot2}}$  трубопроводов при  $K_1$  $= 0.92$  (прил. 11):

$$
R_{\text{tot1}} = \frac{(\tau_1 - t_e)}{q_{11}k_1} = \frac{(86 - 4)}{39,5 \cdot 0,92} = 2,26 \text{ M} \cdot {}^{\circ}\text{C}/\text{Br};
$$
  

$$
R_{\text{tot2}} = \frac{(\tau_2 - t_o)}{q_{12}k_1} = \frac{(48 - 4)}{15,8 \cdot 0,92} = 3,03 \text{ M} \cdot {}^{\circ}\text{C}/\text{Br}.
$$

Определим коэффициенты взаимного влияния температурных полей подающего  $\varphi_1$  и обратного  $\varphi_2$  трубопроводов:

$$
\varphi_1 = \frac{q_{12}}{q_{11}} = \frac{15,8}{39,5} = 0,40
$$
 ;  $\varphi_2 = \frac{q_{11}}{q_{12}} = \frac{39,5}{15,8} = 2,50$ .

Определим требуемые термические сопротивления слоёв для подающего *R*к.<sup>п</sup> и обратного *R*к.<sup>о</sup> трубопроводов, м ⋅ град/Вт:

$$
R_{\kappa.\pi} = R_{\text{tot1}} - R_{\text{n.c}} - (1 + \varphi_1) (R_{\text{n.K}} + R_{\kappa} + R_{\text{rp}}) =
$$

 $= 2,464 - 0,154 - (1 + 0,40) (0,066 + 0,0205 + 0,149) = 1,980$  M · °C /BT;

$$
R_{_{\rm K.O}} = R_{_{\rm tot2}} - R_{_{\rm n.c}} - (1 + \varphi_{_1}) (R_{_{\rm n.K}} + R_{_{\rm K}} + R_{_{\rm rp}}) =
$$

 $= 3,090 - 0,154 - (1 + 2,50) (0,066 + 0,0205 + 0,149) = 2,111 \text{ M} \cdot {}^{\circ}\text{C} / \text{Br}.$ 

Определим по формуле (1.66) значения *В* для подающего и обратного трубопроводов:

$$
B_1 = e^{2\pi\lambda_{k1}R_{k1}} = 2{,}7^{2\cdot3{,}14\cdot0{,}06\cdot1{,}980} = 2{,}098;
$$
  

$$
B_2 = e^{2\pi\lambda_{k2}R_{k2}} = 2{,}7^{2\cdot3{,}14\cdot0{,}054\cdot2{,}111} = 2{,}036.
$$

Определим требуемые толщины слоев тепловой изоляции для подающего  $\delta_{\kappa1}$  и обратного  $\delta_{\kappa2}$  трубопроводов:

$$
\delta_{\rm \kappa1} = \frac{d_{\rm \kappa1}(B_{\rm 1}-1)}{2} = \frac{0,159(2,098-1)}{2} = 0,087 \text{ nm};
$$

$$
\delta_{\rm \kappa2} = \frac{d_{\rm \kappa1}(B_{\rm 2}-1)}{2} = \frac{0,159(2,036-1)}{2} = 0,082 \text{ nm}.
$$

Принимаем толщину основного слоя изоляции для подающего и обратного трубопроводов одинаковой и равной 90 мм.

**Пример 2.10.** По нормируемой плотности теплового потока определить толщину армопенобетонной тепловой изоляции для двухтрубной прокладки трубопроводов с диаметрами  $d_{\rm H}$  = 159 мм при бесканальной прокладке в маловлажных грунтах. Коэффициент

теплопроводности легкого армопенобетона  $\lambda_{k} = 0.06 \text{ Br/(m} \cdot {}^{\circ}\text{C}).$ Среднегодовая температура теплоносителя в подающем трубопроводе  $\tau_1$ = 90 °С, в обратном  $\tau_2$  = 50 °С. Глубина заложения оси трубопроводов *h* = 1,3 м. Среднегодовая температура грунта на глубине заложения оси трубопроводов  $t_0 = 4$  °C. Коэффициент теплопроводности грунта  $\lambda_{rp} = 2.0$  $Br/(M \cdot {}^{\circ}C).$ 

**Решение**. Зададимся предварительно толщиной слоя изоляции на подающем трубопроводе  $\delta_{\kappa} = 0.04$  м и на обратном  $\delta_{\kappa} = 0.03$  м. Определим наружные диаметры подающего  $d_{\text{full}}$  и обратного  $d_{\text{full}}$ трубопроводов с учетом толщины слоя изоляции и защитного покровного слоя  $\delta_{\rm n} = 0.005$  м:

$$
d_{\mu\mu} = d_{\mu} + 2\delta_{\kappa_1} + \delta_{\mu} = 0,159 + 2 \cdot 0,04 + 2 \cdot 0,005 = 0,249 \text{ m};
$$
  

$$
d_{\mu\mu} = d_{\mu} + 2\delta_{\kappa_1} + \delta_{\mu} = 0,159 + 2 \cdot 0,03 + 2 \cdot 0,005 = 0,229 \text{ m}.
$$

Определим термическое сопротивление грунта для подающего  $R_{\text{rpl}}$  и обратного *R*гр<sup>2</sup> теплопроводов:

$$
R_{\rm rp_1} = \frac{1}{2\pi\lambda_{\rm rp}} \ln\left(\frac{2h}{d_{\rm n,n1}} + \sqrt{\frac{4h^2}{d_{\rm n,n1}^2} - 1}\right) =
$$
  
= 
$$
\frac{1}{2 \cdot 3,14 \cdot 2,0} \ln\left(\frac{2 \cdot 1,3}{0,249} + \sqrt{\frac{4 \cdot 1,3^2}{0,249^2} - 1}\right) = 0,241 \text{ M} \cdot {}^{\circ}\text{C/BT};
$$

$$
R_{\rm rp_2} = \frac{1}{2\pi\lambda_{\rm rp}} \ln\left(\frac{2h}{d_{\rm n,n2}} + \sqrt{\frac{4h^2}{d_{\rm n,n2}^2} - 1}\right) =
$$

$$
= \frac{1}{2 \cdot 3,14 \cdot 2,0} \ln\left(\frac{2 \cdot 1,3}{0,229} + \sqrt{\frac{4 \cdot 1,3^2}{0,229^2} - 1}\right) = 0,248 \text{ M} \cdot {}^{\circ}\text{C/BT}.
$$

По прил. 8 определим (с интерполяцией) нормируемые плотности теплового потока  $q_{l1} = 42 \text{ B} \text{T/m}$  и  $q_{l2} = 17 \text{ B} \text{T/m}$  соответственно для подающего и обратного теплопроводов. Определим коэффициенты взаимного влияния температурных полей  $\psi_1$  и  $\psi_2$ :

для подающего трубопровода

$$
\psi_1 = \frac{q_{12}}{q_{11}} = \frac{17}{42} = 0,40;
$$

для обратного трубопровода

$$
\psi_2=\frac{\mathbf{q}_{11}}{\mathbf{q}_{12}}=\frac{42}{17}=2,47.
$$

Определим добавочные термосопротивления, учитывающие взаимное влияние теплопроводов *R*<sup>01</sup> и *R*02 соответственно для подающего и обратного теплопроводов при расстоянии между осями труб *В* = 0,5 м (см. табл. 1.3)):

$$
R_{01} = \psi_1 \frac{1}{2\pi\lambda_{\rm rp}} \ln \sqrt{\frac{4h^2}{B^2} + 1} =
$$

$$
= 0,40 \frac{1}{2 \cdot 3,14 \cdot 2,0} \ln \sqrt{\frac{4 \cdot 1,3^2}{0,5^2} + 1} = 0,055 \text{ M} \cdot {}^{\circ}\text{C}/\text{Br};
$$

$$
R_{02} = \psi_2 \frac{1}{2\pi\lambda_{\rm rp}} \ln \sqrt{\frac{4h^2}{B^2} + 1} =
$$

$$
= 2,47 \frac{1}{2 \cdot 3,14 \cdot 2,0} \ln \sqrt{\frac{4 \cdot 1,3^2}{0,5^2} + 1} = 0,328 \text{ M} \cdot {}^{\circ}\text{C}/\text{Br}.
$$

Определим суммарные термосопротивления для подающего  $R_{\text{tot1}}$  и обратного  $R_{\text{tot2}}$  трубопроводов при  $K_1 = 0.9$  (см прил. 11):

$$
R_{\text{tot1}} = \frac{(\tau_1 - t_o)}{q_{11}k_1} = \frac{(90 - 4)}{42 \cdot 0.9} = 2,275 \text{ m} \cdot {}^{\circ}\text{C/BT};
$$
  

$$
R_{\text{tot2}} = \frac{(\tau_2 - t_o)}{q_{12}k_1} = \frac{(50 - 4)}{17 \cdot 0.9} = 3,006 \text{ m} \cdot {}^{\circ}\text{C/BT}.
$$

Определим требуемые термические сопротивления слоев изоляции для подающего  $R_{\kappa1}$  и обратного  $R_{\kappa2}$  теплопроводов:

$$
R_{\rm \kappa1} = R_{\rm tot1} - R_{\rm rp1} - R_{01} = 2{,}275 - 0{,}241 - 0{,}055 = 1{,}931 \text{ m} \cdot {}^{\circ}\text{C} / \text{Br};
$$

$$
R_{\kappa 2} = R_{\text{tot}2} - R_{\text{rp2}} - R_{02} = 3,006 - 0,248 - 0,328 = 2,430 \text{ m} \cdot {}^{\circ}\text{C} / \text{Br}.
$$

Определим толщины слоев изоляции для подающего  $\delta_{\kappa}$  и обратного  $\delta_{\kappa}$  теплопроводов:

$$
\delta_{\kappa1} = \frac{d_{\mu}(e^{2\pi\lambda_{k1}R_{k1}} - 1)}{2} = \frac{0,159(2,7^{2\cdot3,14\cdot0,06\cdot1,931} - 1)}{2} = 0,066 \text{ m};
$$

$$
\delta_{\kappa2} = \frac{d_{\mu}(e^{2\pi\lambda_{k2}R_{k2}} - 1)}{2} = \frac{0,159(2,7^{2\cdot3,14\cdot0,06\cdot2,430} - 1)}{2} = 0,067 \text{ m}
$$

Принимаем толщину основного слоя изоляции одинаковой для подающего и обратного трубопроводов и равной 70 мм.

**Пример 2.11.** По нормируемой плотности теплового потока определить толщину тепловой изоляции из минераловатных полуцилиндров двухтрубной прокладки тепловой сети с диаметрами  $d_{\text{H}}$  = 159 мм в техподполье. Среднегодовые температуры теплоносителя в подающем и обратном трубопроводах соответственно  $\tau_1 = 86 \degree C$ ,  $\tau_2 = 48 \degree C$ . Среднегодовая температура воздуха в техподполье  $t_0 = +5$  °C.

**Решение**. Определим в соответствии с требованиями [2] среднюю температуру слоя изоляции  $t<sub>r</sub>$  и коэффициент теплопроводности для подающего  $\lambda_{\kappa1}$  и обратного  $\lambda_{\kappa2}$  теплопроводов.

Для подающего теплопровода:

$$
t_{\rm \tau,\pi} = \frac{\tau_{\rm 1}+40}{2} = \frac{86+40}{2} = 63\ ^{\circ}{\rm C};
$$

 $\lambda_{\kappa1} = 0.051 + 0.0002 t_{\kappa n} = 0.051 + 0.0002 \cdot 63 = 0.064 \text{ Br/(m} \cdot {}^{\circ}\text{C}).$ 

Для обратного теплопровода:

$$
t_{\text{\tiny T.O}} = \frac{\tau_2 + 40}{2} = \frac{48 + 40}{2} = 44 \text{ °C};
$$

$$
\lambda_{\kappa 2} = 0.051 + 0.0002
$$
  $t_{\text{\tiny T.0}} = 0.051 + 0.0002 \cdot 44 = 0.06$  Br/(m · °C).

По прил. 8 определим нормируемые плотности теплового потока для подающего  $q_{11}$ = 32,4 Вт/м и обратного  $q_{12}$  = 17,2 Вт/м теплопроводов. При значении  $K_1 = 0.96$  (см. прил. 11) определим по формуле (1.68) суммарные термические сопротивления для подающего  $R_{\text{tot}1}$  и обратного *R*tot2 трубопроводов:

$$
R_{\text{tot1}} = \frac{(\tau_1 - t_0)}{q_{11}k_1} = \frac{(86 - 5)}{32,4 \cdot 0,96} = 2,604 \text{ m} \cdot {}^{\circ}\text{C/BT} ;
$$

$$
R_{\text{tot2}} = \frac{(\tau_2 - t_0)}{q_{12}k_1} = \frac{(48 - 5)}{17,2 \cdot 0,96} = 2,604 \text{ m} \cdot {}^{\circ}\text{C/BT}.
$$

Приняв предварительно толщину слоя изоляции для подающего трубопровода  $\delta_{\kappa 1} = 0.05$  м и для обратного трубопровода  $\delta_{\kappa 2} = 0.03$  м, определим термическое сопротивление поверхности теплоизоляционного слоя для подающего *R*п.с1 и обратного *R*п.с2 теплопроводов при коэффициенте теплоотдачи  $\alpha_l$  = 11 B $\text{Tr} / (\text{m}^2 \cdot {}^{\circ}\text{C})$ :

$$
R_{\text{n.c1}} = \frac{1}{\alpha_1 \pi d_{\text{n.c1}}} = \frac{1}{11 \cdot 3,14(0,159 + 2 \cdot 0,05)} = 0,112 \text{ m} \cdot {}^{\circ}\text{C/Br};
$$
  

$$
R_{\text{n.c2}} = \frac{1}{\alpha_1 \pi d_{\text{n.c2}}} = \frac{1}{11 \cdot 3,14(0,159 + 2 \cdot 0,03)} = 0,132 \text{ m} \cdot {}^{\circ}\text{C/Br}.
$$

Определим требуемые термосопротивления слоев изоляции для подающего  $R_{\kappa1}$  и обратного  $R_{\kappa2}$  теплопроводов:

$$
R_{\text{K1}} = R_{\text{tot1}} - R_{\text{nc1}} = 2,604 - 0,112 = 2,578 \text{ m} \cdot {}^{\circ}\text{C} / \text{Br};
$$
  

$$
R_{\text{K2}} = R_{\text{tot2}} - R_{\text{nc2}} = 2,604 - 0,132 = 2,472 \text{ m} \cdot {}^{\circ}\text{C} / \text{Br}.
$$

Определим величину *В* для подающего и обратного теплопроводов:

$$
B_1 = e^{2\pi\lambda_{\text{K1}}R_{\text{K1}}} = 2{,}7^{2\cdot3{,}14\cdot0{,}064\cdot2{,}578} = 2{,}798;
$$
  

$$
B_2 = e^{2\pi\lambda_{\text{K2}}R_{\text{K2}}} = 2{,}7^{2\cdot3{,}14\cdot0{,}06\cdot2{,}472} = 2{,}521
$$

Определим требуемую толщину слоев изоляции для подающего  $\delta_{\kappa}$  и обратного  $\delta_{\kappa}$  теплопроводов:

$$
\delta_{\kappa_1} = \frac{d_{\kappa} (B_1 - 1)}{2} = \frac{0,159(2,798 - 1)}{2} = 0,142 \text{ m};
$$

$$
\delta_{\kappa_1} = \frac{d_{\kappa} (B_2 - 1)}{2} = \frac{0,159(2,521 - 1)}{2} = 0,121 \text{ m}.
$$

Принимаем толщину основного слоя изоляции одинаковой для подающего и обратного трубопроводов и равной 150 мм.

**Пример 2.12.** Определить размеры П-образного компенсатора и его реакцию для участка трубопровода с длиной пролета между неподвижными опорами *L* = 100 м. Расчетная температура теплоносителя  $\tau_1$  = 150 °С. Расчетная температура наружного воздуха для проектирования систем отопления  $t_0 = -31$  °С. Учесть при расчетах предварительную растяжку компенсатора. При подборе компенсатора использовать данные, приведенные в [7. С. 176–178], а также в прил. 14.

**Решение.** Приняв по [9] коэффициент температурного удлинения  $\alpha$  = 1,20 ⋅ 10<sup>-2</sup> мм/(м⋅ °С), определим расчетное удлинение участка трубопровода по формуле (1.81)

$$
\Delta l = \alpha L (\tau_1 - t_0) = 1,20 \cdot 10^{-2} \cdot 100(150 + 31) = 218
$$
MM.

Расчетное удлинение Δ*l*<sup>р</sup> с учетом предварительной растяжки компенсатора составит

$$
\Delta l_p = 0.5 \Delta l = 0.5 \cdot 218 = 109
$$
 MM.

По табл. 14.3 прил.14, ориентируясь на Δ*l*p, принимаем П-образный компенсатор, имеющий компенсирующую способность  $\Delta l_{k} = 120$  мм, вылет *H* = 1,8 м, спинку *с* = 1,56 м. По табл. 14.4 прил. 14 определим реакцию компенсатора *Р* при значении  $P_k = 0.72$  кН/см и  $\Delta l_p = 10.9$  см

$$
P = P_{\kappa} \Delta l_{\rm p} = 0.72 \cdot 10.9 = 7.85 \text{ kHz}.
$$

**Пример 2.13.** Определить количество односторонних сальниковых компенсаторов для участка тепловой сети  $d_{\text{H}}$  = 530 мм и длиной  $L$  = 500 м. Определить реакцию компенсатора *Р*<sup>к</sup> при рабочем давлении теплоносителя *Р*<sup>р</sup> = 1,5 МПа. Расчетная температура теплоносителя  $\tau_1 = 150$  °С. Расчетная температура наружного воздуха  $t_0 = -31$  °С.

**Решение**. Приняв по [9] коэффициент температурного удлинения  $\alpha = 1,25 \cdot 10^{-5}$  мм/(м $\cdot ^{\circ}$ С), определим удлинение участка трубопровода

$$
\Delta l = \alpha L (\tau_1 - t_0) = 1,25 \cdot 10^{-5} \cdot 500 (150 + 31) = 1131 \text{ mm}.
$$

По табл. 14.1 прил. 14 определим компенсирующую способность одностороннего сальникового компенсатора  $\Delta_k = 300$  мм и длину сальниковой набивки  $l_c$  = 130 мм. Расчетная компенсирующая способность компенсатора  $\Delta$ <sub>p</sub> составит

$$
\Delta_{\rm p} = \Delta_{\rm k} - 50 = 300 - 50 = 250
$$
 MM.

Количество компенсаторов *n* на расчетном участке составит

$$
n = \frac{\Delta l}{\Delta_p} = \frac{1131}{250} = 4,52 \approx 5 \text{ uT}.
$$

Определим по формуле (1.83) реакцию компенсатора *Р*к, приняв коэффициент трения сальниковой набивки  $\mu$  = 0,15

$$
P_{\kappa} = 2P_{p}l_{c}d_{\text{H.c}}\mu_{c}\pi =
$$
  
= 2.1,5.10<sup>6</sup> · 0,130 · 0,530 · 0,15 · 3,14 = 97.356 H = 97,356 kH.

**Пример 2.14.** Определить количество сильфонных компенсаторов для участка тепловой сети  $d_{\text{H}} = 219$  мм и длиной  $L = 150$  м. Определить также реакцию компенсатора  $P_k$  при рабочем давлении  $P_p = 1.5$  МПа. Расчетная температура теплоносителя  $\tau_1 = 150 \degree C$ . Расчетная температура наружного воздуха *t*<sup>о</sup> = –31 °С .

**Решение**. Приняв коэффициент температурного удлинения  $\alpha = 1,25 \cdot 10^{-2}$  мм/(м $\cdot ^{\circ}$ С), используя данные табл. 14.2 прил. 14, по формуле (1.87) определим максимальную длину участка, на которой может обеспечить компенсацию один сильфонный компенсатор:

$$
L_m = \frac{0.9 \cdot 2\lambda}{\alpha(\tau_1 - t_0)} = \frac{0.9 \cdot 2 \cdot 80}{1.2 \cdot 10^{-2}(150 + 31)} = 66.3 \text{ M}.
$$

Здесьλ – амплитуда осевого хода, мм, λ *=* 80 мм (см. табл. 14.2 прил. 14)

Необходимое количество компенсаторов *n* на расчетном участке составит

$$
n = \frac{L}{L_m} = \frac{150}{66,3} = 2,3 \approx 3
$$
 **III**

Примем одинаковые пролеты между неподвижными опорами

$$
150/3 = L_{\phi} = 50
$$
 M.

Определим фактическую амплитуду компенсатора <sup>λ</sup>*<sup>ф</sup>* при длине пролета между неподвижными опорами *Lф =* 50 м*.*

$$
\lambda_{\phi} = \frac{\alpha(\tau_1 - t_0)L_{\phi}}{0.9 \cdot 2} = \frac{1.2 \cdot 10^{-2}(150 + 31)50}{0.9 \cdot 2} = 60.3 \text{ mm}
$$

Определим по формуле (1.84) реакцию компенсатора *Rс.*к, приняв одинаковые пролеты между неподвижными опорами *L =*50 м:

$$
R_{c,\kappa}=R_{\scriptscriptstyle \mathcal{H}}+R_{p},
$$

где *Rж* – осевая реакция, возникающая вследствие жесткости осевого хо да, определяется по формуле (1.85)

$$
R_{\text{ac}} = C_{\lambda} \lambda_{\phi} = 408 \cdot 60,3 = 24616 \text{ H},
$$

где  $C_{\lambda}$  – жесткость волны, Н/мм, (по табл. 14.2 прил. 14  $C_{\lambda}$  = 408 Н/мм);

 *Rр* – осевая реакция от внутреннего давления, *Н*, определяемая по формуле (1.86)

$$
R_{\rm p} = \varphi \frac{\pi}{4} \Big( D_c^2 - d_T^2 \Big) P_{\rm n36} = 0,5 \frac{3,14}{4} \Big( 0,337^2 - 0,219^2 \Big) 1,5 \cdot 10^6 = 38\,627\,\mathrm{H}.
$$

Определим по формуле (1.84) реакцию компенсатора *Рс.*<sup>к</sup>

$$
R_{c,k} = R_{\text{pc}} + R_p = 24\,616 + 38\,627 = 63\,243\,\text{H}.
$$

**Пример 2.15.1.** Определить без учета гибкости отвода изгибающее напряжение от термических деформаций в трубопроводе диаметром  $d<sub>H</sub>$  = 159 мм у неподвижной опоры А (рис. 2.8) при расчетной температуре теплоносителя  $\tau = 150$  °С и температуре окружающей среды  $t_0 = -31$  °С. Модуль продольной упругости стали  $E = 2 \cdot 10^5$  МПа, коэффициент линейного расширения  $\alpha = 1.25 \cdot 10^{-5}$  1/ °С. Сравнить с допускаемым напряжением  $\delta_{\text{non}}$  = 80 МПа.

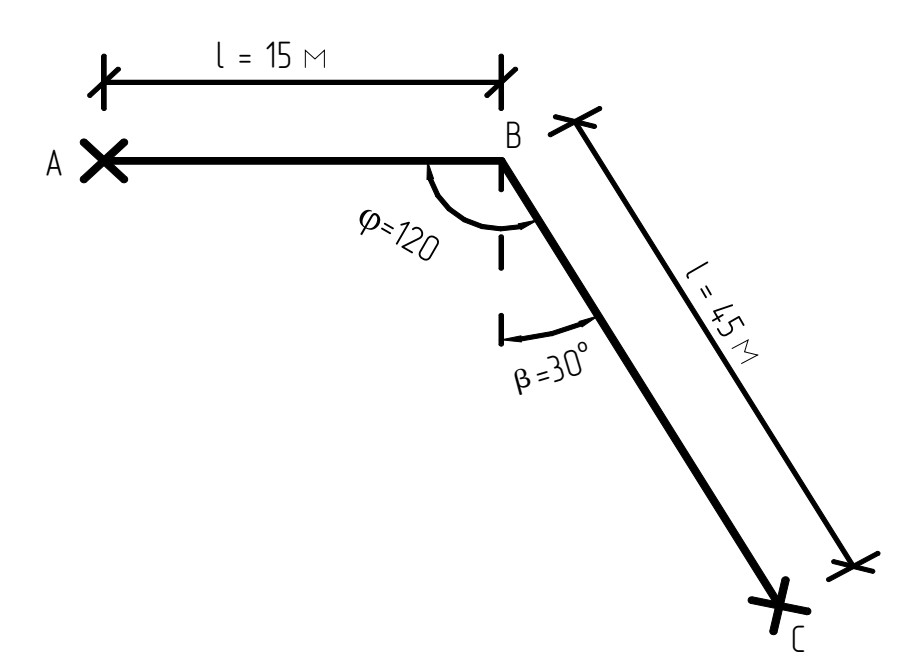

 *Рис. 2.8*. Схема расчетного участка

**Решение**. Определим линейное удлинение  $\Delta l_1$  длинного плеча  $l_1$ 

$$
\Delta l_1 = \alpha l_1(\tau - t_0) = 1{,}25 \cdot 10^{-5} \cdot 45 (150 + 31) = 0{,}102 \text{ m}.
$$

При  $\beta = 30^\circ$  и  $n = l_1/l_2 = 3$  по формуле (1.88) находим изгибающее напряжение у опоры А

$$
\sigma = \frac{1,5\,\Delta lEd}{l^2 \cos \beta} \bigg( n + 1 + \frac{n+3}{n+1} \sin \beta \bigg) =
$$
  
= 
$$
\frac{1,5 \cdot 0,102 \cdot 2 \cdot 10^5 \cdot 0,159}{15^2 \cdot 0,866} \bigg( 3 + 1 + \frac{3+3}{3+1} 0,5 \bigg) = 118,6 \text{ M} \Pi \text{a}.
$$

Полученное изгибающее напряжение превышает допускаемое

[<sup>σ</sup>доп] = 80 МПа. Следовательно, данный угол поворота **не может быть использован для самокомпенсации.** 

**Пример 2.15.2.** Определить изгибающее напряжение от термических деформаций у неподвижной опоры А по исходным данным примера 2.15.1, но при условии равенства длин плеч угла  $l_1 = l_2 = 30$  метров. Определить также силу упругой деформации *Р*<sup>y</sup>

**Решение**. Определим линейное удлинение плеча

$$
\Delta l = \alpha l_1(\tau - t_0) = 1{,}25 \cdot 10^{-5} \cdot 30(150 + 31) = 0{,}068
$$
 M.

При  $\beta$  = 30<sup>0</sup> и  $n = l_1/l_2$  = 1 по формуле (1.88) находим напряжение у опоры А

$$
\sigma = \frac{1,5\Delta lEd}{l^2 \cos \beta} \left( n + 1 + \frac{n+3}{n+1} \sin \beta \right) =
$$
  
= 
$$
\frac{1,5 \cdot 0,068 \cdot 2 \cdot 10^5 \cdot 0,159}{30^2 \cdot 0,866} \left( 1 + 1 + \frac{1+3}{1+1} 1 \right) = 12,5 \text{ M} \text{ at } l
$$

Полученное изгибающее напряжение не превышает допускаемого  $[\sigma_{\text{non}}]$  = 80 МПа. Следовательно, данный угол поворота может быть использован для самокомпенсации.

Силу упругой деформации *Р*<sup>y</sup> согласно [10] определим по формуле

$$
P_{y} = B \frac{\alpha F I \Delta t}{10^{7} l^{2}},
$$

где *В* – коэффициент, определяемый по номограмме 10.27 [9] либо по формуле

$$
B = \frac{12(1+\sin\beta)}{\cos^2\beta} = \frac{12(1+\sin 30)}{\cos^2 30} = \frac{12(1+0,5)}{0,75} = 24.
$$

Значение  $\frac{\omega I}{10^7}$ *αFI* определим по табл. 10.20 [9]. При наружном диаметре трубы  $d_{\text{H}} = 15.9 \text{ cm} \frac{\text{m}}{10^7}$  $\frac{\alpha F I}{4.07} = 1{,}56 \text{ kpc} \cdot \text{m}^2/\text{град}.$ Значение Δ*t* составит

$$
\Delta t = \tau - t_{o} = 150 + 31 = 181 \text{ °C}.
$$

При длине плеча *l* = 30 сила упругой деформации *Р*<sup>у</sup> составит  $P_{y} = 24 \frac{1,56 \cdot 181}{000} = 7,53 \text{ krc} = 75,3 \text{ H}$ 900  $P_v = 24 \frac{1,56 \cdot 181}{0.000} = 7,53$  KFC = 75,3 H.

**Пример 2.16.** Определить горизонтальное осевое усилие *H*го на неподвижную опору Б. Определить вертикальную нормативную нагрузку *F*<sup>v</sup> на неподвижную опору. Схема расчетного участка приведена на рис. 2.9.

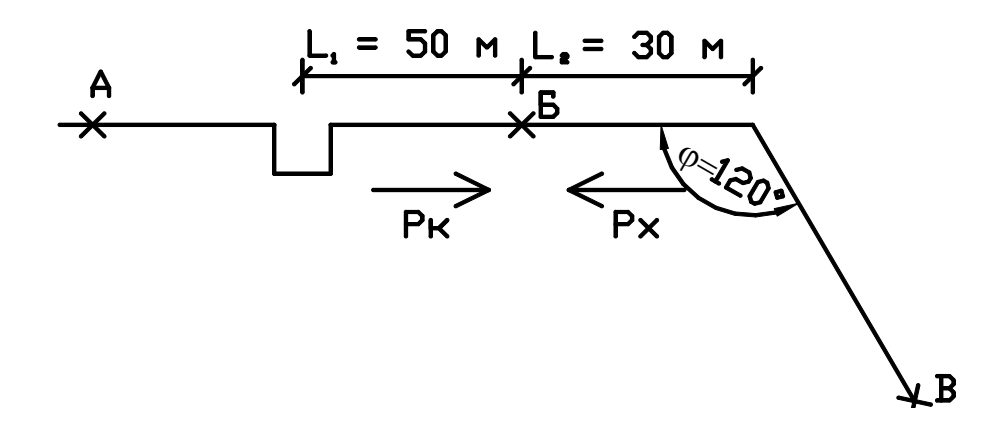

*Рис. 2.9*. Схема расчетного участка

Трубопровод с  $d_{\mu}$ х $S = 159x6$  мм проложен в техподполье. Вес одного погонного метра трубопровода с водой и изоляцией *G*h = 513 Н. Расстояние между подвижными опорами *L* = 7 м. Коэффициент трения в подвижных опорах  $\mu$  = 0,4. Реакция компенсатора  $P_k$  = 7,85 кН. Сила упругой деформации угла поворота  $P_x = 0.12$  кН.

**Решение**. Расчет горизонтальных усилий *H*г.<sup>о</sup> на опору Б для различных тепловых режимов работы трубопровода выполним по формулам, приведенным в [9. С. 236]:

$$
H_{\rm r.0} = P_{\rm k} + \mu G_{\rm h} L_1 - 0.7 \mu G_{\rm h} L_2 = 7850 + 0.4 \cdot 513 \cdot 50 - 0.7 \cdot 0.4 \cdot 513 \cdot 30 = 13801 \, \text{H};
$$

 $H_{\text{r.o}} = P_{\text{k}} + \mu G_{\text{h}} L_2 - 0.7\mu G_{\text{h}} L_1 = 7850 + 0.4 \cdot 513 \cdot 30 - 0.7 \cdot 0.4 \cdot 513 \cdot 50 =$  $= 6824 H$ ;

$$
H_{\rm r.o} = P_{\rm x} + \mu G_{\rm h} L_2 - 0.7(P_{\rm x} + \mu G_{\rm h} L_1) = 120 + 0.4 \cdot 513 \cdot 30 - 0.7(7850 + 0.4 \cdot 513 \cdot 50) = -11714 \text{ H};
$$

$$
H_{\rm r.0} = P_{\rm x} + \mu G_{\rm h} L_{\rm 1} - 0.7(P_{\rm \kappa} + \mu G_{\rm h} L_{\rm 2}) = 120 + 0.4 \cdot 513 \cdot 50 -
$$

$$
-0.7(7850 + 0.4 \cdot 513 \cdot 30) = -3626
$$
H.

В качестве расчетного усилия принимаем наибольшее значение  $H_{r,0}$  = 13 801 H = 13,801 кН. Вертикальную нормативную нагрузку на подвижную опору  $F_v$  определим по формуле (1.93)

$$
F_v = G_h L = 513.7 = 3591 H = 3591
$$
 kH.

**Пример 2.17.** Определить диаметры спускных устройств (воздушников и спускников) для участка трубопровода, схема которого приведена на рис. 2.10.

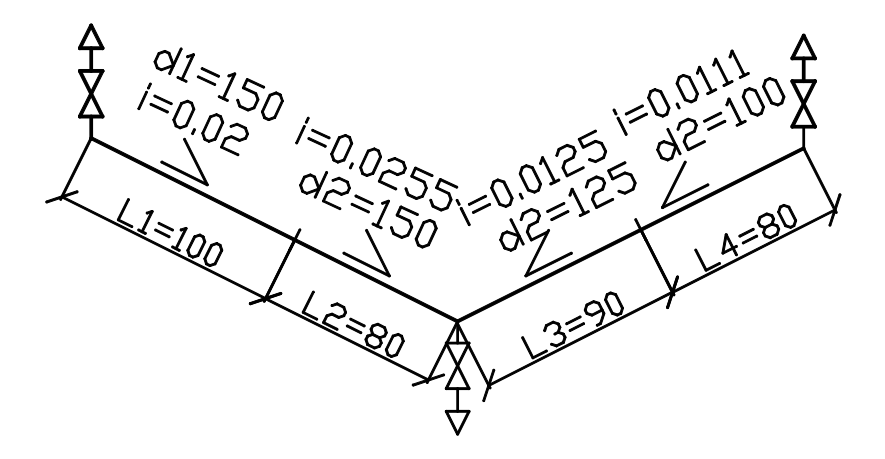

*Рис. 2.10*. Схема расчетного участка

**Решение**. Условные проходы штуцеров и арматуры для выпуска воздуха принимаем согласно рекомендациям на с. 41–42. При диаметрах условного прохода труб тепловых сетей 100–150 мм диаметр штуцеров и арматуры для выпуска воздуха принимается равным 20 мм. Для определения условных проходов штуцера и арматуры для выпуска воды предварительно определим диаметры этих устройств для каждой из примыкающих к нижней точке сторон трубопровода.

Выполним расчеты для левой стороны. Определим приведенный диаметр по формуле (1.90)

$$
d_{\text{red}} = \frac{d_1 l_1 + d_2 l_2}{l_1 + l_2} = \frac{0,150 \cdot 100 + 0,125 \cdot 80}{100 + 80} = 0,139 \,\text{m}
$$

Определим приведенный уклон

$$
i_{\text{red}} = \frac{i_1 l_1 + i_2 l_2}{l_1 + l_2} = \frac{0,020 \cdot 100 + 0,0255 \cdot 80}{100 + 80} = 0,022.
$$

Приняв коэффициент расхода для вентиля *m* = 0,0144, коэффициент  $n = 0.72$  при времени опорожнения не более 2 ч, по формуле (1.89) определим диаметр спускного устройства для левой стороны

$$
d_1 = d_{\text{red}} mn_4 \sqrt{\frac{\Sigma l}{i_{\text{red}}}} = 0,139 \cdot 0,0144 \cdot 0,72 \cdot \sqrt[4]{\frac{180}{0,022}} = 0,0137 \text{ m}.
$$

Выполним аналогичные расчеты и для правой стороны. Приведенный диаметр составит

$$
d_{\text{red}} = \frac{d_3 l_3 + d_4 l_4}{l_3 + l_4} = \frac{0,125 \cdot 80 + 0,100 \cdot 90}{80 + 90} = 0,112 \text{ M}.
$$

Приведенный уклон составит

$$
i_{\text{red}} = \frac{i_3 l_3 + i_4 l_4}{l_3 + l_4} = \frac{0,0125 \cdot 80 + 0,0111 \cdot 90}{80 + 90} = 0,0112.
$$

Определим диаметр спускного устройства для правой стороны

$$
d_2 = d_{\text{red}} m n_4 \sqrt{\frac{\Sigma l}{i_{\text{red}}}} = 0,112 \cdot 0,0144 \cdot 0,72 \cdot 4 \sqrt{\frac{170}{0,0112}} = 0,0123 \text{ M}.
$$

Определим по формуле (1.92) диаметр штуцера и запорной арматуры для обеих сторон

$$
d = \sqrt{d_1^2 + d_2^2} = \sqrt{0.0137^2 + 0.0123^2} = 0.018 \text{ M}.
$$

Поскольку расчетный диаметр спускного устройства *d* = 18 мм меньше рекомендованного  $d_y = 50$  мм (табл. 1.6), к установке принимаем штуцер с наибольшим диаметром из сравниваемых *d*<sup>у</sup> = 50 мм.

**Пример 2.18.** Для системы отопления с расчетным расходом сетевой воды  $G = 3.75$  т/ч и расчетным коэффициентом смешения  $U_p = 2.2$ определить диаметр горловины и диаметр сопла элеватора исходя из

условия использования необходимого располагаемого напора. Потери напора в системе отопления при расчетном расходе смешанной воды *h* = 1,5 м. Располагаемый напор в тепловом пункте перед системой отопления  $H_{\text{t.n}}$  = 28 м.

**Решение**. Требуемый располагаемый напор для работы элеватора определяется по формуле (1.107)

$$
H_{\rm on} = 1,4h\left(U_{\rm p}+1\right)^2 = 1,4 \cdot 1,5 (2,2+1)^2 = 21,5 \text{ M}.
$$

Расчетный диаметр горловины  $d_r$  определяется по формуле (1.109)

$$
d_{\rm r} = 8,5 \sqrt[4]{\frac{G^2\left(1+U_{\rm p}\right)^2}{h}} = 8,5 \sqrt[4]{\frac{3,75^2\left(1+2,2\right)^2}{1,5}} = 26,6 \text{ mm}.
$$

Расчетную величину диаметра горловины округляем в сторону уменьшения до стандартного диаметра  $d_r$  = 25 мм, что соответствует № 3 элеватора.

Расчетный диаметр сопла определяем по формуле (1.110)

$$
d_{\rm c} = 9,6\sqrt{\frac{G}{\sqrt{H}}} = 9,6\sqrt{\frac{3,75}{\sqrt{21,5}}} = 8,6 \text{ mm}.
$$

Избыточный напор в тепловом пункте, который следует погасить авторегулятором давления *Hрег,* определится как разность располагаемого напора в тепловом пункте перед системой отопления *H*т.<sup>п</sup> и потерь напора в сопле элеватора *H*эл и в системе отопления *h*:

$$
H_{\text{pec}} = H_{\text{\tiny T,II}} - H_{\text{\tiny M}} - h = 28 - 21,5 - 1,5 = 5 \text{ M}.
$$

## БИБЛИОГРАФИЧЕСКИЕ ССЫЛКИ

- 1. СНиП 41-02-2003. Тепловые сети. М.: Госстрой России, 2003.
- 2. СНиП 41-03-2003. Тепловая изоляция оборудования и трубопроводов. М.: Госстрой России, 2003.
- 3. СП 41-103-2000. Проектирование тепловой изоляции оборудования и трубопроводов. М.: Госстрой России, 2001.
- 4. СНиП 2.04.01.85\*. Внутренний водопровод и канализация зданий. М.: ГУП ЦПП, 1999.
- 5. СНиП 23-01-99. Строительная климатология. М.: Госстрой России, 2000.
- 6. СП 41-101-95. Проектирование тепловых пунктов. М.: ГУП ЦПП, 1997. 79 с.
- 7. Водяные тепловые сети: Справочное пособие по проектированию / И. В. Беляйкина, В. П. Витальев, Н. К. Громов и др.; Под ред. Н. К. Громова, Е. П. Шубина. – М.: Энергоатомиздат, 1988. 376 с.
- 8. Наладка и эксплуатация водяных тепловых сетей: Справочник / В. И. Манюк, Я. И. Каплинский, Э. Б. Хиж и др. М.: Стройиздат, 1988. 432 с.
- 9. Проектирование тепловых сетей: Справочник проектировщика / Под ред. А. А. Николаева. М.: Стройиздат, 1965. 360 с.
- 10. Малышенко В. В., Михайлов А. К. Энергетические насосы: Справочное пособие. М.: Энергоатомиздат, 1981. 200 с.
- 11. Лямин А. А., Скворцов А. А. Проектирование и расчет конструк ций тепловых сетей. М.: Стройиздат, 1965. 295 с.
- 12. Зингер Н. М. Гидравлические и тепловые режимы теплофикацион ных систем. М.: Энергоатомиздат, 1986. 320 с.
- 13. Справочник строителя тепловых сетей / Под ред. С. Е. Захаренко. М.: Энергоатомиздат, 1984. 184 с.
- 14. ГОСТ 21.605-82. Сети тепловые. Рабочие чертежи. М.: Изд-во стандартов, 1982. 10 с.

## ПРИЛОЖЕНИЯ

ПРИЛОЖЕНИЕ 1

### *Основные буквенные обозначения величин*

 $Q_{\text{onax}}$  – максимальный тепловой поток на отопление при  $t_o$ , Вт;

 $Q_{\text{or}}$  – средний тепловой поток на отопление при  $t_{\text{or}}$ , Вт;

 $Q_{v \text{ max}}$  – максимальный тепловой поток на вентиляцию при  $t_{o}$ , Вт;

 $Q_{\text{vr}}$  – средний тепловой поток на вентиляцию при  $t_{\text{or}}$ , Вт;

*Q*h max – максимальный тепловой поток на горячее водоснабжение в сутки наибольшего водопотребления за период со среднесуточной температурой наружного воздуха +8 °C (+10 °C) и менее (за отопительный период), Вт;

*Q*hm – средний тепловой поток на горячее водоснабжение в средние сутки за неделю в отопительный период, Вт;

 $\boldsymbol{\mathcal{Q}}_{\rm hm}^{\rm s}$ — то же за период со среднесуточной температурой наружного воздуха более +8 °С (+10 °С) (неотопительный период), Вт;

*с* – удельная теплоемкость воды, принимаемая в расчетах равной 4,187 к $\text{I/K/(kr} \cdot {\textdegree}C)$ ;

*q*<sup>o</sup> – укрупненный показатель максимального теплового потока на отопление жилых зданий на 1 м<sup>2</sup> общей площади, принимаемый по рекомендуемому приложению, Вт;

 $A$  — общая площадь жилых зданий, м<sup>2</sup>;

*qh* – укрупненный показатель среднего теплового потока на горячее водоснабжение на одного человека, принимаемый по рекомендуемому приложению, Вт;

 $t<sub>o</sub>$  – расчетная температура наружного воздуха для проектирования отопления, °С;

*t*i – средняя температура внутреннего воздуха отапливаемых зданий, принимаемая для жилых и общественных зданий равной 18 или 20 °С, для производственных зданий 16 °С;

*t*от – средняя температура наружного воздуха за период со среднесуточной температурой воздуха +8 °C (+10 °C) и менее (отопительный период), °С;

 $t_c$  – температура холодной (водопроводной) воды в отопительный период (при отсутствии данных принимается равной 5 °С);

 $t\textsuperscript{s}_\mathrm{c}$  — температура холодной (водопроводной) воды в неотопительный период (при отсутствии данных принимается равной 15 °С);

*t I* – температура воды после первой ступени подогрева при двухступенчатых схемах присоединения водоподогревателей;

*t*h – температура воды, поступающей в систему горячего водоснабжения потребителей, °С;

 $\tau_1$  – температура воды в подающем трубопроводе тепловой сети при расчетной температуре наружного воздуха t<sub>o</sub>, °C;

 $\tau_2$  – то же в обратном трубопроводе тепловой сети, °С;

 $\tau_1$ <sup>I</sup> – температура воды в подающем трубопроводе тепловой сети в точке излома графика температур воды, °С;

 $\tau_2$ <sup>'</sup> – то же в обратном трубопроводе тепловой сети после системы отопления зданий,  $^{\circ}C;$ 

<sup>τ</sup>3 *<sup>I</sup>*– температура воды после параллельно включенного водоподогревателя горячего водоснабжения в точке излома графика температур воды (рекомендуется принимать  $\tau_3^{\} = 30$  °C);

*G*o max – максимальный расход сетевой воды на отопление, кг/ч;

*G*v max – максимальный расход сетевой воды на вентиляцию, кг/ч;

*G*hm, *G*h max – средний и максимальный расходы сетевой воды на горячее водоснабжение, кг/ч;

*G*d – суммарный расчетный расход сетевой воды в двухтрубных тепловых сетях открытых и закрытых систем теплоснабжения, кг/ч;

 $G_d^s$  – расчетный расход воды в двухтрубных водяных тепловых сетях в неотопительный период, кг/ч;

 $k_e$  – эквивалентная шероховатость внутренней поверхности стальных труб, м;

 $\rho$  – средняя плотность теплоносителя на рассчитываемом участке, кг/ч;

 $\lambda$  – коэффициент гидравлического трения;

Re – число Рейнольдса;

*а* – норма расхода воды на горячее водоснабжение при температуре 55 °С на одного человека в сутки, л;

*в* – норма расхода воды на горячее водоснабжение, потребляемой в общественных зданиях, при температуре 55 °С, принимаемая в размере 25 л/сут на одного человека;

m - число человек;

 $\beta$  – коэффициент, учитывающий изменение среднего расхода воды на горячее водоснабжение в неотопительный период по отношению к отопительному периоду, принимаемый при отсутствии данных для жилищно-коммунального сектора равным 0,8 (для курортных и южных городов  $\beta$  = 1.5).

#### ПРИЛОЖЕНИЕ 2

# *Укрупненные показатели максимального теплового потока на отопление жилых зданий q<sup>о</sup>,* Вт, *на* <sup>1</sup> <sup>м</sup><sup>2</sup> *общей площади*

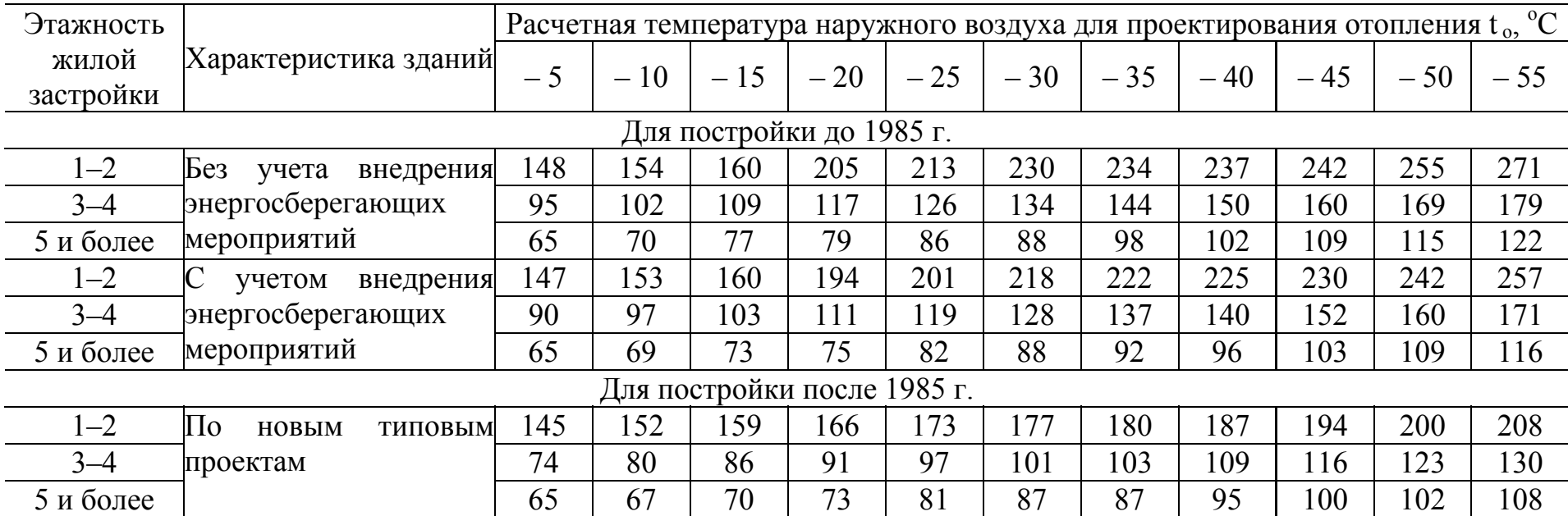

#### Примечания:

- 1. Энергосберегающие мероприятия обеспечиваются проведением работ по утеплению зданий при капитальных и текущих ремонтах, направленных на снижение тепловых потерь.
- 2. Укрупненные показатели зданий по новым типовым проектам приведены <sup>с</sup> учетом внедрения прогрессивных архитектурно-планировочных решений <sup>и</sup> применения строительных конструкций <sup>с</sup> улучшенными теплофизическими свойствами, обеспечивающими снижение тепловых потерь.

#### ПРИЛОЖЕНИЕ 3

*Укрупненные показатели среднего теплового потока qh*, Вт, *на горячее водоснабжение.* 

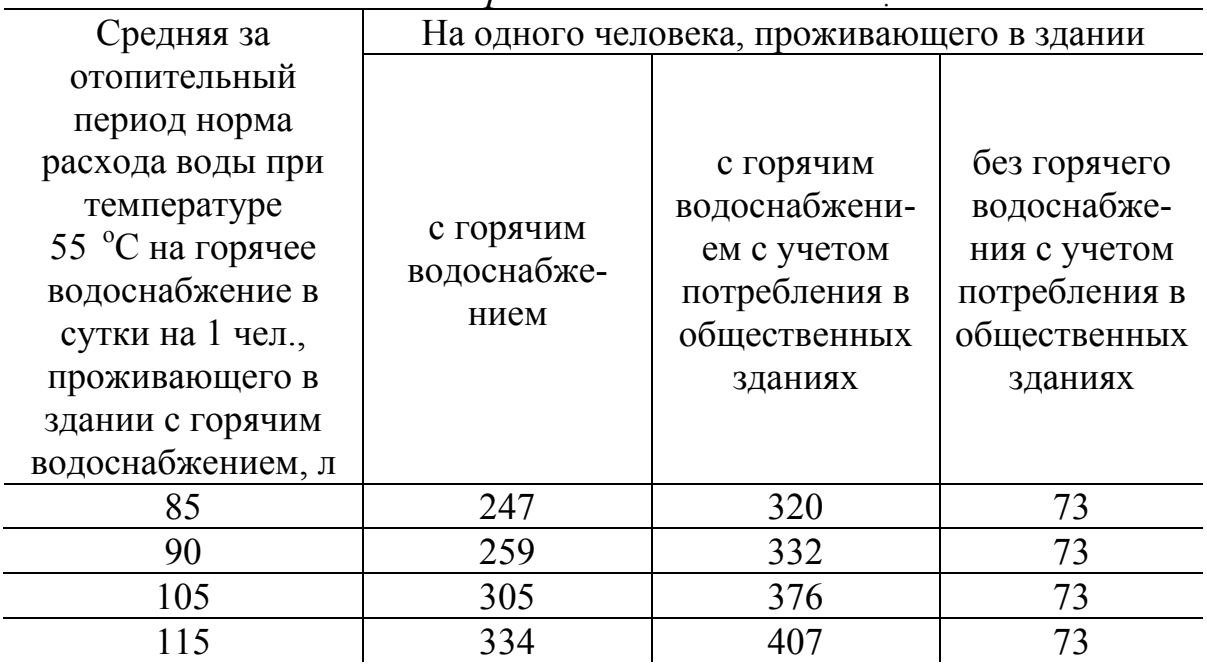

# ПРИЛОЖЕНИЕ 4

Т а б л и ц а 4.1

# *Удельные тепловые характеристики жилых и общественных зданий*

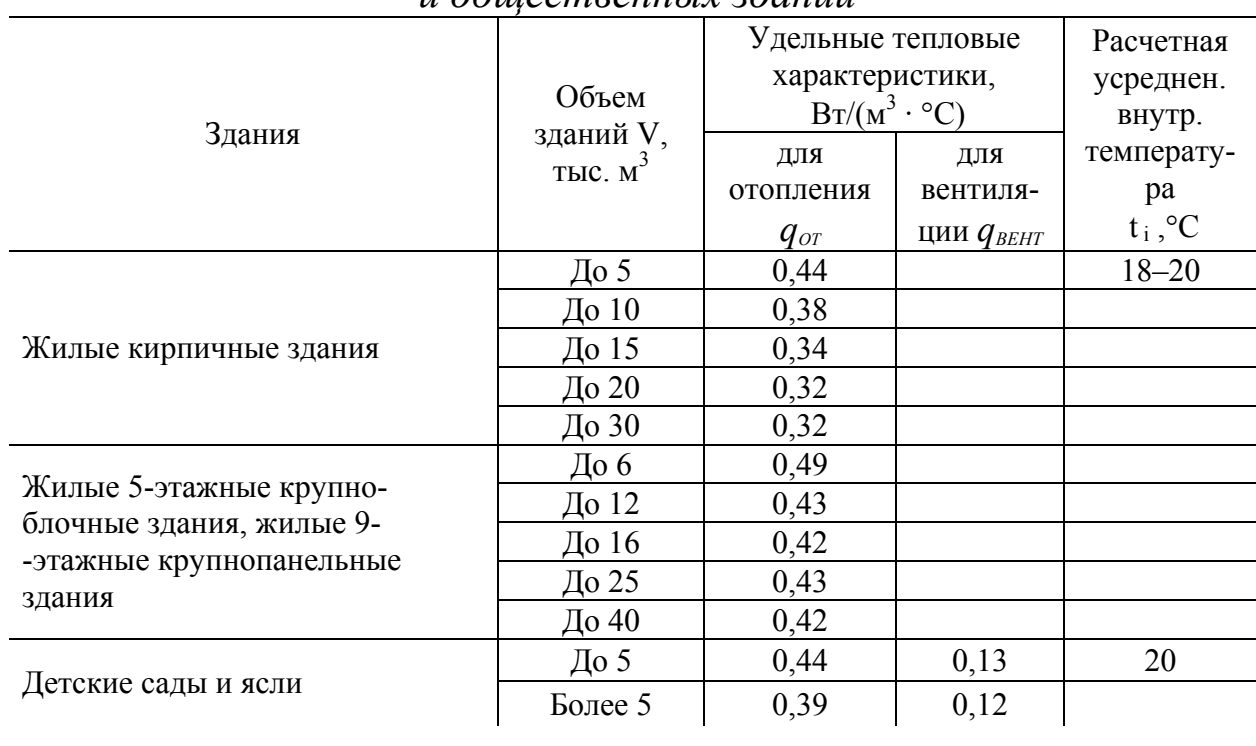

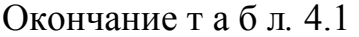

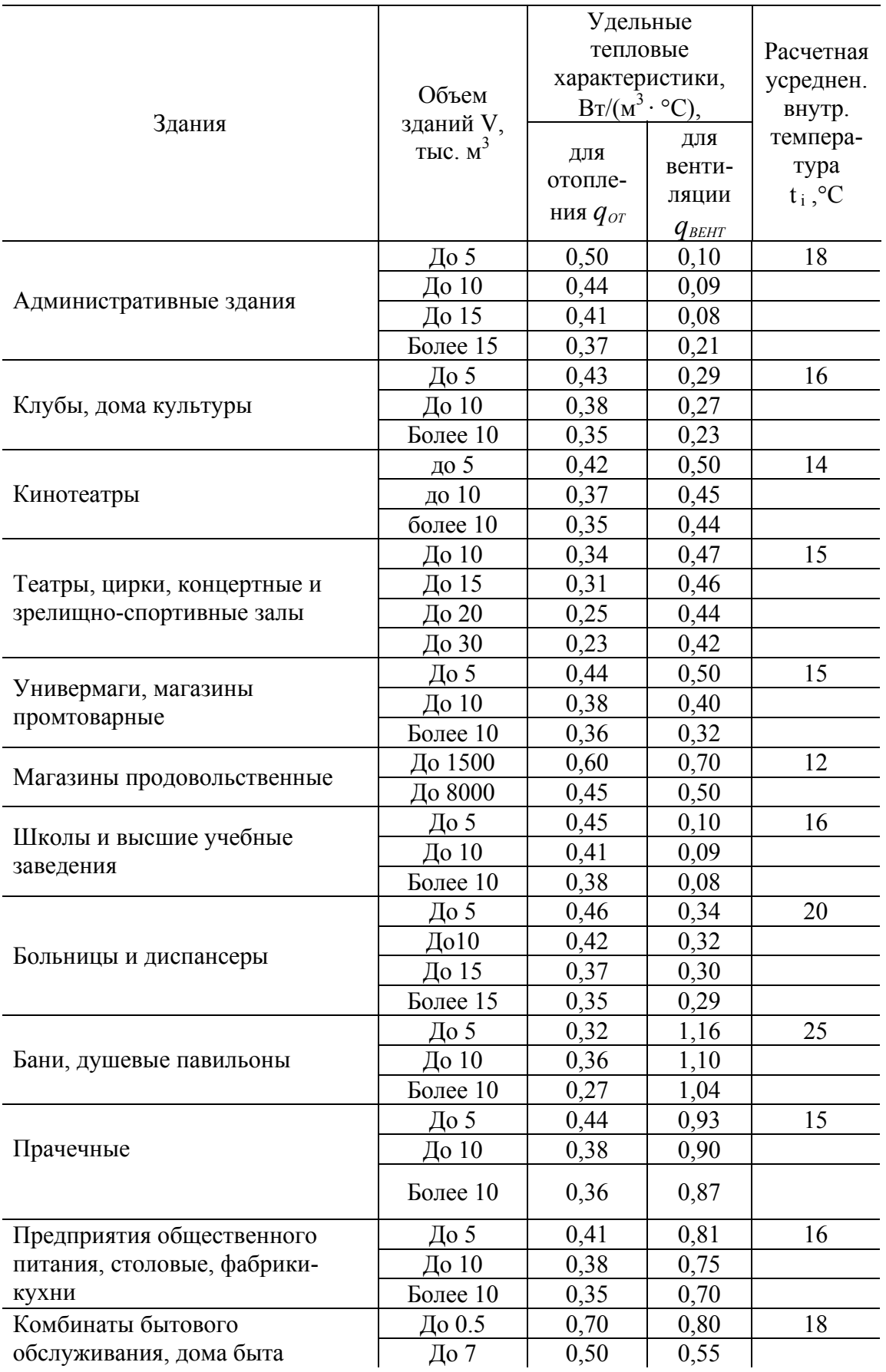

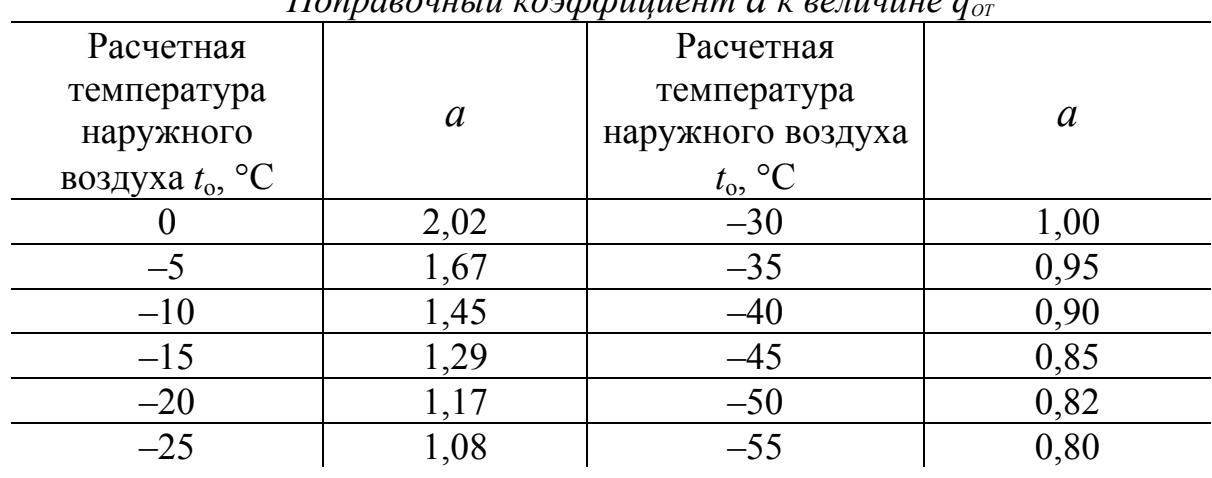

*Поправочный коэффициент а к величине qОТ*

# ПРИЛОЖЕНИЕ 5

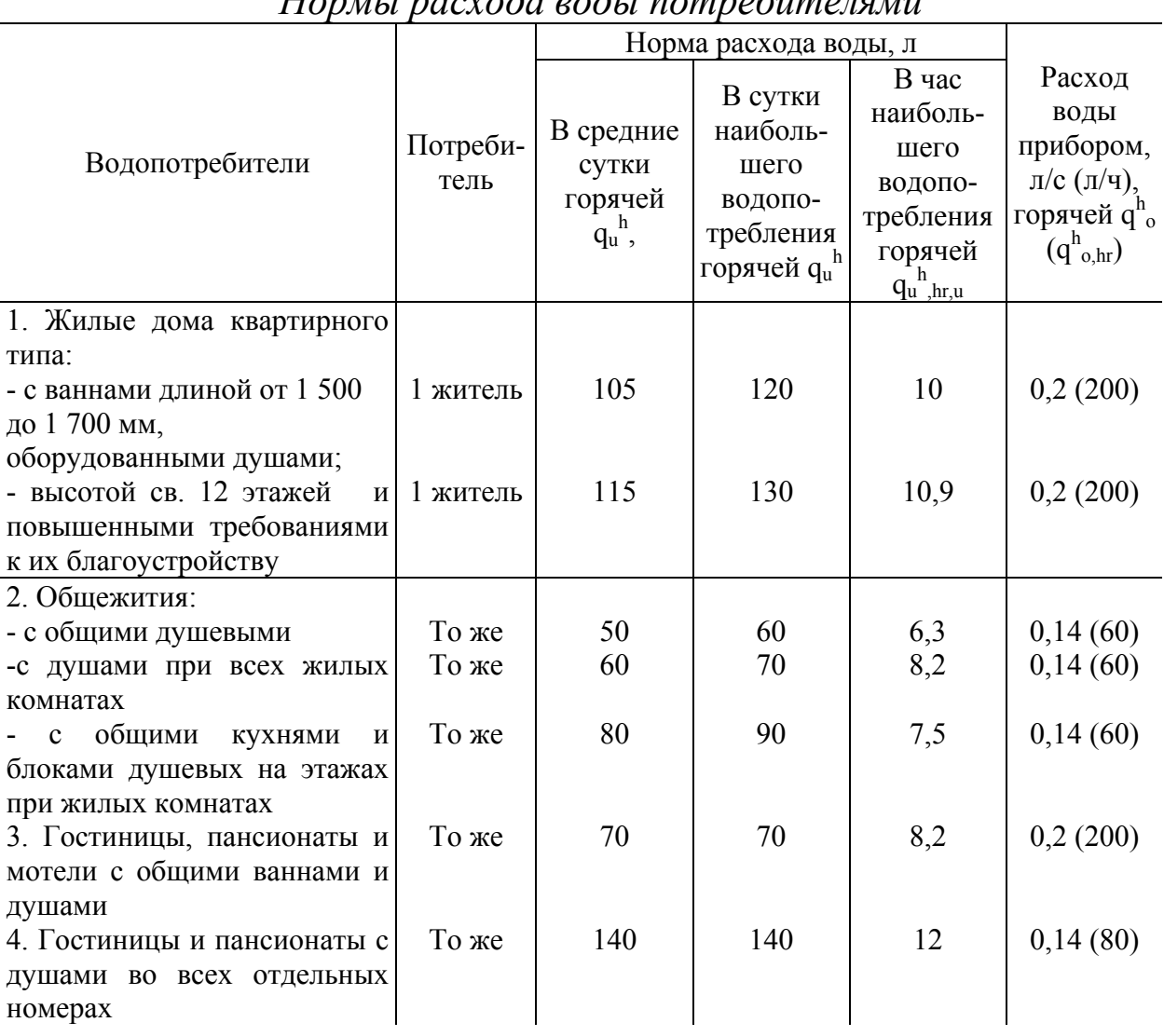

*Нормы расхода воды потребителями*

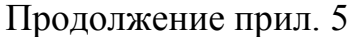

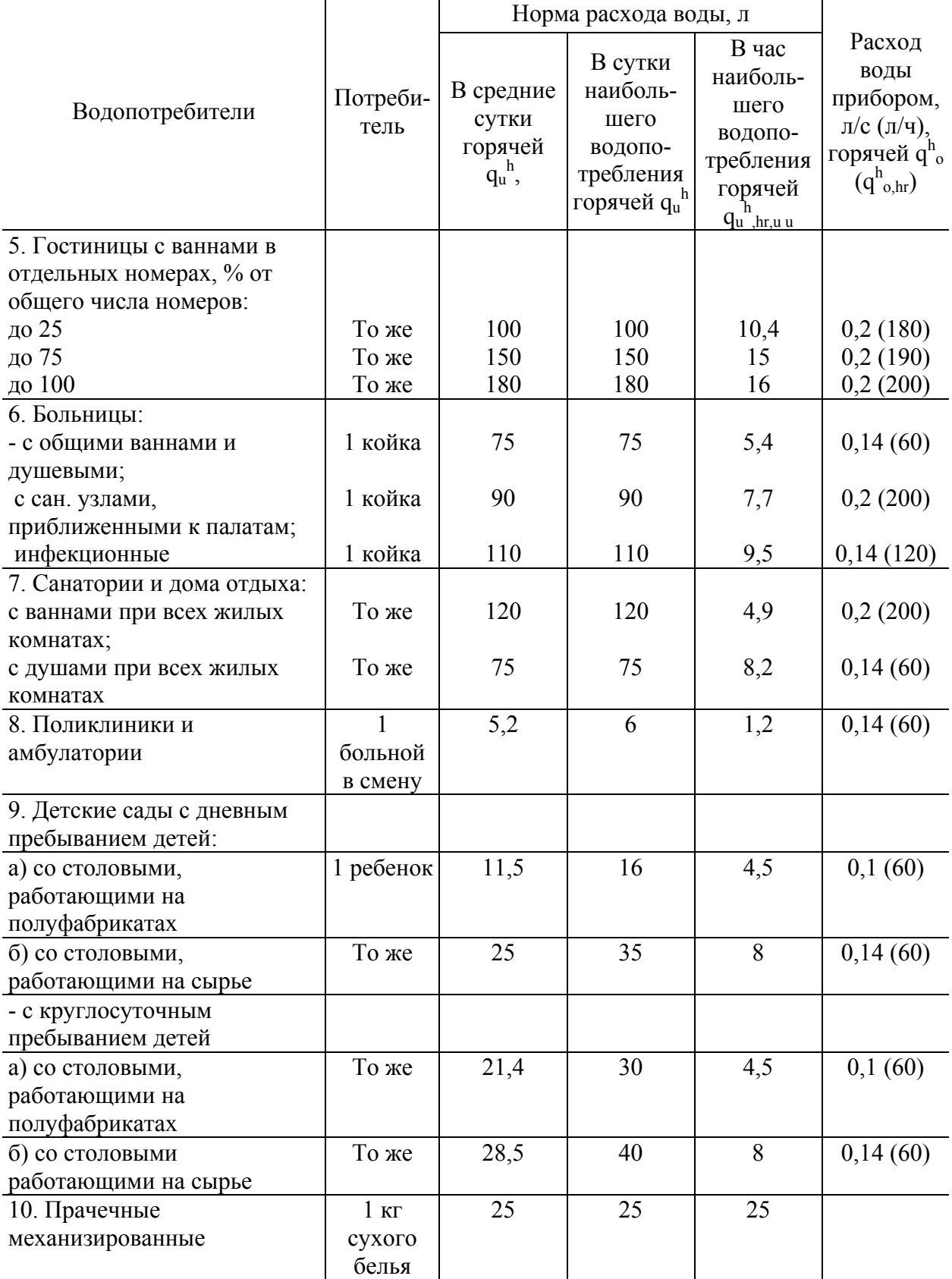

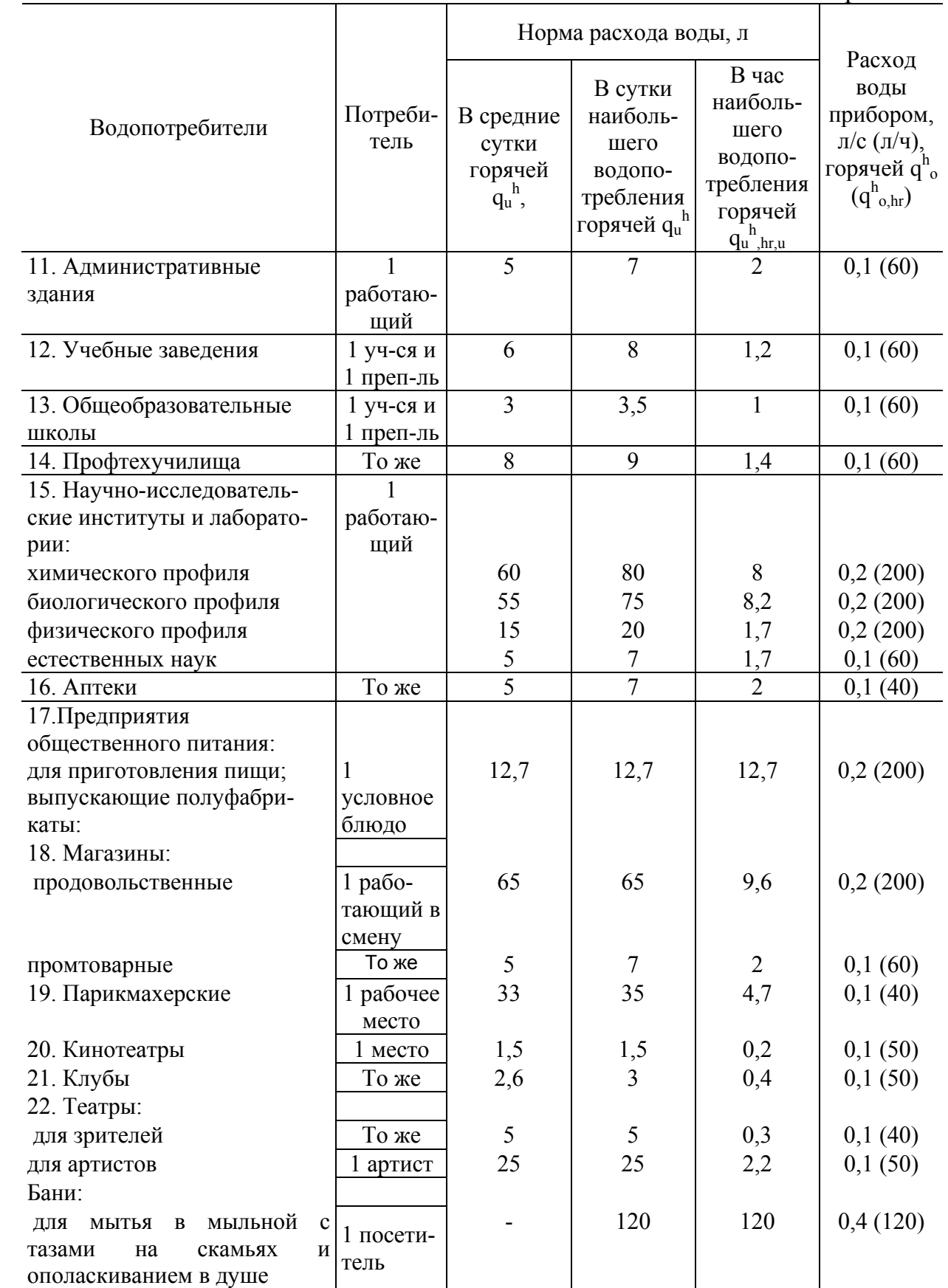

Примечания:

- 1. Нормы расхода воды установлены для основных потребителей и включают все дополнительные расходы (обслуживающим персоналом, душевыми для обслуживающего персонала, посетителями, на уборку помещений и т. п.).
- 2. Потребление воды в групповых душевых и на ножные ванны в бытовых зданиях, на стирку белья в прачечных и приготовление пищи на предприятиях общественного питания, а также на водолечебные процедуры в водолечебницах, входящих в состав больниц, санаториев и поликлиник, надлежит учитывать дополнительно.
- 3. Настоящие требования не распространяются на потребителей, для которых обязательным приложением 3 установлены нормы водопотребления, включающие расход воды на указанные нужды.
- 4. Нормы расхода воды в средние сутки приведены для выполнения техникоэкономических сравнений вариантов.
- 5. Для водопотребителей гражданских зданий, сооружений и помещений, не указанных в настоящей таблице, нормы расхода воды следует принимать согласно настоящему приложению для потребителей, аналогичных по характеру водопотребления.
- 6. При неавтоматизированных стиральных машинах в прачечных и при стирке белья со специфическими загрязнениями норму расхода горячей воды на стирку 1 кг сухого белья допускается увеличивать до 30 %.
- 7. Для предприятий общественного питания и других потребителей горячей воды, где по условиям технологии требуется дополнительный подогрев воды, нормы расхода горячей воды следует принимать согласно настоящему приложению без учета коэффициента 0,85.

ПРИЛОЖЕНИЕ 6

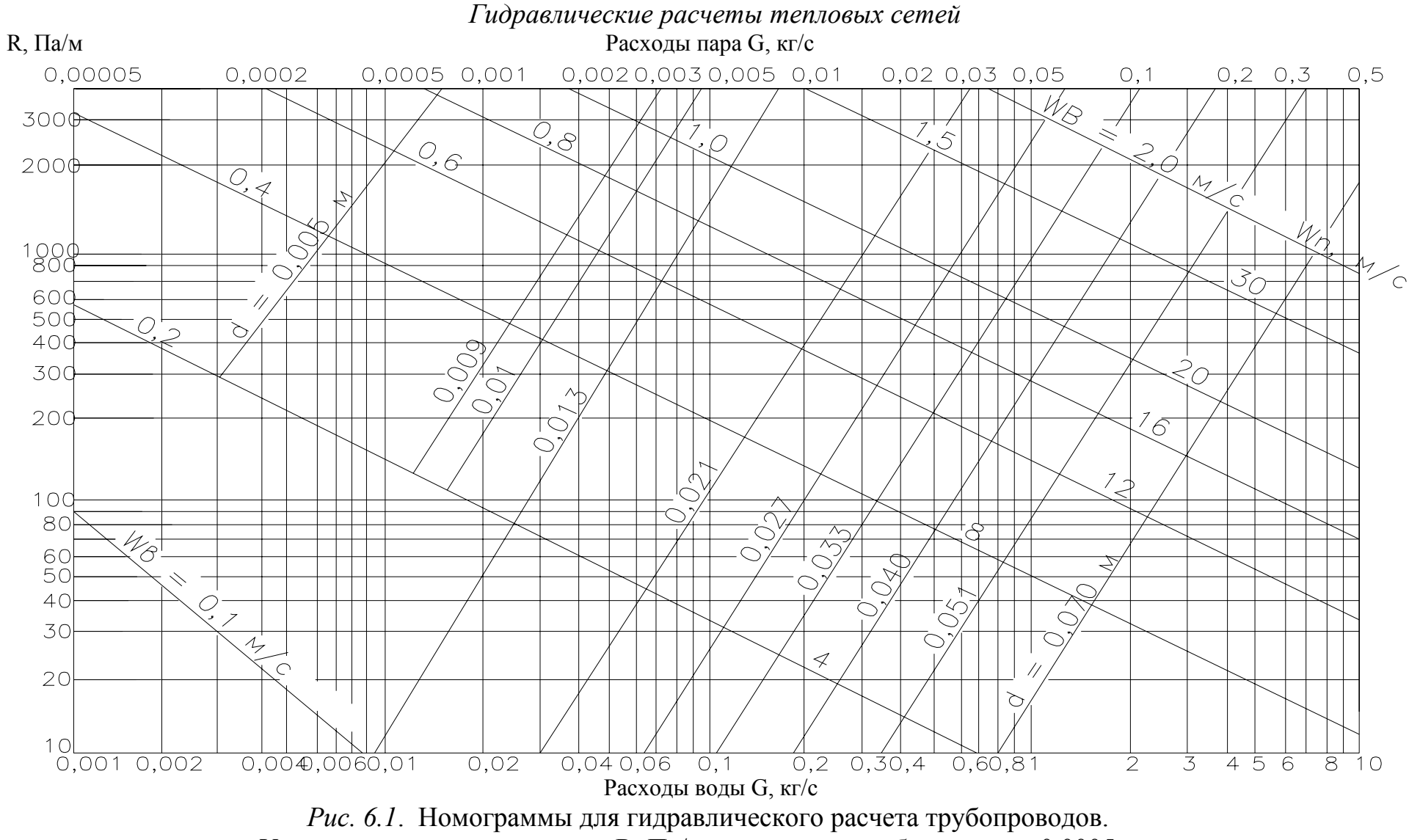

Удельные перепады давления R, Па/м, в стальных трубах при  $\kappa_3 = 0,0005$  мм

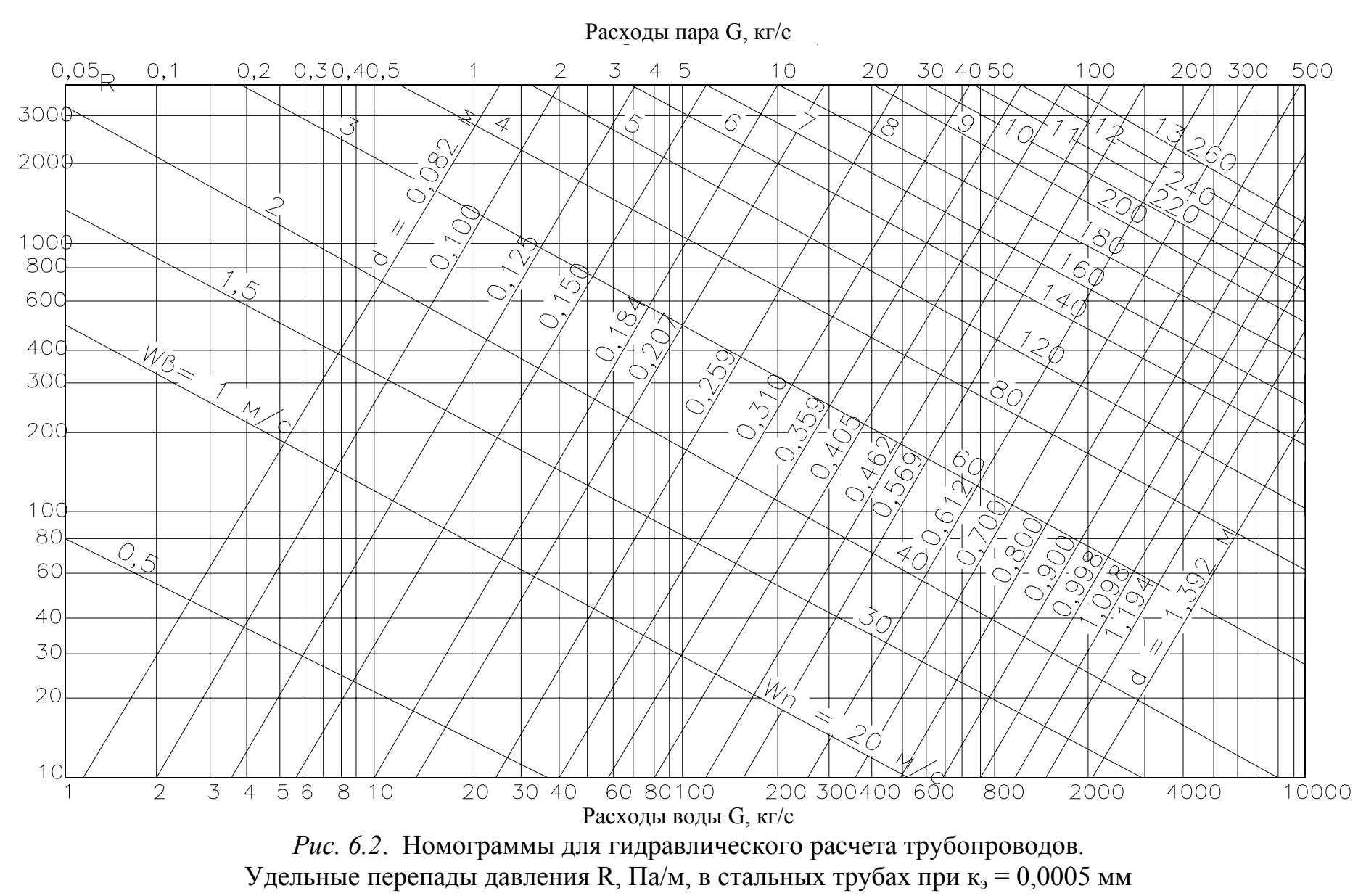

102

Т а б л и ц а 6.1

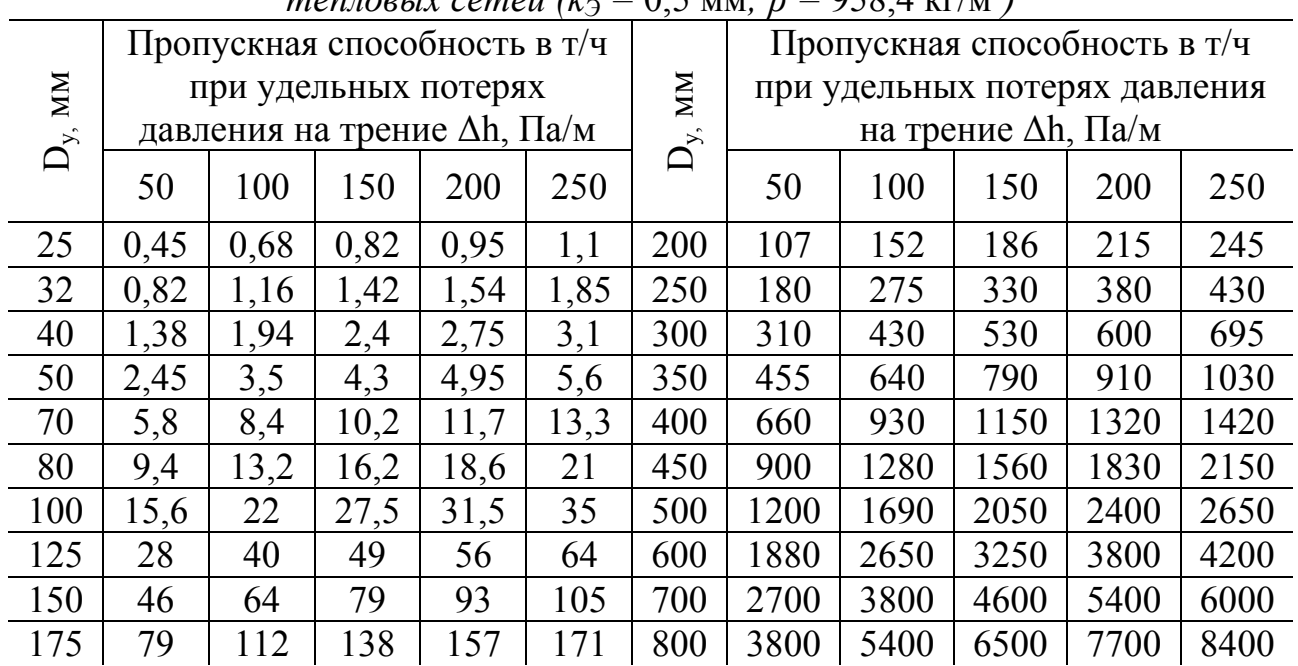

# *Пропускная способность трубопроводов тепловых сетей* ( $k_3 = 0.5$  мм;  $\rho = 958.4$  кг/м<sup>3</sup>)

Т а б л и ц а 6.2

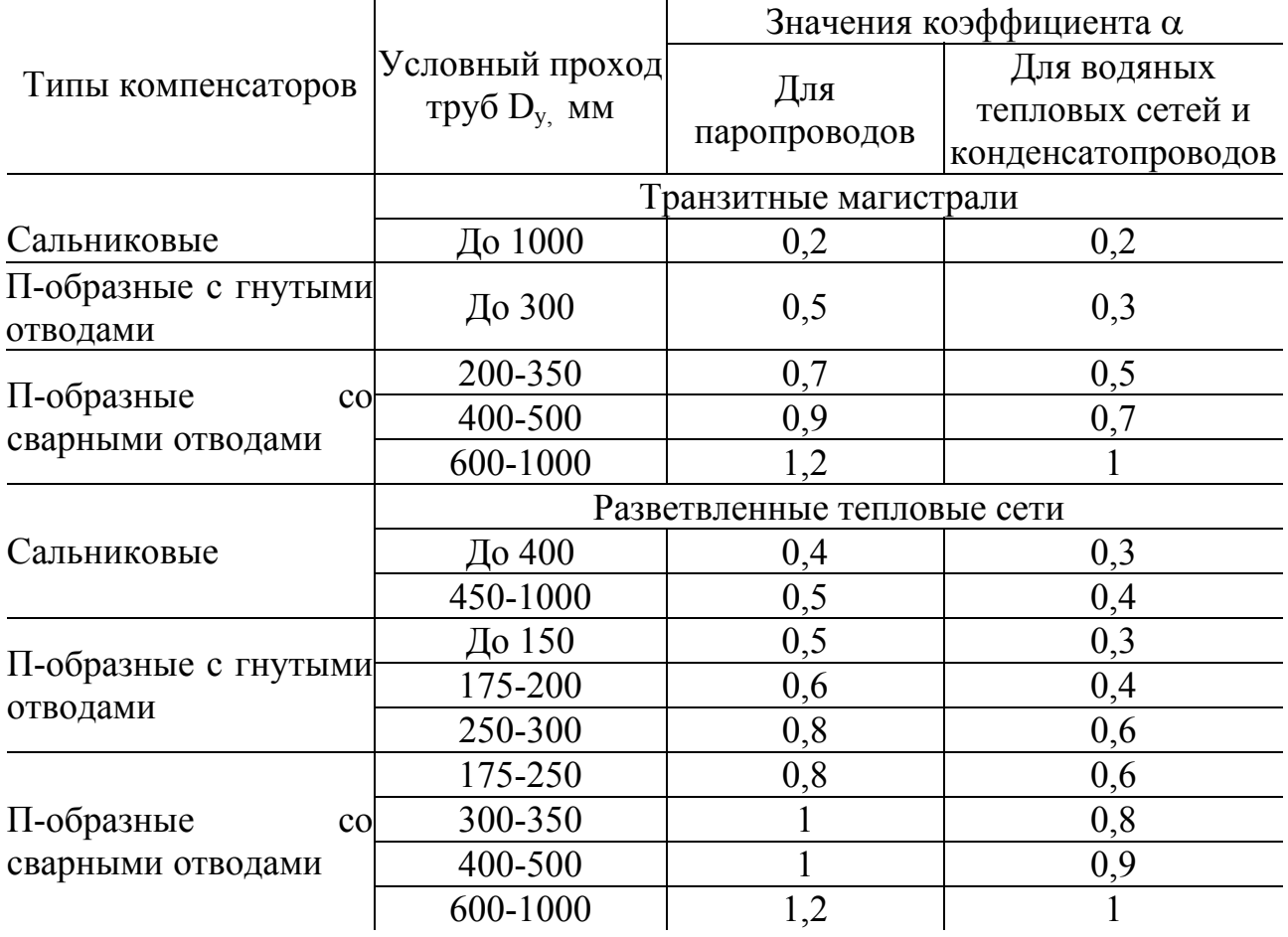

*Значения коэффициента местных потерь давления* <sup>α</sup>

### Т а б л и ц а 6.3

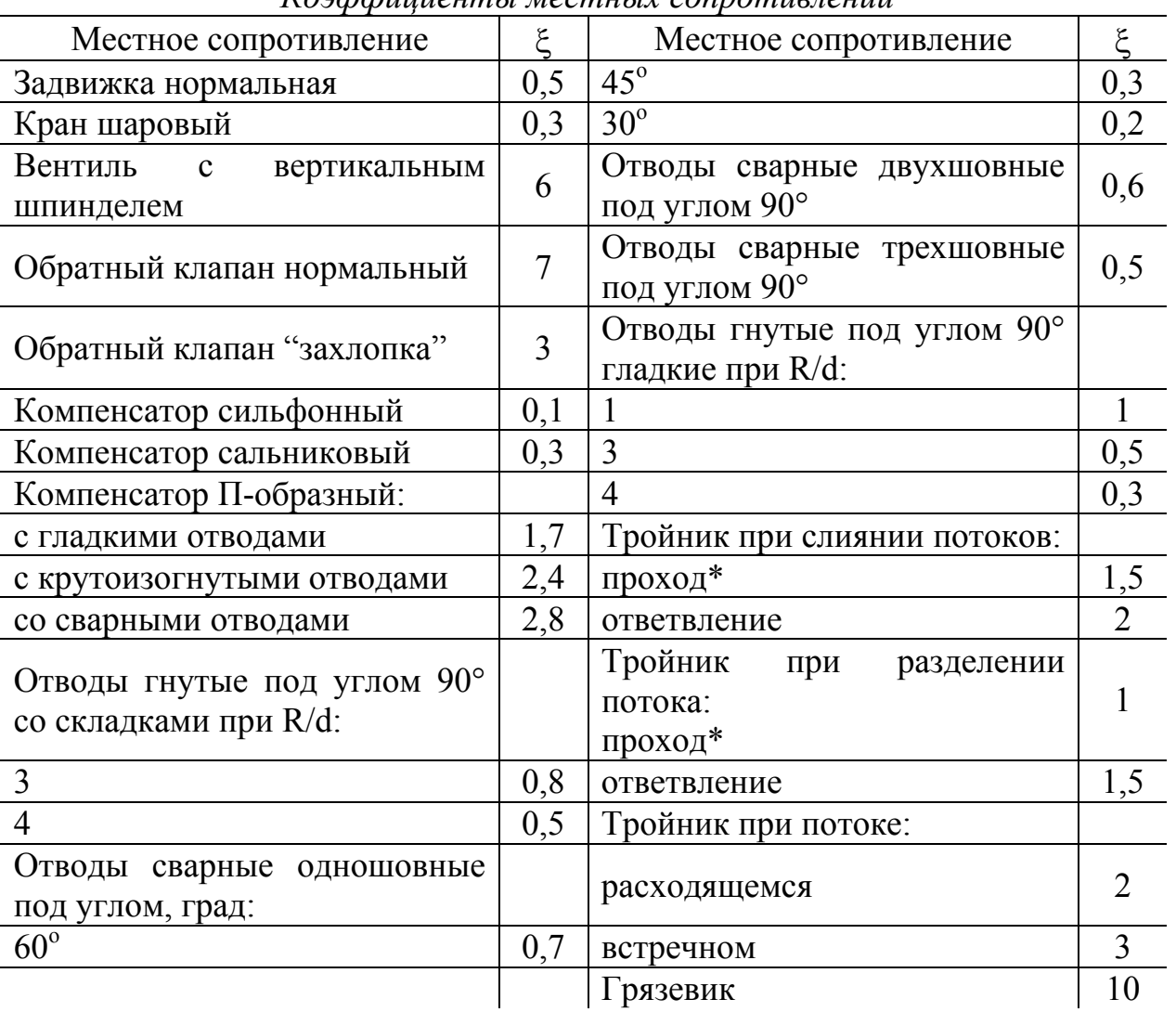

*Коэффициенты местных сопротивлений*

\*Коэффициент ξ отнесен к участку с суммарным расходом воды.

# Т а б л и ц а 6.4

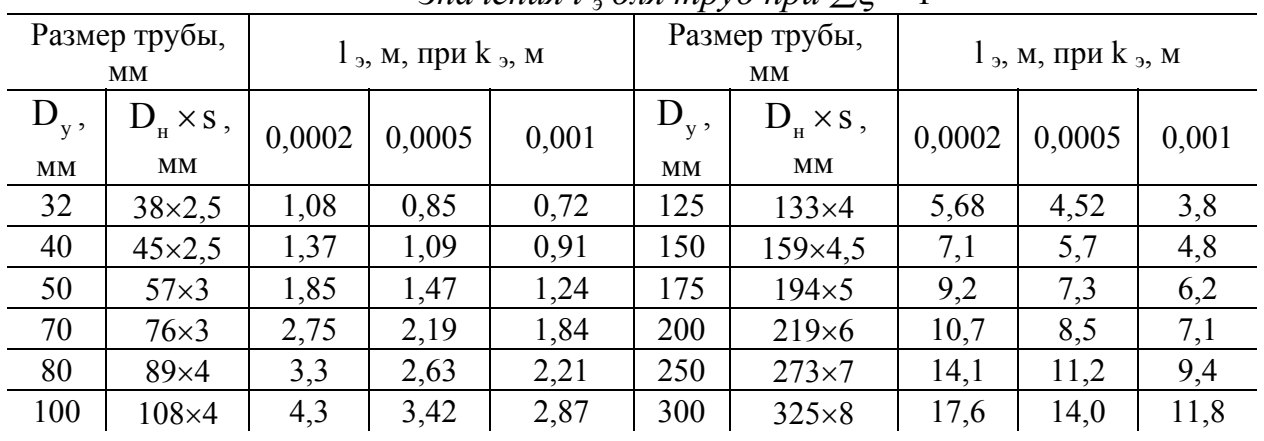

 $3$ начения *l*  $\partial \overline{\partial}$  *ang mpy<sub>6</sub> npu*  $\Sigma$   $\xi$  = 1

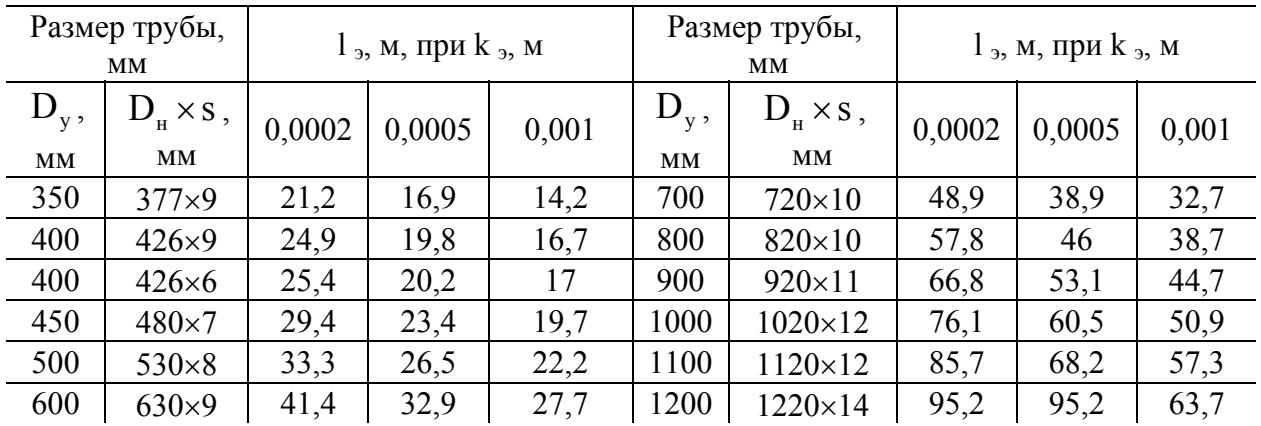

# ПРИЛОЖЕНИЕ 7

 *Максимальные расстояния между неподвижными опорами трубопроводов*

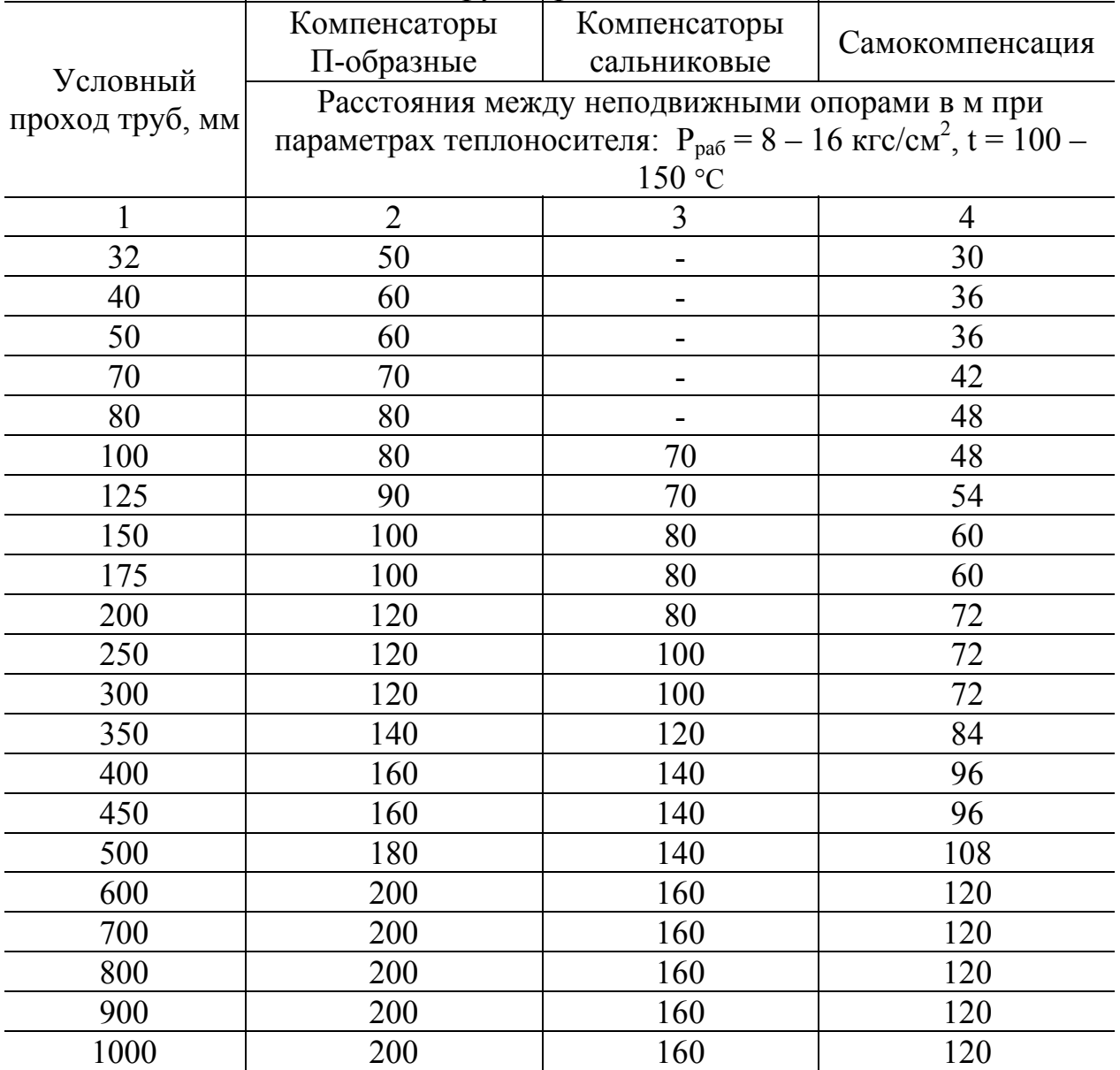

*Нормы плотности теплового потока qe,* Вт/м*, через изолированную поверхность трубопроводов двухтрубных водяных тепловых сетей при числе часов работы в год более 5 000* 

| Услов   | Тип прокладки                                        |                |                |     |             |                |              |     |
|---------|------------------------------------------------------|----------------|----------------|-----|-------------|----------------|--------------|-----|
| ный     | Открытый                                             |                | Тоннель,       |     | Непроходной |                | Бесканальная |     |
| проход  | воздух                                               |                | помещение      |     | канал       |                | прокладка    |     |
| труб d, | $\overline{C}$<br>Средняя температура теплоносителя, |                |                |     |             |                |              |     |
| MM      | 50                                                   | 100            | 50             | 100 | 50          | 90             | 50           | 90  |
| 1       | $\overline{2}$                                       | $\overline{3}$ | $\overline{4}$ | 5   | 6           | $\overline{7}$ | 8            | 9   |
| 25      | 11                                                   | 20             | 8              | 18  | 8           | 18             | 9            | 20  |
| 32      | 12                                                   | 22             | 8              | 20  | 9           | 20             | 10           | 20  |
| 40      | 12                                                   | 23             | 9              | 21  | 10          | 21             | 11           | 22  |
| 50      | 14                                                   | 26             | 10             | 23  | 11          | 23             | 12           | 24  |
| 65      | 16                                                   | 29             | 12             | 26  | 12          | 27             | 13           | 29  |
| 80      | 17                                                   | 31             | 13             | 28  | 13          | 29             | 14           | 31  |
| 100     | 19                                                   | 34             | 14             | 31  | 14          | 33             | 15           | 35  |
| 125     | 21                                                   | 38             | 16             | 35  | 15          | 39             | 16           | 38  |
| 150     | 23                                                   | 42             | 18             | 38  | 17          | 42             | 17           | 42  |
| 200     | 28                                                   | 50             | 22             | 46  | 19          | 49             | 19           | 49  |
| 250     | 33                                                   | 57             | 26             | 53  | 21          | 54             | 21           | 54  |
| 300     | 39                                                   | 67             | 29             | 60  | 24          | 60             | 24           | 60  |
| 350     | 45                                                   | 77             | 33             | 66  | 26          | 64             | 26           | 64  |
| 400     | 49                                                   | 84             | 36             | 72  | 28          | 70             | 28           | 70  |
| 450     | 54                                                   | 91             | 39             | 78  | 31          | 79             | 31           | 79  |
| 500     | 58                                                   | 98             | 43             | 84  | 32          | 84             | 32           | 84  |
| 600     | 67                                                   | 112            | 49             | 96  | 35          | 93             | 35           | 93  |
| 700     | 75                                                   | 124            | 55             | 107 | 37          | 107            | 37           | 107 |
| 800     | 83                                                   | 137            | 61             | 118 | 38          | 119            | 38           | 119 |
| 900     | 91                                                   | 150            | 67             | 130 | 43          | 128            | 43           | 128 |
| 1 000   | 100                                                  | 163            | 74             | 141 | 46          | 140            | 46           | 140 |
| 1 200   |                                                      |                |                |     | 53          | 158            | 53           | 158 |
| 1 400   | 133                                                  | 215            | 99             | 187 | 58          | 179            | 58           | 179 |

Примечания:

- 1. При расположении изолируемых поверхностей в тоннеле к нормам плотности следует вводить коэффициент 0,85.
- 2. При применении в качестве теплоизоляционного слоя пенополиуретана, фенольного поропласта ФЛ, полимербетона величину  $q_e$  определяют с учетом коэффициента  $k_2$  (см. прил. 12).

#### ПРИЛОЖЕНИЕ 9

# *Расчетные теплотехнические характеристики теплоизоляционных*

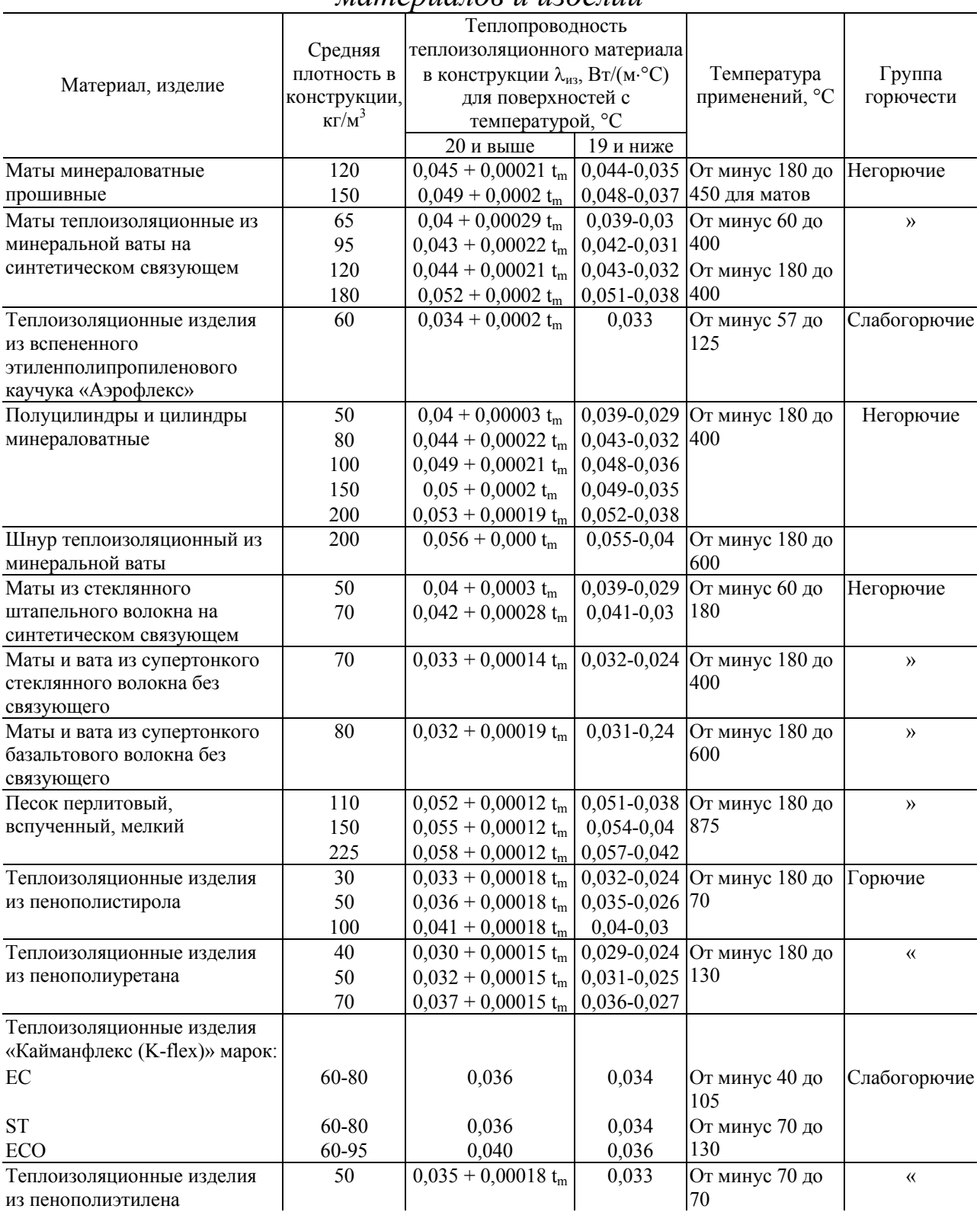

#### *материалов и изделий*

*Примечание.* Средняя температура теплоизоляционного слоя; °С:

 $t_m = (t_W + 40)/2$  - на открытом воздухе в летнее время, в помещении, в каналах, тоннелях, технических подпольях, на чердаках и в подвалах зданий;

 $t_m = t_w/2$  - на открытом воздухе, воздухе в зимнее время, где  $t_w$  - температура среды внутри изолируемого оборудования (трубопровода).

#### ПРИЛОЖЕНИЕ 10

*Расчетные технические характеристики материалов, применяемых для изоляции трубопроводов при бесканальной прокладке*

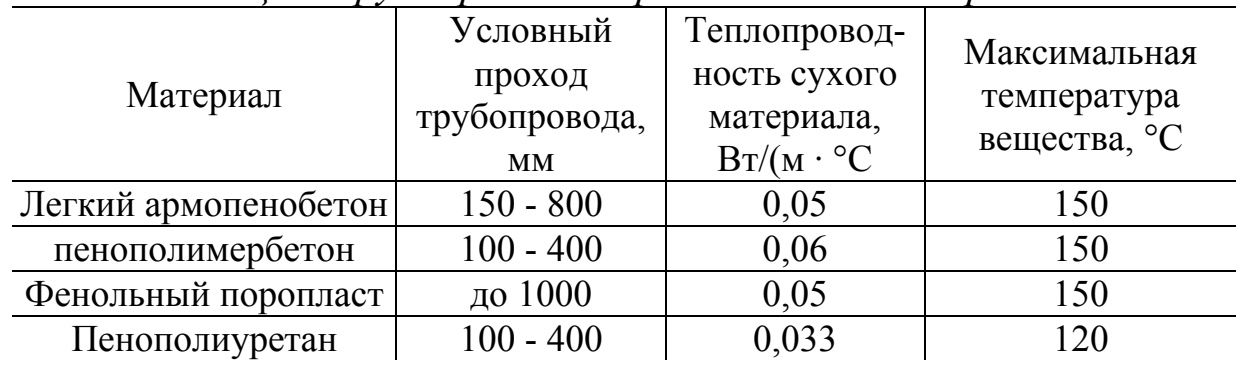

#### ПРИЛОЖЕНИЕ 11

*Коэффициент k1, учитывающий изменение стоимости теплоты в зависимости от района строительства и способа прокладки трубопровода (места установки оборудования)* 

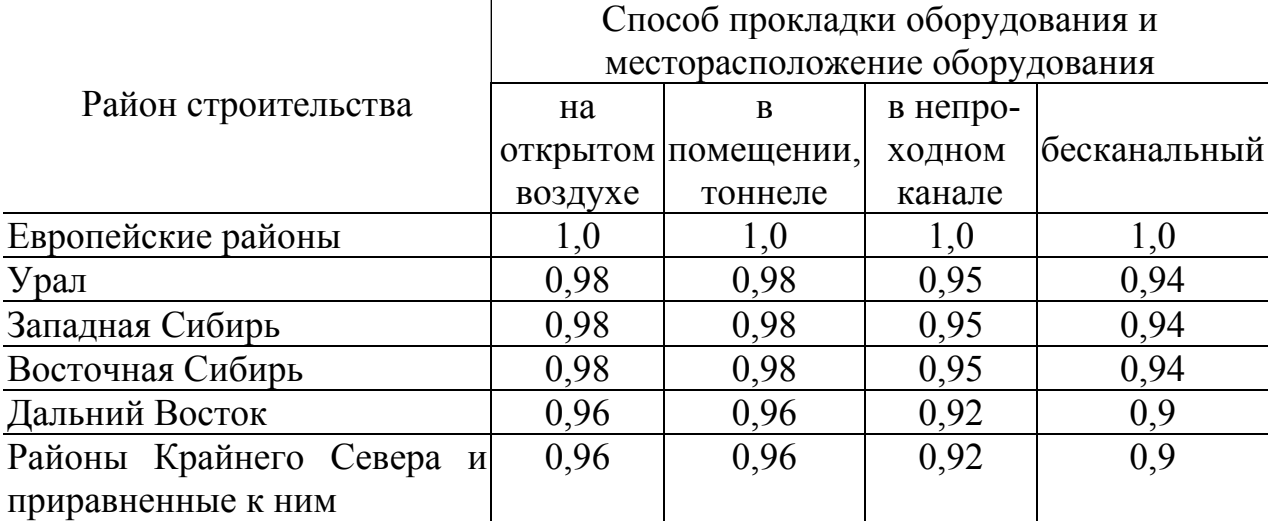

## ПРИЛОЖЕНИЕ 12

*Коэффициент k2, учитывающий увеличение теплопроводности от увлажнения теплоизоляционного материала и типа грунта*

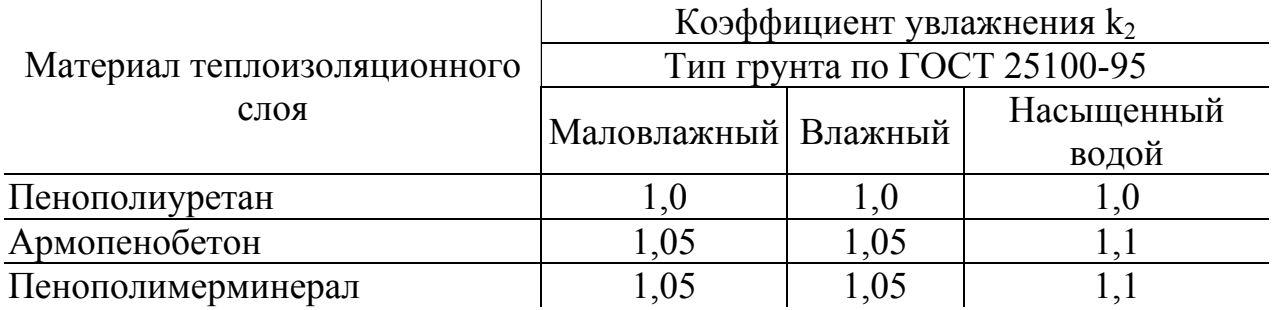
# ПРИЛОЖЕНИЕ 13

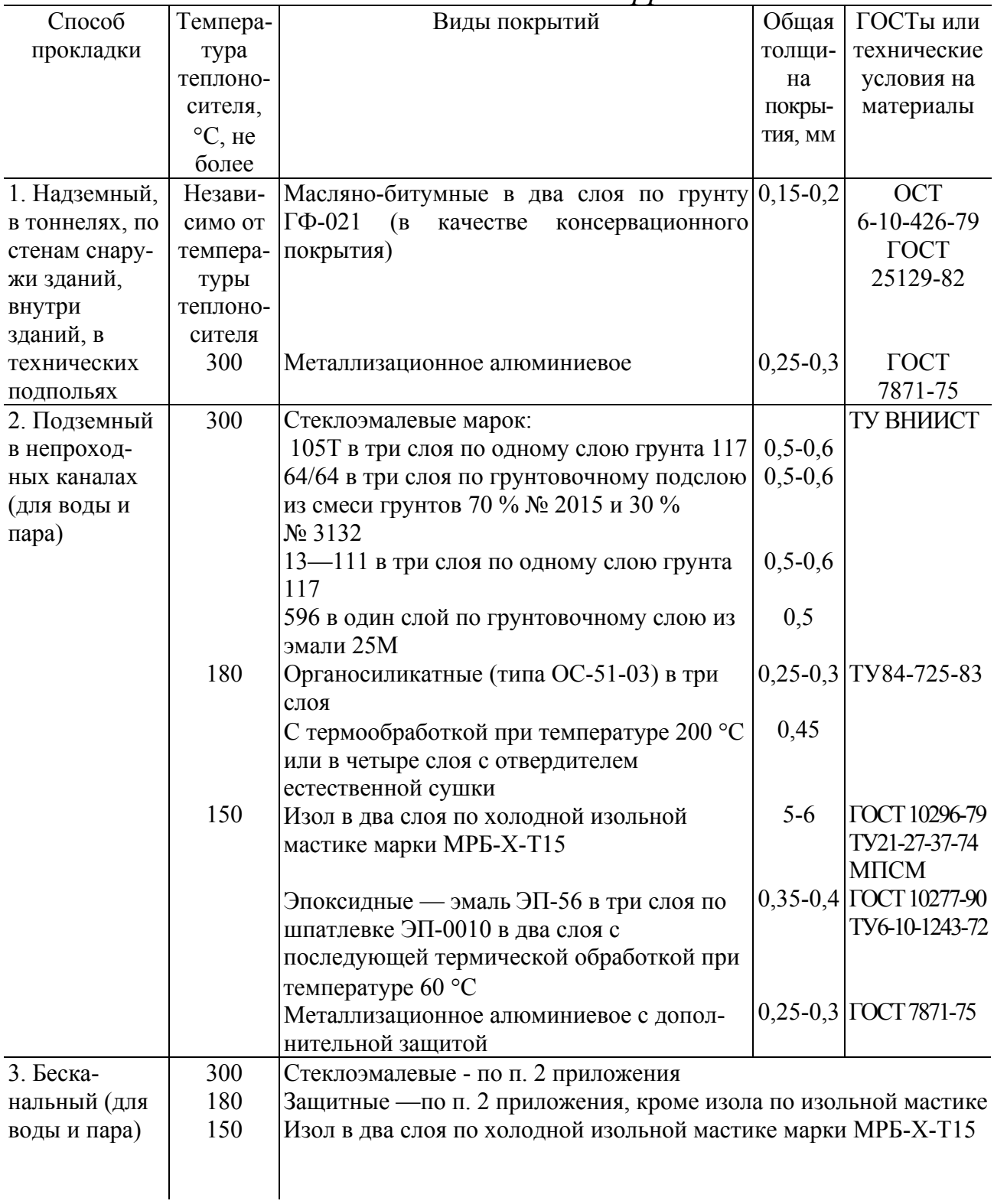

*Виды покрытий для защиты наружной поверхности труб тепловых сетей от коррозии*

# *Компенсаторы в тепловых сетях*

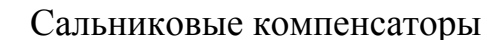

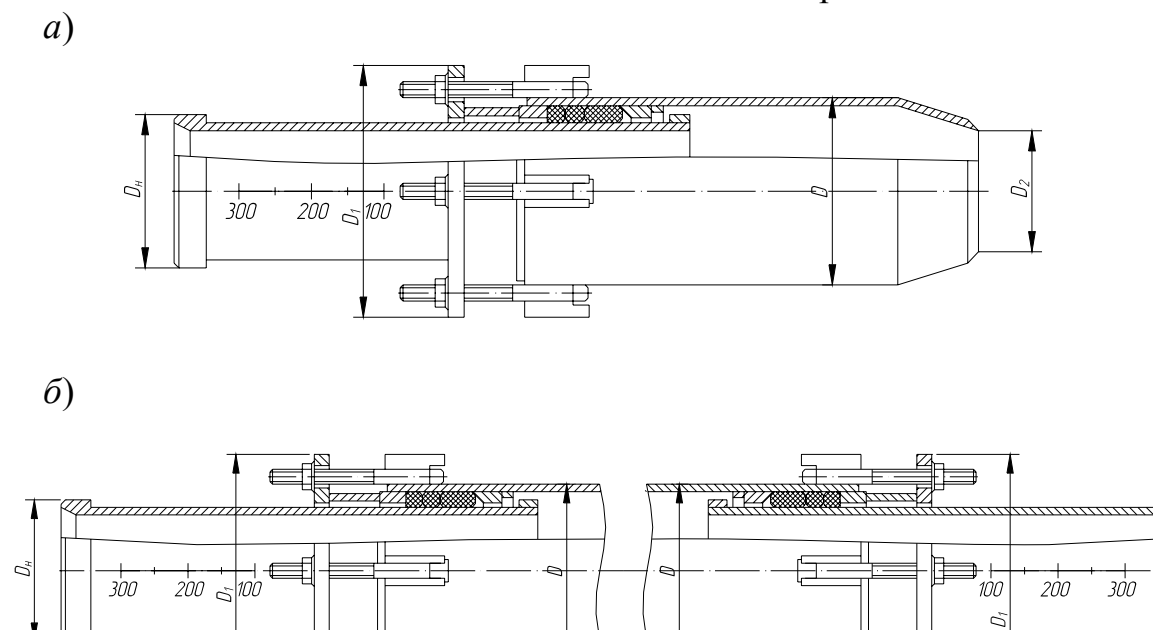

*Рис. 14.1*. Сальниковые компенсаторы: *а* – односторонний; *б* – двухсторонний Т а б л и ц а 14.1

국

€

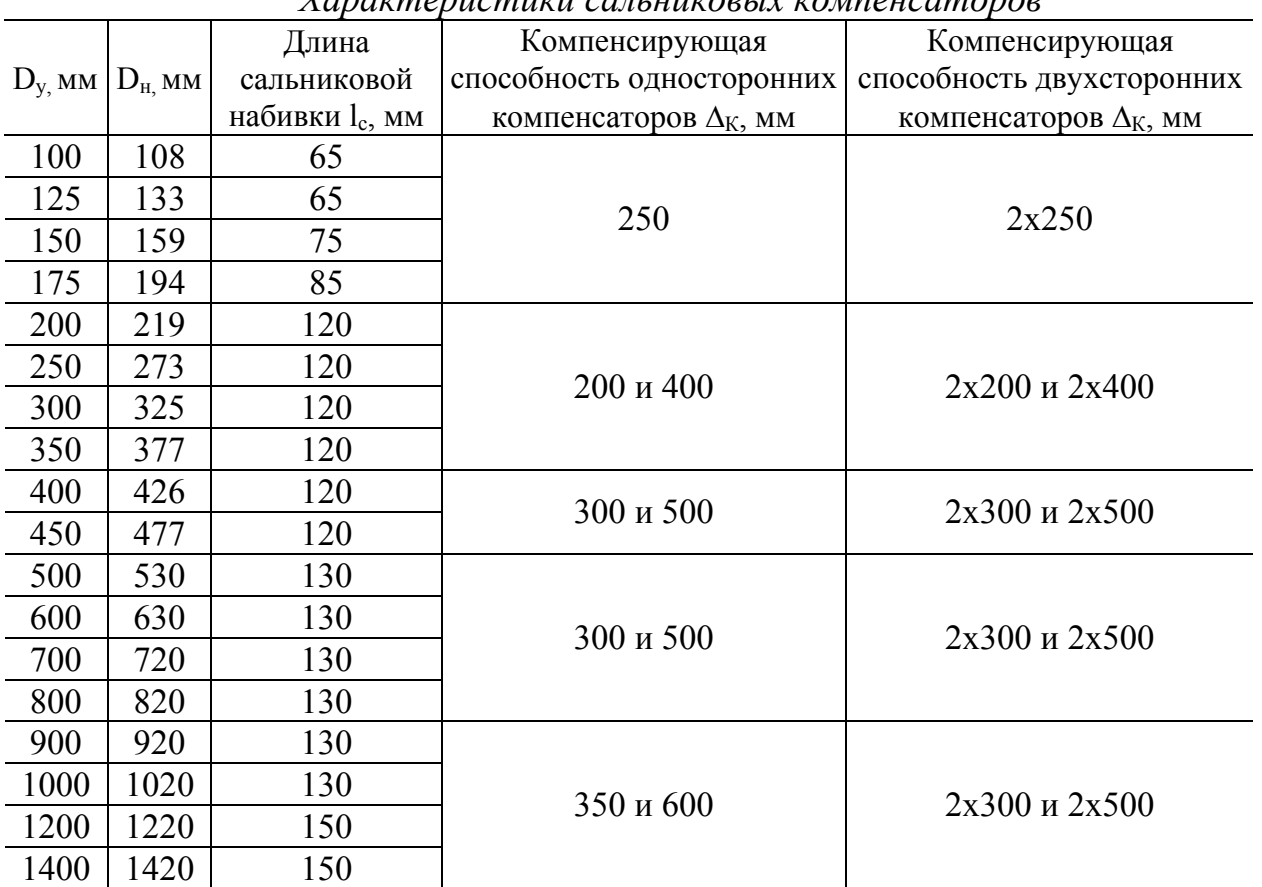

*Характеристики сальниковых компенсаторов*

ਬਾ

╤

∍

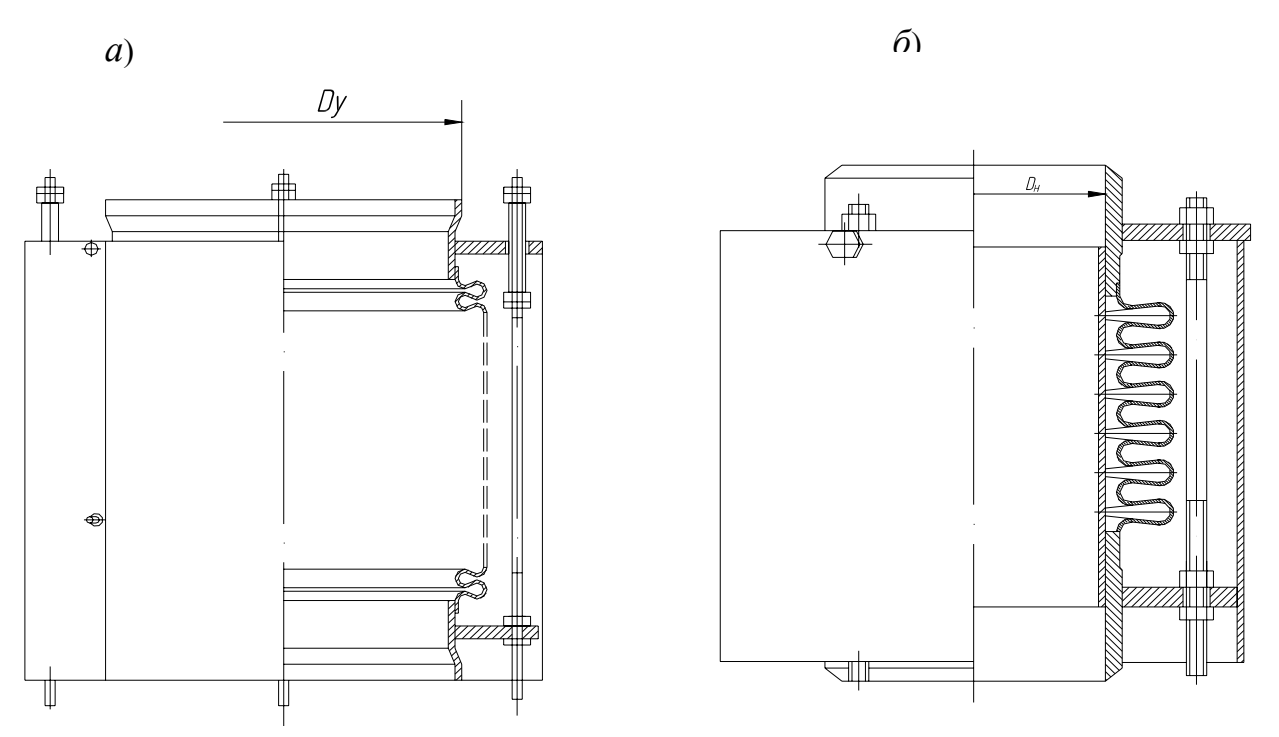

# Сильфонные компенсаторы

*Рис. 14.2*. Осевые неразгруженные сильфонные компенсаторы

### Т а б л и ц а 14.2

|                      |                     |                      | UN –MIN [UN=100.000.00 TV]      |        |                          |
|----------------------|---------------------|----------------------|---------------------------------|--------|--------------------------|
| Диаметр              | Амплиту-            | Жесткость            | Эффективная                     | Macca, | Диаметр                  |
| трубы $d_{\text{r}}$ | да осевого          | компенсатора         | площадь                         | KГ     | сильфона Д <sub>с.</sub> |
| MM                   | хода $\lambda$ , мм | $C_{\lambda}$ , H/MM | $S_{\text{3}b}$ CM <sup>2</sup> |        | MM                       |
| 57x3,5               | 20                  | 357                  | 34                              | 1,4    | 75                       |
| 76x4                 | 40                  | 245                  | 64                              | 2,9    | 104                      |
| 89x4                 | 45                  | 227                  | 87                              | 3,4    | 122                      |
| 108x5                | 60                  | 278                  | 130                             | 6,6    | 149                      |
| 133x5                | 65                  | 358                  | 199                             | 10,9   | 185                      |
| 159x5                | 75                  | 305                  | 282                             | 14     | 214                      |
| 219x6                | 80                  | 408                  | 483                             | 25     | 277                      |
| 273x7                | 90                  | 429                  | 731                             | 29     | 337                      |
| 325x7                | 90                  | 445                  | 1001                            | 39     | 389                      |
| 377x7                | 90                  | 428                  | 1272                            | 44     | 428                      |
| 426x7                | 90                  | 555                  | 1573                            | 73     | 469                      |
| 530x8                | 90                  | 608                  | 2419                            | 100    | 580                      |
| 630x8                | 90                  | 632                  | 3416                            | 118    | 689                      |
| 720x8                | 90                  | 593                  | 4507                            | 123    | 795                      |
| 820x8                | 90                  | 637                  | 5822                            | 166    | 902                      |
| 920x10               | 90                  | 577                  | 8075                            | 169    | 1008                     |
| 1000x10              | 90                  | 680                  | 9017                            | 210    | 1123                     |
| 1220x12              | 90                  | 740                  | 12718                           | 270    | 1325                     |

*Технические характеристики сильфонных компенсаторов СК –МК (СК-160.000.00 ТУ*)

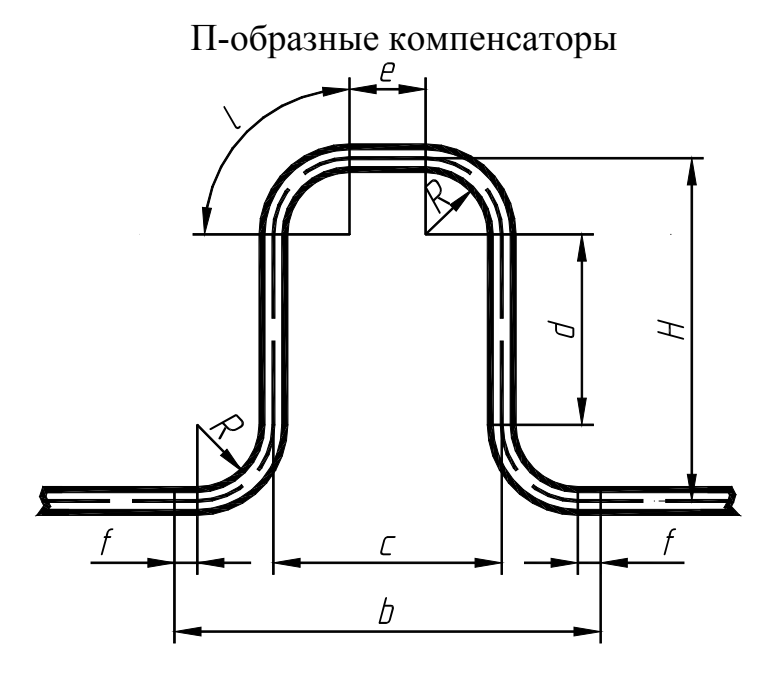

*Рис. 14.3.* Схема П-образного компенсатора.

Т а б л и ц а 14.3

| тиноризмеры 11-ооризных компенситоров |                |         |          |          |          |          |          |          |          |       |                         |
|---------------------------------------|----------------|---------|----------|----------|----------|----------|----------|----------|----------|-------|-------------------------|
| Диаметр                               |                |         |          |          |          |          |          |          |          |       |                         |
| $D_{y}$                               | $D_{\text{H}}$ | $H$ , M | $b$ , MM | $c$ , MM | $d$ , MM | $e$ , MM | $f$ , MM | $R$ , MM | $l$ , MM | L, M  | $\Delta l_{\rm k}$ , MM |
| MM                                    | MM             |         |          |          |          |          |          |          |          |       |                         |
|                                       |                | 0,6     | 1200     | 500      | 200      | 100      | 150      | 200      | 314      | 2,05  | 50                      |
|                                       |                | 0,8     | 1200     | 500      | 400      | 100      | 150      | 200      | 314      | 2,45  | 70                      |
| 50                                    | 51             | 1,0     | 1200     | 500      | 600      | 100      | 150      | 200      | 314      | 2,85  | 100                     |
|                                       |                | 1,2     | 1200     | 500      | 800      | 100      | 150      | 200      | 314      | 3,25  | 120                     |
|                                       |                | 1,2     | 2600     | 1100     | 300      | 200      | 300      | 450      | 707      | 4,28  | 100                     |
|                                       |                | 1,6     | 2600     | 1100     | 700      | 200      | 300      | 450      | 707      | 5,02  | 150                     |
| 100                                   | 108            | 2,0     | 2600     | 1100     | 1100     | 200      | 300      | 450      | 707      | 5,82  | 250                     |
|                                       |                | 2,4     | 2600     | 1100     | 1500     | 200      | 300      | 450      | 707      | 6,62  | 280                     |
|                                       |                | 1,5     | 2970     | 1310     | 440      | 250      | 300      | 530      | 832      | 5,02  | 100                     |
|                                       |                | 2,0     | 2970     | 1310     | 940      | 250      | 300      | 530      | 832      | 6,05  | 180                     |
| 125                                   | 133            | 2,5     | 2970     | 1310     | 1440     | 250      | 300      | 530      | 832      | 7,05  | 260                     |
|                                       |                | 3,0     | 2970     | 1310     | 1940     | 250      | 300      | 530      | 832      | 8,05  | 310                     |
|                                       |                | 1,8     | 3520     | 1560     | 540      | 300      | 350      | 630      | 989      | 6,03  | 120                     |
|                                       |                | 2,4     | 3520     | 1560     | 1140     | 300      | 350      | 630      | 989      | 7,23  | 220                     |
| 150                                   | 159            | 3,0     | 3520     | 1560     | 1740     | 300      | 350      | 630      | 989      | 8,43  | 280                     |
|                                       |                | 3,6     | 3520     | 1560     | 2340     | 300      | 350      | 630      | 989      | 9,63  | 350                     |
|                                       |                | 2,4     | 4600     | 2100     | 700      | 400      | 400      | 850      | 1335     | 7,94  | 160                     |
|                                       |                | 3,2     | 4600     | 2100     | 1500     | 400      | 400      | 850      | 1335     | 9,64  | 240                     |
| 200                                   | 219            | 4,0     | 4600     | 2100     | 2300     | 400      | 400      | 850      | 1335     | 11,14 | 350                     |
|                                       |                | 4,8     | 4600     | 2100     | 3100     | 400      | 400      | 850      | 1335     | 12,74 | 420                     |

*Типоразмеры П-образных компенсаторов*

Окончание табл. 14.3

|         | Диаметр        |         |          |          |          |          |          |          |          |       |                    |
|---------|----------------|---------|----------|----------|----------|----------|----------|----------|----------|-------|--------------------|
| $D_{y}$ | $D_{\text{H}}$ | $H$ , M | $b$ , MM | $C$ , MM | $d$ , MM | $e$ , MM | $f$ , MM | $R$ , MM | $l$ , MM | L, M  | $\Delta l_{\rm k}$ |
| MM      | <b>MM</b>      |         |          |          |          |          |          |          |          |       | MM                 |
|         |                | 3,0     | 5500     | 2500     | 1000     | 500      | 500      | 1000     | 1571     | 9,78  | 200                |
| 250     | 273            | 4,0     | 5500     | 2500     | 2000     | 500      | 500      | 1000     | 1571     | 11,78 | 310                |
|         |                | 5,0     | 5500     | 2500     | 3000     | 500      | 500      | 1000     | 1571     | 13,78 | 400                |
|         |                | 6,0     | 5500     | 2500     | 4000     | 500      | 500      | 1000     | 1571     | 15,78 | 600                |
|         |                | 3,6     | 6800     | 3100     | 1100     | 600      | 600      | 1250     | 1963     | 11,85 | 260                |
|         | 325            | 4,8     | 6800     | 3100     | 2300     | 600      | 600      | 1250     | 1963     | 14,25 | 400                |
| 300     |                | 6,0     | 6800     | 3100     | 3500     | 600      | 600      | 1250     | 1963     | 16,65 | 500                |
|         |                | 7,2     | 6800     | 3100     | 4700     | 600      | 600      | 1250     | 1963     | 19,65 | 680                |
|         |                | 4,2     | 8100     | 3700     | 1200     | 700      | 700      | 1500     | 2355     | 13,92 | 320                |
| 350     | 377            | 5,6     | 8100     | 3700     | 2600     | 700      | 700      | 1500     | 2355     | 16,72 | 470                |
|         |                | 7,0     | 8100     | 3700     | 4000     | 700      | 700      | 1500     | 2355     | 19,52 | 640                |
|         |                | 4,8     | 9600     | 4400     | 1200     | 800      | 800      | 1800     | 2827     | 16,40 | 300                |
| 400     | 427            | 6,4     | 9600     | 4400     | 2800     | 800      | 800      | 1800     | 2827     | 19,30 | 410                |
|         |                | 8,0     | 9600     | 4400     | 4400     | 800      | 800      | 1800     | 2827     | 22,50 | 600                |
|         |                | 6,0     | 11000    | 5000     | 2000     | 1000     | 1000     | 2000     | 3142     | 19,56 | 350                |
| 500     | 529            | 8,0     | 11000    | 5000     | 4000     | 1000     | 1000     | 2000     | 3142     | 23,56 | 500                |
|         |                | 10,0    | 11000    | 5000     | 6000     | 1000     | 1000     | 2000     | 3142     | 27,56 | 650                |

Примечание. L - выпрямленная длина компенсатора;  $l_{\kappa}$  – компенсирующая способность с учетом предварительной растяжки при монтаже на  $\Delta l_{\rm k}/2$ .

### Таблица 14.4

Осевые силы  $P_k$ , кН, для П-образных компенсаторов с гнутыми отводами nnu  $Al=$ l c $M$ 

|         |      |      |      |                  | $\mu\mu u \perp u_k$ rue $\mu$ |      |      |      |                         |
|---------|------|------|------|------------------|--------------------------------|------|------|------|-------------------------|
| Вылет   |      |      |      | Условный диаметр |                                |      |      |      |                         |
| компен- |      |      |      |                  |                                |      |      |      | Примечание              |
| сатора  | 80   | 100  | 150  | 200              | 250                            | 300  | 400  | 500  |                         |
| $H$ , M |      |      |      |                  |                                |      |      |      |                         |
| 1,5     | 0,3  | 0,6  | 0,9  | 2,0              |                                |      |      |      | Приведенные             |
| 2,0     | 0,18 | 0,3  | 0,6  | 1,8              | 3,0                            |      |      |      | в таблице               |
| 2,5     | 0,1  | 0,2  | 0,4  | 1,0              | 2,0                            | 3,0  |      |      | величины $P_{\kappa}$   |
| 3,0     | 0,08 | 0,12 | 0,25 | 0,6              | 1,2                            | 2,0  | 3,0  |      | следует                 |
| 3,5     |      | 0,10 | 0,20 | 0,5              | 0,9                            | 1,4  | 2,0  | 3,0  | умножить на             |
| 4,0     |      | 0,08 | 0,15 | 0,3              | 0,7                            | 1,0  | 1,8  | 2,2  | расчетную               |
| 5,0     |      | 0,05 | 0,10 | 0,2              | 0,4                            | 0,6  | 0,9  | 1,4  | величину                |
| 6,0     |      |      |      | 0,12             | 0,25                           | 0,4  | 0,6  | 0,9  | удлинения               |
| 7,0     |      |      |      | 0,10             | 0,20                           | 0,3  | 0,45 | 0,6  | трубопровода            |
| 8,0     |      |      |      | 0,08             | 0,15                           | 0,2  | 0,35 | 0,5  | $\Delta l_{\rm k}$ , CM |
| 9,0     |      |      |      | 0,05             | 0,10                           | 0,18 | 0,25 | 0,35 |                         |
| 10,0    |      |      |      |                  | 0,08                           | 0,12 | 0,2  | 0,30 |                         |

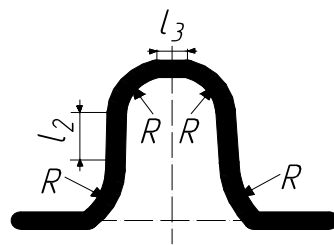

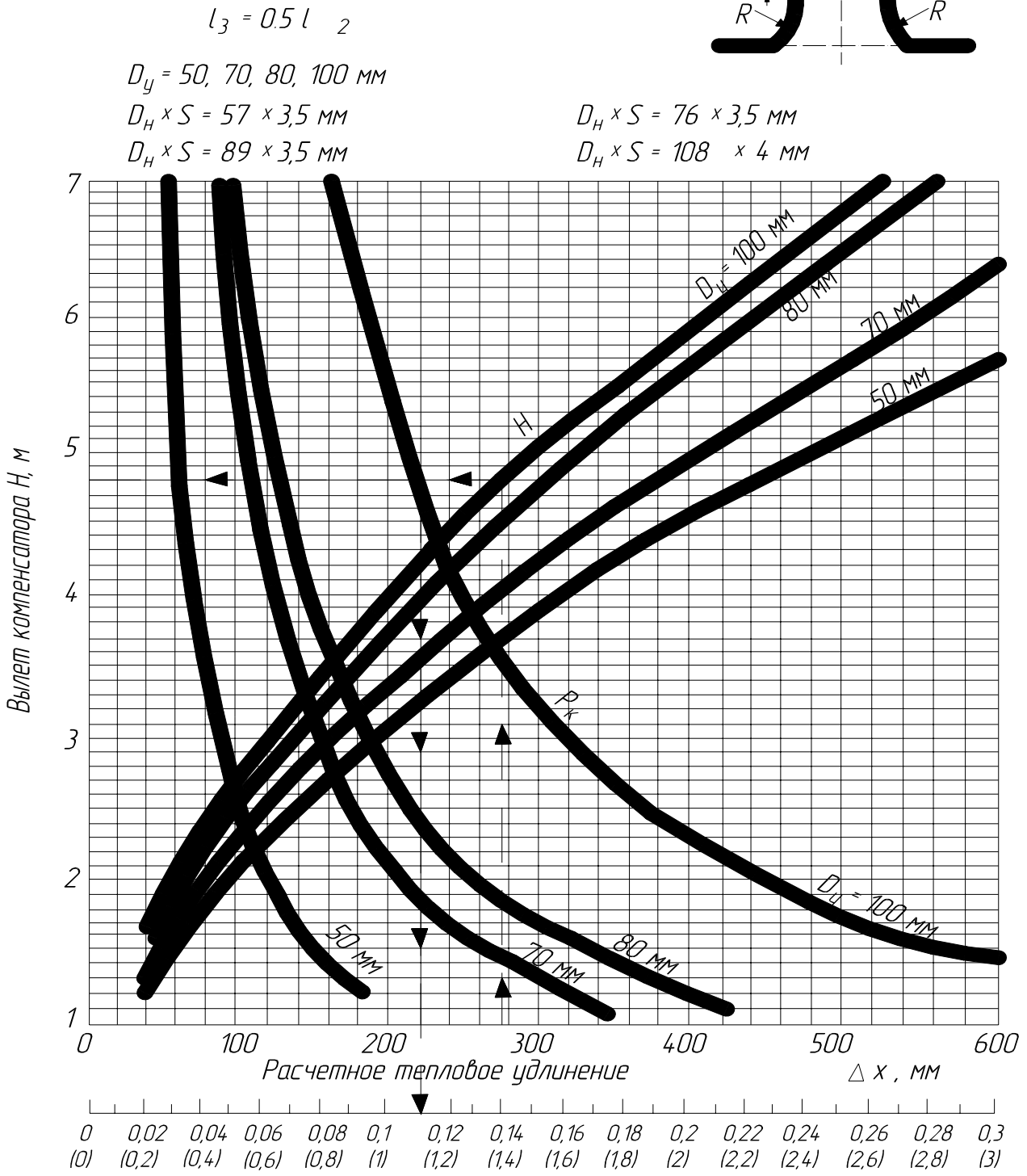

Рис. 14.4. Номограммы для подбора П-образных компенсаторов для  $D_y = 50, 70, 80, 100$  мм

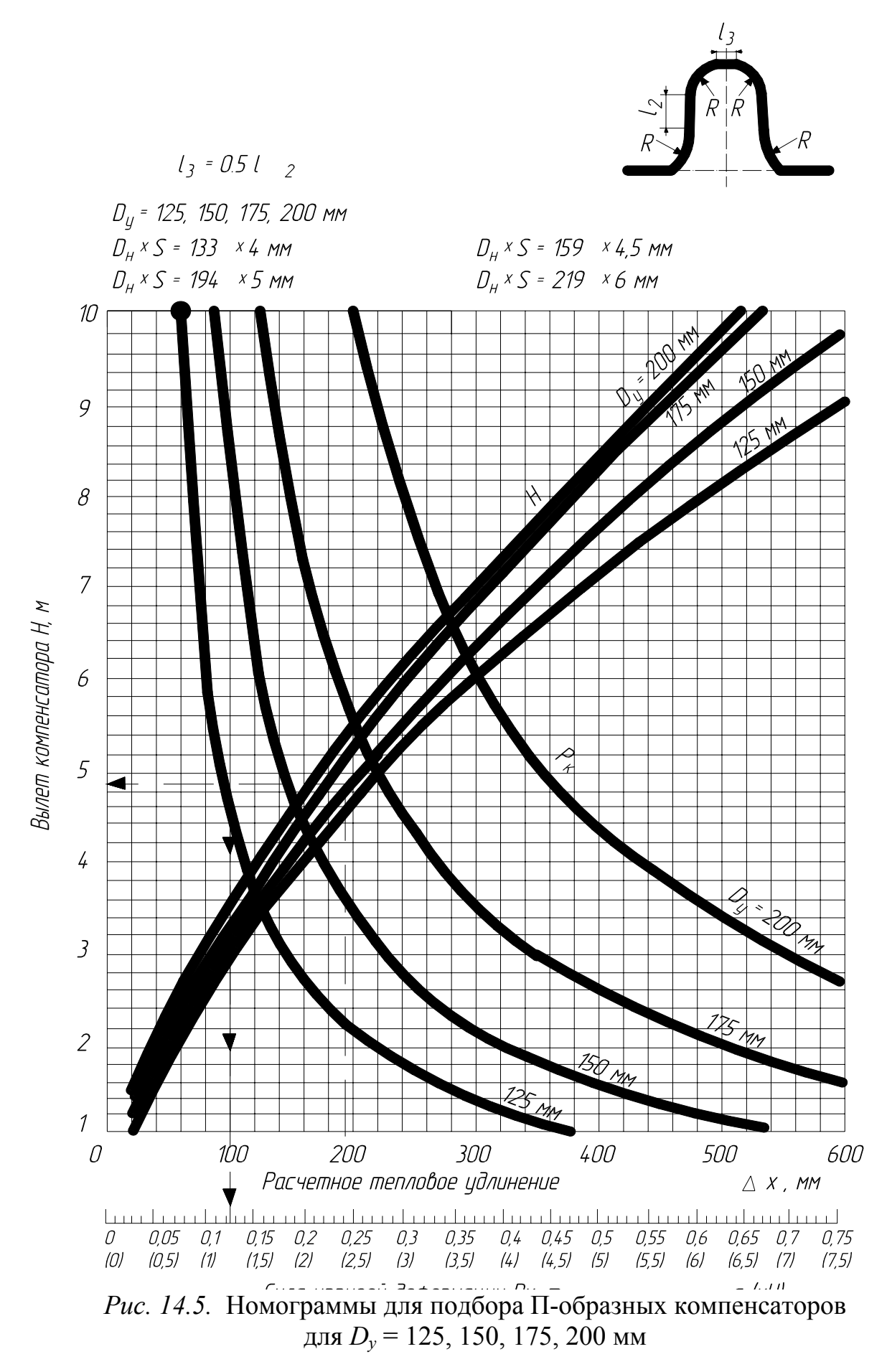

#### Коэффици-Условный радиус сварных отводов $R,$ мм eHT Внутренний диаметр труб  $D_{\text{\tiny BH}}$ , мм R, Коэффици $h = \frac{\delta R}{r_{cp}^2}$ концентра-Наружный диаметр труб  $D_{\scriptscriptstyle \mathcal{H}}$ , мм Условный диаметр труб  $D_{\rm v}$ , мм Радиус гнутья гладких отводов eHT Момент сопротивления  $W$ , см Площадь сечения стенки, см<sup>2</sup> нии Кармана *k* Толщина стенки трубы, мм напряжений  $m<sub>l</sub>$ Момент инерции I, см' для гнутых отводов для гнутых отводов для гнутых отводов MМ отводов $R\!=\!D_v$ для сварных для сварных для сварных  $R=4D_y$ , MM отводов отводов MМ  $\overline{50}$  $\overline{57}$  $\overline{51}$  $\overline{3}$  $\overline{5.1}$ 230  $0.95$  $\overline{0.9}$  $18.6$  $\overline{6,5}$  $\overline{a}$  $0.57$  $\overline{a}$  $\overline{a}$  $\overline{a}$ 70  $\overline{3}$ 6,8 45,9  $12,1$ 0,71 0,44  $1,1$ 76 70 30  $\overline{a}$  $\frac{1}{\sqrt{2}}$  $\overline{a}$  $\overline{a}$  $3,5$ 0,42  $\overline{a}$ 80 89 82 9.4 84 18.9 360  $\overline{a}$ 0.69  $\overline{a}$  $\overline{a}$  $1,1$ 0,64 100 08 100  $4,0$ 13,1 32,8 430 150 0.18 0.39 0.15  $1,2$  $2,6$ 177 125  $2,7$ 125 1330  $\overline{4}$ 14 337 50,8 530 175 0,51 0.17 0,31 0.15  $1,4$ 150 2,9 159 150  $4,5$ 22 652 82 640 200 0,48  $0,15$ 0,29 0.13  $1,5$ 200 219 207 40 2279 208 870 250 0,46 0,14 0,28  $0,12$  $1,5$  $\overline{3}$ 6 250 273 4484 1100 300  $3,3$ 261 6 50,3 328 0,43 0.12  $0,26$ 0.11 1.6 259  $\overline{7}$ 0,43  $0.12$ 0,26  $0.11$  $3,3$ 250 273 58 5177 380 1100 300 1,6 300 325 313 7647 470 1300 350 0,41  $0,11$ 0,25  $0,1$  $3,5$ 6 60,1 1,6  $3,5$ 300 325 309 0.41 0.25 8 80 10000 616 1300 350 0.11  $0.1$ 1.6 377  $3,7$ 350 359 17600 935 1400 400  $0,3$ 0,22  $1,7$ 9 104  $0,1$  $0.1$  $\overline{7}$ 0.14 400 426 412 88 20300 955 1700 450  $0,23$ 0.06 0.07  $2,4$  $5,0$ 0.06 0.14 0.07  $2.4$ 400 426 408 9 117 25625 1203 1700 450 0,23  $\frac{5}{5}$  $\overline{7}$ 450 478 464 1200 1900 500 0.06  $0.12$ 0.07 2.6 100 2870  $0.2$ 478 1900  $0,12$ 2,6  $\overline{5}$ 450 462 8 118 32608 1364 500  $0,2$ 0,06 0,07 500 529 513 8 131 44670 1685 2100 550  $0,2$  $0,05$  $0,13$ 0,06  $2,5$ 5,8 500 529 511 9 147 49720 1880 550  $0.2$  $0.05$ 0.13 0.06  $2.5$ 5.8 2100 600 630 614 8 156 75600 1400 650 0,06 0.06 5,8  $\overline{a}$  $\overline{\phantom{a}}$  $\overline{\phantom{a}}$  $\overline{a}$ 600 630 612 9 176 84600 2690 650  $\overline{a}$ 0.06  $\overline{a}$ 0.06  $\overline{a}$ 5  $\Box$ 720 5,8 700 8 190 113100 3150 750 0,06 704  $\overline{\phantom{a}}$  $\overline{a}$  $0,05$  $\frac{1}{2}$  $\overline{a}$ 700 720 700 10 223 140500  $0,05$ 0,06  $\overline{a}$ 5,8 3920  $\overline{a}$ 750  $\overline{a}$  $\overline{a}$  $\overline{7}$ 800 850 802 9 229 188600 4600 850  $0.05$  $\overline{a}$  $0.05$  $\overline{a}$  $\overline{a}$  $\overline{a}$  $\overline{7}$ 800 798 11 0,05 820 279 228631 5576  $\overline{a}$ 850  $\Box$ 0,06  $\overline{a}$  $\overline{a}$  $\overline{7}$ 900 920 267300 902 9 258 5811 950 0.05 0.05  $\overline{a}$  $\overline{a}$  $\overline{a}$  $\overline{a}$  $\overline{7}$ 900 920 896  $12$ 342 352640 7666  $\overline{a}$ 950 0.04  $\overline{a}$ 0.05  $\overline{a}$  $\overline{a}$  $\overline{7}$ 1000 1020 1000 10 317 404740 7936 0,04 0,05  $\overline{a}$ 1050  $\overline{a}$  $\overline{a}$  $\overline{a}$  $\overline{7}$ 1000 1020 0.04 0.05 996 12 365 482800 9467 1050  $\overline{a}$  $\blacksquare$  $\overline{a}$  $\overline{a}$ 1000 1020 992 14 442 557457 10930 1050 0,04  $\overline{a}$ 0,05  $\overline{7}$  $\overline{a}$  $\overline{a}$  $\overline{a}$  $\overline{7}$ 1200 1220 1198 417 762883 12606 0.04  $0.05$ 11  $\overline{a}$ 1150  $\overline{a}$  $\overline{a}$  $\overline{a}$ 1200 1220 1196  $\overline{7}$  $12$ 465 834200 13630  $\overline{a}$ 1150 0.04  $\overline{a}$ 0,05  $\overline{a}$  $\overline{a}$  $\overline{7}$ 1200 1220 1192 960594  $0.05$ 14 530 15747 1150 0,04  $\overline{a}$  $\overline{a}$  $\overline{a}$  $\overline{a}$  $\overline{7}$ 1400 1424 1396  $14$ 618 1527230 21510 0.04 0.05  $\overline{a}$ 1450  $\overline{a}$  $\overline{a}$  $\overline{a}$  $\overline{7}$ 1400 1424 1388 16 706  $|1740000|24520$  $\overline{a}$ 1450 0,04  $\overline{a}$ 0,05

#### Технические характеристики труб и отводов

ПРИЛОЖЕНИЕ 15

# *Опоры в тепловых сетях*

### 16.1. *Неподвижные опоры трубопроводов тепловых сетей*

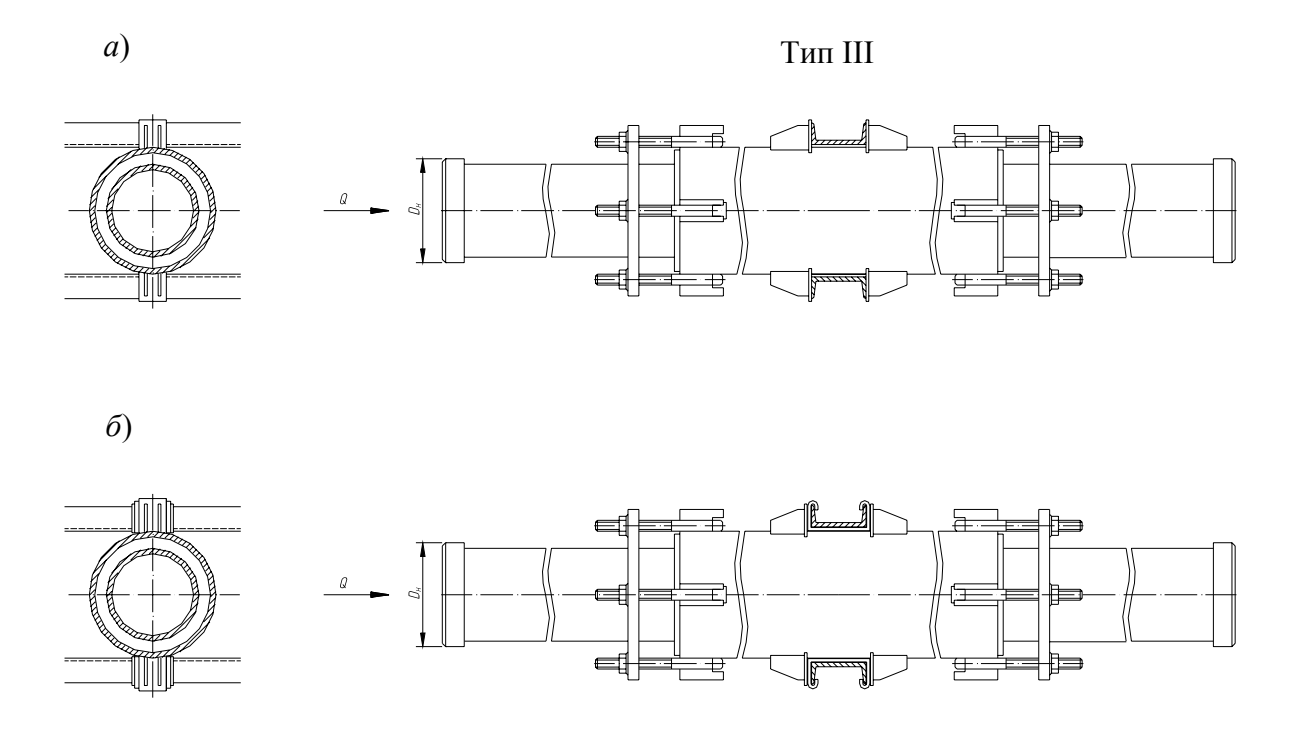

*Рис. 16.1*. Опоры неподвижные лобовые для сальниковых компенсаторов *D*<sup>н</sup> = 530–820 мм: *а* – обыкновенные, *б* – с защитой от электрокоррозии

*а*)

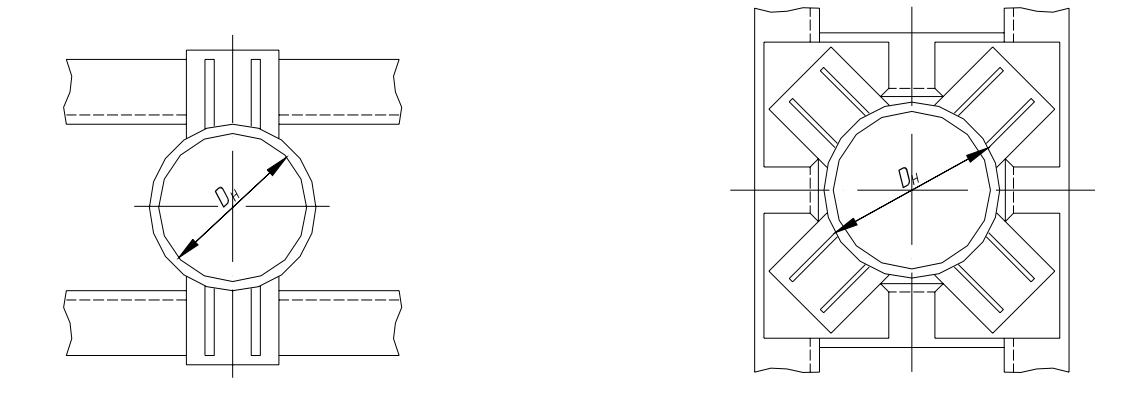

*Рис. 16.2*. Опоры неподвижные лобовые: *а* – двухупорные для трубопроводов  $D_{\scriptscriptstyle\rm H}$ = 108–1 420 мм; *б* – четырехупорные для трубопроводов  $D_{\scriptscriptstyle\rm H}$ = 13 –1 420 мм

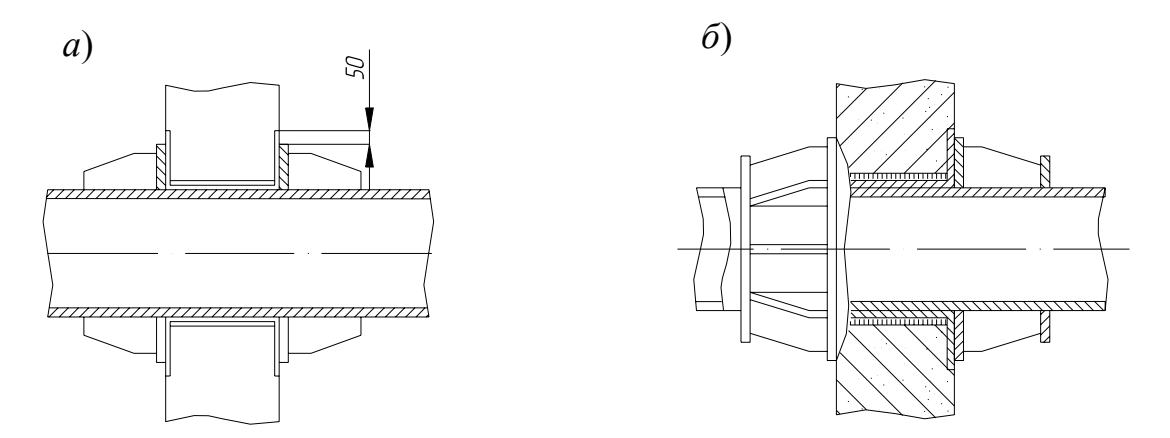

Рис. 16.3. Опоры неподвижные щитовые для трубопроводов  $D<sub>H</sub>$  = 108-1 420 мм тип III с защитой от электрокоррозии:  $a - 0$ быкновенные;  $\ddot{o}$  – усиленные

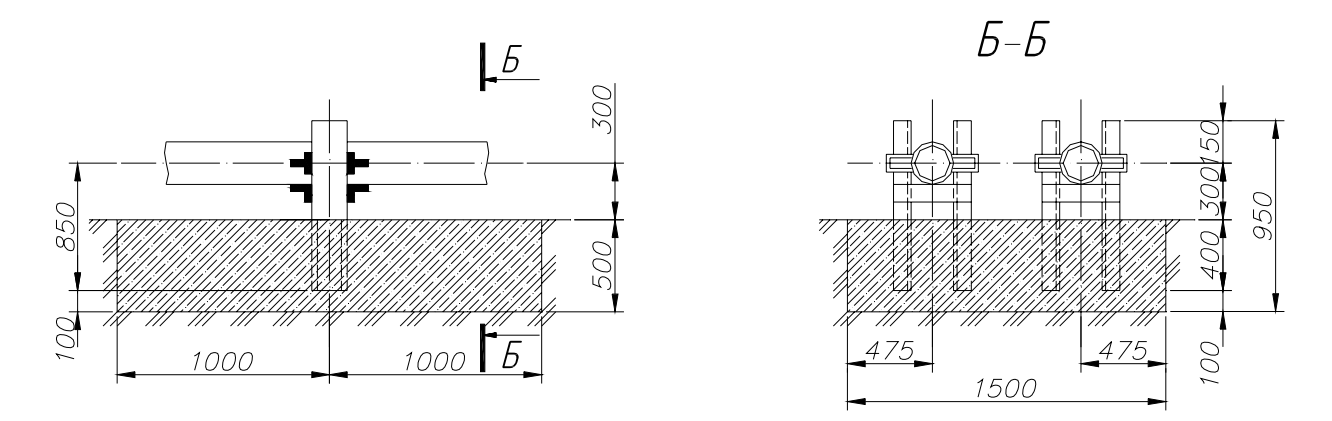

Рис. 16.4. Неподвижная отдельно стоящая опора для труб  $D_y$ = 80-200 мм (подвальная)

# 16.2. Подвижные опоры трубопроводов тепловых сетей

 $a)$ 

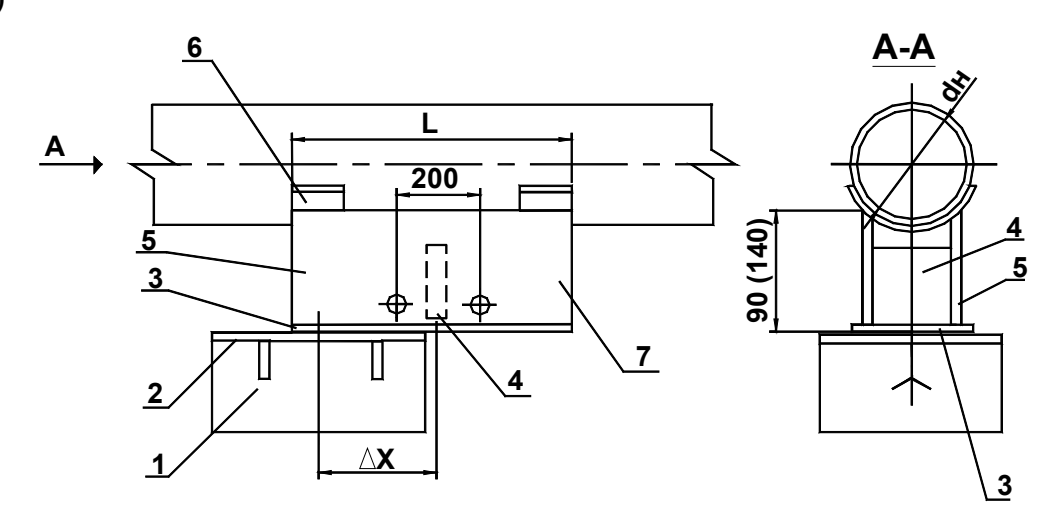

118

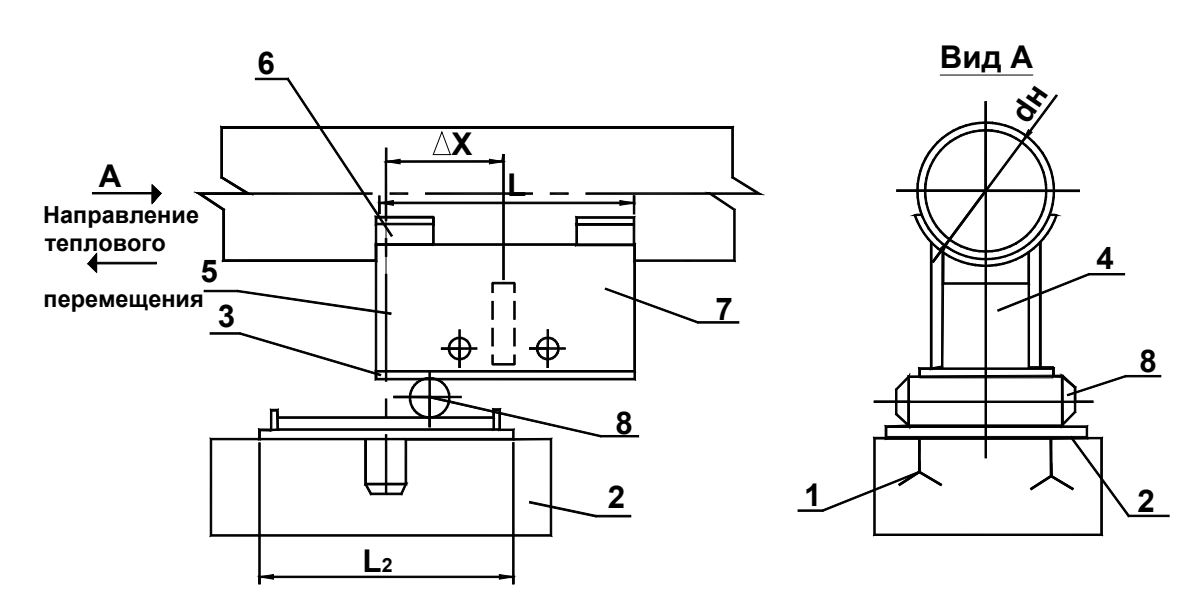

*в*)

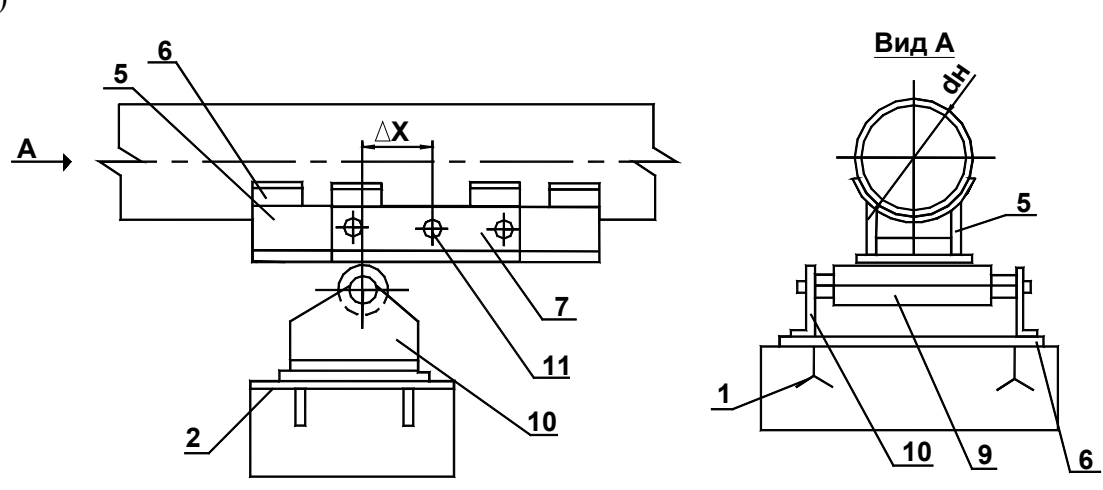

*Рис. 16.5*. Опоры подвижные:

*а* – скользящая подвижная опора; *б* – катковая; *в* – роликовая; 1 – лапа; 2 – опорная плита; 3 – основание; 4 – ребро; 5 – ребро боковое; 6 – подушка; 7 – монтажное положение опоры; 8 – каток; 9 – ролик; 10 – кронштейн; 11 – отверстия

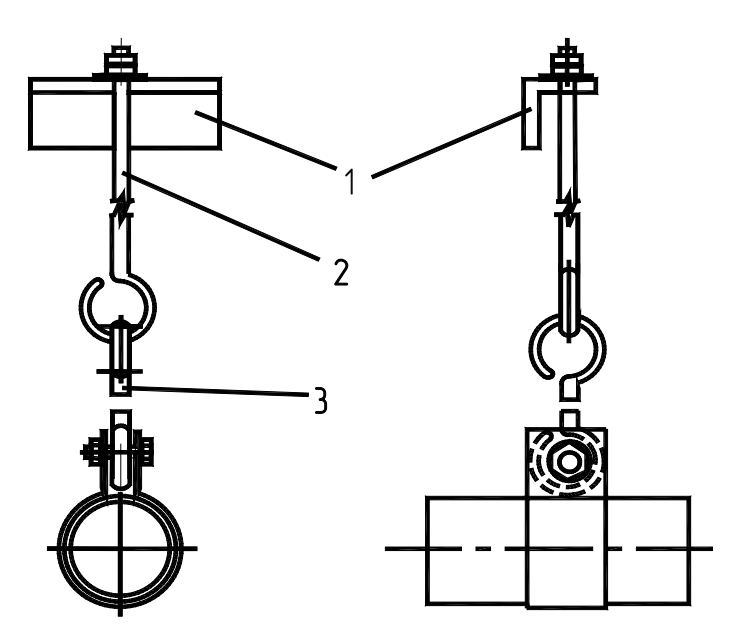

*Рис. 16.6*. Подвесная опора: 1 – кронштейн; 2 – подвесной болт; 3 – тяга

ПРИЛОЖЕНИЕ 17

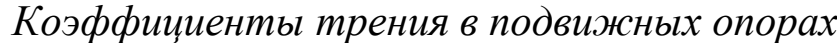

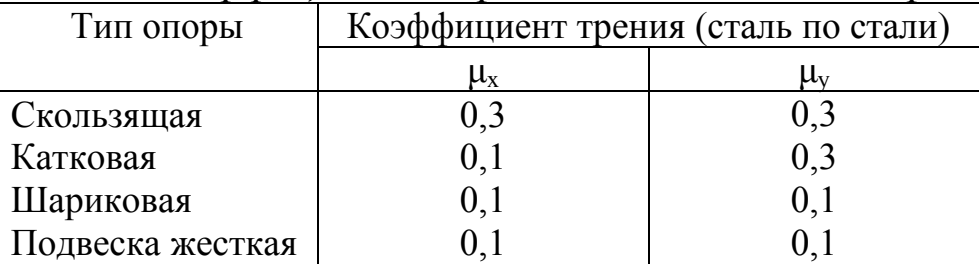

Примечание . При применении фторопластовых прокладок под скользящие опоры коэффициенты трения принимаются равными 0,1.

ПРИЛОЖЕНИЕ 18

 *Прокладка трубопроводов тепловых сетей Прокладка по стенам зданий*

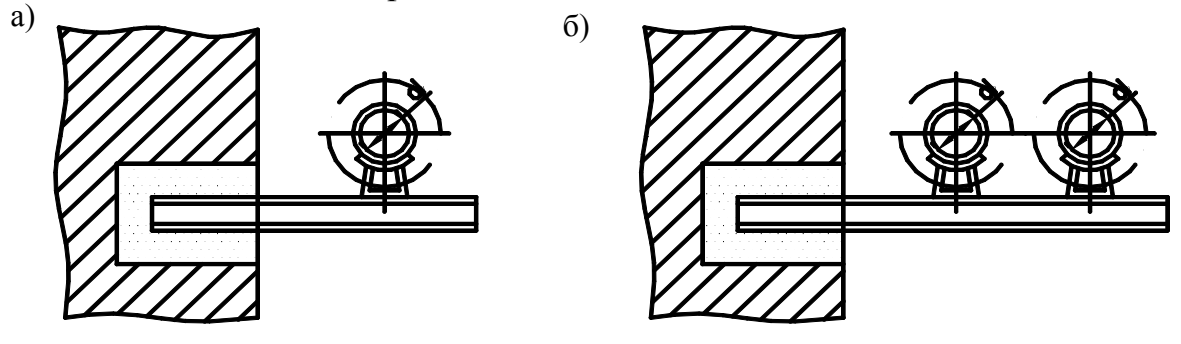

*Рис. 18.1*. Прокладка трубопроводов на кронштейнах: *а* – для одной трубы; *б* – для двух труб

120

*Бесканальная прокладка*

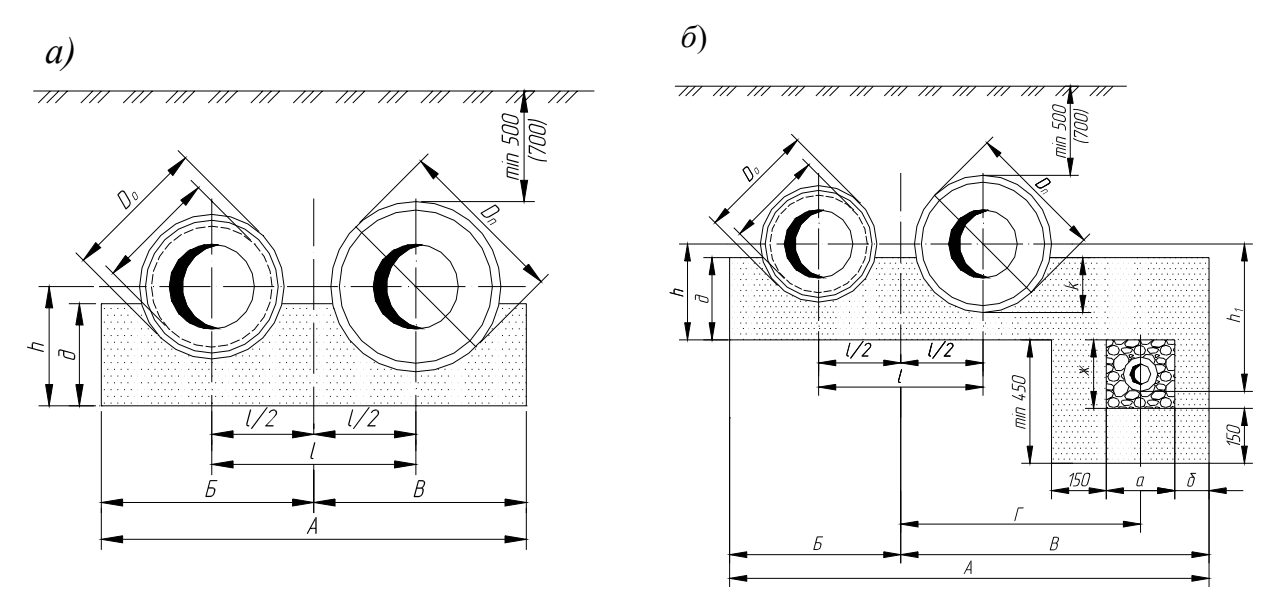

*Рис. 18.2.* Бесканальная прокладка тепловых сетей: *а* – в сухих грунтах; *б* – в мокрых грунтах с попутным дренажем

Т а б л и ц а 18.1

# *Конструктивные размеры бесканальной прокладки теплосетей в армопенобетонной изоляции в сухих грунтах (без дренажа)*

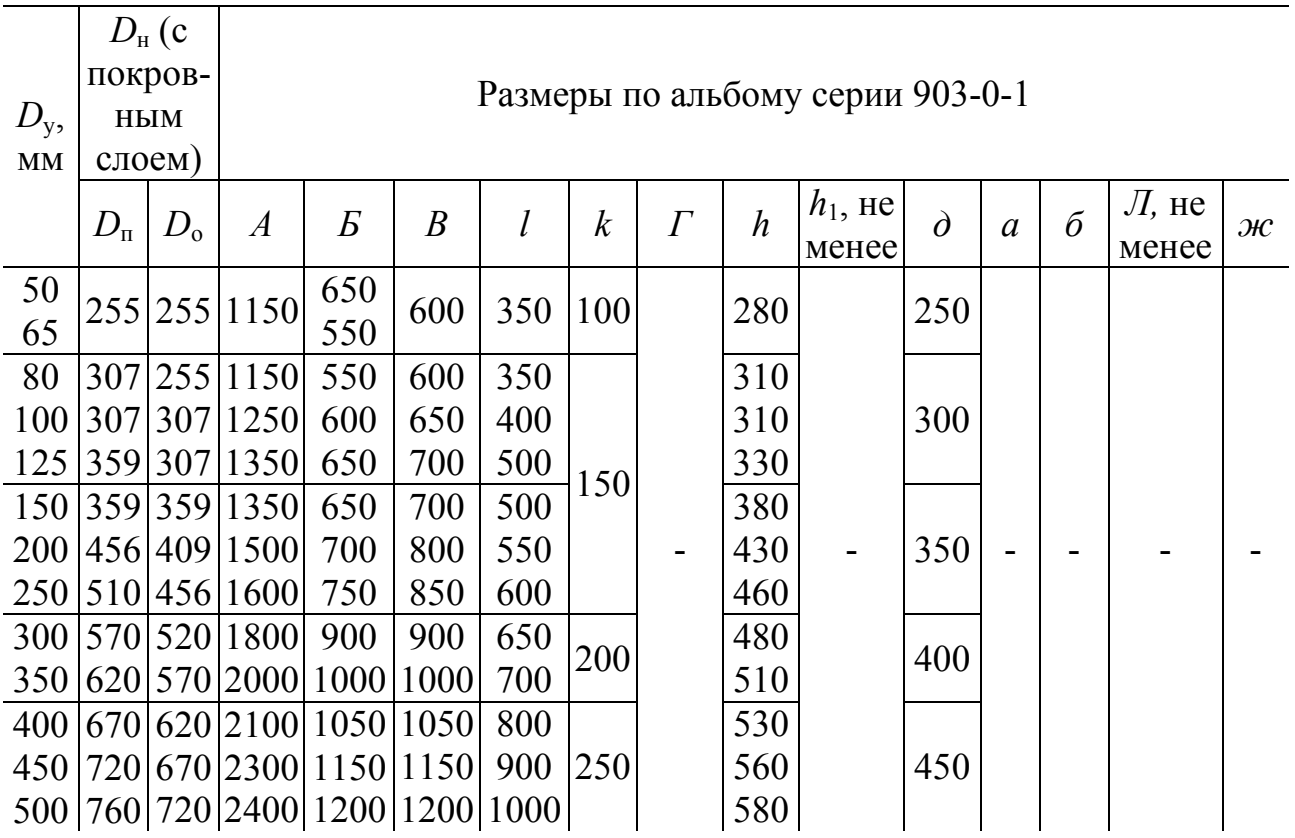

Конструктивные размеры бесканальной прокладки теплосетей

в армопенобетонной изоляции в мокрых грунтах (с дренажем)

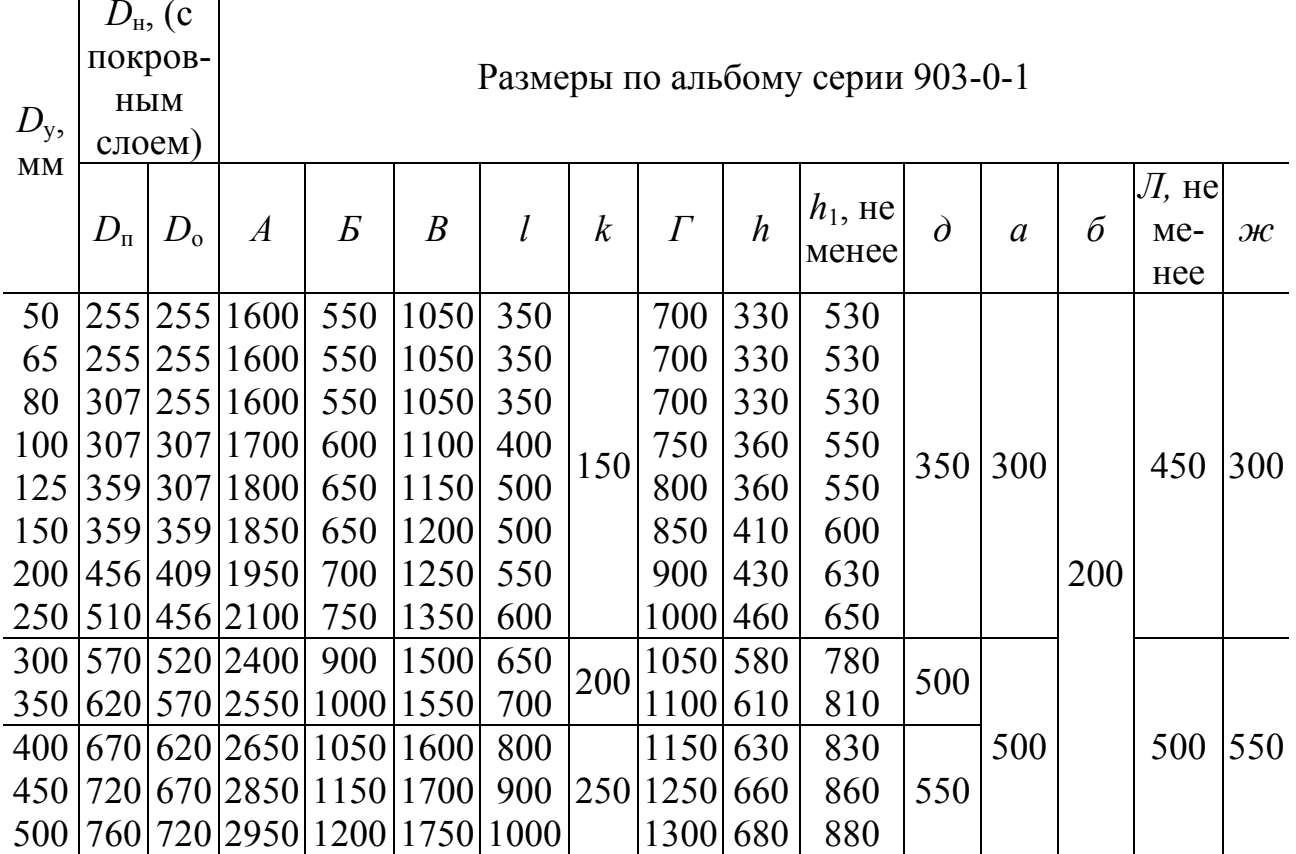

Канальная прокладка

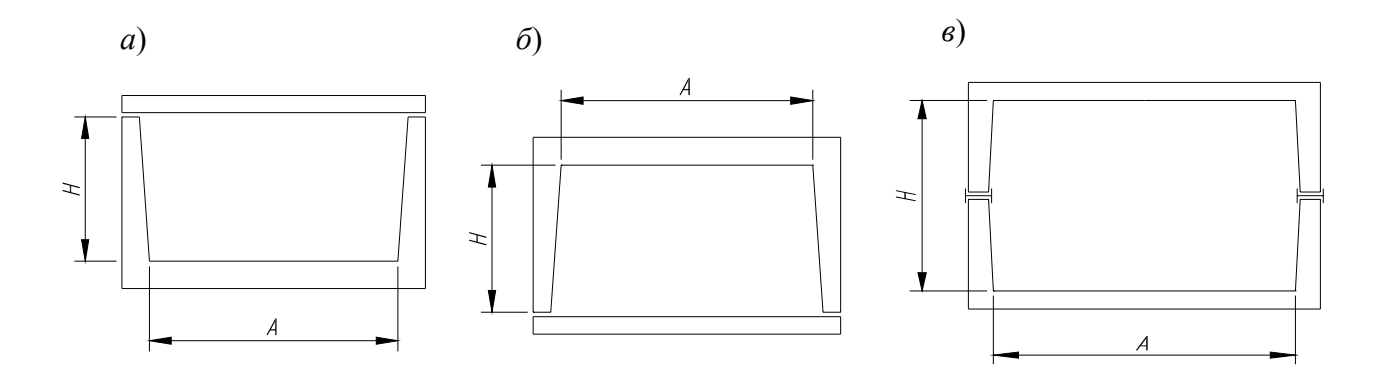

Рис. 18.3. Сборные каналы для тепловых сетей:  $a$  – тип КЛ;  $\ddot{o}$  – тип КЛп;  $\epsilon$  – тип КЛс

*Основные типы сборных железобетонных каналов КЛ(КЛп) и КЛс для тепловых сетей*

|                 |                | оля тепловых сетей |                    |              |        |  |
|-----------------|----------------|--------------------|--------------------|--------------|--------|--|
|                 |                |                    | Размеры канала, мм |              |        |  |
| Условный        |                |                    | Внутренние         |              |        |  |
| диаметр         | Обозначение    |                    | номинальные        | Наружные     |        |  |
| трубопро-       | (марка) канала |                    |                    |              |        |  |
| вода $D_v$ , мм |                | Ширина             | Высота             | Ширина       | Высота |  |
|                 |                | A                  | H                  | $\mathsf{A}$ | Η      |  |
|                 |                |                    |                    |              |        |  |
| $25 - 50$       | КЛ(КЛп)60-30   | 600                | 300                | 850          | 440    |  |
| 70-80           | КЛ(КЛп)60-45   |                    | 450                |              | 600    |  |
| 100-150         | КЛ(КЛп)90-45   | 900                | 450                | 1150         | 630    |  |
|                 | КЛ(КЛп)60-60   | 600                | 600                | 850          | 750    |  |
| 175-200         | КЛ(КЛп)90-60   | 900                |                    | 1150         | 780    |  |
| 250-300         | КЛ(КЛп)120-60  | 1200               | 600                | 1450         |        |  |
| 350-400         | КЛ(КЛп)150-60  | 900                |                    | 1800         | 850    |  |
|                 | КЛ(КЛп)210-60  | 1200               |                    | 2400         | 890    |  |
|                 | КЛс90-90       | 900                | 900                | 1060         | 1070   |  |
| 450-500         | КЛс120-90      | 1200               | 900                | 1400         | 1070   |  |
|                 | КЛс150-90      | 1500               |                    | 1740         |        |  |
|                 | КЛс120-120     | 1200               |                    | 1400         | 1370   |  |
| 600-700         | КЛс150-120     | 1500               | 12000              | 1740         | 1470   |  |
|                 | КЛс210-120     | 2100               |                    | 2380         | 1470   |  |

Т а б л и ц а 18.4

*Основные типы сборных железобетонных каналов МКЛ для тепловых сетей*

|                                         |                |             | Размеры канала, мм        |             |             |
|-----------------------------------------|----------------|-------------|---------------------------|-------------|-------------|
| Условный                                | Обозначение    |             | Внутренние<br>номинальные | Наружные    |             |
| диаметр<br>трубопрово-<br>да $D_v$ , мм | (марка) канала | Ширина<br>A | Высота<br>Н               | Ширина<br>A | Высота<br>Н |
| $50 - 100$                              | $MKJI-1$       | 970         | 555                       | 1090        | 715         |
| $125 - 200$                             | $MKJ-2$        | 1320        | 705                       | 1470        | 865         |
| $250 - 400$                             | МКЛ-4          | 1920        | 905                       | 2100        | 1115        |
| $500 - 600$                             | МКЛ-6          | 2410        | 1105                      | 2620        | 1355        |
| $700 - 800$                             | $MKJ-8$        | 2770        | 1380                      | 3060        | 1640        |

#### ПРИЛОЖЕНИЕ 19

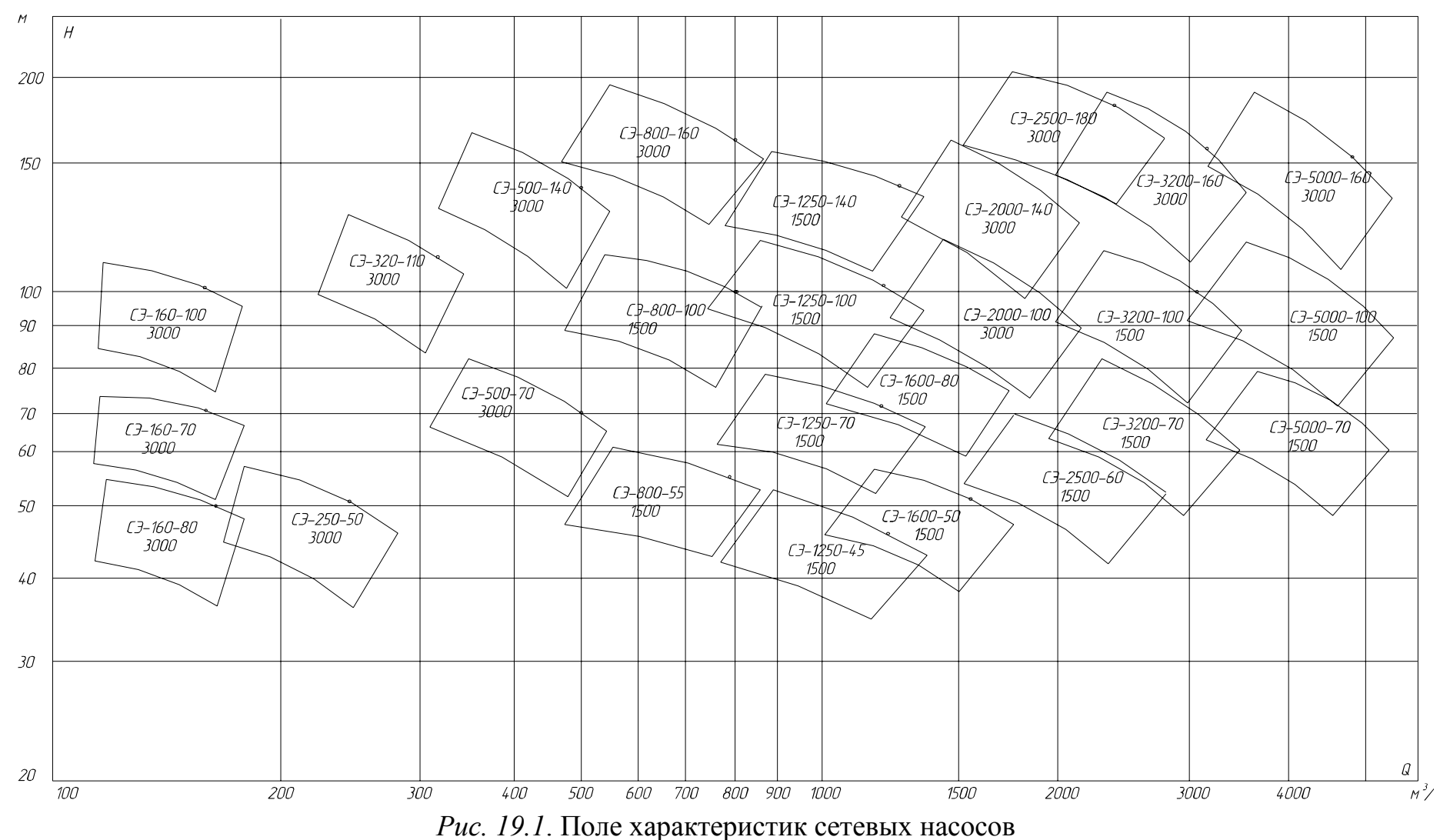

#### *Насосы <sup>в</sup> системах теплоснабжения*

Таблица 19.1

|                             | Основные телнические лириктеристики сетевыл насосов |          |                                                   |                                                                                    |                                                         |                  |                                |                                                        |                  |
|-----------------------------|-----------------------------------------------------|----------|---------------------------------------------------|------------------------------------------------------------------------------------|---------------------------------------------------------|------------------|--------------------------------|--------------------------------------------------------|------------------|
| Тип насоса                  | Подача,<br>$M^3/c (M^3/q)$                          | Напор, м | кавитационный запас, м,<br>Допустимый<br>не менее | насос, МПа(кгс/см <sup>2</sup> ), не<br>$\mathbf{m}$<br>Давление на входе<br>более | $1/c(1/\text{MH})$<br>Частота вращения<br>(синхронная), | кВт<br>Мощность, | не менее<br>$\sqrt{6}$<br>КПД, | перекачиваемой воды,<br>Гемпература<br>более<br>°C, не | Масса насоса, кг |
| C <sub>3</sub> -160-50      | 0,044(160)                                          | 50       | 5,5                                               | 0,39(4)                                                                            | 50(3000)                                                | 29               | 73                             |                                                        |                  |
| $C$ $3-160-70$              | 0,044(160)                                          | 70       | 5,5                                               | 0,39(4)                                                                            | 50(3000)                                                | 37               | 79                             |                                                        |                  |
| C <sub>3</sub> -160-100     | 0,044(160)                                          | 100      | 5,5                                               | 0,39(4)                                                                            | 50(3000)                                                | 59               | 71                             | (120)                                                  |                  |
| C <sub>3</sub> -250-50      | 0,069(250)                                          | 50       | 7,0                                               | 0,39(4)                                                                            | 50(3000)                                                | 41               | 80                             |                                                        |                  |
| C <sub>3</sub> -320-110     | 0,089(320)                                          | 110      | 8,0                                               | 0,39(4)                                                                            | 50(3000)                                                | 114              | 80                             |                                                        |                  |
| C <sub>3</sub> -500-70-11   | 0,139(500)                                          | 70       | 10,0                                              | 1,08(11)                                                                           | 50(3000)                                                | 103              | 82                             |                                                        | 1034             |
| C <sub>3</sub> -500-70-16   | 0,139(500)                                          | 70       | 10,0                                              | 1,57(16)                                                                           | 50(3000)                                                | 103              | 82                             |                                                        | 1034             |
| C <sub>3</sub> -500-140     | 0,139(500)                                          | 140      | 10,0                                              | 1,57(16)                                                                           | 50(3000)                                                | 210              | 81                             |                                                        |                  |
| C <sub>3</sub> -800-55-11   | 0,221(800)                                          | 55       | 5,5                                               | 1,08(11)                                                                           | 25(1500)                                                | 132              | 81                             |                                                        | 1514             |
| C <sub>3</sub> -800-55-16   | 0,221(800)                                          | 55       | 5,5                                               | 1,57(16)                                                                           | 25(1500)                                                | 132              | 81                             |                                                        | 1514             |
| C <sub>3</sub> -800-100-11  | 0,221(800)                                          | 100      | 5,5                                               | 1,08(11)                                                                           | 25(1500)                                                | 243              | 80                             |                                                        | 3035             |
| C <sub>3</sub> -800-100-16  | 0,221(800)                                          | 100      | 5,5                                               | 1,57(16)                                                                           | 25(1500)                                                | 243              | 80                             | (180)                                                  | 3035             |
| C <sub>3</sub> -800-160     | 0,221(800)                                          | 160      | 14,0                                              | 1,57(16)                                                                           | 50(3000)                                                | 378              | 82                             |                                                        |                  |
| C <sub>3</sub> -1250-45-11  | 0,347(1250)                                         | 45       | 7,5                                               | 1,08(11)                                                                           | 25(1500)                                                | 166              | 82                             |                                                        | 2125             |
| C <sub>3</sub> -1250-45-25  | 0,347(1250)                                         | 45       | 7,5                                               | 2,45(25)                                                                           | 25(1500)                                                | 166              | 82                             |                                                        | 2125             |
| C <sub>3</sub> -1250-70-11  | 0,347(1250)                                         | 70       | 7,5                                               | 1,08(11)                                                                           | 25(1500)                                                | 260              | 82                             |                                                        | 1621             |
| C <sub>3</sub> -1250-70-16  | 0,347(1250)                                         | 70       | 7,5                                               | 1,57(16)                                                                           | 25(1500)                                                | 260              | 82                             |                                                        | 1621             |
| C <sub>3</sub> -1250-100    | 0,347(1250)                                         | 100      | 7,5                                               | 1,57(16)                                                                           | 25(1500)                                                | 370              | 82                             |                                                        |                  |
| C <sub>3</sub> -1250-140-11 | 0,347(1250)                                         | 140      | 7,5                                               | 1,08(11)                                                                           | 25(1500)                                                | 518              | 82                             |                                                        | 4141             |
| C <sub>3</sub> -1250-140-16 | 0,347(1250)                                         | 140      | 7,5                                               | 1,57(16)                                                                           | 25(1500)                                                | 518              | 82                             |                                                        | 4141             |
| C <sub>3</sub> -1600-50     | 0,445(1600)                                         | 50       | 8,5                                               | 2,45(25)                                                                           | 25(1500)                                                | 234              | 83                             |                                                        |                  |
| C <sub>3</sub> -1600-80     | 0,445(1600)                                         | 80       | 8,5                                               | 1,57(16)                                                                           | 25(1500)                                                | 388              | 80                             |                                                        |                  |
| C <sub>3</sub> -2000-100    | 0,555(2000)                                         | 100      | 22,0                                              | 1,57(16)                                                                           | 50(3000)                                                | 572              | 85                             | (180)                                                  |                  |
| C <sub>3</sub> -2000-140    | 0,555(2000)                                         | 140      | 22,0                                              | 1,57(16)                                                                           | 50(3000)                                                | 810              | 84                             |                                                        |                  |
| C <sub>3</sub> -2500-60-11  | 0,695(2500)                                         | 60       | 12,0                                              | 1,08(11)                                                                           | 25(1500)                                                | 422              | 86                             |                                                        | 3770             |
| C <sub>3</sub> -2500-60-25  | 0,695(2500)                                         | 60       | 12,0                                              | 2,45(25)                                                                           | 25(1500)                                                | 422              | 86                             |                                                        |                  |
| C <sub>3</sub> -2500-180-16 | 0,695(2500)                                         | 180      | 28,0                                              | 1,57(16)                                                                           | 50(3000)                                                | 1380             | 84                             |                                                        |                  |
| C <sub>3</sub> -2500-180-10 | 0,695(2500)                                         | 180      | 28,0                                              | 0,98(10)                                                                           | 50(3000)                                                | 1380             | 84                             |                                                        | 2277             |
| C <sub>3</sub> -3200-70     | 0,890(3200)                                         | 70       | 15,0                                              | 0,98(10)                                                                           | 25(1500)                                                | 672              | 86                             |                                                        |                  |
| C <sub>3</sub> -3200-100    | 0,890(3200)                                         | 100      | 15,0                                              | 0,98(10)                                                                           | 25(1500)                                                | 898              | 86                             | (120)                                                  |                  |
| C <sub>3</sub> -3200-160    | 0,890(3200)                                         | 160      | 32,0                                              | 0,98(10)                                                                           | 50(3000)                                                | 1530             | 86                             |                                                        |                  |
| C <sub>3</sub> -5000-70-6   | 1,390(5000)                                         | 70       | 15,0                                              | 0,59(6)                                                                            | 25(1500) 1035                                           |                  | 87                             |                                                        | 5220             |
| C <sub>3</sub> -5000-70-10  | 1,390(5000)                                         | 70       | 15,0                                              | 0,98(10)                                                                           | 25(1500) 1035                                           |                  | 87                             |                                                        | 5220             |
| C <sub>3</sub> -5000-100    | 1,390(5000)                                         | 100      | 15,0                                              | 1,57(16)                                                                           | 25(1500) 1340                                           |                  | 87                             | (180)                                                  |                  |
| C <sub>3</sub> -5000-160    | 1,390(5000) 160                                     |          | 40,0                                              | 0,98(10)                                                                           | $50(3000)$   2340                                       |                  | 87                             | (120)                                                  | 4870             |

Основные технические характеристики сетевых насосов

 $T$ аблица 19.2

| Центробежные насосы типа К |                   |                |          |               |                        |
|----------------------------|-------------------|----------------|----------|---------------|------------------------|
|                            | Производи-        |                | Частота  | Рекомендуе-   | Диаметр                |
| Марка                      | тельность,        | Полный         | вращения | мая мощность  | рабочего               |
| насоса                     | $M^3/H$           | напор, м       | колеса,  | электродвига- | колеса,                |
|                            |                   |                | об/мин   | теля, кВт     | $\mathbf{M}\mathbf{M}$ |
| 1 K-6                      | $6 - 11 - 14$     | $20 - 17 - 14$ |          | 137           | 128                    |
| $1,5 K-6a$                 | 5-913             | $16-14-11$     |          | 1,7           | 115                    |
| $1,5 K-66$                 | $4 - 9 - 13$      | $12 - 11 - 9$  |          | 1,0           | 105                    |
| 2 K-6                      | $10-20-30$        | $34 - 31 - 24$ |          | 4,5           | 162                    |
| 2 K-6a                     | $10-20-30$        | 28-25-20       |          | 2,8           | 148                    |
| 2 К-6б                     | $10-20-25$        | $22 - 18 - 16$ |          | 2,8           | 132                    |
| 2 K-9                      | $11-20-22$        | $21 - 18 - 17$ |          | 2,8           | 129                    |
| 2 K-9a                     | $10-17-21$        | $16 - 15 - 13$ |          | 1,7           | 118                    |
| 2К-9б                      | $10-15-20$        | $13 - 12 - 10$ |          | 1,7           | 106                    |
| $3 K-6$                    | 30-45-70          | $62 - 57 - 44$ |          | 14-20         | 218                    |
| 3 К-ба                     | 30-50-65          | 45-37-30       | 2900     | $10 - 14$     | 192                    |
| 3 K-9                      | 30-45-54          | $34 - 31 - 27$ |          | 7,0           | 168                    |
| 3 K-9a                     | 25-85-45          | 24-22-19       |          | 4,5           | 143                    |
| 4 K-6                      | 65-95-135         | 98-91-72       |          | 55            | 272                    |
| 4 K-6a                     | 65-85-125         | 82-76-62       |          | 40            | 250                    |
| 4 K-8                      | 70-90-120         | 59-55-43       |          | 28            | 218                    |
| 4 K-8a                     | 70-90-109         | 48-43-37       |          | 20            | 200                    |
| 4 K-12                     | 65-90-120         | 37-34-28       |          | 14            | 174                    |
| 4 K-12a                    | 60-85-110         | 31-28-23       |          | 14,           | 163                    |
| 4 K-18                     | 60-80-100         | 25-22-19       |          | 7,0           | 148                    |
| 4 K-18a                    | 50-70-90          | $20 - 18 - 14$ |          | 7,0           | 136                    |
| $6K-8$                     | 110-140-190       | 36-36-31       |          | 28            | 328                    |
| 6 K-8a                     | $110 - 140 - 180$ | $30 - 28 - 25$ |          | 20            | 300                    |
| 6 К-8б                     | 110-140-180       | $24 - 22 - 18$ |          | 20            | 275                    |
| 6 K-12                     | 110-160-200       | $22 - 20 - 17$ |          | 14            | 264                    |
| 6 K-12a                    | 95-150-180        | $17 - 15 - 12$ | 1450     | 10            | 240                    |
| 8 K-12                     | 220-280-340       | $32 - 29 - 25$ |          | 40            | 315                    |
| 8 K-12a                    | 200-250-290       | $26 - 24 - 21$ |          | 28            | 290                    |
| 8 K-18                     | 220-285-360       | $20 - 18 - 15$ |          | 20            | 268                    |
| 8 K-18a                    | 200-260-320       | $17 - 15 - 12$ |          | 20            | 250                    |

 $\mathbf{r}$  $H_{\text{a}}$ 

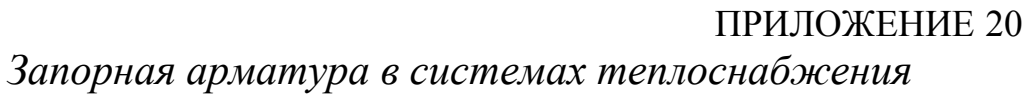

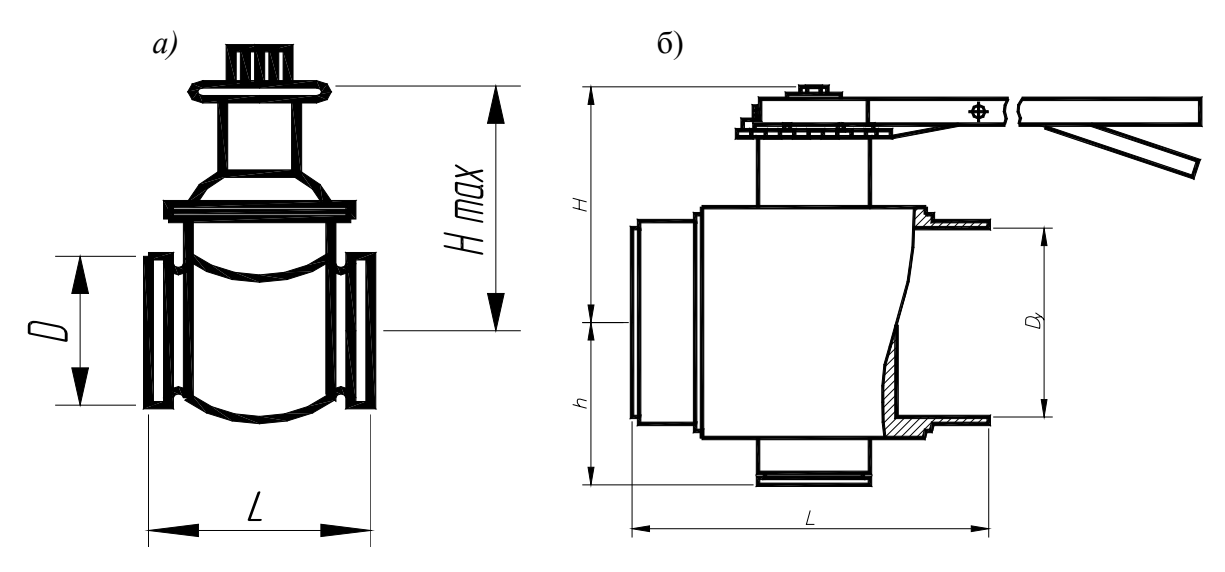

Рис. 20.1. Запорная арматура в тепловых сетях:  $a$  - задвижка;  $\ddot{o}$  - затвор Таблица 20.1  $\ddot{\phantom{a}}$ 

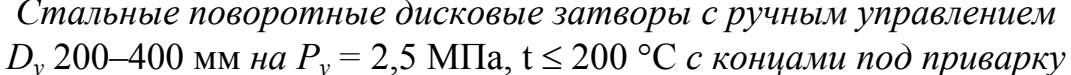

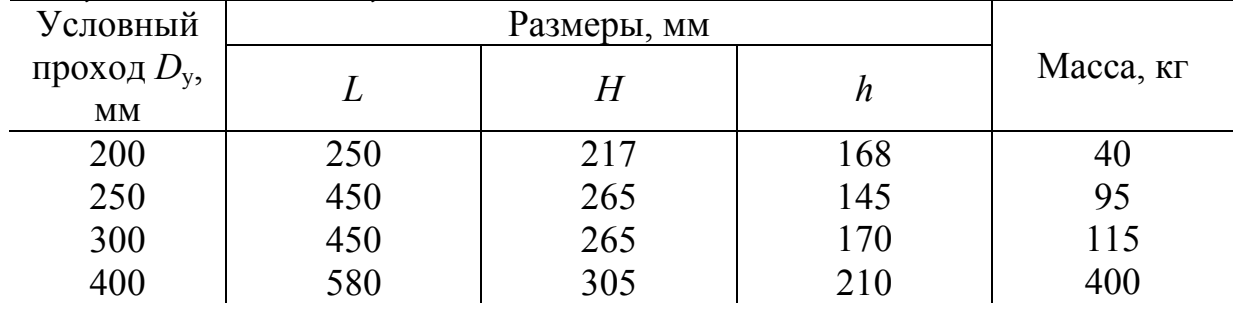

Таблица 20.2

Стальные поворотные дисковые затворы с электроприводом  $D_y$  500-1 400 мм на  $P_v = 2.5$  МПа,  $t \le 200$  °C с концами под приварку

| $1 \cup 0$ <i>went that</i> $1$ 1 |     |             |                  |                  |                               |                                    |              |
|-----------------------------------|-----|-------------|------------------|------------------|-------------------------------|------------------------------------|--------------|
| Услов-                            |     | Размеры, мм |                  | Электродвигатель |                               | Время                              |              |
| ный<br>проход<br>$D_{v}$ , MM     | L   | H           | $\boldsymbol{h}$ | Тип              | Мощ-<br>ность,<br>$\kappa$ BT | откры-<br>ТИЯ ИЛИ<br>закры-<br>ТИЯ | Macca,<br>KГ |
| 500                               | 630 | 665         | 330              | 4АХС80А4 или     |                               | 57                                 | 545          |
| 600                               | 630 | 670         | 380              | $A$ ОЛС-21-4УЗ   | 1,3                           | 66                                 | 620          |
| 800                               | 750 | 1 000       | 500              | 4АСТ005493 или   | 3,2 или                       | 66                                 | 1 4 8 0      |
| 1 0 0 0                           | 800 | 1 200       | 640              | АОЛС2-31-4УЗ     | 3                             | 86                                 | 1750         |
| 1 200                             | 850 | 1 265       | 745              | 4АС13254 или     | 8,5                           | 80                                 | 2 5 8 0      |
| 1 400                             | 000 | 1 3 0 5     | 895              | AOC2-42-4У3      | 7,5                           | 80                                 | 3 500        |

# Tаблица 20.3

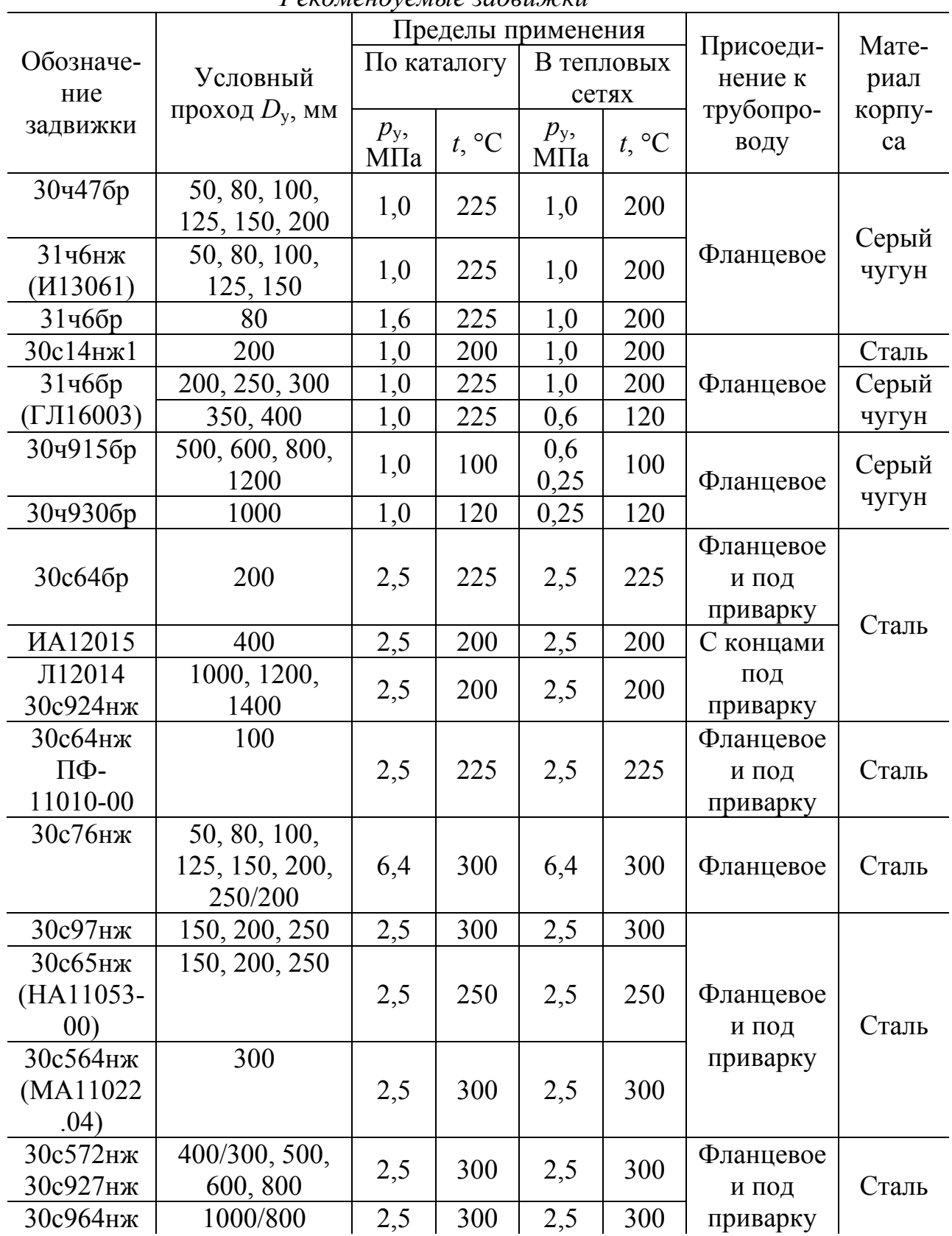

Рекомендуемые задвижки

# **Таблица** 20.4

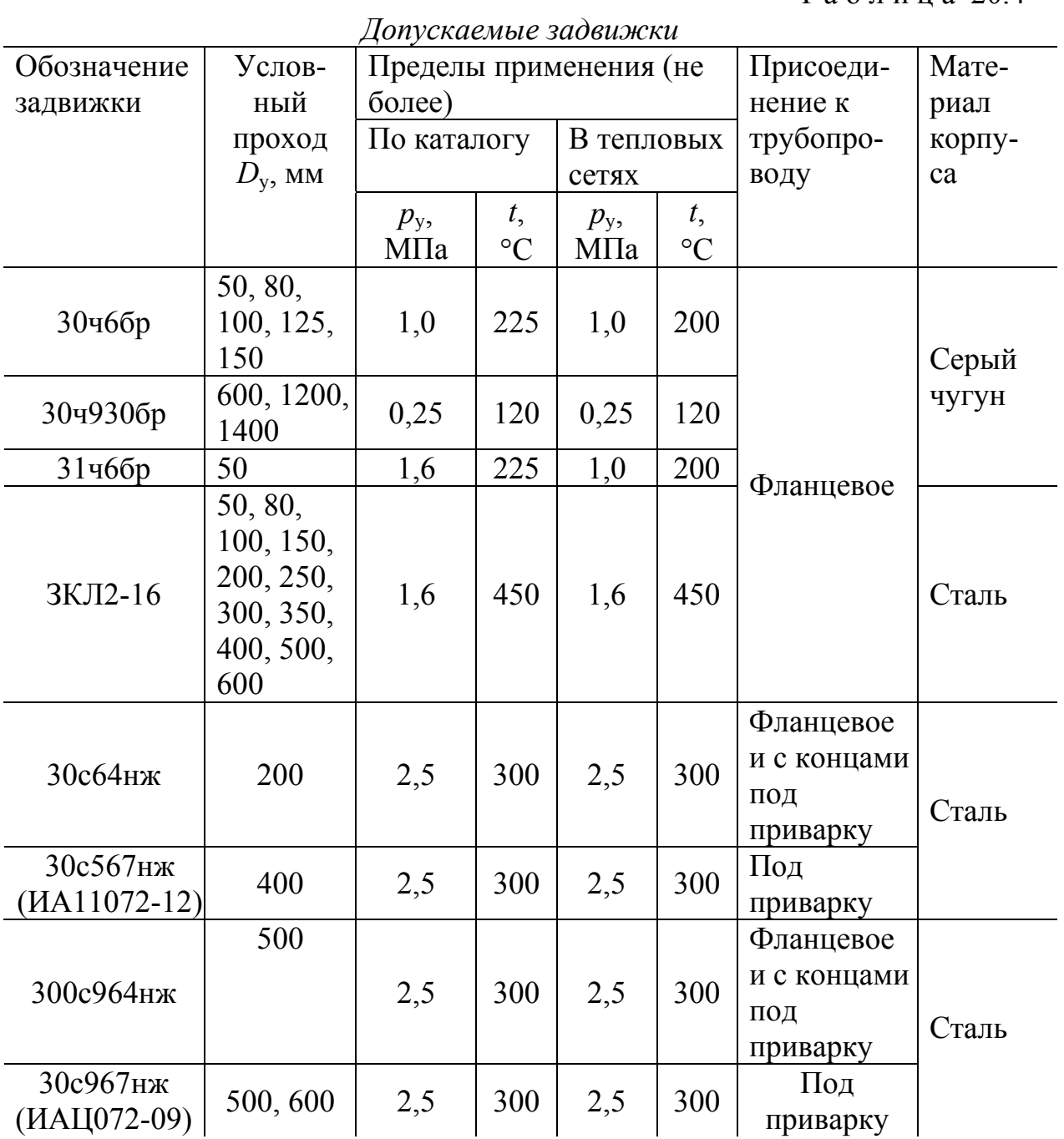

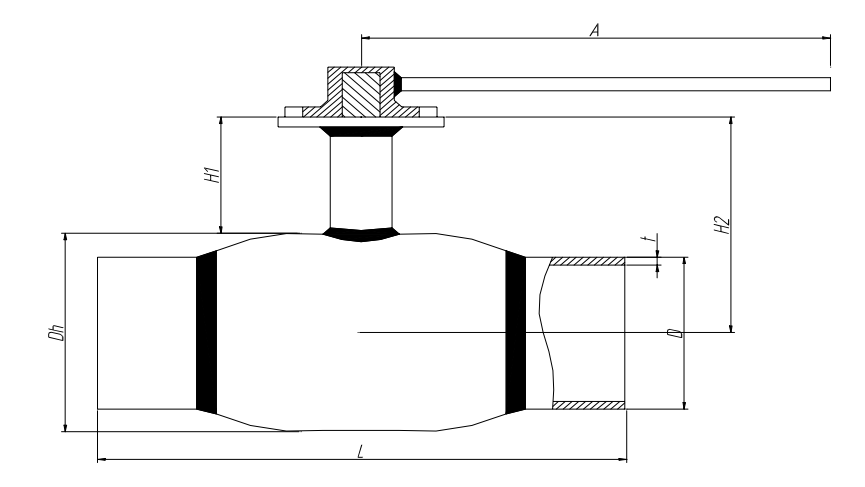

*Рис. 20.2*. Шаровые краны в системах теплоснабжения

Т а б л и ц а 20.5

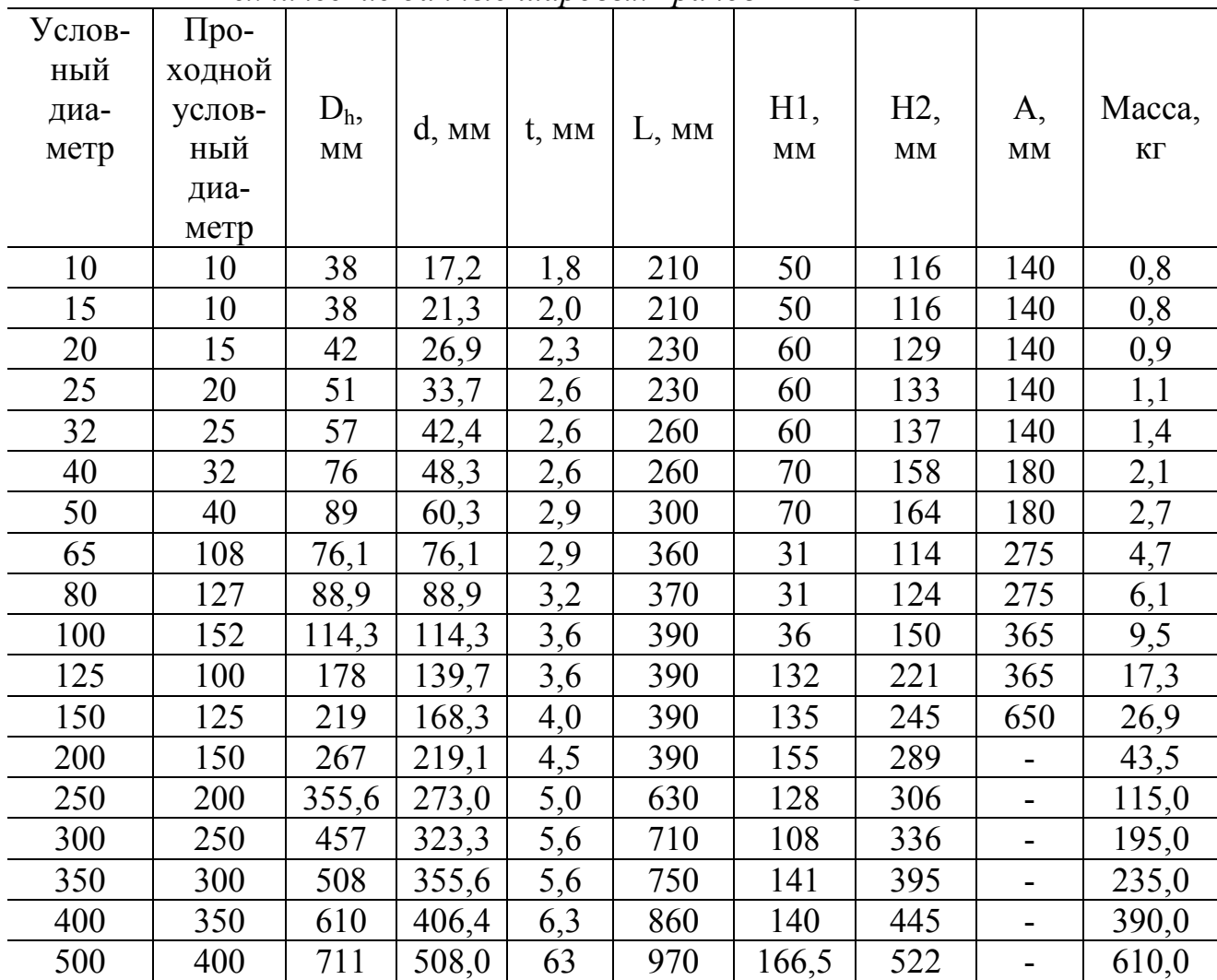

*Технические данные шаровых кранов BALLOMAX*

Примечание: при бесканальных прокладках может быть применена бескамерная установка шаровых кранов с удлиненным штоком (см. размер Н1).

# ПРИЛОЖЕНИЕ 21

# *Единицы физических величин*

Т а б л и ц а 21.1

# *Соотношение между некоторыми единицами физических величин, подлежащими замене, с единицами СИ*

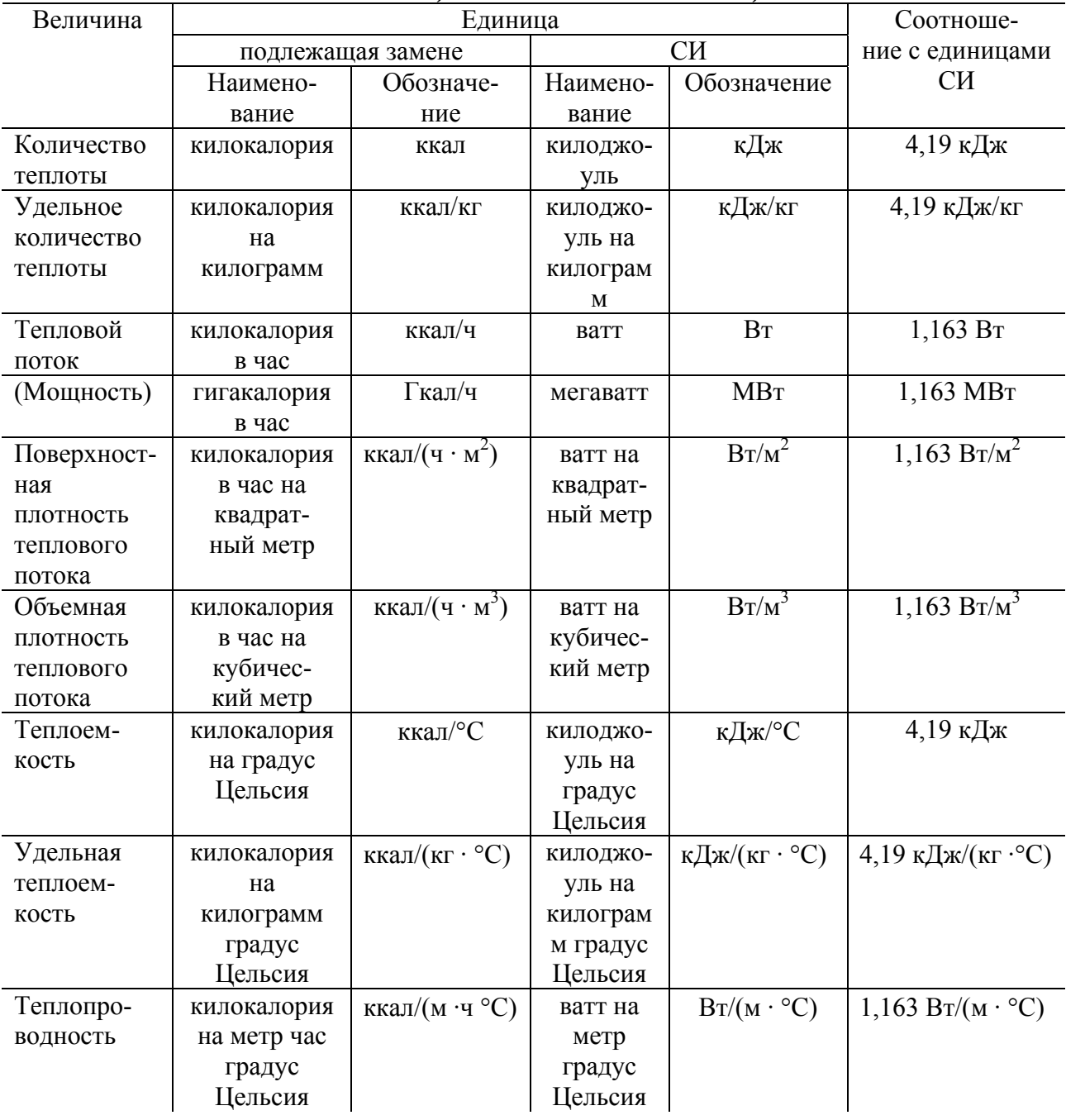

Таблица 21.2

| таолипа zi                                            |
|-------------------------------------------------------|
| Соотношения между единицами измерения системы МКГСС и |
| международной системы единиц СИ                       |

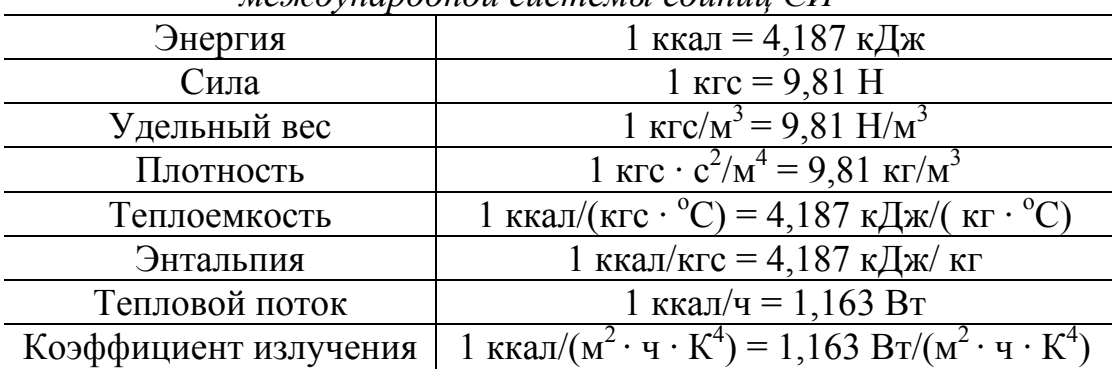

# Таблица 21.3

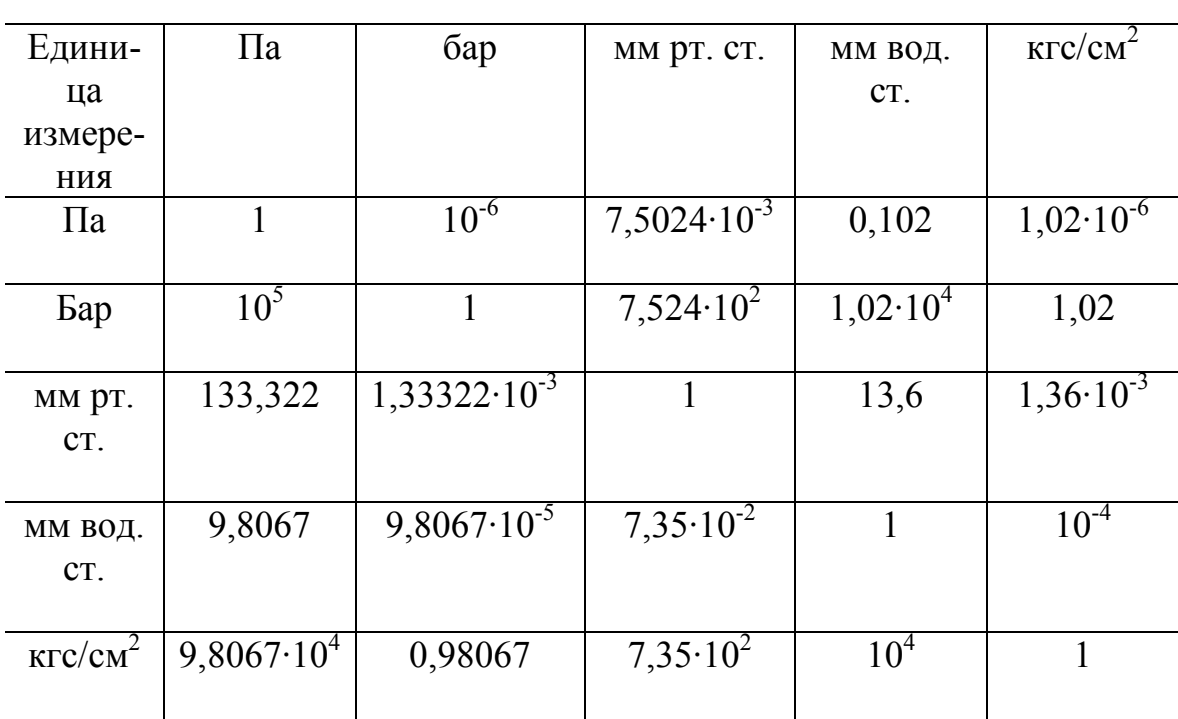

Соотношение между единицами измерения давления

### ОГЛАВЛЕНИЕ

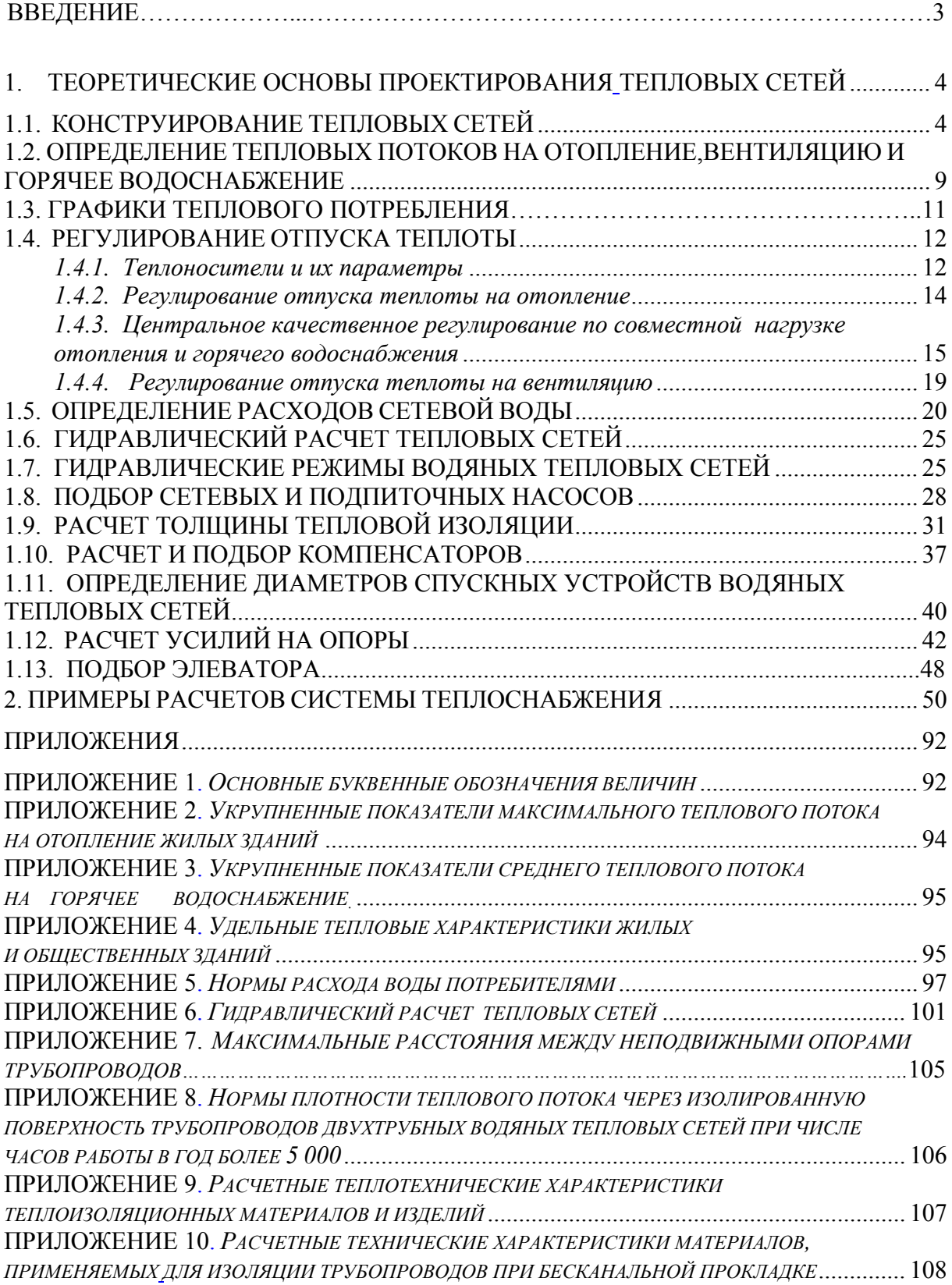

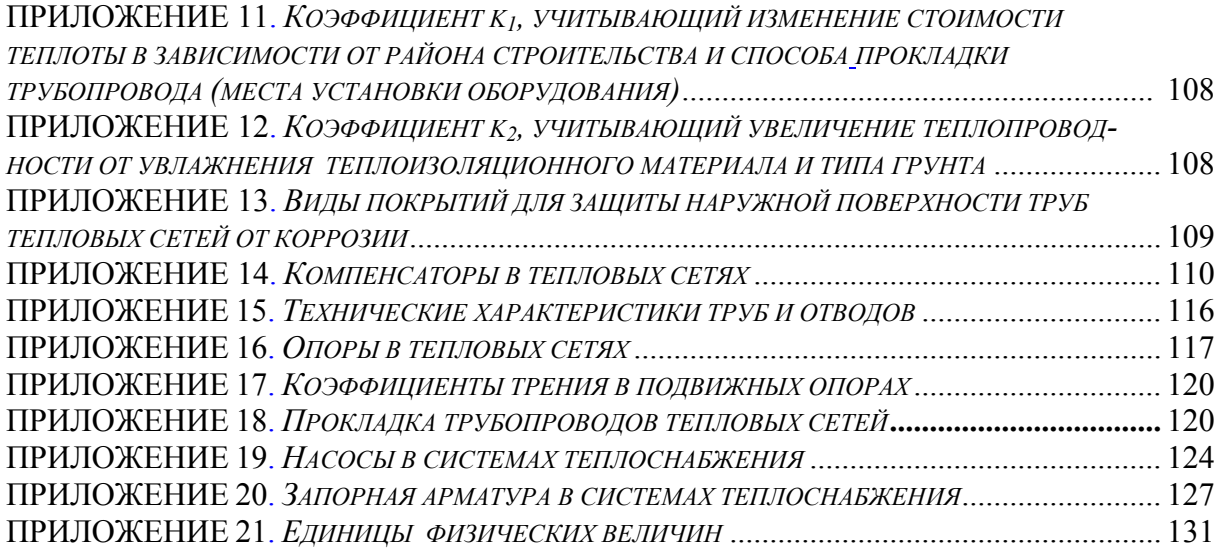

Учебное издание

Тихомиров Анатолий Кузьмич

# **ТЕПЛОСНАБЖЕНИЕ РАЙОНА ГОРОДА**

Учебное пособие

Главный редактор *Л. А. Суевалова* Редактор *Л. С. Бакаева* Дизайнер обложки *М. В. Привальцева*

Подписано в печать Формат 60х84 1/16. Бумага писчая. Гарнитура «Таймс». Печать цифровая. Усл. печ. л. 7,9. Тираж 300 экз. Заказ

Издательство Тихоокеанского государственного университета. 680035, Хабаровск, ул. Тихоокеанская, 136. Отдел оперативной полиграфии издательства Тихоокеанского государственного университета. 680035, Хабаровск, ул. Тихоокеанская, 136.

# ДЛЯ ЗАМЕТОК